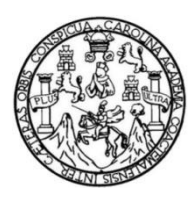

Universidad de San Carlos de Guatemala Facultad de Ingeniería Escuela de Ingeniería Civil

### **DISEÑO DEL SISTEMA DE ALCANTARILLADO SANITARIO PARA LA ALDEA SINTANÁ Y DE LA EDIFICACIÓN DE DOS NIVELES PARA LA ESCUELA OFICIAL URBANA MIXTA MARÍA ALBERTINA GÁLVEZ GARCÍA, EL QUETZAL, SAN MARCOS**

### **Alejandra de los Ángeles de León Setino**

Asesorado por el Ing. Luis Gregorio Alfaro Véliz

Guatemala, noviembre de 2020

UNIVERSIDAD DE SAN CARLOS DE GUATEMALA

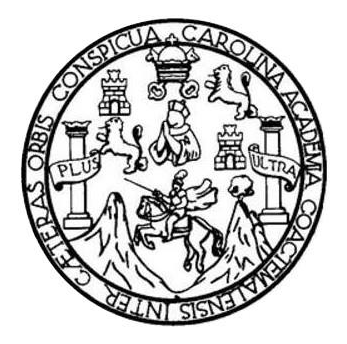

FACULTAD DE INGENIERÍA

### **DISEÑO DEL SISTEMA DE ALCANTARILLADO SANITARIO PARA LA ALDEA SINTANÁ Y DE LA EDIFICACIÓN DE DOS NIVELES PARA LA ESCUELA OFICIAL URBANA MIXTA MARÍA ALBERTINA GÁLVEZ GARCÍA, EL QUETZAL, SAN MARCOS**

TRABAJO DE GRADUACIÓN

PRESENTADO A LA JUNTA DIRECTIVA DE LA FACULTAD DE INGENIERÍA POR

**ALEJANDRA DE LOS ÁNGELES DE LEÓN SETINO** ASESORADO POR EL ING.LUIS GREGORIO ALFARO VÉLIZ

AL CONFERÍRSELE EL TÍTULO DE

**INGENIERA CIVIL**

GUATEMALA, NOVIEMBRE DE 2020

## UNIVERSIDAD DE SAN CARLOS DE GUATEMALA FACULTAD DE INGENIERÍA

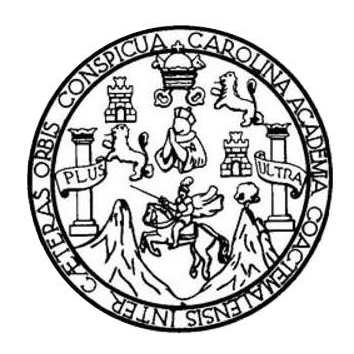

### **NÓMINA DE JUNTA DIRECTIVA**

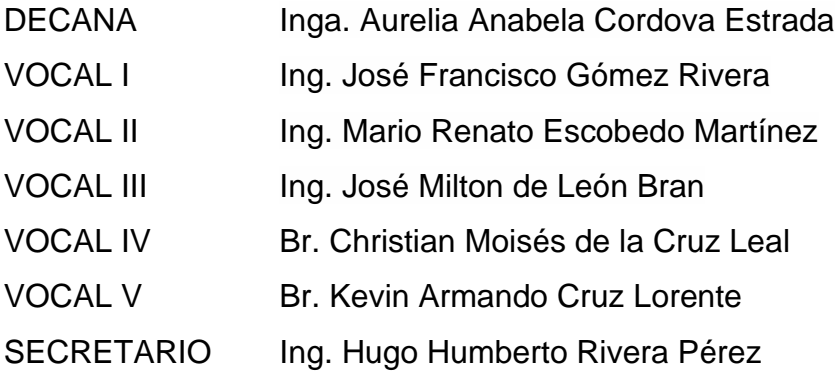

### **TRIBUNAL QUE PRACTICÓ EL EXAMEN GENERAL PRIVADO**

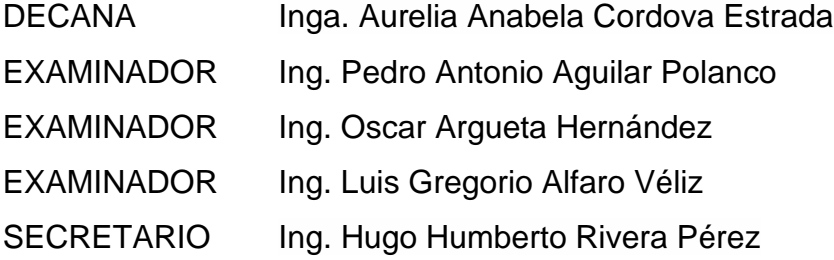

### **HONORABLE TRIBUNAL EXAMINADOR**

En cumplimiento con los preceptos que establece la ley de la Universidad de San Carlos de Guatemala, presento a su consideración mi trabajo de graduación titulado:

### **DISEÑO DEL SISTEMA DE ALCANTARILLADO SANITARIO PARA LA ALDEA SINTANÁ Y DE LA EDIFICACIÓN DE DOS NIVELES PARA LA ESCUELA OFICIAL URBANA MIXTA MARÍA ALBERTINA GÁLVEZ GARCÍA, EL QUETZAL, SAN MARCOS**

Tema que me fuera asignado por la Dirección de la Escuela de Ingeniería Civil, con fecha 24 de febrero de 2014.

**Alejandra de los Ángeles de León Setino**

UNIVERSIDAD DE SAN CARLOS

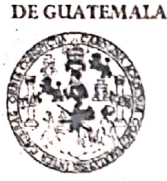

FACULTAD DE INGENIERÍA

**UNIDAD DE EPS** 

Guatemala, 06 de marzo de 2020 Ref.EPS.DOC.211.03.2020

Ing. Oscar Argueta Hernández Director Unidad de EPS Facultad de Ingeniería Presente

Estimado Ingeniero Argueta Hernández:

Por este medio atentamente le informo que como Asesor-Supervisor de la Práctica del Ejercicio Profesional Supervisado (E.P.S.), del estudiante universitario Alejandra de los Ángeles de León Setino, Registro Académico 200915687 y CUI 1818 85808 0101 de la Carrera de Ingeniería Civil, procedí a revisar el informe final, cuyo título es: DISEÑO DEL SISTEMA DE ALCANTARILLADO SANITARIO PARA LA ALDEA SINTANÁ Y DE LA EDIFICACION DE DOS NIVELES PARA LA ESCUELA OFICIAL URBANA MIXTA MARIA ALBERTINA GÁLVEZ GARCIA, EL QUETZAL, SAN MARCOS.

En tal virtud, LO DOY POR APROBADO, solicitándole darle el trámite respectivo.

Sin otro particular, me es grato suscribirme.

Atentamente,

"Id y Enseñad a Todos"

**Corio Alfaro Véliz** G1 apervisor de EPS rea∕de Ingeniería £ivil

idad de San Ca Ing. Luis Gregorie Alfa a Véliz ASESOR - SUPERVISOR OF EPS Unidad de Prácticas de Lagemeria y I acultad de Ingeni

c.c. Archivo LGAV/ra

> Edificio de EPS, Facultad de Ingeniería, Ciudad Universitaria, zona 12. Teléfono directo: 2442-3509

> > Escaneado con CamScanner

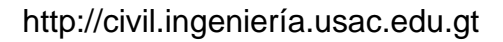

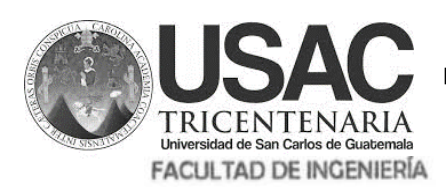

**ESCUELA DE INGENIERÍA CIVIL**

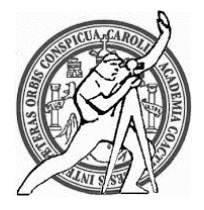

Guatemala, 20 de agosto de 2,020

Ingeniero Pedro Antonio Aguilar Polanco Director de Escuela de Ingeniería Civil Facultad de Ingeniería Universidad de San Carlos de Guatemala

Estimado Ingeniero Aguilar Polanco:

Le informo que he revisado el trabajo de graduación **DISEÑO DEL SISTEMA DE ALCANTARILLADO SANITARIO PARA LA ALDEA SINTANÁ Y DE LA EDIFICACIÓN DE DOS NIVELES PARA LA ESCUELA OFICIAL URBANA MIXTA MARÍA ALBERTINA GÁLVEZ GARCÍA, EL QUETZAL, SAN MARCOS ,** desarrollado por la estudiante de Ingeniería Civil **Alejandra de los Ángeles de León Setino, CUI 1818 85808 0101,** Registro Académico **200915687**, quién contó con la asesoría de el **Ing. Luis Gregorio Alfaro Véliz**, Considero este trabajo bien desarrollado y representa un aporte para la comunidad del área y habiendo cumplido con los objetivos del referido trabajo doy mi aprobación al mismo solicitando darle el trámite respectivo.

Atentamente,

ID Y ENSEÑAD A TODOS **FACULTAD DE INGENIERIA DEPARTAMENTO** DE **HIDRAULICA Ing. Rafael Enrique Morales Ochoa Revisor del Departamento de Hidráulica**

/mrrm.

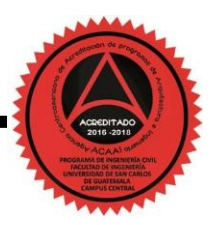

Mas de 134 años de Trabajo Académico y Mejora Contínua

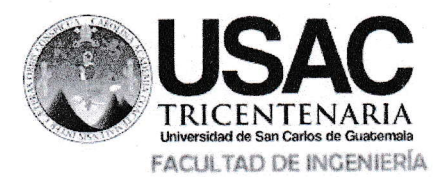

http://civil. ingen iería. usac.edu. gt

#### ESCUELA DE INGENIERÍA CIVIL

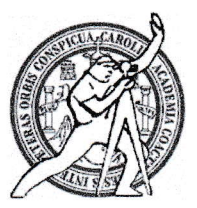

Guatemala, 21de agosto de 2,020

lngeniero Pedro Antonio Aguilar Polanco Director de Escuela de lngeniería Civil Facultad de lngeniería Universidad de 5an Carlos de Guatemala

Estimado lngeniero Aguilar Polanco:

Le informo que he revisado el trabajo de graduación DlsEÑo DEL slsTEMA DE ALCANTARILIADo SANITARIO PARA LA ALDEA SINTANÁ Y DE LA EDIFICACIÓN DE DOS NIVELES PARA LA ESCUELA OFICIAL URBANA MIXTA MARÍA ALBERTINA GÁLVEZ GARCÍA, EL QUETZAL, SAN MARCOS, desarrollado por la estudiante de Ingeniería Civil Alejandra de los Ángeles de León Setino, CUI 1818 85808 0101, Registro Académico 200915687, quién contó con la asesoría de el Ing. Luis Gregorio Alfaro Véliz.

Considero este trabajo bien desarrollado y representa un aporte para la comunidad del área y habiendo cumplido con los objetivos del referido trabajo doy mi aprobación al mismo solicitando darle el trámite respectivo.

Atentamente,

 $curv\circ||\circ$ 2

 $\log$ . Armando Fuentes Roca Coordinador del Departamento de Estructuras

IDYENSEÑADATODOS

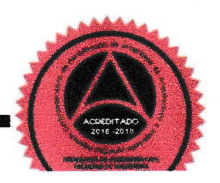

Mas de 134 años de Trabajo Académico y Mejora Contínua

Universidad de San Carlos de Guatemala

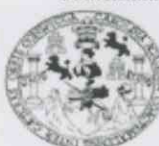

Facultad de Ingeniería Unidad de EPS

> Guatemala, 25 de agosto de 2020 REF.EPS.D.121.08.2020

Ing. Pedro Antonio Aguilar Polanco Director Escuela de Ingeniería Civil Facultad de Ingeniería Presente

Estimado Ingeniero Aguilar Polanco:

Por este medio atentamente le envío el informe final correspondiente a la práctica del Ejercicio Profesional Supervisado, (E.P.S) titulado **DISEÑO** DEL **SISTEMA** DE ALCANTARILLADO SANITARIO PARA LA ALDEA SINTANÁ Y DE LA EDIFICACION DE DOS NIVELES PARA LA ESCUELA OFICIAL URBANA MIXTA MARIA ALBERTINA GÁLVEZ GARCIA, EL QUETZAL, SAN MARCOS, que fue desarrollado por la estudiante universitaria Alejandra de los Ángeles de León Setino, CUI 1818 85808 0101 y Registro Académico 200915687, quien fue debidamente asesorada y supervisada por el Ing. Luis Gregorio Alfaro Véliz.

Por lo que habiendo cumplido con los objetivos y requisitos de ley del referido trabajo y existiendo la aprobación por parte del Asesor-Supervisor, como director apruebo su contenido solicitándole darle el trámite respectivo.

Sin otro particular, me es grato suscribirme.

Atentamente, "Id y Enseñad a Todos" used de San Carlos de Guat **DIRECCIÓN**  $10<sub>m</sub>$ rácticas de Ingeniería y FP Facultad de Ingenieria Ing. Oscar Argueta Hernández Director Unidad de EPS

OAH/ra

Edificio de EPS, Facultad de Ingeniería, Ciudad Universitaria, zona 12. Teléfono directo: 2442-3509

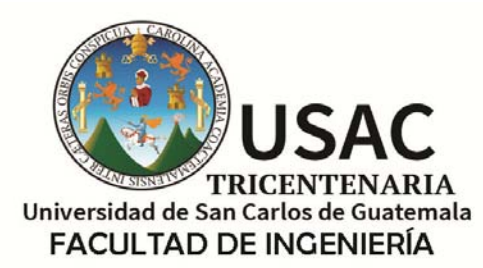

http;//civil.ingenieria.usac.edu.gt

ESCUELA DE INGENIERÍA CIVIL

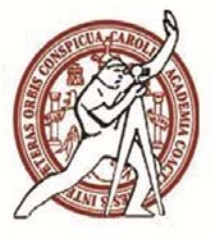

Guatemala, 30 de octubre de 2020 DEIC-TG-EPS-018-2020/paap

El director de la Escuela de Ingeniería Civil, después de conocer los dictámenes del Asesor-Supervisor de EPS, Ingeniero Gregorio Alfaro Veliz, del Director Unidad de EPS, Ingeniero Oscar Argueta Hernández, del revisor del Área de Hidráulica, Ingeniero Rafael Enrique Morales Ochoa y el Jefe del Área de Estructuras, Ing. Armando Fuentes Roca, al trabajo de graduación correspondiente a la práctica del Ejercicio Profesional Supervisado (EPS) de la estudiante Alejandra de los Ángeles de León Setino, **DISEÑO DEL SISTEMA DE ALCANTARILLADO SANITARIO PARA LA ALDEA SINTANÁ Y DE LA EDIFICACIÓN DE DOS NIVELES PARA LA ESCUELA OFICIAL URBANA MIXTA MARÍA ALBERTINA GÁLVEZ GARCÍA, EL QUETZAL, SAN MARCOS,** da por este medio su aprobación a dicho trabajo.

ID Y ENSEÑAD A TODOS

AD DE SAN C ESCUELA DE INGEP-ERIA CIVIL DIRECTOR

Ing. Pedro Antonio Aguilar Polanco **Director Escuela Ingeniería Civil** 

Interesada Asesor-Supervisor de EPS Director Unidad EPS Jefe del Área de Hidráulica Jefe del Área de Estructuras

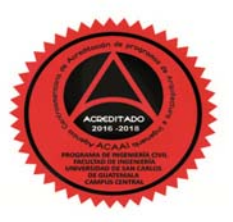

Más de 140 años de Trabajo y Mejora Contínua

**Decanato Facultad de Ingeniería 24189101- 24189102**

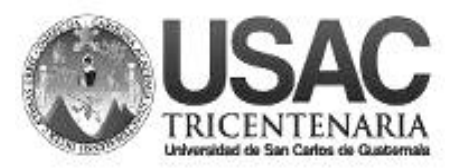

DTG. 344.2020.

La Decana de la Facultad de Ingeniería de la Universidad de San Carlos de Guatemala, luego de conocer la aprobación por parte del Director de la Escuela de Ingeniería Civil, al Trabajo de Graduación titulado: **DISEÑO DEL SISTEMA DE ALCANTARILLADO SANITARIO PARA LA ALDEA SINTANÁ Y DE LA EDIFICACIÓN DE DOS NIVELES PARA LA ESCUELA OFICIAL URBANA MIXTA MARÍA ALBERTINA GÁLVEZ GARCÍA, EL QUETZAL, SAN MARCOS,**  presentado por la estudiante universitaria: **Alejandra de los Ángeles de León Setino,** y después de haber culminado las revisiones previas bajo la responsabilidad de las instancias correspondientes, autoriza la impresión del mismo.

DICUA CARO

IMPRÍMASE:

HALMISISH

Decana

Inga. Anabela Cordova Estrada<br>Decana **Indiana Barbara de SAN CARLOS** DE GUATEMAL<sub>AS</sub> **DECANA FACULTAD DE INGENIERÍA** ╈

Guatemala, noviembre de 2020

AACE/asga

Escuelas: Ingeniería Civil, Ingeniería Mecánica Industrial, Ingeniería Química, Ingeniería Mecánica Eléctrica, - Escuela de Ciencias, Regional de Ingeniería Sanitaria y Recursos Hidráulicos (ERIS). Post-Grado Maestría en Sistemas Mención Ingeniería Vial. Carreras: Ingeniería Mecánica, Ingeniería Electrónica, Ingeniería en Ciencias y Sistemas. Licenciatura en Matemática. Licenciatura en Física. Centro de Estudios Superiores de Energía y Minas (CESEM). Guatemala, Ciudad Universitaria, Zona 12. Guatemala, Centroamérica.

# **ACTO QUE DEDICO A:**

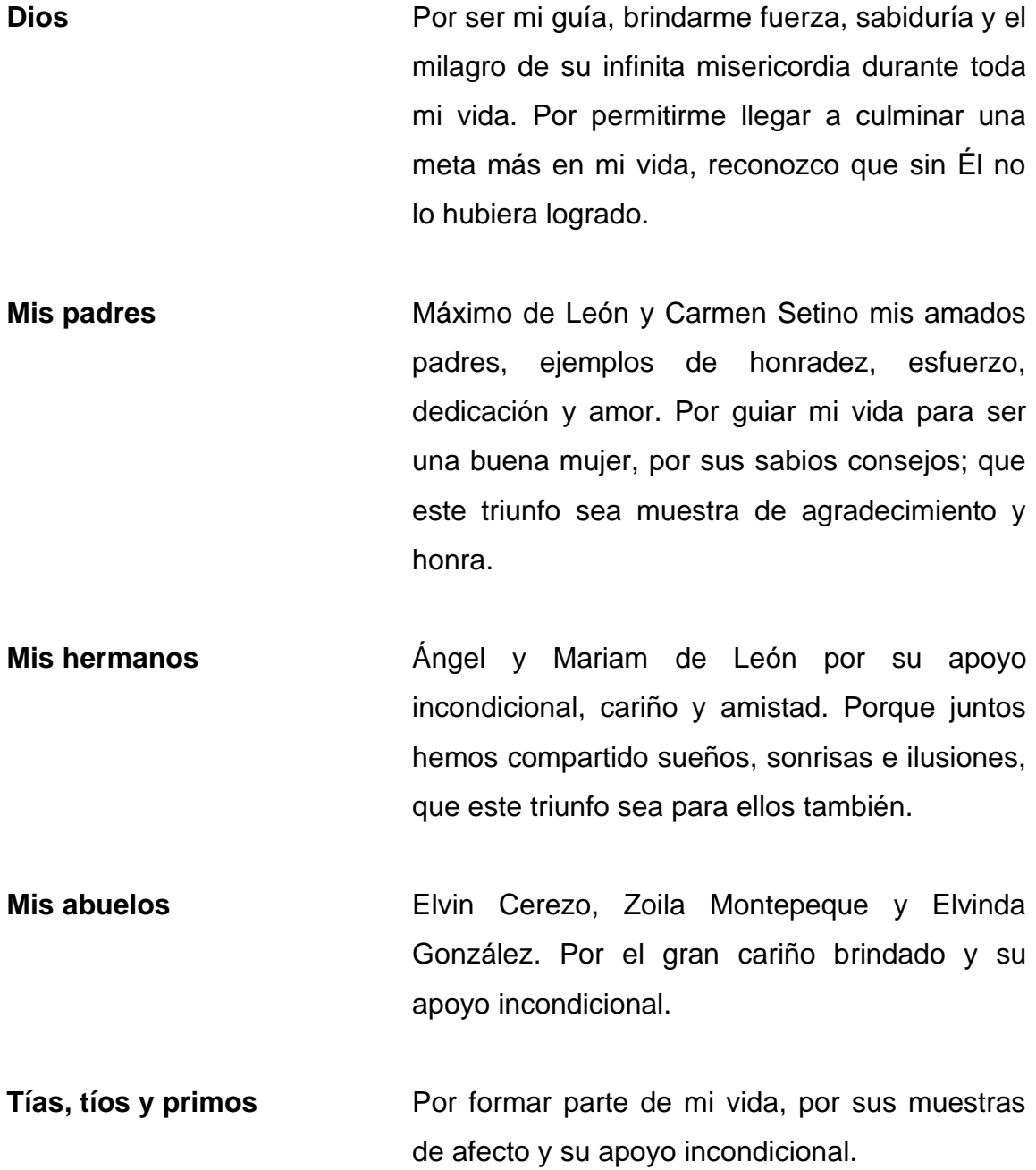

**Mis amigos Por brindarme su amistad incondicional, por su** paciencia y apoyo. Porque de una u otra forma estuvieron conmigo para culminar esta meta**.**

### **AGRADECIMIENTOS A:**

- **Dios Padre** Por este privilegio que me das, a ti sea toda la gloria, por darme la vida, su compañía y protección.
- **Universidad de San Carlos de Guatemala** Por haberme entregado un mar de conocimientos, mi admiración eterna, respeto y gratitud, por permitirme forjar en sus aulas uno de mis más grandes anhelos.

**Facultad de Ingeniería** Por ser el cimiento de mis sueños y permitirme, el orgullo de caminar por la vida, habiendo egresado de ella.

**Municipalidad de El Quetzal, San Marcos** Por la oportunidad que me brindó para la realización del EPS; principalmente al alcalde Gerónimo Cardona y al personal de la Oficina Municipal de Planificación.

**Ing. Luis Gregorio Alfaro Véliz** Por su desinteresada colaboración compartiendo conocimientos valiosos, para la realización de este trabajo de graduación.

# ÍNDICE GENERAL

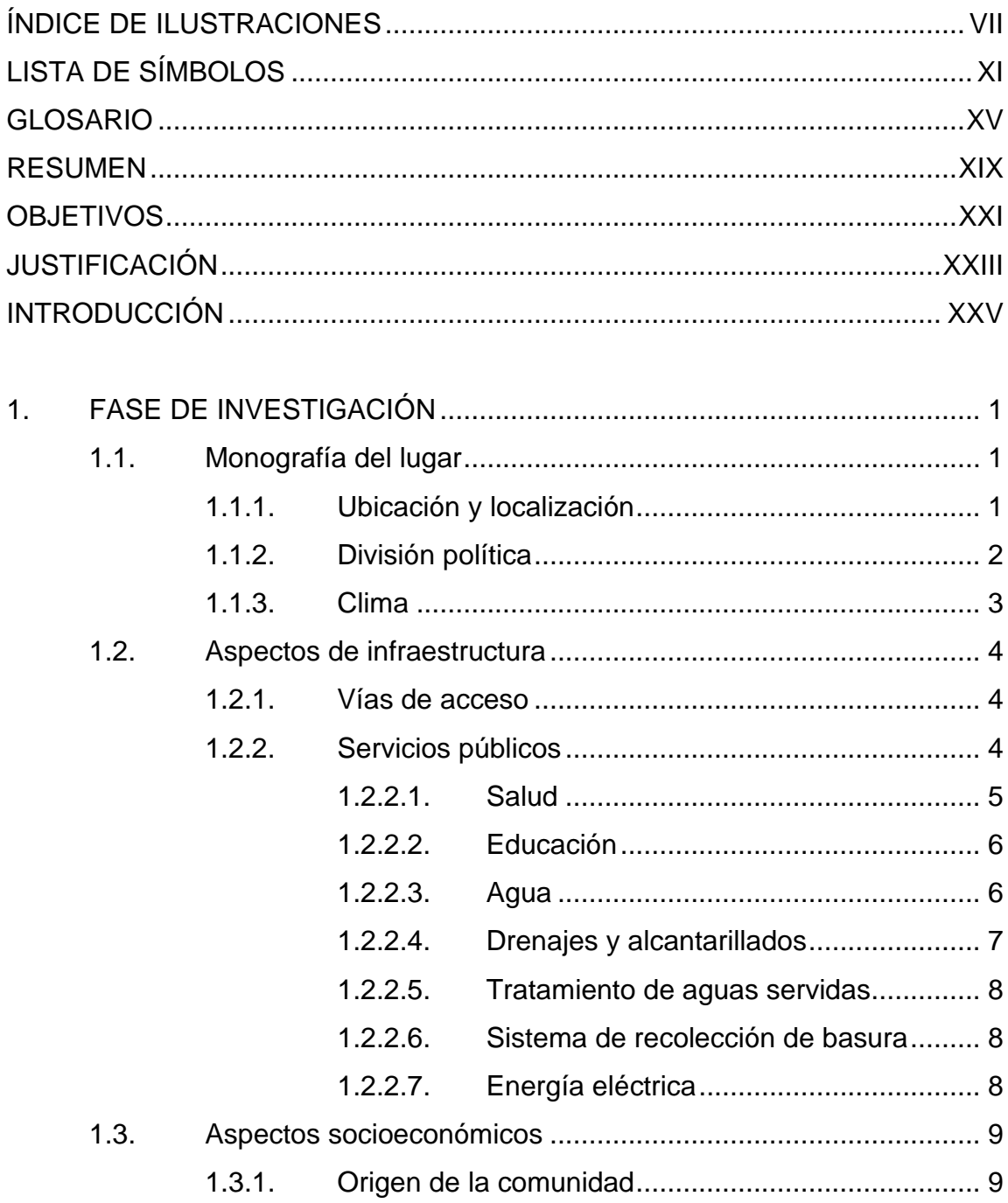

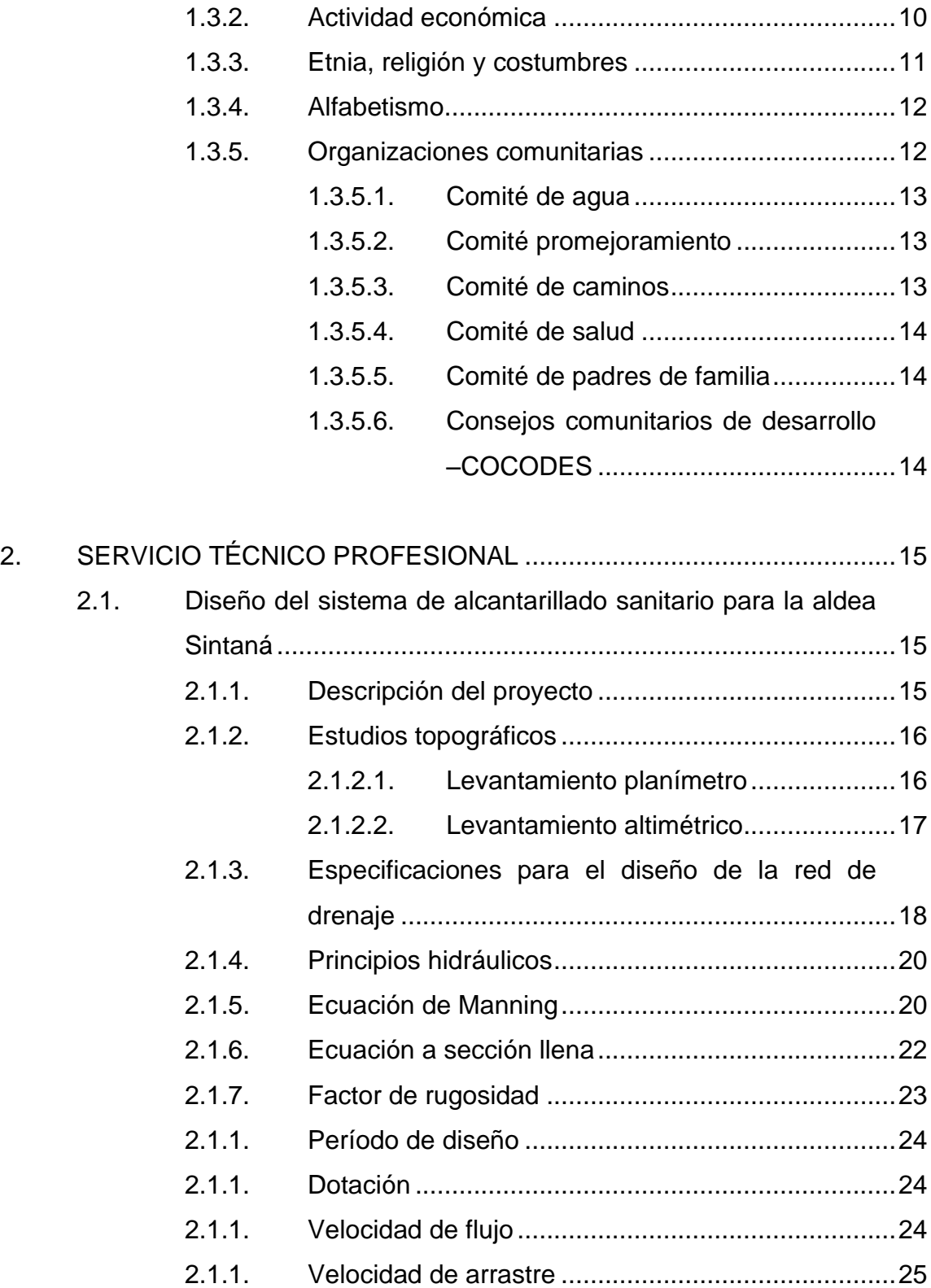

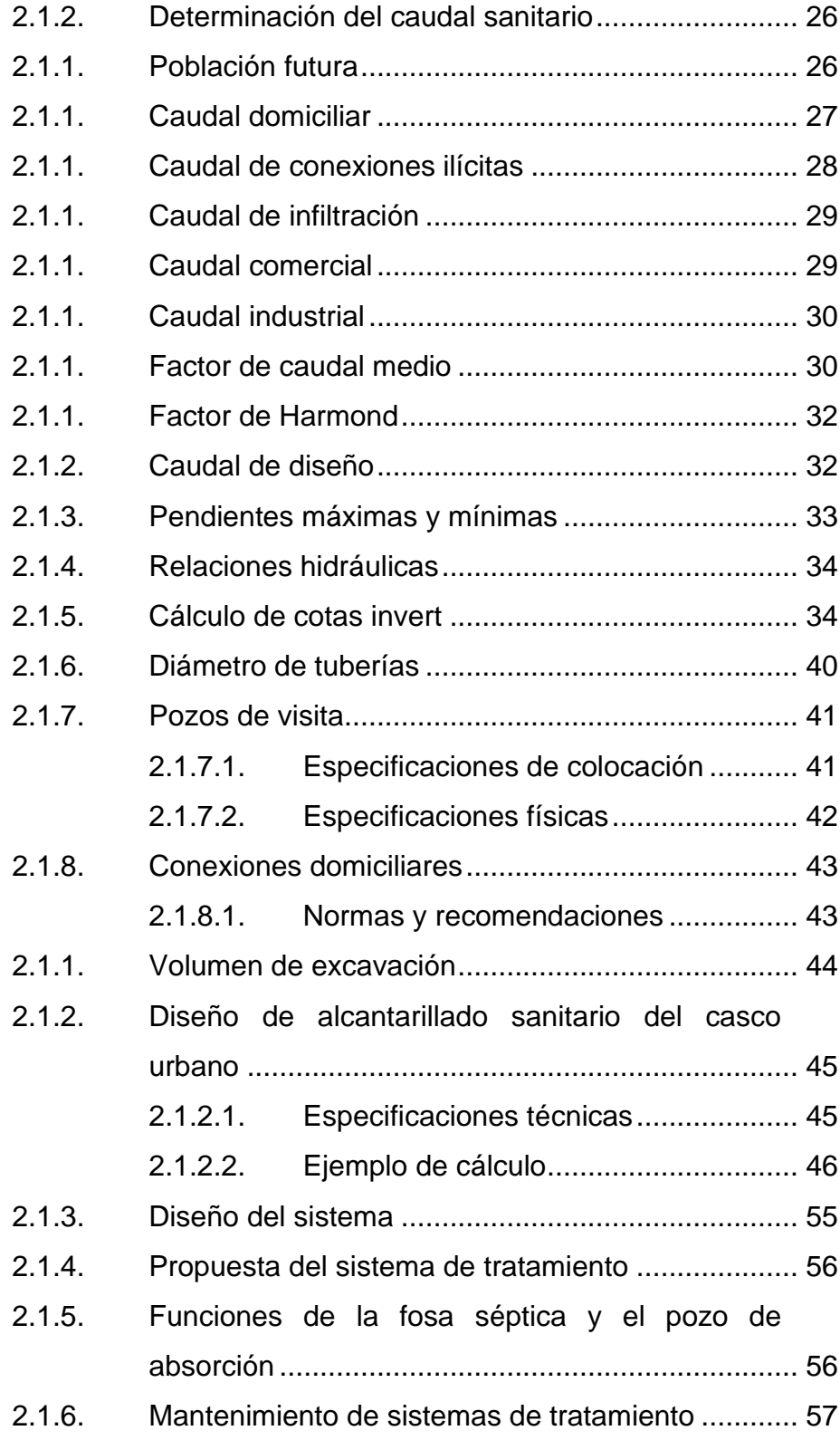

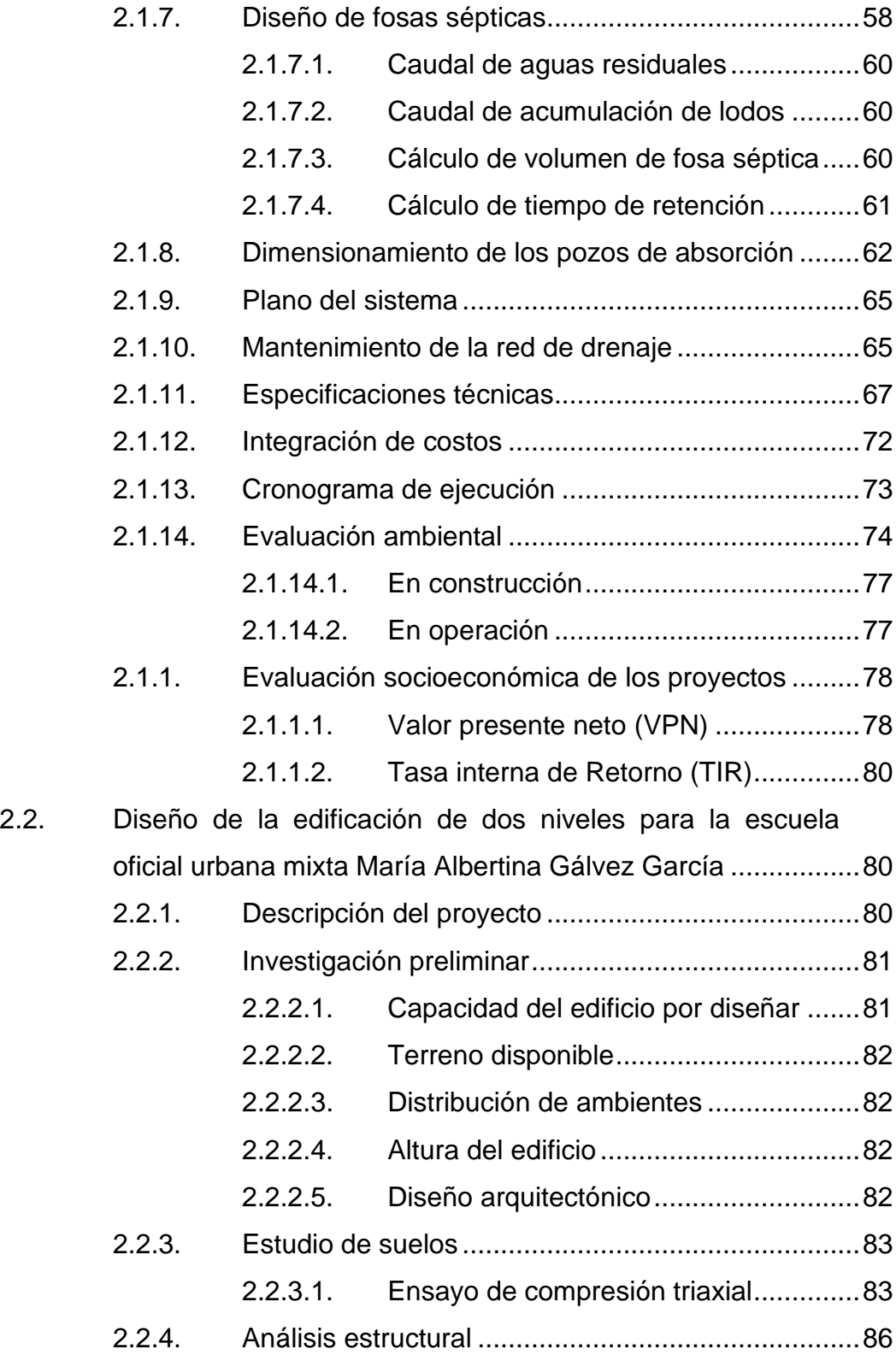

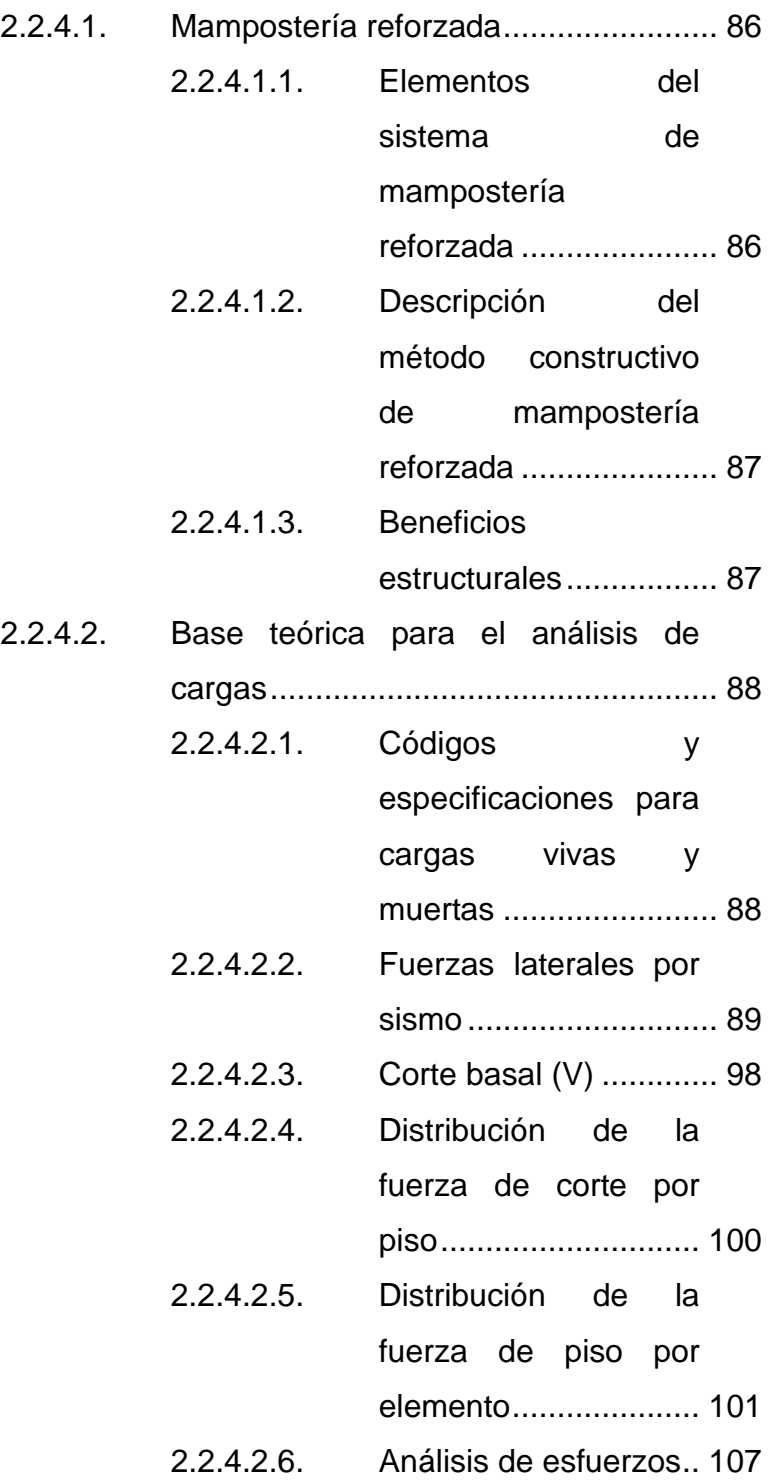

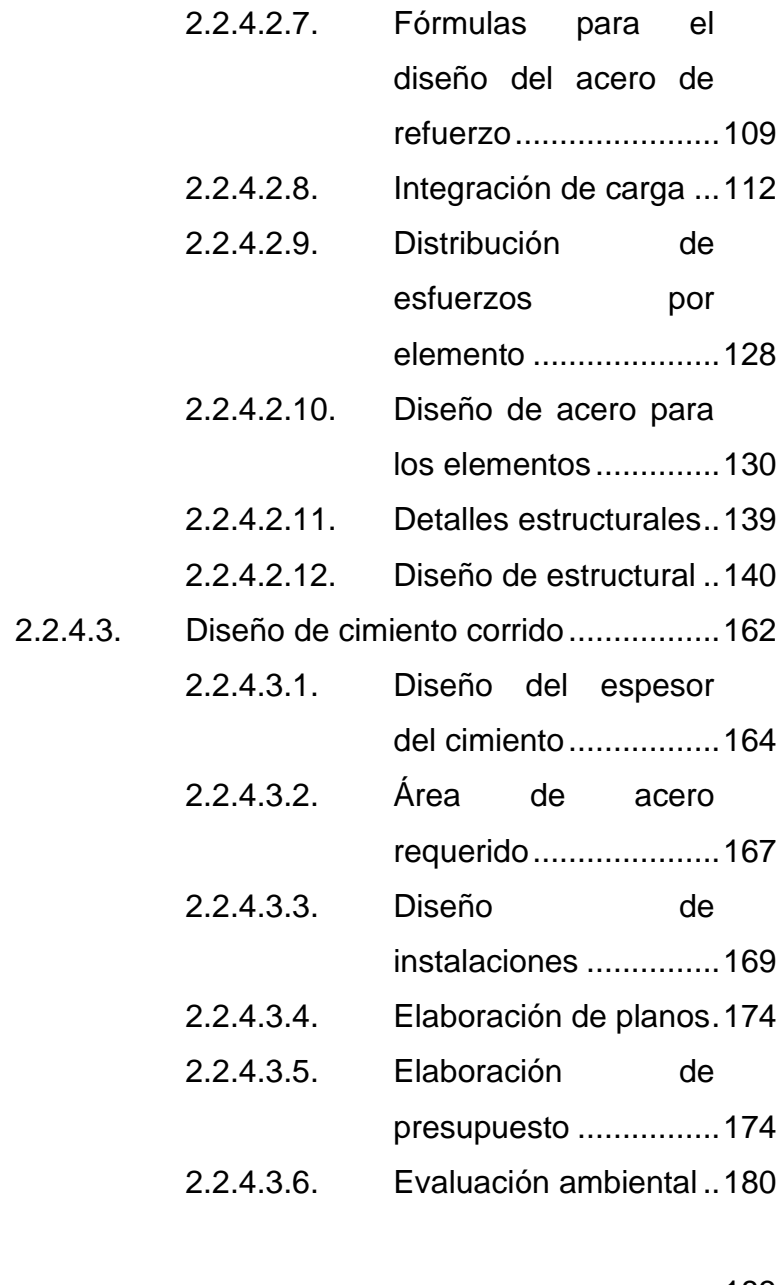

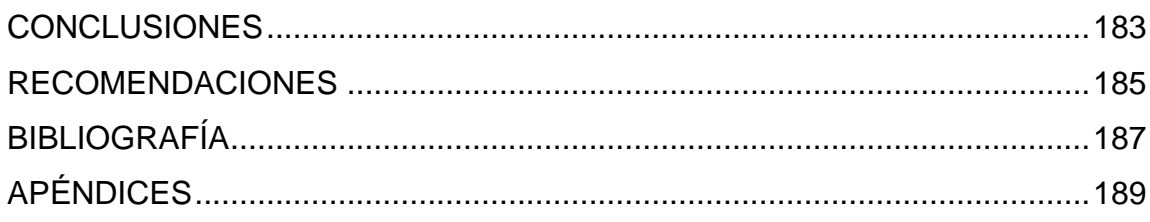

# <span id="page-19-0"></span>**ÍNDICE DE ILUSTRACIONES**

### **FIGURAS**

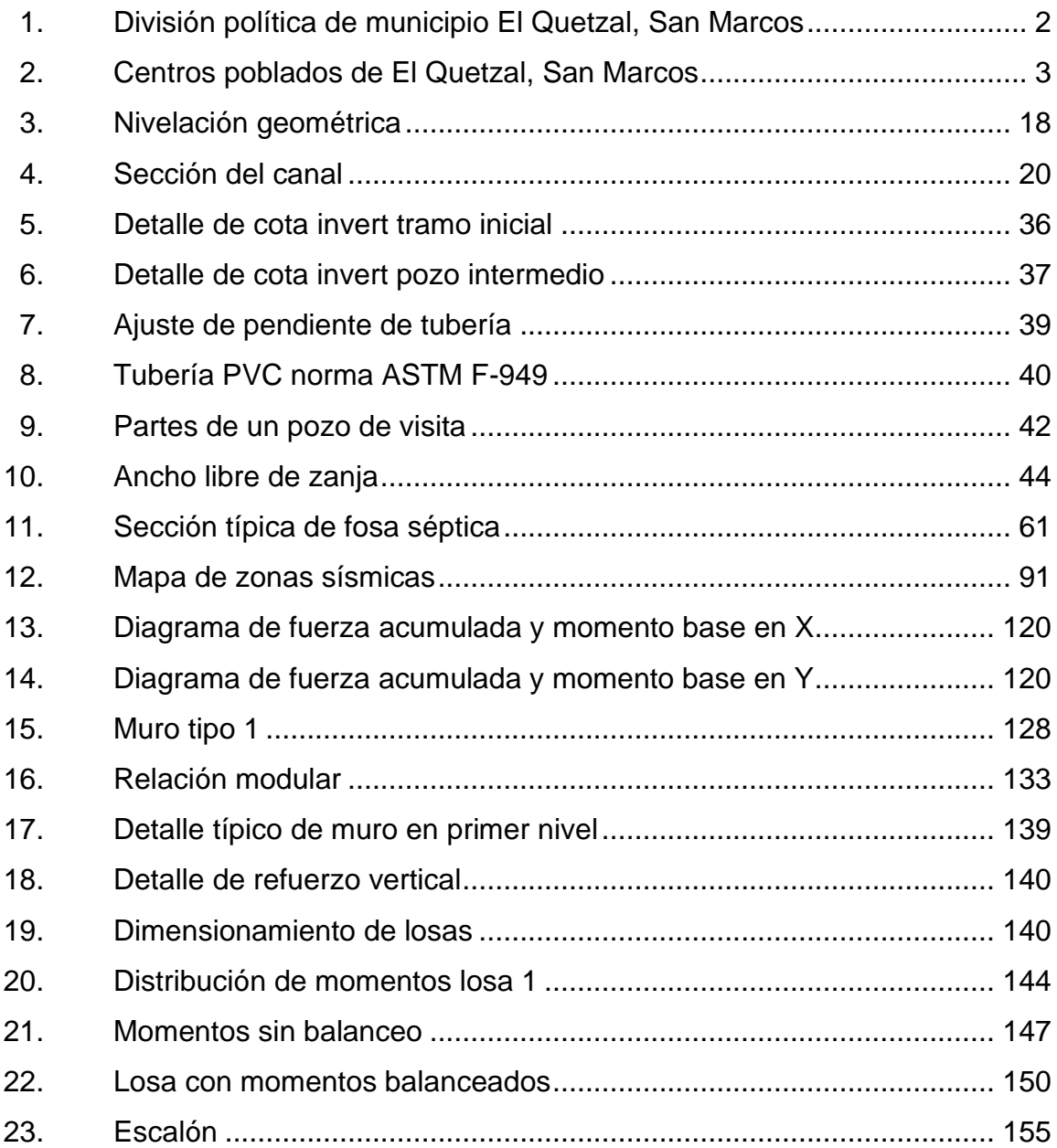

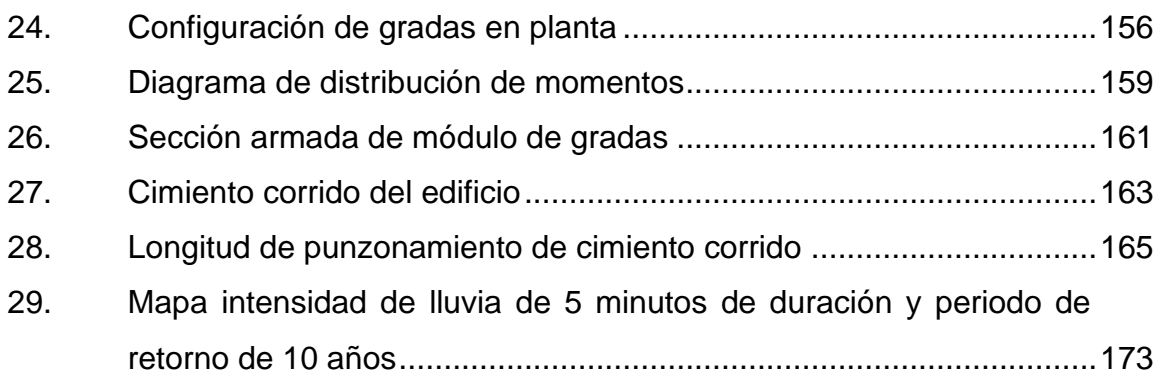

### **TABLAS**

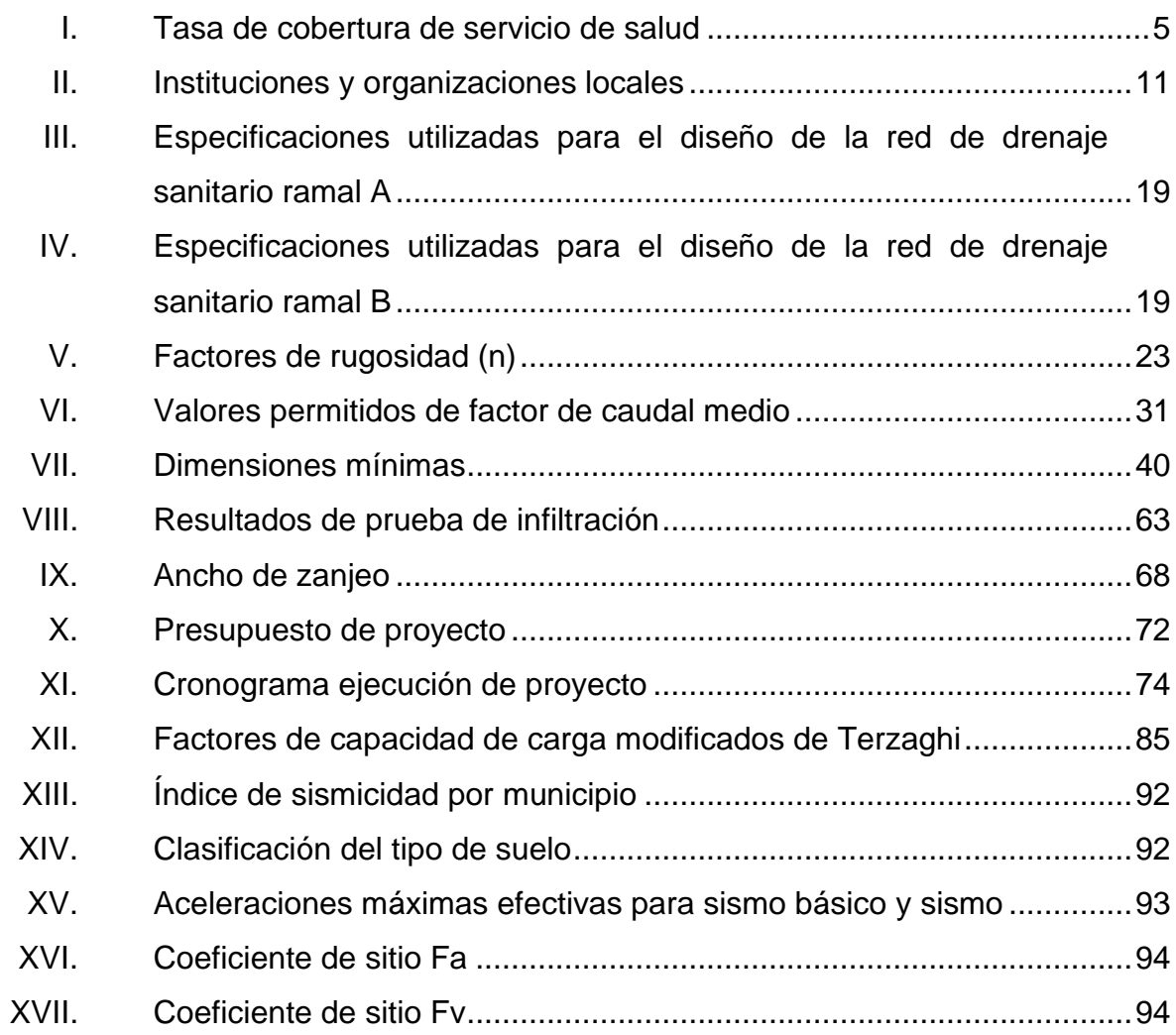

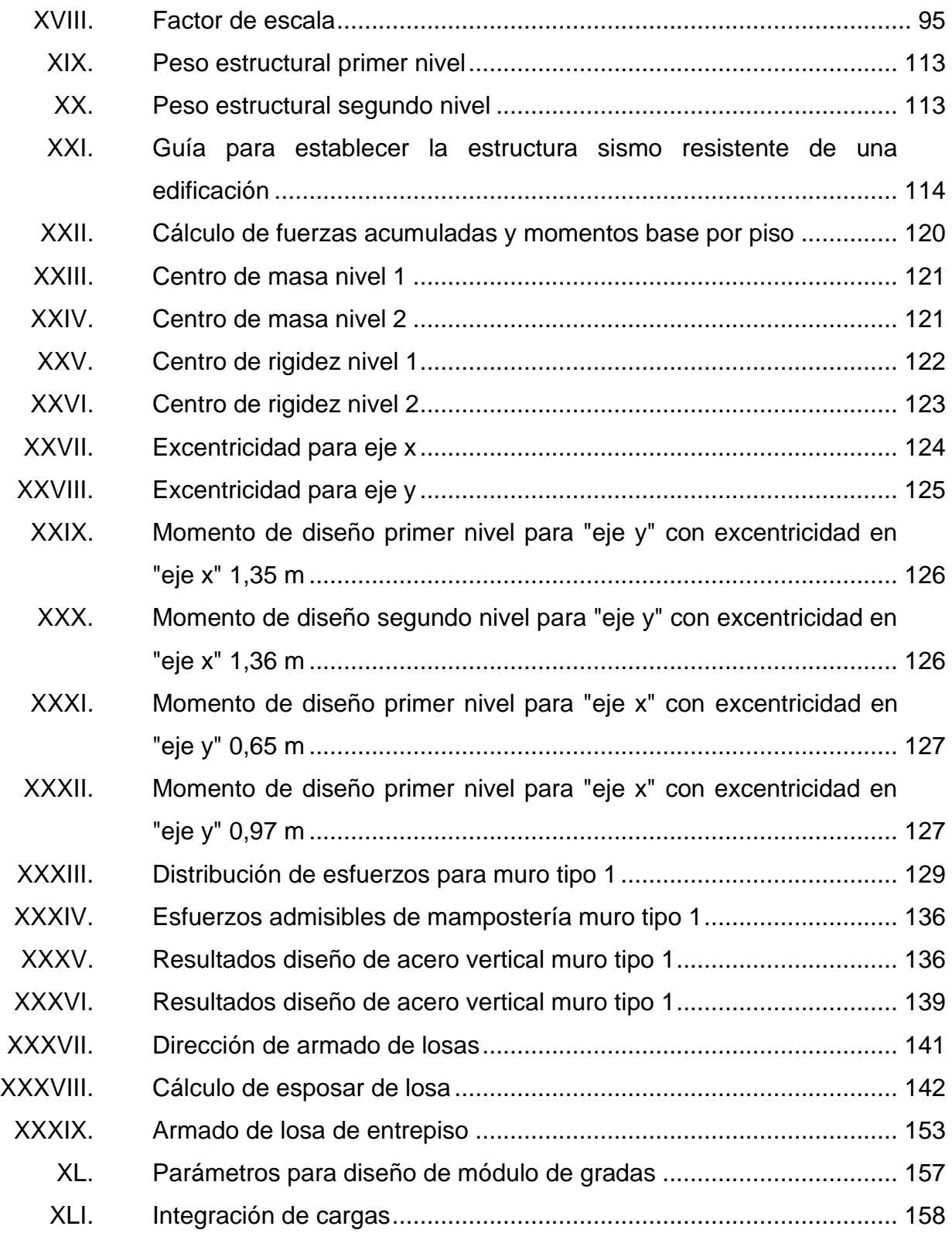

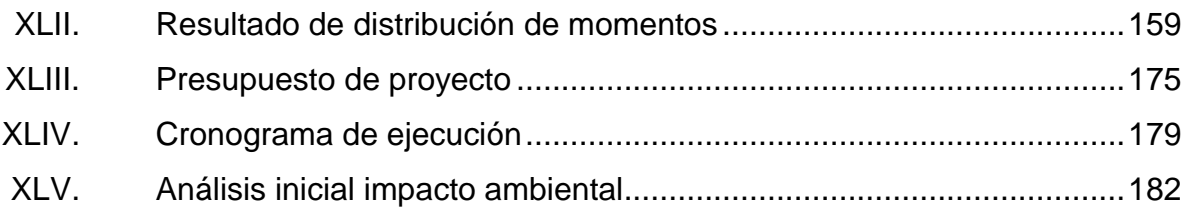

## **LISTA DE SÍMBOLOS**

# <span id="page-23-0"></span>**Símbolo Significado h** Altura de sección de elemento **Art Artículo Asmin** Área de acero mínimo **Asreq** Área de acero requerida **b** Base de la sección del elemento **W** Carga muerta sísmica total **Wcm** Carga distribuida de peso propio, carga muerta. **W**<sub>cv</sub> Carga distribuida de uso, carga viv **Q diseño** Caudal de diseño **Q dom** Caudal domiciliar **Q** inf Caudal infiltración **Xcm** Centro de masa en sentido X **Ycr** Centro de masa en sentido Y **Xcr** Centro de rigidez en sentido X **Ycr** Centro de rigidez en sentido Y

**Q**<sub>AR</sub> Caudal de aguas residuales **cm** Centímetro **V** Corte basal **Dot** Dotación **Vv** Esfuerzo de corte **Vc** Esfuerzo de corte actuante en columna **Va** Esfuerzo de corte por las fuerzas actuantes

**Vcu** Esfuerzo de corte que resiste el concreto

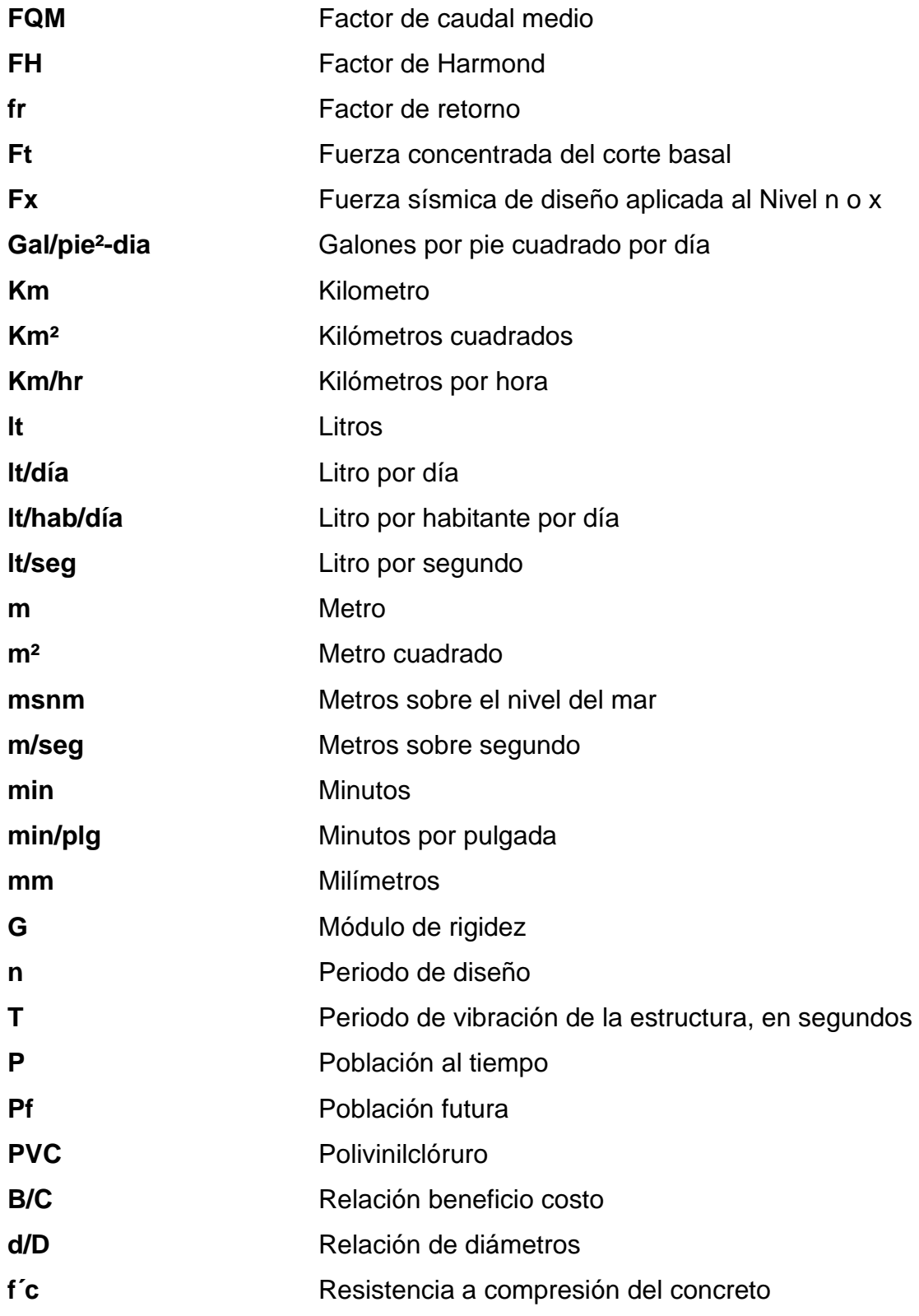

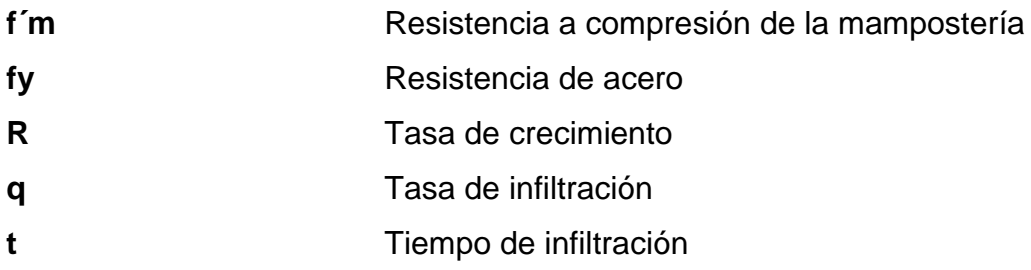

### **GLOSARIO**

<span id="page-27-0"></span>Aditivos **Ingredientes aprobados**, que son agregados a la lechada fina o gruesa para alcanzar una resistencia deseada de propiedades físicas. **Aguas residuales** Desperdicios líquidos y sólidos transportados por agua provenientes de viviendas, establecimientos industriales y comerciales. **Alcantarillado** Conjunto de obras accesorias y tuberías o conductos sanitario cerrados. Amarre **Alambre o varilla delgada de acero que asegura** entre sí a las unidades para resistir la presión lateral de la lechada o fundiciones. **Anaeróbico** Condición en la cual hay ausencia de oxígeno libre. **Azimut** Ángulo horizontal referido desde el norte magnético o verdadero determinado astronómicamente, su rango varía de 0° a 360°. **Banco de marco** Hace referencia a un banco de marca, son marcas colocadas en puntos estratégicos en estos se puede saber la altura respecto del nivel del mar.

**Barreras** Represa formada por unidades de mampostería que son colocadas en el espacio de la lechada para limitar la distancia que la lechada fluye horizontalmente.

**Cara frontal** Fachada exterior de un bloque.

- **Celda** El vacío dentro de un ladrillo hueco, block o unidad de mampostería.
- **Consolidación** Eliminación de vacíos dentro de la lechada por medio de agitación, ya sea con paleta o con vibrador.

**Ductilidad Habilidad de ser maleable; no quebradizo.** 

- **Esparcimiento** Acto de regar una capa delgada de mortero sobre la unidad de mampostería.
- **Fluidez** Habilidad que tiene la lechada para fluir es medida con un ensayo de revenimiento, con lo que se determina si el contenido de agua es el adecuado.
- **Levantado** El incremento por el cual es vertida la lechada dentro de una pared. Varios levantados pueden formar una vertida de lechada.
- **Línea o hilada** Una final horizontal única, de unidades de mampostería.
- **Mampostería** Construcción con bloques o unidades de **reforzada** mampostería en la cual el acero de refuerzo, combinado con la lechada y el mortero, proporcionan un fuerte sistema estructural unificado.
- **Mortero** Mezcla con cemento, cal, arena y agua, usado para unir las unidades de mampostería entre sí y formar uniones de cabecero y en estrato.
- **Múltiple** Una pared levantada con más de una hilada, en cuanto a grosor.
- Pin **Pin** Una varilla de refuerzo en la cavidad de la mampostería.
- **Tolva de lechada** Una cubeta grande con boquilla para verter, que puede descargar lechada directamente a los lugares deseados.
- **Unidad** Un ancho sencillo de la unidad de mampostería en una pared.
- **Unidad de** Ladrillo, block de concreto o ladrillo hueco que es **mampostería** usado en la construcción de mampostería.

XVIII

#### **RESUMEN**

<span id="page-31-0"></span>El presente trabajo de investigación contiene las propuestas técnicas de los proyectos: diseño del sistema de alcantarillado sanitario para la aldea Sintaná y de la edificación de dos niveles para la Escuela Oficial Urbana Mixta María Albertina Gálvez García del casco urbano. Ambos ubicados en el municipio de El Quetzal, San Marcos, como un aporte del programa del ejercicio profesional supervisado (EPS) de la Facultad de Ingeniería de la Universidad de San Carlos de Guatemala.

La primera parte contiene la fase de investigación, donde se detalla la monografía del municipio de El Quetzal y un diagnóstico de necesidades de servicios básicos y de infraestructura, describiendo y priorizando las necesidades de cada uno de estos. El primero es el sistema de alcantarillado sanitario para la aldea Sintaná; para el segundo se tiene la necesidad de la construcción de un edificio escolar, debido a las malas condiciones de la infraestructura que los alberga.

En la segunda parte se presenta la fase de servicio técnico profesional, desarrollando el diseño del alcantarillado sanitario de la aldea Sintaná que tiene una longitud aproximada de 2 800 m, así como el diseño estructural del edificio de dos niveles para la escuela Oficial Urbana Mixta María Albertina Gálvez García.

Así mismo, se describen los aspectos técnicos, que intervienen en el diseño, los criterios utilizados y el presupuesto de cada uno de los proyectos.

XIX

### **OBJETIVOS**

#### <span id="page-33-0"></span>**General**

Proveer al municipio de El Quetzal y a sus pobladores, de los medios adecuados para lograr un desarrollo sostenible de acuerdo con el crecimiento de la demanda de servicios públicos, a través del diseño y la planificación de la edificación de dos niveles para la Escuela Oficial Urbana Mixta María Albertina Gálvez García del casco urbano y el sistema de alcantarillado sanitario para la aldea Sintaná.

#### **Específicos**

- 1. Brindar una solución factible y económica para la captación de aguas servidas de las viviendas en el casco urbano y su manejo adecuado, evitando contaminar el medio ambiente.
- 2. Capacitar a la población del casco urbano para evitar gastos innecesarios debido a la operación y mantenimiento del sistema de alcantarillado sanitario.
- 3. Aplicar las bases y la normativa vigente para el análisis y diseño en el desarrollo de los proyectos.
- 4. Realizar el diseño estructural en mampostería reforzada según las normas correspondientes.

XXI

XXII

### **JUSTIFICACIÓN**

<span id="page-35-0"></span>El municipio de El Quetzal, San Marcos, fue uno de los departamentos más afectados por el terremoto del 7 de noviembre de 2012, por lo que su infraestructura se vio afectada notablemente y, por lo mismo, se priorizó la construcción de un edificio estudiantil, ya que la infraestructura del edificio actual quedó dañada considerablemente, presentando un gran riesgo a la población estudiantil.

Ya que con dicha construcción se podrán brindar las condiciones necesarias que la población estudiantil requiere para desarrollar el proceso enseñanza-aprendizaje, con lo cual el municipio se verá beneficiado desde el punto de vista académico e infraestructural.

Es de notar que la falta de un sistema adecuado para recolección, tratamiento y vertido de sus aguas negras afecta a la población ocasionando enfermedades de la piel, intestinales y otras de transmisión hídrica, ya que las aguas residuales no son absorbidas por el terreno.

La intervención de este problema dará un mejoramiento a la calidad de vida de los pobladores, ya que una de sus preocupaciones es que este problema afecta a la comunidad y es de gran riesgo a enfermedades.

El sistema de drenaje sanitario permitirá a los vecinos tener una aldea más limpia y evitará los problemas que conlleva la mala evacuación de las aguas negras.
XXIV

# **INTRODUCCIÓN**

El Ejercicio Profesional Supervisado (EPS) tiene como objetivo poner en práctica todos los conocimientos adquiridos durante el tiempo transcurrido en la carrera de Ingeniería Civil. Así mismo, pretende brindar ayuda y colaborar con los municipios de todo el país, aportando soluciones a problemas que afectan a las comunidades como servicios básicos e infraestructura civil, contribuyendo así a mejorar la vida de los habitantes.

El municipio de El Quetzal se localiza en la costa sur del departamento de San Marcos, a una altura de 3 500 MSNM, con una extensión territorial de 88 Kms2.Colinda al norte con San Cristóbal Cucho y la Reforma (San Marcos); al este con Colomba Costa Cuca, y San Juan Ostuncalco (Quetzaltenango); al sur, con Coatepeque (Quetzaltenango); al, con la Reforma y Nuevo Progreso, (San Marcos). Su distancia hacia la cabecera departamental es de 42 kilómetros y a la ciudad capital es de 238 kilómetros.

En la investigación realizada se tomaron en cuenta los proyectos prioritarios para la municipalidad los cuales consisten en: Diseño del sistema de alcantarillado sanitario para la aldea Sintaná y de la edificación de dos niveles para la Escuela Oficial Urbana Mixta María Albertina Gálvez García, El Quetzal, San Marcos.

Se aplicarán para ambos proyectos los criterios de diseño más adecuados, junto con el respectivo estudio económico que comprende análisis financiero y cronograma de ejecución.

XXV

XXVI

# **1. FASE DE INVESTIGACIÓN**

### **1.1. Monografía del lugar**

Inicialmente fue necesario conocer las principales características tanto del municipio como de las comunidades, para lo cual se desarrolló la fase de investigación. Durante esta, se ubicó información en la Oficina Municipal de Planificación, el centro de salud y otras instituciones que contaban con registros necesarios para poder observar los principales indicadores en la cabecera municipal y las comunidades:

## **1.1.1. Ubicación y localización**

El municipio El Quetzal pertenece a la jurisdicción departamental de San Marcos, se localiza en la costa sur de dicho departamento en la latitud 14° 46' 05" y en la longitud 91° 49' 05" a una altura de 3 500 pies sobre el nivel del mar, con una extensión territorial de 88 km². Colinda al norte con los municipios de San Cristóbal Cucho y la Reforma (San Marcos); al este, con Colomba, Costa Cuca y San Juan Ostuncalco (Quetzaltenango); al sur, con Coatepeque (Quetzaltenango); y al oeste, con La Reforma y Nuevo Progreso (San Marcos).

El municipio El Quetzal se encuentra ubicado a una distancia de 42 km de la cabecera departamental de San Marcos y a 238 km de la capital.

### **1.1.2. División política**

El territorio de El Quetzal está conformado por las siguientes categorías: pueblo, aldeas, caseríos, cantones, fincas, parajes, urbanizaciones, lotificaciones, labores y parcelamientos.

Figura 1. **División política de municipio El Quetzal, San Marcos**

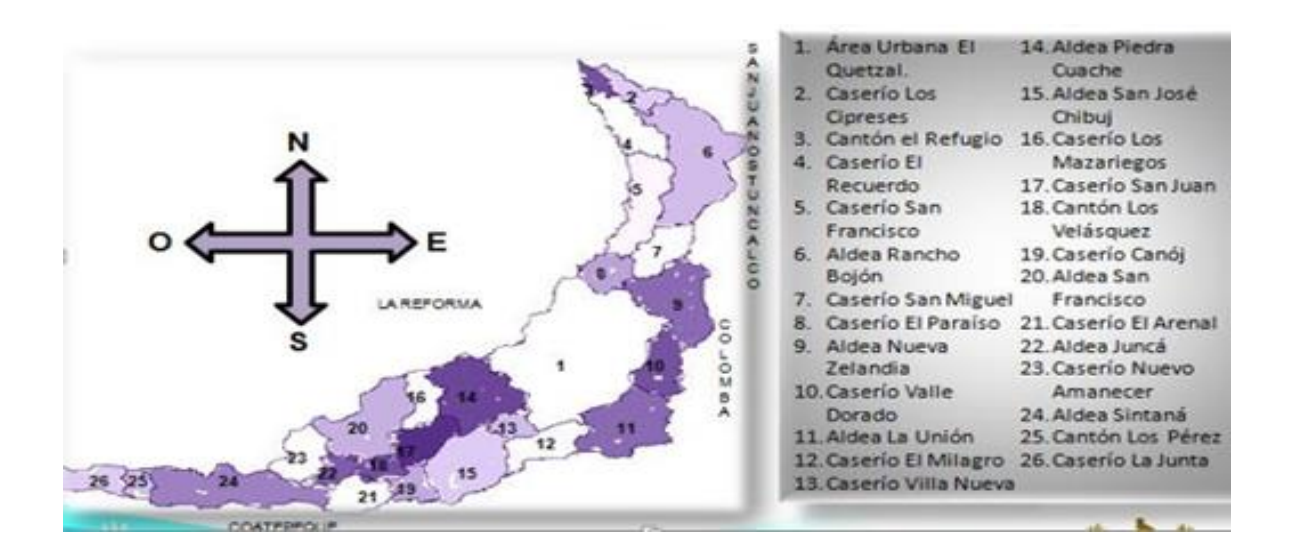

Fuente: INE, 2010. *División política de municipio El Quetzal, San Marcos.* https://www.ecured.cu/Departamento\_de\_San\_Marcos\_(Guatemala). Consulta: 1 de julio de 2019.

Según el censo realizado, para 2010 se determinó la existencia de los centros poblados que a continuación se detallan:

## Figura 2. **Centros poblados de El Quetzal, San Marcos**

|            |               | Centros poblados    | Año 2010  |              |                   |
|------------|---------------|---------------------|-----------|--------------|-------------------|
|            | No. Categoria | Nombre              | No.       | Categoria    | Nombre            |
|            |               | ZONA ALTA           | 26        | Lotificación | Las Delicias      |
| 1          | Aldea         | Racho Bojón         | 27        | Lotificación | El Corinto        |
| 2          | Aldea         | Nueva Zelandia      | 28        | Finca        | Oná               |
| 3          | Caserio       | Los Cipreses        | 29        | Finca        | Santa Rosalia     |
| 4          | Caserio       | El Recuerdo         | 30        | Finca        | Maria del Rosario |
| 5          | Caserio       | San Francisco Bojón | 31        | Finca        | La Felicidad      |
| 6          | Caserio       | El Refugio          | 32        | Finca        | Alta Gracia       |
| 7          | Caserio       | El Nuevo Matasano   |           | 33 Finca     | El Naranjo        |
| 8          | Caserio       | El Paraíso          |           |              |                   |
| 9          | Caserio       | Chiquilà            | ZONA BAJA |              |                   |
| 10         | Cantón        | San Miguel          |           | 34 Aldea     | San Francisco     |
| 11         | Finca         | FI Tránsito         | 35        | Aldea        | Junca             |
| 12         | Finca         | La Sola             | 36        | Aldea        | San Jorge Sintaná |
| 13         | Finca         | Los Andes           | 37        | Caserio      | Los Mazariegos    |
| 14         | Finca         | Cangutz             |           | 38 Caserio   | San Juan          |
| 15         | Finca         | Orión               | 39        | Caserio      | San Isidro Canoj  |
|            |               |                     | 40        | Caserio      | El Arenal         |
| ZONA MEDIA |               | 41                  | Caserio   | La Junta     |                   |
|            | 16 Pueblo     | El Quetzal          | 42        | Caserio      | Nuevo amanecer    |
| 17         | Aldea         | La Unión            | 43        | Cantón       | Los Velásquez     |
| 18         | Aldea         | Piedra Cuache       | 44        | Cantón       | Los Pérez         |
| 19         | Aldea         | San José Chibuj     | 45        | Urbanización | El Cedro          |
| 20         | Caserio       | Nuevo Quetzal       |           | 46 Finca     | Los Angeles       |
| 21         | Caserio       | Valle Dorado        | 47        | Finca        | Varsovia          |
| 22         | Caserio       | El Milagro          | 48        | Finca        | Santa Rita        |
| 23         | Caserio       | Villa Nueva         |           | 49 Finca     | Santa Marta       |
|            | 24 Paraje     | Los Romeros         |           |              |                   |
| 25         | Colonia       | Maya                |           |              |                   |

Fuente: Censo año 2010, Municipalidad de El Quetzal, San Marcos. *Centros poblados de El Quetzal, San Marcos.* https://www.ecured.cu/Departamento\_de\_San\_Marcos\_(Guatemala). Consulta: 1 de julio de 2019.

# **1.1.3. Clima**

Por su ubicación geográfica el municipio EI Quetzal posee un clima templado en la mayor parte de su territorio, sus temperaturas varían desde los 13 grados centígrados los 28 grados centígrados, esto principalmente en la parte colindante con el municipio de Coatepeque. El Quetzal presenta una precipitación pluvial de 4 000 mm promedio. Su zona de vida está catalogada como bosque subtropical montañoso.

#### **1.2. Aspectos de infraestructura**

El municipio El Quetzal, se localiza en la boca costa del departamento de San Marcos a una distancia de 44 km de la cabecera departamental y a 254 km de la ciudad capital de Guatemala por la ruta interamericana 12-S, de los cuales en su totalidad están asfaltados hasta la aldea Sintaná.

#### **1.2.1. Vías de acceso**

Al llegar al entronque para el cruce a la cabecera municipal el camino es de terracería en mal estado, para el resto de las comunidades el acceso se da por dicho camino y al igual que para ir a la cabecera municipal, por la ruta de Rancho Bojón está también se encuentra en mal estado.

Después de la tormenta Alex, quedaron serios daños en la carretera que conduce de Coatepeque a la aldea Sintana, carretera que sirve de vía de acceso para los pobladores de La Reforma y El Quetzal. Dicha carretera se ha destruido alrededor de dos kilómetros antes de llegar al puente el naranjo, dejando incomunicados a los pobladores.

Las vías de acceso que están en mejores condiciones están ubicadas en la parte baja del municipio, específicamente en aldea Sintana; el resto de las comunidades se transitan en mayor parte por terracería.

### **1.2.2. Servicios públicos**

Dentro de los servicios básicos que se deben prestar a la población del área urbana y rural están: salud, educación, agua, drenajes, energía eléctrica,

alumbrado público, extracción y recolección de basura, tratamiento de aguas servidas, cementerio, rastros, infraestructura cultural y deportiva.

## **1.2.2.1. Salud**

EI servicio es proporcionado por el Ministerio de Salud Pública con un Centro de Salud Tipo "A" ubicado en el casco urbano. El Centro de Atención Permanente tiene los siguientes programas y servicios: atención de parto, atención inmediata al recién nacido, consulta médica general, humanización cultural de atención al parto, jornadas de vacunación e información, planificación familiar, programa de tuberculosis y sus tratamientos, saneamiento ambiental, y tiene a su disposición una ambulancia para traslado de pacientes.

En la tabla siguiente se presenta la tasa de cobertura del servicio.

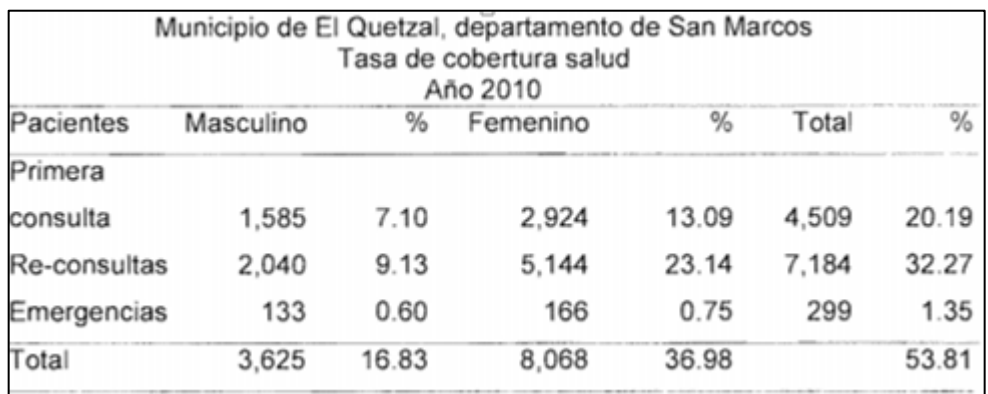

# Tabla I. **Tasa de cobertura de servicio de salud**

Fuente: Centro de salud del municipio El Quetzal. *Tasa de cobertura de servicio de salud. https://www.google.com.gt/search?q=Tasa++de+salud+en+El+Quetzal%2C+San+Marcos&tbm= isch&ved=2ahUKEwiJpo7\_9PzrAhXTt6QKHdh9D2AQ2-+El+Quetzal%2C+San+Marcos&gs\_l.* Consulta: 15 de julio de 2019.

En el cuadro anterior se observa que más del 53 % de la población utiliza los servicios que presta el sistema público de salud. Predomina la atención a pacientes de sexo femenino con un 36,98 % de la población, mientras un 1 6 % al masculino.

Para cubrir el área rural funcionan tres unidades adicionales; un puesto de salud en la aldea Rancho Bojón (zona alta), dos unidades mínimas en aldea Sintaná (zona baja) y aldea San Francisco (zona baja). En esas unidades se prestan los servicios de: consulta general, emergencias, planificación familiar y tuberculosis.

## **1.2.2.2. Educación**

Su educación en un 90 % es pública y de regular calidad, un 7 % por cooperativa y un 3 % privada. Se tiene buena cobertura de 95 % en el nivel preprimario y primario, en el nivel medio (básico) un 75 %, en el nivel medio (diversificado un 45 % y en el nivel universitario un 8 %. Estos porcentajes disminuyen ya que la mayoría de la población es de escasos recursos económicos.

#### **1.2.2.3. Agua**

El Quetzal cuenta con manantiales para abastecer al municipio, esta fuente de agua es adquirida por la municipalidad, quien se encarga de realizar las gestiones de entubamiento para lograr abarcar a los diferentes centros poblados; la distribución del servicio se realiza exclusivamente por el sistema de gravedad.

Los pobladores de las comunidades se organizan en comités de agua, los cuales se encargan de administrar el manejo de sus fuentes, así como de realizar los cobros anuales a los pobladores, lo que sirve únicamente para dar mantenimiento a las tuberías y cubrir gastos emergentes.

EI nivel de cobertura al año 2010 es del 77 %, esta no ha crecido de manera paralela al crecimiento de la población.

Se estableció que las comunidades que poseen el servicio, pero presentan deficiencia en su cobertura son: aldea Sintaná, aldea Piedra Cuache, aldea Junca, case río EI recuerdo, lugares en donde solo el 50 % de la población tiene acceso al agua entubada, esta problemática afecta a más de 400 familias y 2 400 personas.

#### **1.2.2.4. Drenajes y alcantarillados**

La cabecera municipal es la encargada de prestar el servicio de drenajes. El sistema ha tenido un incremento del 5 % en su cobertura, con relación al año 2002. EI 78 % de la población restante se ve obligada a utilizar otras formas de saneamiento como: la utilización de letrinas, fosas sépticas y pozos ciegos.

Se estableció que el 27,51 % de las viviendas tienen inodoro lavable conectado a drenaje, situación que se presenta más en la zona urbana. Un 6,94 % de las viviendas posee inodoro conectado a fosa séptica. EI 64,52 % cuenta con letrinas conectadas a pozo ciego y un 1,03 % no goza de los anteriores.

En el caso de los alcantarillados, según la visita de campo que se realizó al lugar, se pudo observar que solo se encuentran en el área urbana, específicamente en las dos calles principales. Dichos alcantarillados se inspeccionan y se les da servicio únicamente cuándo colapsan, esto por la acumulación de basura y otros desechos, lo cual causa inundaciones en las calles del casco urbano al momento de que se presentan fuertes precipitaciones.

#### **1.2.2.5. Tratamiento de aguas servidas**

En la actualidad el casco urbano no posee ningún sistema de tratamiento de aguas servidas, por lo que los drenajes descargan directamente sobre el río Cisna. Se estableció que está en construcción una planta de tratamiento de aguas servidas, pero solo tendrá capacidad para captar el 30 % del caudal generado por el casco urbano.

#### **1.2.2.6. Sistema de recolección de basura**

Uno de los principales problemas es la falta del servicio, en el área urbana como en la rural no hay ningún botadero municipal, por lo que las calles se mantienen con un alto grado de contaminación debido a los desechos.

El Caserío EI Nuevo Amanecer es el único que cuenta con el servicio de recolección de basura, en donde los vecinos se han organizado para recolectar los desechos sólidos de forma semanal para ser llevados al basurero de Coatepeque y la Finca Ona, en donde se le da tratamiento a la basura.

#### **1.2.2.7. Energía eléctrica**

Existe un comité que tiene como función gestionar los trámites correspondientes ante las entidades que tienen a su cargo el prestar este

servicio, como también organizan a la comunidad para que pueda cubrir parte de los costos o requerimientos necesarios para la obtención de este.

Actualmente las comunidades Valle Dorado, EI Paraíso, Caserío los Pérez y EI Arenal, no tienen energía eléctrica, pero se realizan los trámites necesarios para tener acceso a dicho servicio.

### **1.3. Aspectos socioeconómicos**

El municipio El Quetzal, fue fundado por el presidente Manuel Estrada Cabrera según un acuerdo constitucional el 19 de septiembre de 1906, con el nombre de San Diego el Naranjo en honor a uno de sus hijos. A partir de 1920, luego de la caída del régimen cabrerista, los vecinos solicitaron que se llamara El Quetzal.

## **1.3.1. Origen de la comunidad**

EI territorio de este municipio, fue desmembrado de La Reforma, por gestiones que ante la autoridad superior efectuaron los vecinos y finqueros del pequeño poblado anteriormente conocido como caserío Rancho EI Naranjo. Situado en el territorio de la región denominada Costa grande de Cucho. Este lugar se constituyó como estación de paso para los viajeros que del altiplano se dirigían a tomar el tren a Retalhuleu con destino a la capital o a la costa para el cultivo de maíz.

A raíz de la Reforma Liberal decretada por el general Justo Rufino Barrios, como consecuencia de la Revolución de 1871, se establecieron las familias favorecidas con el reparto de tierras baldías, con el propósito principal de impulsar el cultivo del café.

EI nombre de EI Quetzal ha causado algunas interrogantes sobre el motivo, algunos aseguran que se debió al civismo de los primeros habitantes, pero antiguos vecinos afirman que las regiones boscosas antes de ser destruidas para el cultivo del café y cardamomo fueron hábitat del quetzal, así como de una variada y rica fauna y flora.

EI 5 de marzo de 1936, EI Quetzal fue suprimido y se le otorga la categoría de aldea, anexada a La Reforma, pero gracias a las gestiones de los vecinos volvió a erigirse como municipio por acuerdo gubernativo del tres de abril del mismo año.

## **1.3.2. Actividad económica**

La población económicamente activa se emplea principalmente en la agricultura, con un 84 % de la población en 2002 y un 68 % para 2010. En segundo lugar la actividad y servicios con 17 % en 2010; y en menor grado en el sector comercial, industrial y artesanal.

Por tener un clima agradable se produce el café, maíz, cacao, banano, naranja, y otras frutas y verduras que son comercializadas en la ciudad de Coatepeque, es una economía inestable para las personas que laboran en fincas que brindan trabajos temporales. Las fincas de mayor auge en cuestión laboral son Oná y anexos y Santa Marta.

Es de hacer notar que en la comunidad hay pocas fuentes de empleo, por lo que la población se ve en la necesidad de emplearse en otras zonas de producción cercanas. La poca variedad en la producción agrícola los hace depender de las fincas cafetaleras y emplearse en el tiempo de cosecha en ellas. En estas obtienen ingresos diarios que oscilan entre Q 30,00 y Q 40,00,

las mujeres en raras ocasiones llevan a cabo trabajos remunerados, normalmente se desenvuelven como amas de casa.

Información de los censos reflejan que más del 80 % de la población sobrevive con menos del Q 1 500,00 al mes y se apoyan en ayuda que recibe del gobierno y pequeños cultivos de traspatio. Únicamente el 19 % de la población obtiene ingresos superiores a los Q 1 501,00.

|                               | Instituciones públicas                                                                                                    | <b>Instituciones privadas</b>                                                                                                    |
|-------------------------------|----------------------------------------------------------------------------------------------------|----------------------------------------------------------------------------------------------------|
| ٠<br>٠<br>٠<br>$\bullet$<br>٠ | 25 Escuelas parvularias.<br>30 Escuelas primarias.<br>04 Institutos básicos<br>Una coordinación técnica administrativa.<br>01 Municipalidad (semiautónoma).<br>01 CAP<br>03 Puestos de salud.<br>01 Estación PNC.<br>01 IGSS (autónoma)<br>01 Tribunal Supremo Electoral.<br>01 RENAP (semiautónomo).<br>01 Juzgado de Paz.<br>01 Bomberos Voluntarios (Aautónomo).<br>23 COCODES<br>(autónomos).<br>$\Omega$<br>COMUDE.<br>(autónomos).<br>$\circ$ | 03 Escuelas primarias.<br>06 Institutos básicos.<br>$\bullet$<br>01 Instituto diversificado.<br>$\bullet$<br>01 Correos.<br>$\bullet$<br>01 Banrural.<br>05 Iglesias católicas.<br>01 Laboratorio<br>02 Centros de Internet.<br>01 Biblioteca.<br>$\bullet$<br>Más de 100 comercios regulares.<br>$\bullet$<br>10 Farmacias.<br>$\bullet$ |

Tabla II. **Instituciones y organizaciones locales**

Fuente: elaboración propia.

# **1.3.3. Etnia, religión y costumbres**

La población del municipio es eminentemente religiosa un 60 % practican la religión protestante, un 35 % la religión católica y un 5 % otras religiones.

La cultura, es un tema poco abordado porque hay actividades que se realizan por tradición y costumbre (feria titular, navidad, año nuevo, día de los santos, semana santa, carnaval, día del cariño, de la madre, del padre, del maestro), pero hay algunos que se están perdiendo como los valores, la riqueza étnica y cultural, esto se debe a la migración y emigración de familias y a que no hay políticas que impulsen la revalorización cultural del municipio.

#### **1.3.4. Alfabetismo**

Se estima que para 2009, Guatemala presentaba un índice de analfabetismo del 19,48 % lo cual representa que; dos de cada diez guatemaltecos no saben leer ni escribir.

Para combatir este flagelo el Estado creó el Comité Nacional de Alfabetización CONALFA que tiene como objetivo esencial, promover los medios adecuados para que la población joven y adulta de 15 años y más, que no saben leer ni escribir para que tengan acceso a la cultura escrita.

EI departamento de San Marcos tiene una oficina de Coordinación Departamental de CONALFA, y funciona en el EI Quetzal. En 2010 el 79 % de los pobladores son alfabetos y el 21 % continúa en el analfabetismo.

#### **1.3.5. Organizaciones comunitarias**

La población conformada por aldeas, fincas, comunidades y caseríos se encuentran organizada en comités de desarrollo local que tiene como objetivo principal impulsar proyectos para beneficia de la comunidad.

Asimismo, se estableció que para 2010 están legalmente constituidos 25 Consejos Comunitarios de Desarrollo COCODES, su función radica en gestionar en conjunto con otros comités, proyectos de desarrollo social ante la Corporación Municipal. Los COCODES se establecen según decreto 11-2002 Ley Nacional para la creación de los Consejos de Desarrollo Urbano y Rural.

#### **1.3.5.1. Comité de agua**

Dentro de otras de las actividades principales de dicho comité es darles mantenimiento a las bombas que en su mayoría funcionan con combustible diésel, debido a la carencia de energía eléctrica, así como la distribución de agua en los distintos horarios previamente programados.

#### **1.3.5.2. Comité promejoramiento**

Por medio de este se solicita la asistencia para desarrollar proyectos de infraestructura en beneficio de la comunidad, sus objetivos son variados, entre ellos está la introducción de agua potable, energía eléctrica, construcción de escuelas y carreteras, asimismo, se encargan de trasladar a la Corporación Municipal dichas necesidades para que sean gestionadas y tomados en cuenta en la realización de proyectos.

#### **1.3.5.3. Comité de caminos**

Grupos de personas que se organizan para gestionar y dar trámite a proyectos de ampliación de vías que mejoren el acceso a las comunidades, pues son carreteras de terracería afirmadas de balastro transitables en verano y con bastante dificultad durante el invierno.

## **1.3.5.4. Comité de salud**

Su función principal es concientizar a la comunidad en problemas de salud, tales como: asistir a las distintas jornadas de vacunación, el uso de letrinas, planificación familiar, y el proceso de consumo de agua hervida, funciona en 12 comunidades priorizadas

#### **1.3.5.5. Comité de padres de familia**

La función principal es velar que la población estudiantil cuente con un ambiente aceptable y con condiciones mínimas apropiadas para el buen desempeño escolar.

Gestionan a través de la Junta Escolar la inserción al programa de alimentación impulsado por el Ministerio de Agricultura Ganadería y Alimentación MAGA y el Ministerio de Educación MINEDUC, quienes proporcionan los recursos económicos para la compra de los insumos. La preparación de los alimentos de los alumnos es realizada por madres de familia quienes están organizadas para la preparación y entrega del almuerzo escolar.

# **1.3.5.6. Consejos comunitarios de desarrollo – COCODES**

Están constituidos mediante el Decreto No. 11-2002, Ley de los Consejos de Desarrollo Urbano y Rural, cuyo objetivo principal es organizar y coordinar la administración pública mediante la formulación de políticas de desarrollo, planes y programas presupuestarios y el impulso de la coordinación institucional pública y privada.

# **2. SERVICIO TÉCNICO PROFESIONAL**

# **2.1. Diseño del sistema de alcantarillado sanitario para la aldea Sintaná**

Aquí se describe el diseño de la red de drenaje sanitario, partiendo de la selección de los principales criterios utilizados, descripción de fórmulas y finalmente ejemplo, de cómo se utilizaron.

## **2.1.1. Descripción del proyecto**

En la aldea Sintaná, las letrinas son el sistema más utilizado para la eliminación de las excretas; aunque estas, también se pueden encontrar a cielo abierto, lo que constituye un peligro para la salud de la población. La conducción de aguas residuales provenientes de pilas se realiza a través de zanjas o simplemente se deja que el agua corra a flor de tierra.

La finalidad de la red de drenaje sanitario es la recopilación y conducción de las aguas residuales desde su origen hacia un lugar determinado de una forma segura y, sobre todo, higiénica; para prevenir la aparición de enfermedades, especialmente gastrointestinales.

Al final de la conducción, en el punto de descarga de la línea, se espera que las aguas conducidas sean sometidas a algún tipo de tratamiento, en una planta de tratamiento de aguas residuales, antes de su desfogue hacia algún cuerpo receptor. Esto se hace para disminuir la contaminación.

Las partes básicas que componen una red de drenaje sanitario pueden ser: conexiones domiciliares (candelas), alcantarillas o colectores, pozos de visita y el elemento de tratamiento.

## **2.1.2. Estudios topográficos**

Para realizar el levantamiento topográfico, se tomó en cuenta el área completa que se pretende drenar y las viviendas, se localizaron además de estas, el punto que se considera apto para la descarga y posterior ubicación de la planta de tratamiento de aguas residuales.

# **2.1.2.1. Levantamiento planímetro**

Los métodos más usados en los levantamientos planímetros son:

- Conservación de azimut
- Rumbos
- Distancias

El levantamiento planímetro de la aldea Sintaná, se realizó por medio del método conocido como conservación de azimut, con vuelta de campana.

En este levantamiento se utilizó el siente equipo:

- Un teodolito digital SOUTH ET-05
- Un trípode
- Dos plomadas
- Un estadal
- Una cinta métrica de 50 metros de longitud

• Una brújula

# **2.1.2.2. Levantamiento altimétrico**

Los levantamientos altimétricos se pueden realizar mediante los siguientes métodos:

- Nivelación barométrica
- Nivelación trigonométrica
- Nivelación geométrica (o directa)
	- o Nivelación geométrica simple
	- o Nivelación geométrica compuesta

El levantamiento altimétrico debe realizarse con instrumentos que permitan una precisión de 1 cm por kilómetro o menor. Se efectuó sobre el eje de las calles, tomando elevaciones en:

- Todos los cruces de calles.
- En todos los puntos en que haya cambio de pendiente del terreno.
- En las alturas máximas y mínimas en el caudal o cuerpo de agua en el que se proyecte efectuar la descarga.

# Figura 3. **Nivelación geométrica**

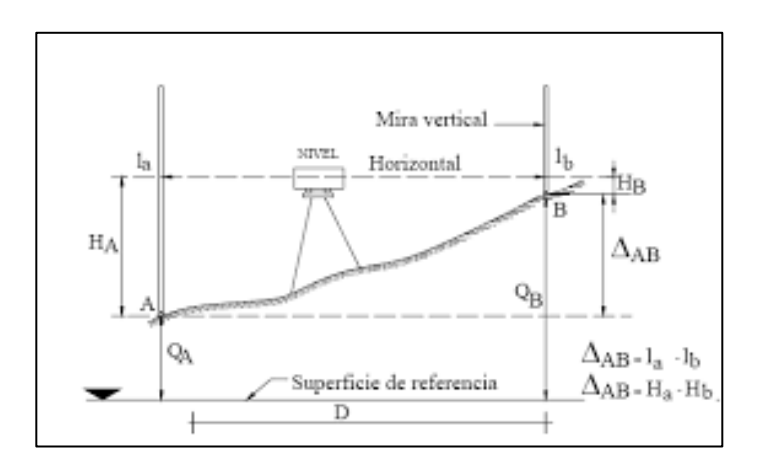

Fuente: elaboración propia, empleando AutoCAD 2010.

En el levantamiento altimétrico de la aldea Sintaná, se utilizó el método de nivelación geométrica compuesta. Se utilizó el siguiente equipo:

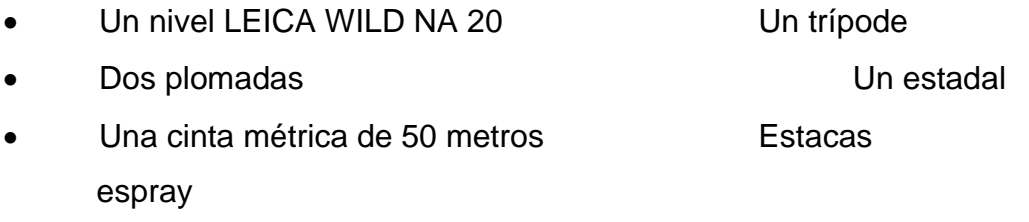

# **2.1.3. Especificaciones para el diseño de la red de drenaje**

Las especificaciones utilizadas para el diseño de la red de drenaje sanitario se presentan en la siguiente tabla:

# Tabla III. **Especificaciones utilizadas para el diseño de la red de drenaje sanitario ramal A**

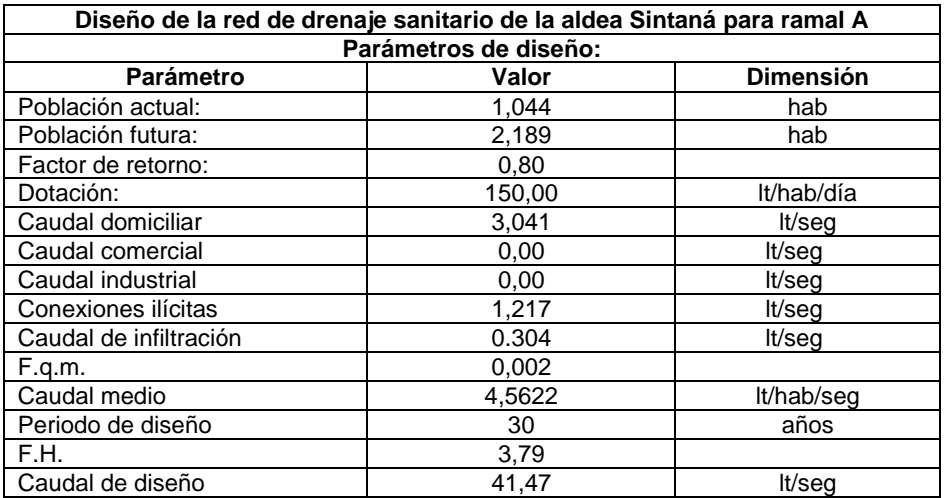

Fuente: elaboración propia.

# Tabla IV. **Especificaciones utilizadas para el diseño de la red de drenaje sanitario ramal B**

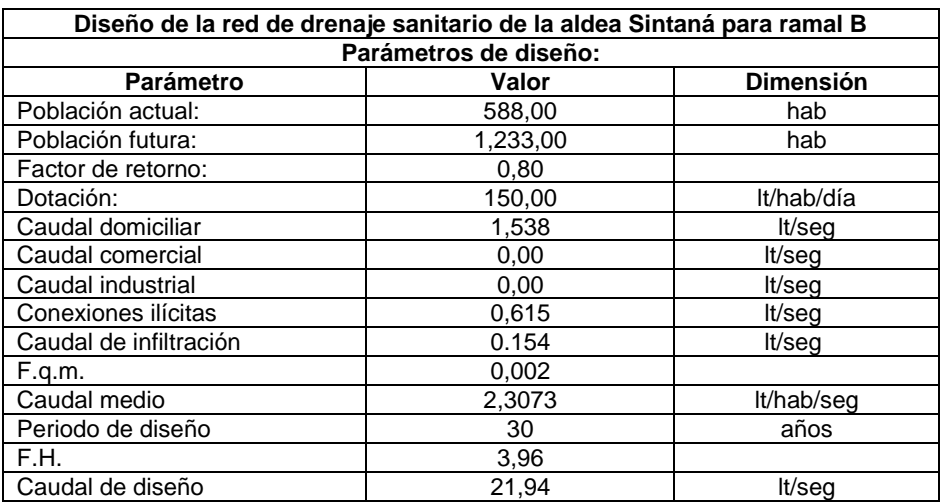

Fuente: elaboración propia.

#### **2.1.4. Principios hidráulicos**

Las alcantarillas basan su funcionamiento en transportar el agua de desecho en conductos libres, que están en contacto del aire, a los cuales se les conoce como canales. El flujo queda determinado por la pendiente del canal y la superficie del material del cual está construido. La sección del canal, como se muestra en la figura a continuación, puede ser abierta o cerrada. En el caso de los sistemas de alcantarillado se emplean canales cerrados circulares, en donde la superficie del agua está sometida a la presión atmosférica y, eventualmente, a presiones producidas por los gases que se forman en el canal.

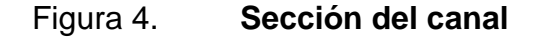

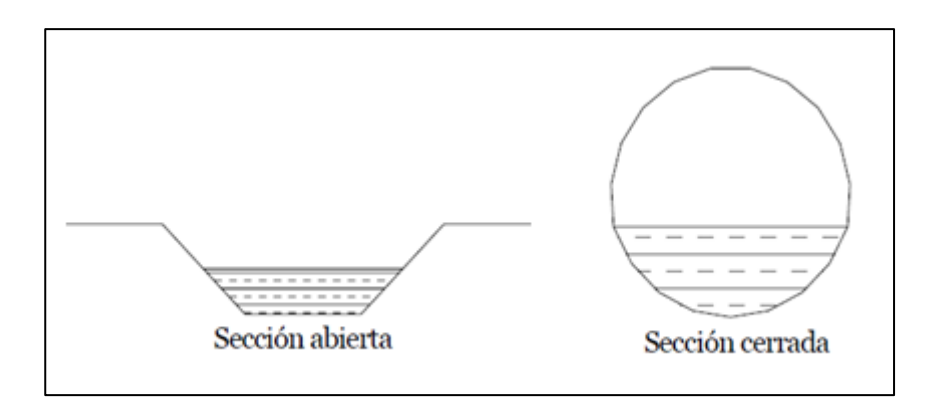

Fuente: elaboración propia, empleando AutoCAD 2010.

### **2.1.5. Ecuación de Manning**

Los valores de velocidad y caudal que ocurren en un canal se han estimado por medio de fórmulas desarrolladas experimentalmente, en las cuales se involucran los factores que más afectan al flujo de las aguas en el canal. La ecuación que más se utiliza es la de Manning, que es:

$$
V = \frac{\sqrt[3]{R^2}}{n} \sqrt{S}
$$

Donde:

 $V =$  velocidad

R = radio hidráulico

 $S =$  pendiente

n = coeficiente de rugosidad, depende del material que se utiliza.

Debido a que normalmente los diámetros nominales de la tubería utilizada son dados en pulgadas, la fórmula anterior ha sido adaptada para ser usada de la siguiente forma:

$$
V = \frac{0.03429 \times 2^{2/3} \times S^{\frac{1}{2}}}{n}
$$

Donde:

 $V =$  velocidad  $(m/s)$ 

 $\varnothing$  = diámetro en pulgadas

S = pendiente de la tubería (%)

n = coeficiente de rugosidad, el cual depende del material que se utiliza.

Para este proyecto, por utilizar tubería polietileno de alta densidad, se utilizó un coeficiente de rugosidad igual a 0,009.

## **2.1.6. Ecuación a sección llena**

Para el diseño del alcantarillado sanitario se debe contar con la información correspondiente a los valores de la velocidad y caudal de la sección llena de la tubería que se está utilizando. Para el cálculo de la velocidad se emplea la fórmula siguiente:

$$
V = \frac{\sqrt[3]{R^2}}{n} x\sqrt{S}
$$

Donde:

 $V =$  velocidad

R = radio hidráulico

S = pendiente

n = coeficiente de rugosidad, el cual depende del material que se utiliza.

El caudal que transportará:

$$
Q = A * V
$$

Donde:

 $Q =$  caudal a sección llena (I/s)

 $A = \text{area de la tubería (m}^2)$ 

V = velocidad a sección llena (m/s)

## **2.1.7. Factor de rugosidad**

Es un valor adimensional y experimental, que indica cuán lisa o rugosa es la superficie interna de la tubería que se va a utilizar. Varía de un material a otro y se altera con el tiempo. Los valores de factor de rugosidad de algunas de las tuberías más empleadas en nuestro medio son:

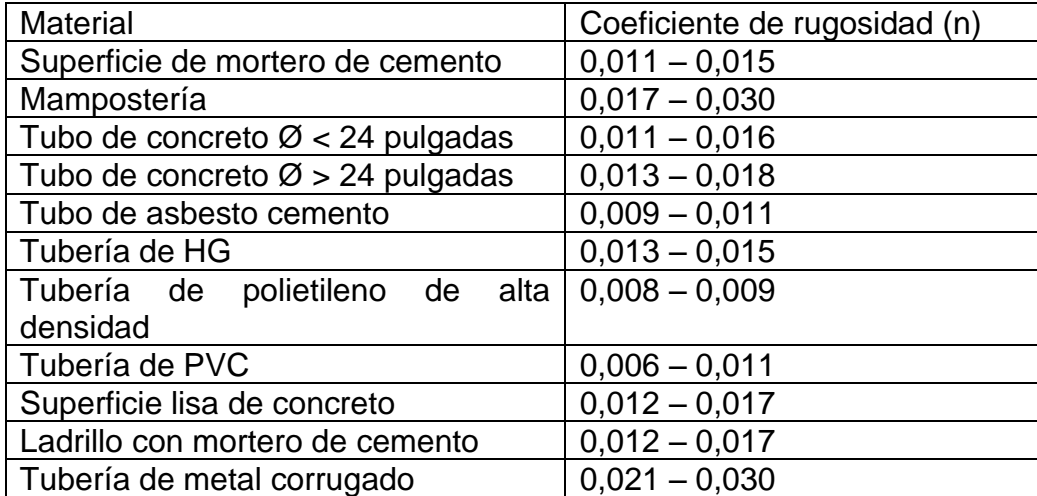

#### Tabla V. **Factores de rugosidad (n)**

Fuente: elaboración propia.

Al diseñar un sistema de alcantarillado, una de las primeras consideraciones es el tipo de tubería que se utilizará. Para el caso del drenaje sanitario de la aldea Sintaná, se seleccionó, por su facilidad de transporte y colocación; además de vida útil, la tubería de polietileno de alta densidad NOVAFORT. Por lo tanto, el coeficiente de rugosidad que se utilizó será de  $n = 0,009$ .

#### **2.1.1. Período de diseño**

Adicionalmente, para el diseño de la red de drenaje sanitario, se debe considerar la vida útil del proyecto, la cual es un criterio del diseñador y es variable. Una correcta estimación de esta contribuirá a un proyecto exitoso desde el punto de vista económico y funcional. Los proyectos, por lo general, utilizan un período de diseño de 20 años, aunque esta consideración se puede ampliar hasta 30, considerando la inversión que se realiza. Para el caso del drenaje sanitario de la aldea Sintaná, se escogió un período de diseño de 30 años más 3 año por trámites administrativos. Por lo que se espera que el sistema de alcantarillado funcione correctamente hasta 2050.

## **2.1.1. Dotación**

También se considera, la dotación de agua que se tiene en la comunidad; siendo esta, la cantidad de agua que necesita el hombre para satisfacer de una o de otra manera sus necesidades como: alimentación, aseo personal y otras.

En la comunidad de Sintaná se cuenta con cuatro sistemas de agua para consumo humano, por lo que, para efectos de diseño, se tomó como base, el sistema que aporta la mayor dotación, siendo esta de 150 lts/hab/día.

#### **2.1.1. Velocidad de flujo**

La velocidad del flujo se determina por la fórmula de Manning y las relaciones hidráulicas de v/V, donde v es la velocidad del flujo y V es la velocidad a sección llena.

Las normas generales para diseño de alcantarillados del Instituto de Fomento Municipal (INFOM), así como la norma ASTM F-949, establecen el rango de velocidades permisibles en tubería de PVC:

- Velocidad máxima con el caudal de diseño de 3 metros por segundo según el Instituto de Fomento Municipal (INFOM).
- Velocidad mínima con el caudal de diseño de 0,60 metros por segundo según el Instituto de Fomento Municipal (INFOM).
- Velocidad según especificaciones técnicas de la tubería NOVAFORT ASTM F-949 es de 0,40 metros por segundo hasta 5,00 metros por segundo.

La velocidad mínima es para que no exista sedimentación y por consiguiente algún taponamiento, la velocidad máxima es para evitar la erosión o desgaste del material. Para la tubería de polietileno de alta densidad de pared doble, lisa interiormente y corrugada externamente, norma ASTM F-949, se permiten velocidades máximas de 5,0 metros por segundo, ya que tiene mayor resistencia a la erosión y desgaste. También es importante considerar que para tramos iniciales con poco caudal se toleran velocidades mínimas de hasta 0,40 metros por segundo.

## **2.1.1. Velocidad de arrastre**

La velocidad de arrastre es la mínima velocidad del flujo, que evita que los sólidos se sedimenten y de esa manera destruyan el sistema. Por lo tanto, la velocidad de arrastre es la que asegura un buen funcionamiento del sistema, cuando éste se encuentra funcionando en su límite más bajo, es decir, cuando el valor de la relación d/D es igual a 0,10.

La altura del tirante del flujo deberá ser mayor de 10 % del diámetro de la tubería y menor de 75 % de la misma. Estos parámetros aseguran su funcionamiento como canal abierto, así como su funcionalidad en el arrastre de los sedimentos.

# **2.1.2. Determinación del caudal sanitario**

El sistema de alcantarillado debe adecuarse a un funcionamiento eficiente durante un período determinado.

# **2.1.1. Población futura**

En este caso se adoptó un período de diseño de 30 años. Para encontrar la cantidad de habitantes que utilizarán el servicio en el período establecido, se utilizó el método de incremento geométrico, por ser uno de los que más se aproxima a la realidad del crecimiento de poblaciones en vías de desarrollo, situación que se presenta en este poblado.

$$
Pf = Po^*(1+r)^n
$$

Donde:

Pf= población buscada Po = población del último censo  $r = t$ asa de crecimiento n = periodo de diseño

Utilizando el método geométrico se evaluó el crecimiento de la población por servir, y se encontraron los porcentajes de las tasas de crecimiento, que según el Instituto Nacional de Estadística (INE), es de 2,50 por ciento anual.

#### **2.1.1. Caudal domiciliar**

Para determinarlo, se deben calcular varios caudales, dentro de los cuales se tiene el caudal domiciliar, este es el agua que ha sido utilizada para limpieza, producción de alimentos o limpieza de las mismas personas. Una parte de esta no será llevada a la red de drenaje sanitario, como la de los jardines y lavado de vehículos; por esto, el valor del caudal domiciliar está afectado por un factor de retorno que varía entre 0,70 a 0,95.

$$
Q_{dom} = \frac{Doct \times No. \, Hab \times F.R.}{86\,400}
$$

Donde:

 $Q_{dom} =$  caudal domiciliar [I/s] Dot = dotación [l/hab/día] No. Hab = número de habitantes [hab] F.R. = factor de retorno [adimensional]

El factor de retorno que se tomó para este proyecto fue de 0,80, considerando que el clima de la aldea es húmedo y el agua que se utiliza en su mayoría es para aseo personal, limpieza de utensilios de cocina y lavado de ropa.

#### **2.1.1. Caudal de conexiones ilícitas**

El caudal sanitario, considera un caudal de conexiones ilícitas, que es el producido por las viviendas que conectan las tuberías del sistema de agua pluvial al alcantarillado sanitario.

Se estima un porcentaje de viviendas que pueden realizar conexiones ilícitas que varían de 0,5 % a 2,5 %. Este también se calcula por medio de la fórmula del método racional, ya que tiene relación con el caudal producido por las lluvias.

$$
Q_{c.i.} = \frac{CIA}{360} = \frac{CI(A \text{ %}) \times 100}{360}
$$

Donde:

 $Q_{c.i.} =$  caudal de conexiones ilícitas  $[m^3/s]$ 

- C = coeficiente de escorrentía, el que depende de las condiciones del suelo y la topografía del área a integrar [adimensional].
- $I =$  intensidad de lluvia  $\text{[mm / horal]}.$
- A = área que es factible de conectar [Ha].

Por no contar con la información necesaria para la utilización del método racional, el caudal de conexiones ilícitas se calculará por medio de los parámetros regulados por las normas del Instituto de Fomento Municipal (INFOM) y este se puede calcular como un 10 por ciento mínimo del caudal domiciliar. Debido a que las personas del lugar del proyecto conducen las aguas pluviales hacia el alcantarillado este factor se aumentará al 40 % por ciento y se expresa de la siguiente manera:

Qci= 0,40 % \* Qdom

#### **2.1.1. Caudal de infiltración**

Es el caudal que se infiltra en la alcantarilla, el cual depende de la profundidad del nivel freático del agua, de la profundidad y tipo de tubería y de la permeabilidad del terreno, el tipo de juntas y la calidad de mano de obra utilizada y de la supervisión técnica.

Este caudal no se calcula para tuberías de PVC, pero el Instituto de Fomento Municipal (INFOM) recomienda tomar como mínimo un 10 por ciento del caudal domiciliar como caudal de infiltración.

$$
Q\inf = 10\%
$$
  $Q\dim$ 

Donde:

Qinf = caudal de infiltración en l/s Qdom = caudal domiciliar en l/s

#### **2.1.1. Caudal comercial**

Dentro del caudal sanitario, también se considera un caudal comercial, que es el agua que se desecha de los comercios, restaurantes, hoteles, y otros. La dotación comercial varía según el establecimiento a considerarse y puede estimarse entre 600 a 3 000 litros/comercio/día. En este caso se considera cero, por no existir ningún tipo de comercio de este tipo en la aldea.

$$
Q_{com} = \frac{No. \,Com \times Dot}{86\,400}
$$

#### Donde:

 $Q_{com} =$  caudal comercial  $[m^3/s]$ Dot = dotación [l/kilómetro/día] No. Comercios = número de comercios [adimensional]

#### **2.1.1. Caudal industrial**

Adicionalmente, al caudal sanitario, se le debe agregar un caudal industrial, que es el agua negra proveniente de las industrias, como fábricas de textiles, licoreras, alimentos, y otros. Si no se cuenta con un dato de dotación de agua suministrada se puede estimar entre 16 000 y 18 000 litros/industria/día, el cual dependerá del tipo de industria. Para este proyecto, también se desprecia este caudal, por no existir ninguna industria en la aldea.

> $Q_{ind} =$ No.Ind.×Dot 86 400

Donde:

 $Q_{ind} =$  caudal industrial  $[m^3/s]$ Dot = dotación [l/kilómetro/día] No. Industrias = número de industrias [adimensional]

# **2.1.1. Factor de caudal medio**

Este es un factor que regula la aportación de caudal en la tubería. Se considera que es el caudal con que contribuye un habitante debido a sus actividades, sumando los caudales domésticos, de infiltración, por conexiones ilícitas, entre la población total. Este factor debe estar dentro del rango de 0,002 a 0,005. Si da un valor menor se tomará 0,002, si fuera mayor se tomará 0,005 considerando siempre que este factor no esté demasiado distante del rango máximo y mínimo establecido.

Al realizar el cálculo de cada uno de los caudales anteriormente descritos, se procede a obtener el valor del caudal medio, que está dado por la siguiente expresión:

$$
Q_{med} = Q_{dom} + Q_{com} + Q_{ind.} + Q_{inf.} + Q_{c.i.}
$$

Para facilitar la obtención del factor de caudal medio, las instituciones que se dedican al diseño de sistemas de alcantarillado sanitario han establecido valores de este factor con base en la experiencia. Tales valores se presentan en la siguiente tabla.

Tabla VI. **Valores permitidos de factor de caudal medio**

| Fqm             | <b>Institución</b>                         |  |  |  |
|-----------------|--------------------------------------------|--|--|--|
| 0,0046          | Instituto de Fomento Municipal (INFOM)     |  |  |  |
| 0.0030          | Municipalidad de Guatemala                 |  |  |  |
| $0,002 - 0,005$ | Dirección General de Obras Públicas (DGOP) |  |  |  |

Fuente: elaboración propia.

Para la aldea Sintaná, no se tomó en cuenta el caudal comercial, tampoco se tomó en cuenta el caudal industrial, sin embargo, se tomó el caudal de infiltración y de conexiones ilícitas. Tomando el criterio de la Dirección General de Obras Públicas (DGOP), el valor del factor de caudal medio se calculó de la siguiente manera:

$$
F. Q. M. = \frac{Q_{med}}{Pob. futura}
$$

Donde:

 $Q_{med}$  = caudal medio [lts/s] Pob. futura =población futura [hab]

 $0,002 \leq$  FQM ≥ 0,005

## **2.1.1. Factor de Harmond**

Posteriormente, se calcula el factor de Harmond, que es el valor estadístico, que determina la probabilidad del número de usuarios que estarán haciendo uso del servicio. Está dado de la siguiente manera:

$$
F.H. = \frac{18 + \sqrt{P}}{4 + \sqrt{P}}
$$

Donde:

 $F.H. = caudal media [lts/s]$ 

P = población en miles. [habitantes]

# **2.1.2. Caudal de diseño**

Para realizar la estimación de la cantidad de agua negra que transportará la red de drenaje sanitario en los diferentes puntos donde aquella fluya, primero se tendrán que integrar los valores que se describen en la fórmula siguiente:

 $Q_{med} = No.Hab \times F.H \times FQM$ 

Donde:

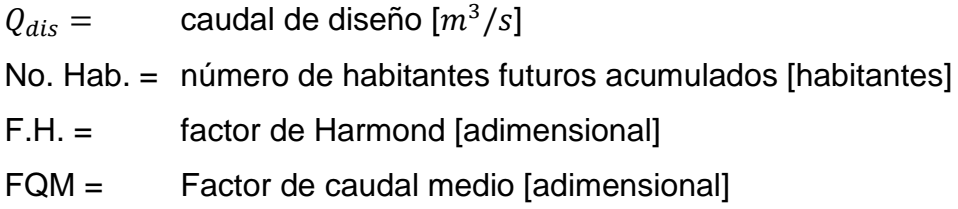

## **2.1.3. Pendientes máximas y mínimas**

Para reducir costos por excavación, la pendiente de la tubería deberá adaptarse a la pendiente de terreno. Sin embargo, en todos los casos se tiene que cumplir con las siguientes especificaciones hidráulicas que determinan la pendiente apropiada de la tubería.

$$
\mathsf{q} < \mathsf{Q}
$$

Donde:

q = caudal de diseño  $[m^3/s]$ Q = caudal de sección llena  $[m^3/s]$ 

$$
0,1 < d/D < 0,75
$$

Donde:

 $d =$ tirante  $[m]$ 

D = diámetro interno de la tubería [m]
#### **2.1.4. Relaciones hidráulicas**

Es el conjunto de operaciones estrictamente analizadas que dan resultados de una tubería que trabaja a sección parcialmente llena, tales como velocidad, área, caudal, perímetro mojado, tirante y radio hidráulico. Utilizando para ello tablas y gráficas originadas a través de la fórmula de Manning.

Se deberán determinar los valores de la velocidad y caudal a sección llena por medio de las ecuaciones ya establecidas, se procederá a obtener la relación de caudales (q/Q), caudal de diseño entre caudal a sección llena.

Se consideran las siguientes especificaciones hidráulicas, para garantizar que el sistema funcione de acuerdo con las normas.

- Caudal de diseño < caudal a sección llena
- La velocidad debe estar comprendida entre
	- o 0,40 ≤ v ≤ 4,00 (metros por segundo) para tubería de PVC
	- o 0,60 ≤ v ≤ 2,50 (metros por segundo) para tubería de concreto

Para que exista una velocidad mínima suficiente que garantice que existan fuerzas de arrastre que no permitan la sedimentación y que las velocidades medias no provoquen daños en las tuberías por fricción.

### **2.1.5. Cálculo de cotas invert**

Son las cotas que determinan el nivel de colocación de la tubería que se conectan entre los pozos de visita, desde la parte interna inferior de la tubería hasta la cota del terreno. Estas son las profundidades a las cuales se deben colocar las tuberías de entrada y salida en los pozos de visita con relación a las cotas de estos.

La cota invert de salida se calcula de acuerdo con las siguientes especificaciones:

- Cuando llega una tubería y sale otra de igual diámetro, la cota invert de salida será 3 centímetros, por debajo de la cota invert de entrada.
- Cuando a un pozo de visita entra una tubería y sale otra de distinto diámetro, la cota Invert de salida tiene que ser como mínimo la diferencia de los diámetros.
- Cuando a un pozo de visita entran más de una tubería y sale una tubería, todas de igual diámetro, la cota invert de salida debe ser como mínimo 3 centímetros, por debajo de la cota invert de entrada más profunda.
- Cuando a un pozo de visita llegan dos o más tuberías y sale una y son de distinto diámetro, la cota invert de salida debe estar por debajo de las cotas invert de entrada, de acuerdo con:
	- o 3 centímetros, por debajo de las tuberías de igual diámetro
	- o La diferencia de los diámetros con tuberías de distinto diámetro
- Cuando a un pozo de visita llegan más de una tubería y sale más de una tubería. solo una de las tuberías que salen es de continuidad, las demás son ramales iníciales.

Las cotas invert de las tuberías de ramales iníciales debe ser como mínimo altura mínima de tráfico más espesor del tubo más diámetro.

La cota invert mínima se calcula sumando la profundidad por tráfico + espesor del tubo + diámetro del tubo: invert mínima = h tráfico + *t* + *D.*

• En un tramo inicial la tubería puede tener la misma pendiente del terreno, si cumple con las especificaciones hidráulicas mencionadas anteriormente y no habrá necesidad de ajustar la profundidad de la tubería, para que cumpla con los requisitos mínimos o máximos hidráulicos, quedando de esta manera una cota invert con la menor profundidad posible, además de reducir considerablemente el costo de instalación de la tubería.

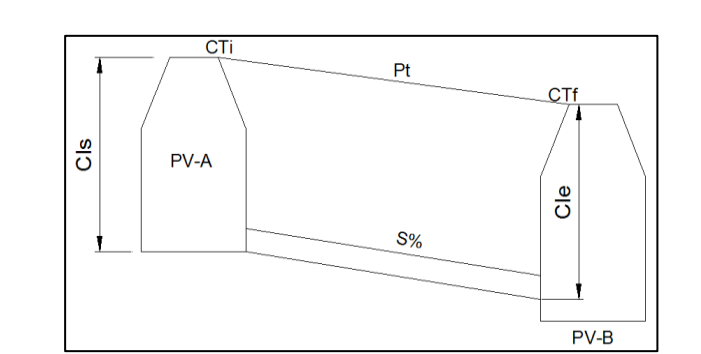

Figura 5. **Detalle de cota invert tramo inicial**

Fuente: elaboración propia, empleando AutoCAD 2010.

$$
CIs = CTi - (Ht + E + \emptyset)
$$
  
Cle = CIs - (DH \* S %)  
Hp (PV-A) = CTi - Cle  
Hp (PV-B) = CTf - Cie (PV-B)

## Donde:

- Ht = altura de tráfico liviano (1 metro)
- CIs = cota invert de salida
- CIe = cota invert de entrada
- CTi = cota de terreno inicial
- $CTf = \cot \theta$  de terreno final
- $\varnothing$  = diámetro tubo
- DH = distancia horizontal entre pozos
- $E =$  espesor de la tubería
- S % = pendiente de la tubería dividida 100
- $Hp =$  altura del pozo
- PV = pozo de visita
- $Pt =$  pendiente de terreno
- En un tramo intermedio cuando a un pozo de visita entran tuberías y sale otra del mismo diámetro, la cota invert de salida estará como mínimo 3 centímetros debajo de la cota invert de entrada más baja de todas en el pozo, quedando la ecuación de esta manera.

## Figura 6. **Detalle de cota invert pozo intermedio**

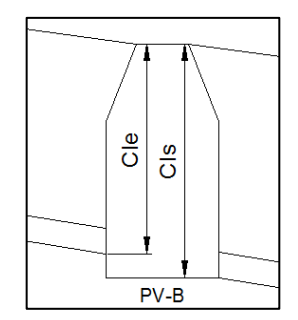

Fuente: elaboración propia, empleando AutoCAD 2010.

 $CIs = Cle -0.03$  cm

Donde:

CIs = cota invert de salida CIe = cota invert de entrada mas baja Pv = pozo de visita

Cuando en un pozo de visita ingresa más de una tubería de diferente diámetro y sale una de diámetro distinto; la cota invert de salida será la diferencia de los diámetros para cada una y se tomará la cota de menor valor.

 $CIs = Cle - (Øa - Øb)$ 

Donde:

CIs = cota invert de salida CIe = cota invert de entrada Øa = diámetro tubería de entrada Øb = diámetro tubería de salida

• Cuando no se cumplen los requisitos de velocidad y tirante a sección parcialmente llena debido a la topografía del terreno. Se debe ajustar la pendiente y profundidad de la tubería; para luego rectificar los parámetros con la nueva propuesta, siempre respetando la atura mínima entre cotas invert de entrada y de salida en un mismo pozo, así como la profundidad mínima de la tubería, según el tipo de tráfico en el lugar.

### Figura 7. **Ajuste de pendiente de tubería**

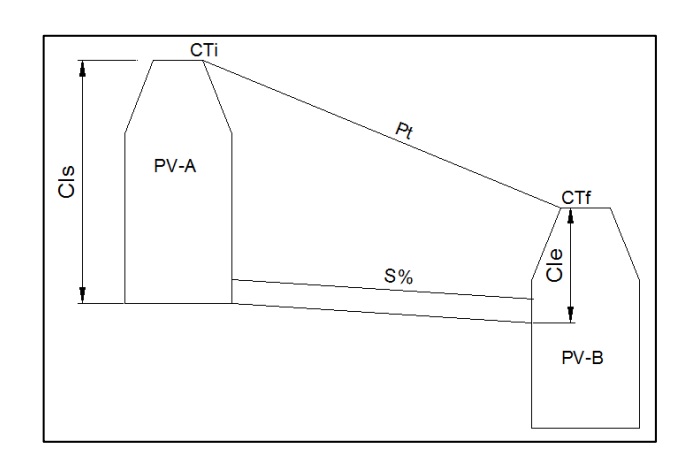

Fuente: elaboración propia, empleando AutoCAD 2010.

$$
Stub = \left(\frac{Clsp -(CTf-(Ht + E + \emptyset))}{DH}\right) * 100
$$

Donde:

- Stub = pendiente de tubería por proponer
- CIsp = cota invert de salida propuesta
- Ciep= cota invert mínima de entrada propuesta
- Ciep=  $(CTf-(Ht + E + Ø))$ , caso contrario proponer altura
- $CTf = \cot a$  de terreno final
- $\varnothing$  = diámetro tubo
- DH = distancia horizontal entre pozos
- $E =$  espesor de la tubería
- Ht = altura de tráfico (1 metro)

### **2.1.6. Diámetro de tuberías**

Según el Instituto de Fomento Municipal (INFOM) el diámetro mínimo de tubería que se utiliza para el diseño de alcantarillado sanitario es de 8 pulgadas, cuando se trabaja con tubería de concreto; esto se debe a requerimientos de flujo, limpieza, con lo cual se evitan las obstrucciones en la tubería. En tubería de cloruro de polivinilo (PVC), el diámetro mínimo es de 6 pulgadas; para este proyecto, se utilizó tubería PVC ASTM F-949 corrugada en el exterior. Para las conexiones domiciliares, el diámetro mínimo será de 6 pulgadas en concreto y de 4 pulgadas para PVC, formando un ángulo de 45 grados en el sentido de la corriente del colector principal.

Figura 8. **Tubería PVC norma ASTM F-949**

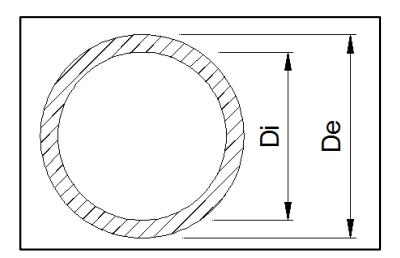

Fuente: elaboración propia, empleando AutoCAD 2010.

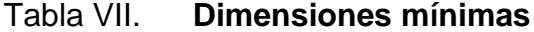

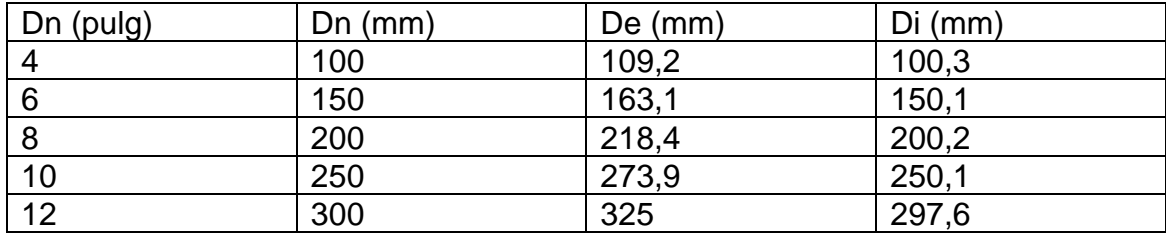

Fuente: elaboración propia.

### **2.1.7. Pozos de visita**

Son obras indispensables dentro de un sistema convencional, ya que nos proveen la capacidad de cambiar dirección, pendiente y tamaño de la tubería.

Forman parte del sistema de alcantarillado, y proporcionan acceso a este, con el fin de realizar trabajos de inspección y limpieza. Están construidos de concreto o mampostería. La forma en la cual se construyen está establecida por algunas instituciones que tienen a su cargo las construcciones de sistemas de alcantarillas.

# **2.1.7.1. Especificaciones de colocación**

Según las normas generales para el diseño de alcantarillados del Instituto de Fomento Municipal (INFOM), los pozos de visita se deben colocar en:

- Cambio de diámetro de tuberías.
- Cambio de pendientes.
- En cambios de dirección horizontal para diámetros menores de 24 pulgadas.
- En las intersecciones de tuberías colectoras.
- En el inicio de cada ramal.
- A distancias no mayores de 100 metros en línea recta, en diámetros hasta de 24 pulgadas.
- A distancias no mayores de 300 metros en diámetros superiores de 24 pulgadas.

### **2.1.7.2. Especificaciones físicas**

El diámetro de los pozos de visita es generalmente de 1,20 metros. Este diámetro se considera para permitir el manejo de varillas y demás elementos de limpieza.

Para la profundidad, se considera que la mínima debe ser de 1,0 metros sobre la cota clave del colector afluente más superficial. Si el pozo de visita tiene una altura mayor de 1,50 metros, la entrada generalmente se construye de 0,60 metros. De lo contrario se puede extender el cuerpo del cilindro con la misma medida desde el fondo hasta la superficie.

Al diseñar el sistema de alcantarillado sanitario se deben considerar aspectos referentes a las cotas Invert de entrada y salida de las tuberías en los pozos de visita, así como una serie de especificaciones que deben tomarse en consideración para que el sistema funcione adecuadamente.

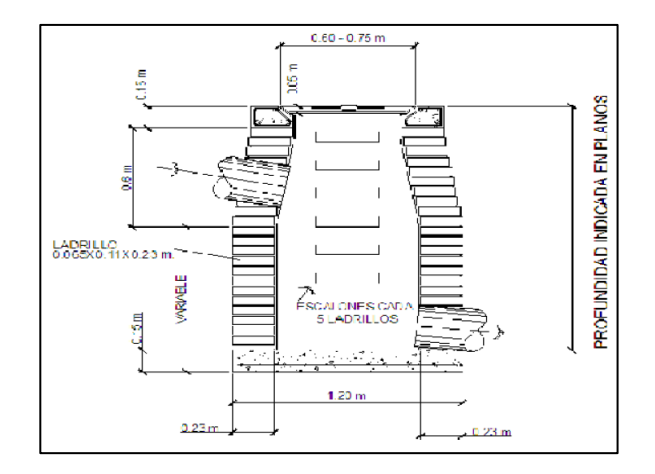

Figura 9. **Partes de un pozo de visita**

Fuente: elaboración propia, empleando AutoCAD 2010.

#### **2.1.8. Conexiones domiciliares**

Tienen la finalidad de descargar las aguas provenientes de las casas o edificios y llevarlas al colector central. Consta de una caja de registro (candela domiciliar o acometida domiciliar) y tubería secundaria. La conexión se realiza por medio de una caja de inspección, construida con tubos de concreto colocados verticalmente. Tendrá un diámetro no menor de 12".

Deben estar impermeabilizadas por dentro y tener una tapadera para realizar inspecciones. La conexión de la candela domiciliar con la tubería central se hará por medio de la tubería secundaria, la cual tiene un diámetro de 4" en tubería de PVC. Debe tener una pendiente mínima del 2 %, a efecto de evacuar adecuadamente el agua. La conexión con la alcantarilla central se hará en el cuarto superior, a un ángulo de 45º aguas abajo.

### **2.1.8.1. Normas y recomendaciones**

La colocación de la tubería debe hacerse a una profundidad en la cual no sea afectada por las inclemencias del tiempo y principalmente por las cargas transmitidas por el tráfico y evitar con esto rupturas en los tubos. La profundidad mínima de la tubería, desde la superficie del suelo hasta la parte superior de la tubería, en cualquier punto de su extensión, será determinada de la siguiente manera:

- Para tráfico normal (menor a 200 quintales) = 1,00 metros.
- Para tráfico pesado (mayor a 200 quintales) = 1,20 metros.
- El ancho de las zanjas está relacionado por el diámetro de la tubería y la profundidad a la que se debe colocar, esto va en relación directa, es decir, a mayor diámetro, mayor ancho de zanja y a mayor profundidad

también mayor ancho de zanja. A continuación, se presenta una tabla con anchos de zanjas recomendados para distintos diámetros y profundidades.

| Diámetro del tubo  |    | Ancho de zanja (metros) |                                             |  |
|--------------------|----|-------------------------|---------------------------------------------|--|
| Pulgadas<br>Metros |    |                         | Profundidad de 0 a 2   Profundidad de 2 a 4 |  |
|                    |    | m                       | m                                           |  |
| 0,15               | 6  | 0,60                    | 0,70                                        |  |
| 0,20               | 8  | 0,60                    | 0,70                                        |  |
| 0,25               | 10 | 0,70                    | 0,70                                        |  |
| 0,30               | 12 | 0,80                    | 0,80                                        |  |
| 0,35               | 14 | 0,80                    | 0,80                                        |  |
| 0,40               | 16 | 0,90                    | 0,90                                        |  |
| 0,45               | 18 | 1,00                    | 1,00                                        |  |
| 0,50               | 20 | 1,00                    | 1,00                                        |  |
| 0,55               | 22 | 1,10                    | 1,10                                        |  |
| 0,60               | 24 | 1,10                    | 1,10                                        |  |

Figura 10. **Ancho libre de zanja**

Fuente: elaboración propia.

## **2.1.1. Volumen de excavación**

La cantidad de tierra que se removerá para colocar la tubería está dada a partir de la profundidad de los pozos de visita, del ancho de la zanja.

$$
V = \left(\frac{H1+H2}{2}\right)^* d^*t
$$

Donde:

 $V =$  volumen de excavación (m<sup>3</sup>)

H1 = profundidad del primer pozo (m)

H2 = profundidad del segundo pozo (m)

d = distancia entre pozos (m)

 $t =$  ancho de la zanja (m)

### **2.1.2. Diseño de alcantarillado sanitario del casco urbano**

En este subtítulo se centra específicamente en el sistema de drenaje sanitario para la aldea Sintaná, El Quetzal, San Marcos.

### **2.1.2.1. Especificaciones técnicas**

Para el diseño del sistema de alcantarillado sanitario se tomaron como base las normas ASTM F-949 y las normas que establece la Dirección General de Obras Públicas (DGOP).

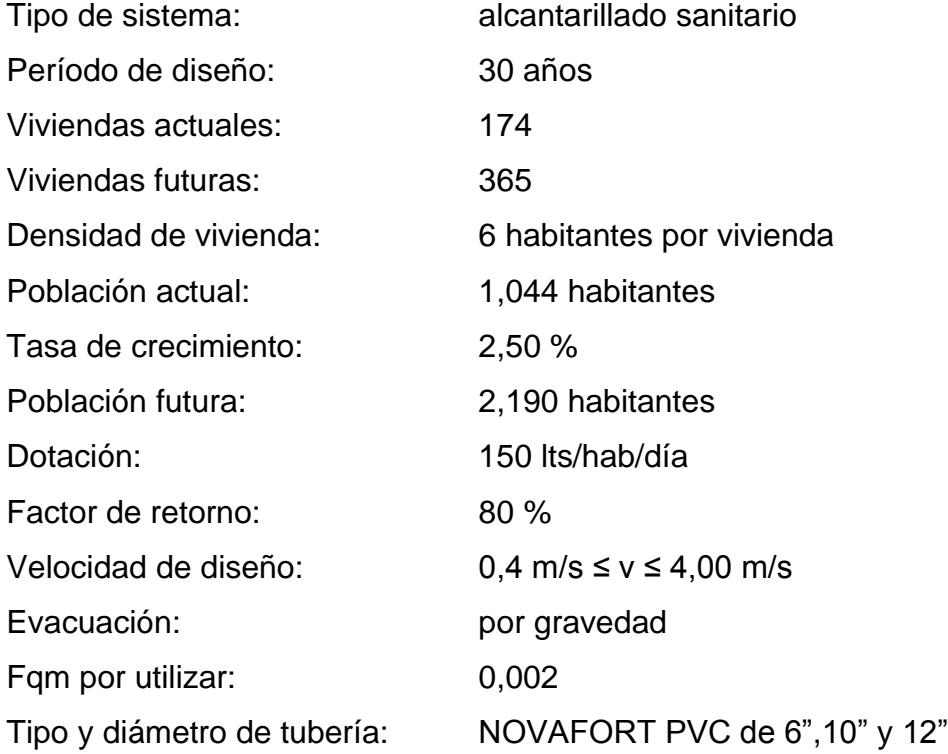

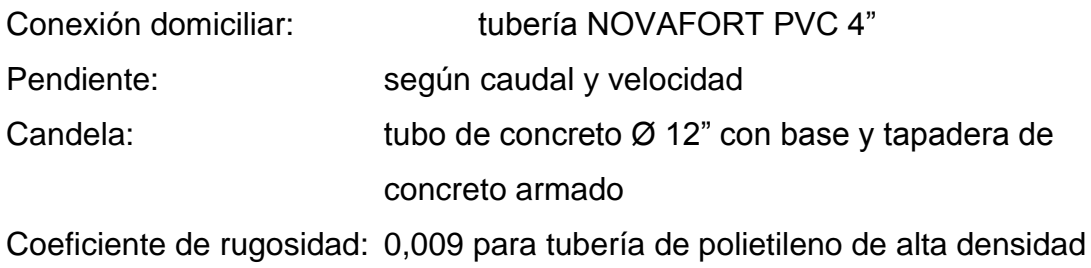

# **2.1.2.2. Ejemplo de cálculo**

A continuación, se desarrolla el diseño hidráulico del tramo comprendido entre el pozo de visita PV-17 a PV-18; del ramal A, los datos son los siguientes:

• Cotas del terreno

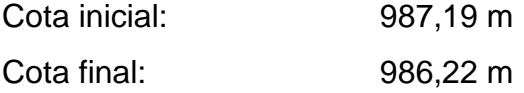

• Distancia entre pozos

Distance = 
$$
PV-17
$$
 a  $PV-18$  = 55,92 m

• Pendiente del terreno

$$
P = \left(\frac{\text{cota inicial-cota final}}{\text{distance}}\right) \times 100
$$

$$
P = \left(\frac{987,19 \text{ m } -986,22 \text{ m}}{55,92}\right) \times 100
$$

 $P = 1,73$  %

• Población de diseño

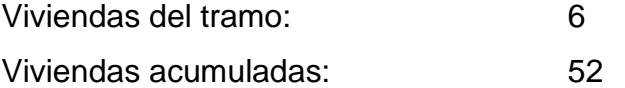

Se tomaron en cuenta las poblaciones actuales y futuras para que el sistema funcione correctamente al inicio y al final del período de diseño, cumpliendo con los criterios adoptados.

• Población actual acumulada

 $P = (52 \text{ viviendas}) * (6 \text{ hab/vivienda}) = 312 \text{ habitantes}$ 

• Población futura acumulada

$$
Pf = Po*(1+r)^n
$$
  
 
$$
Pf = 312 * (1 + 0.025)^{30}
$$
  
 
$$
Pf = 654 \text{ habitantes}
$$

• Caudal domiciliar actual

Qdom = Dot \* N° Hab. actuales \* FR 86 400 Qdom = 150 \* 312 \* 0,8 86 400

$$
Qdom = 0.43 \frac{1}{s}
$$

• Caudal domiciliar futuro

$$
Qdom = \frac{\text{Dot * N° Hab. futures * FR}}{86\,400}
$$

$$
Qdom = \frac{150 \times 654 \times 0.8}{86400}
$$

$$
\text{Qdom} = 0.90 \frac{1}{s}
$$

• Caudal de infiltración actual

Qinf = % Qdom actual  $Qinf = (0,10 * 0,43 \text{ l/s})$  $Qinf = 0.04$   $1/s$ 

• Caudal de infiltración futuro

Qinf = % Qdom future  $Qinf = (0,10 * 0,90 \text{ l/s})$  $Qinf = 0,09$   $1/s$ 

• Caudal de conexiones ilícitas actual

Qci= 0,40 \* Qdom actual Qci= (0,40 \* 0,43 l/s) Qci= 0,17 l/s

• Caudal de conexiones ilícitas futuro

$$
Qci = 0,40 * Qdomfuturo
$$

$$
Qci = (0,40 * 0,90 \text{ l/s})
$$

$$
Qci = 0.36 \text{ l/s}
$$

• Factor de caudal medio actual

$$
Qmed = \frac{Qdom + Qinf + Qci}{hab \text{ actuales acum.}}
$$

$$
Qmed = \frac{0.43 \text{ l/s} + 0.04 \text{ l/s} + 0.17 \text{ l/s}}{312}
$$

Qmed =0,00205 < 0,002

• Factor de caudal medio futuro:

$$
Qmed = \frac{Qdom + Qinf + Qci}{hab \text{ futures acum.}}
$$

$$
Qmed = \frac{0.90 \text{ l/s} + 0.09 \text{ l/s} + 0.36 \text{ l/s}}{654}
$$

Qmed =0,00206< 0,002

Debido a que ambos factores se encuentran dentro del rango de caudal medio; se utilizará un FQM = 0,00205 para población actual y FQM = 0,00206 para población futura.

• Factor de Harmond actual

$$
\mathsf{FH} = \frac{18 + \sqrt{\mathsf{P}}}{4 + \sqrt{\mathsf{P}}}
$$

$$
FH = \frac{18 + \sqrt{\frac{312}{1000}}}{4 + \sqrt{\frac{312}{1000}}}
$$

# FH=4,07

• Factor de Harmond futuro

$$
\mathsf{FH} = \frac{18 + \sqrt{\mathsf{P}}}{4 + \sqrt{\mathsf{P}}}
$$

$$
\mathsf{FH} = \frac{18 + \sqrt{\frac{654}{1000}}}{4 + \sqrt{\frac{654}{1000}}}
$$

FH=3,91

• Caudal de diseño actual

Qdis= N° Habitantes actuales acumulados \* FH \* FQM

Qdis = 
$$
312 \times 4.07 \times 0.00205
$$

\nQdis =  $2.60 \, \text{I/s}$ 

• Caudal de diseño futuro

Qdis = N° Habitantes futuros acumulados \* FH \* FQM

\nQdis = 654 \* 3,91 \* 0,00206

\nQdis = 5,26 
$$
l/s
$$

Ahora se calcula el caudal a sección llena para el tramo en estudio, para chequear si cumple con los requisitos de tirante y velocidad.

Es necesario utilizar la fórmula de Manning para flujo en canales, para el cálculo de caudal y velocidad a sección llena, tomando los siguientes datos:

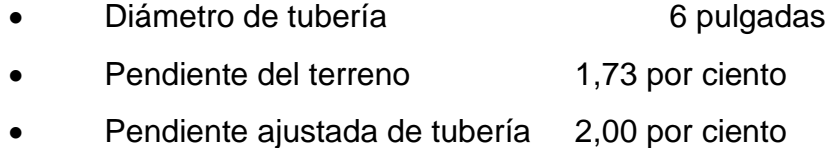

Con la fórmula de Manning:

$$
V = \frac{0.03429 \times 2^{2/3} \times 5^{\frac{1}{2}}}{n}
$$

$$
V = \frac{0.03429 \times 6^{2/3} \times (\frac{2.00}{100})^{\frac{1}{2}}}{0.009}
$$

 $V = 1,78$  m/s

• Caudal a sección llena

$$
Q = A * V \qquad A = \frac{\pi * D^2}{4}
$$

$$
Q = \frac{\pi * (6 * 0.0254)^{2}}{4} * 1.78
$$

$$
Q = 0.03247 \frac{m^{3}}{s} * \frac{1.0001}{1 m^{3}}
$$

 $Q = 32,47$   $I/s$ 

Con el caudal y la velocidad de flujo a sección llena, se puede chequear que el caudal de diseño cumpla con las especificaciones de diseño. Se comprueba lo siguiente:

> Q diseño futuro < Q sección llena 5,26 l/s <32,47 l/s

Si chequea, ahora se realiza la relación de caudales:

$$
\frac{q}{Q} = \frac{Q \text{ diseño actual}}{Q \text{ sección Ilena}} = \frac{2.6 \text{ Vs}}{32,47 \text{ Vs}} = 0,081498
$$

q Q = Q diseño futuro  $\frac{Q \text{ sección lens}}{Q \text{ sección llena}}$ 5,26 l/s  $\frac{32.6 \times 10^{17}}{32.47 \text{ N/s}}$  = 0,17095

Con los valores de las relaciones q/Q, se busca en la tabla de relaciones hidráulicas, la relación v/V correspondiente a la relación de caudales para cada tramo.

$$
\frac{v \text{ actual}}{V} = 0.82
$$
\n
$$
\frac{v \text{ future}}{V} = 0.9949
$$

La relación d/D también se busca en la tabla de relaciones hidráulicas y es la que expresa las relaciones entre el tirante de flujo en la alcantarilla y el diámetro de la tubería.

$$
\frac{d \text{ actual}}{D} = 0,329
$$
  

$$
\frac{d \text{future}}{D} = 0,494
$$

Con las relaciones de velocidad encontradas y la velocidad a sección llena, se procede a calcular la velocidad a sección parcialmente llena:

D

$$
V = (V/V) * V
$$

Donde:

v = velocidad a sección parcialmente llena

V= velocidad a sección llena

(v/V) =relación de velocidades según tabla hidráulica

 $v = 0.82 * 1.78$   $v = 0.99 * 1.78$  $v = 1.45$  m/s  $v = 1.77$  m/s

Se hacen los correspondientes chequeos:

• Velocidad de diseño 0,4 ≤ 1,45≤ 4,00 (m/s) actual 0,4 ≤ 1,77≤ 4,00 (m/s) futura

### **Tirante**

 $0,10 \le 0,32 \le 0,75$  actual 0,10 ≤ 0,494 ≤ 0,75 futuro

Ambas relaciones si chequean. Por lo tanto, se cumple con las especificaciones de velocidad y tirante máximos y mínimos.

Cuando estas relaciones no chequean se debe cambiar la pendiente de la tubería modificando las cotas invert, de manera que se pueda cumplir con los requerimientos hidráulicos.

Cálculo de cotas invert

Para el cálculo de las cotas invert de entrada y de salida en este tramo, se tuvo que modificar la pendiente para cumplir con los requerimientos hidráulicos, modificando así las cotas invert de entrada y de salida en el tramo, siempre respetando las profundidades mínimas y distancia entre cotas invert en un pozo.

o Se proponen las cotas invert quedando de esta manera

Cota invert de entrada= 985,84 msnm Cota invert de salida= 984,72 msnm S tubería= (985,84 -984,72)  $\frac{55}{55,92}$  \*100 S tubería=2,03 %

• Profundidad de pozos para tramo

Profundidad de pozo PV-17 = 987,19 – 985,87 = 1,32 m Profundidad de pozo PV-18 = 986,22 – 981,70 = 4,45 m

Nota: la profundidad de los pozos encontrados anteriormente es únicamente del tramo en análisis.

• Volumen de excavación

$$
V = \left(\frac{H1+H2}{2}\right)^* d^*t
$$

$$
V = \left(\frac{1,32+4.45}{2}\right) \times 52,92 \times 0,60
$$

 $V = 91,60$  m<sup>3</sup>

### **2.1.3. Diseño del sistema**

En general, en los lugares que no cuenten con ningún sistema de recolección de aguas residuales que se está diseñando, se estará proyectando un sistema de drenaje sanitario sin incluir los caudales de agua de lluvia provenientes de calles techos y otras superficies. Donde exista algún sistema de recolección es recomendable hacer un sistema el cual separe las aguas servidas para que se tenga por lo menos un tratamiento primario o fosa séptica. El sistema se diseñará por gravedad, con los conductos funcionado como canales parcialmente llenos.

### **2.1.4. Propuesta del sistema de tratamiento**

El sistema de tratamiento para aguas residuales consiste en una serie de procesos físicos, químicos y biológicos que se utilizan para eliminar los contaminantes presentes en el agua que provienen del consumo humano. Existen varios sistemas para el tratamiento de aguas residuales, entre las más comunes están: la fosa séptica, plantas de tratamiento aeróbicas, anaeróbicas entre otros. El objetivo de estos sistemas es proteger los cuerpos receptores de agua reduciendo la contaminación de las aguas negras.

El Acuerdo Gubernativo Núm. 236-2006 que creó el reglamento de las descargas de aguas residuales y la disposición de lodos, obliga a cualquier entidad a cumplir con los criterios físicos y químicos establecidos para la descarga de aguas residuales hacia cualquier vertiente. Considerando esto para el diseño del drenaje se propone implementar una fosa y pozos de absorción para la adecuada descarga.

Otra consideración para elegir este sistema de tratamiento se debe a que el terreno municipal es lo suficientemente grande para acomodar la fosa y el sistema de absorción. También, al realizar una exploración del terreno no queda.

#### **2.1.5. Funciones de la fosa séptica y el pozo de absorción**

Los residuos del hogar no tratados atascan rápidamente las formaciones porosas de grava, la fosa condiciona al agua negra para que pueda filtrarse más fácilmente en el subsuelo. Por tanto, la función más importante de una fosa séptica es proporcionar protección a la capacidad absorbente del suelo.

Los procesos que ocurren dentro de una fosa séptica son: eliminación de sólidos, debido a que esta sirve como desarenador o decantador y sedimenta los residuos sólidos flotantes, a esta acumulación se le llama cieno. Tratamiento biológico al que son sometidos los líquidos o sólidos por procesos naturales y bacteriológicos, las bacterias presentes son de la variedad llamada anaerobia que prosperan en la ausencia de oxígeno libre, a esta condición se le llama séptica.

Almacenamiento de natas, debido a que estas no son digeridas con rapidez y junto con el cieno se estancan, por más eficiente que sea el proceso, y debe haber espacio de almacenamiento de residuo durante el intervalo de limpieza.

Los pozos de absorción son el complemento a una fosa séptica porque el agua tratada que sale de la fosa es enviada hacia estos pozos que aprovechan la absorción del suelo. Las pequeñas partículas que se filtran en el suelo y los materiales orgánicos son digeridas por microorganismos, por esta razón los pozos de absorción son los más adecuados para terrenos de asentamiento rurales o periurbanos y alejados de vertientes.

Es importante que el pozo de absorción se localice a una distancia segura de fuente de agua potable al menos 30 m.

#### **2.1.6. Mantenimiento de sistemas de tratamiento**

Las fosas sépticas deben limpiarse antes de que se acumule demasiado cieno o natas, ya que, si estas se acercan demasiado al fondo del dispositivo de salida, las partículas serán arrastradas hacia el pozo de absorción y puede causar un colapso del sistema.

Las fosas deben limpiarse cuando el fondo del conjunto de natas esté a menos de 7,5 cm del borde inferior de la cota invert de salida o que el cieno llegue a limites mayores de la mitad del tanque. En la mayor parte de comunidades hay compañías que se dedican a la limpieza de fosas debido al peligro que ocasiona el manejo de lodos activos generados de la fosa. Cabe mencionar que posterior a la limpieza de la fosa es necesario dejar cieno o lodo activo para la inoculación. Debido a la capacidad de la fosa séptica diseñada para este sistema es recomendable realizar una limpieza cada año.

Un pozo de absorción de buen tamaño debe durar entre 3 y 5 años sin mantenimiento. Para extender la vida de este, se debe tener cuidado de asegurar que el efluente ha sido clarificado o filtrado para evitar la acumulación excesiva de sólidos. El pozo de absorción debe mantenerse lejos de las áreas de mucho tráfico de manera que el terreno por encima y alrededor del pozo no esté compactado.

Cuando el desempeño del pozo de absorción se deteriora, el material dentro del pozo puede ser excavado y rellenado. Para permitir futuros accesos se debe usar una tapa removible (preferentemente de concreto) para sellar el pozo hasta que requiera mantenimiento. Las partículas y la biomasa taparán eventualmente el pozo y este requerirá ser limpiado o movido.

#### **2.1.7. Diseño de fosas sépticas**

Consiste en una estructura de concreto reforzado que funciona como un depósito de las aguas provenientes del sistema de alcantarillado y esta las retiene para que se pueda llevar a cabo un proceso de sedimentación en cierto tiempo (tiempo de retención).

Para el diseño de la fosa séptica utilizamos los siguientes parámetros:

- La relación largo-ancho del área superficial del tanque séptico deberá estar comprendida entre 2:1 a 5:1.
- El espacio libre entre la capa superior de nata o espuma y la parte inferior de la losa de techo el tanque séptico no será menor a 0,30 metros. Se deberá considerar que un tercio de la altura de la nata se encontrará por encima del nivel del agua.
- El ancho del tanque séptico no deberá ser menor de 0,60 metros y la profundidad neta menor a 0,75 metros.
- El diámetro mínimo de las tuberías de entrada y salida del tanque séptico será de 0,10 metros y 0,75 metros respectivamente.
- El nivel de la tubería de salida del tanque séptico deberá estar situado a 0,05 m por debajo de la tubería de entrada del tanque séptico.
- Los dispositivos de entrada y salida del agua residual al tanque séptico estarán constituidos por tees o pantallas.
- Cuando se usen pantallas, estas deberán estar distanciados de las paredes del tanque a no menos de 0,20 metros ni mayor a 0,30 metros.
- Cuando el tanque tenga más de una cámara, las interconexiones entre las cámaras consecutivas se proyectarán de tal forma que evite el paso de natas y lodos al año horizonte del proyecto.

• El fondo de los tanques sépticos tendrá pendiente de 2 por ciento orientada hacia el punto de ingreso de los líquidos.

### **2.1.7.1. Caudal de aguas residuales**

Población futura: 2,190 habitantes Dot. = 150 l/hab/día  $F.R. = 0,80$ 

Q=Pob. futura \* dot \* FR Q=2,190\*150\*0,80= 261, 800 l/día

 $Q = 261,8 \text{ m}^3/\text{día}$ 

## **2.1.7.2. Caudal de acumulación de lodos**

Q=Pob. futura \* dot. lodos= Q lodos Q lodos=2,190 hab\*30 l/hab/año=65,700 l/año Q lodos=65,7 m<sup>3</sup>/año

### **2.1.7.3. Cálculo de volumen de fosa séptica**

Se calcula el volumen útil de almacenamiento según el rango en el que se encuentre el caudal de agua residual.

Volumen total:

Vol=4,260+0,75 $(261,8)$ =200,61 m<sup>3</sup> Vol lodos=4,260+0,75(65,7)=53,54  $m<sup>3</sup>$ Vol total=  $200,61 + 53,54 = 254,15m<sup>3</sup>$ 

### **2.1.7.4. Cálculo de tiempo de retención**

Tiempo de retención hidráulica

$$
t = \frac{Vol}{Q} = \frac{254,15m^3}{261,8m^3/dia} = 0.97 \text{ día}
$$

Dimensionamiento

Altura de agua= 2,00 m Relación largo/ancho = 2/1 Área requerida = volumen/altura = 254,15/2= 127,07 m2 Se propone un ancho  $= 8$  m Resultando  $largo = 2 * 8 = 16,00 m$ 

Volumen real =  $2,00*16,00$  \* 8 =  $256 \text{ m}^3$ > $254,15 \text{ m}^3$ ; cubre el volumen teórico.

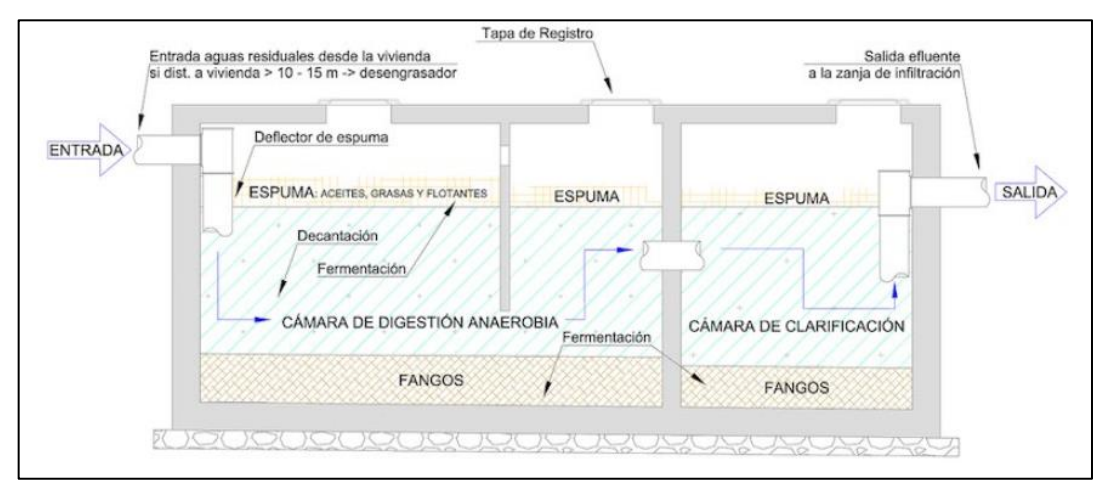

Figura 11. **Sección típica de fosa séptica**

Fuente: elaboración propia, empleando AutoCAD 2010.

#### **2.1.8. Dimensionamiento de los pozos de absorción**

Para la ubicación de pozos de absorción se considera que: el pozo se encuentre aguas abajo que puntos de toma de agua, la distancia mínima entre el fondo y el nivel de freático sea de 1,50 m, la distancia mínima de tuberías de abastecimiento de agua o a ríos sea 15,00 m, la distancia mínima del límite de propiedad de lote sea 3,00 m y la distancia mínima de árboles de 5,00 m.

Los pozos de absorción se consideran cuando no se dispone de área suficiente para zanjas de absorción o cuando el estrato es muy impermeable en el estrato superior. El área efectiva es el área lateral del pozo sin incluir el área del fondo.

El diámetro mínimo para un pozo de infiltración es de 1,00 m. La distancia entre las circunferencias de los pozos de absorción no debe ser menor que 3 veces su diámetro o 6,00 m para pozos mayores de 6,00 m de diámetro. Las paredes verticales pueden ser de mampostería sobre puesta y con juntas espaciadas no más de 0,10 m para asegurar área de infiltración. El espaciamiento entre las paredes y el terreno natural será mínimo 0,10 m y se rellenará con grava de diámetro 0,25 a 0,5 m. El fondo del pozo será cubierto con una capa de 0,15 m con grava de diámetro entre 0,25 a 0,5 m, debajo con una capa de piedra de cantera o piedra bola.

El método consiste en determinar el caudal de agua que acepta un sustrato de suelo, por unidad de área; con el propósito de determinar la capacidad de absorción del suelo.

La capacidad de absorción del suelo, también denominada tasa de infiltración se expresa en unidades de volumen, por unidad de área por tiempo comúnmente suele reportarse como: gal/pie²-día.

Se seleccionaron dos puntos representativos del terreno para el área donde se dispondrá, a través de pozos de absorción, el agua tratada del sistema sanitario.

- Área:  $1,0 \text{ m}^2$
- Profundidad: hasta encontrar capas arenosas (pues regularmente presentan la máxima capacidad de infiltración), la mayoría de ellas a menos de 1,00 m de profundidad.

Se procedió a las pruebas de infiltración respectivas, midiendo en las pruebas los descensos de agua dentro de los agujeros por un período de tiempo predeterminado.

| Número de<br>prueba | <b>Tiempo de</b><br>prueba | <b>Descenso</b><br>promedio (plg) | Tasa de descenso<br>(min/plq) |
|---------------------|----------------------------|-----------------------------------|-------------------------------|
|                     | 30                         | 22                                | 1,36                          |
|                     | 30                         | 25                                | 1.2                           |
|                     | 30                         | 30                                | 1,00                          |
|                     | 3U                         |                                   | 1.15                          |

Tabla VIII. **Resultados de prueba de infiltración**

Fuente: elaboración propia.

Del promedio de las pruebas realizadas se obtiene la tasa de descenso, a continuación, se realiza el cálculo de la taza de infiltración expresada en galones/pie²-día con la siguiente ecuación q = 5/ raíz (t) donde q es el caudal de infiltración en galones/pie²-día y t el tiempo de infiltración, en minutos por pulgada.

Con los resultados se calcula el área de absorción que es la relación del caudal de agua residual QAR en litros/día entre la taza de infiltración q en litros/m²- día. Conociendo el área se calcula el diámetro del pozo para saber la altura del pozo y si el número de pozos que dispondrá el sistema.

Datos:

Caudal = 262 800 l/día Velocidad de infiltración (t) = 1,2 min/pulgada

**Caudal** 

$$
q = \frac{5}{\sqrt{t}}
$$

$$
q = \frac{5}{\sqrt{1.2}} = 4,56 \text{ gal/(día-pie2)}
$$

$$
q=185,86
$$
 *l*/(día-m<sup>2</sup>)

Área de absorción requerida =

Área de absorción requerida = 
$$
\frac{\mathsf{QAR}}{q}
$$

Área de absorción requerida = 262 800 l/día 185,86 l/(dia-m2) Área de absorción requerida =  $1413,90 \text{ m}$ 2

Diámetro propuesto = 1,50 m

Altura requerida = Área requerida Perímetro

Altura requerida = 1 413,90 m2 1,50\*3,141516

Altura requerida =  $300,05 \text{ m}$ 

Aproximadamente 10 pozos de 1,50 m de diámetro y 30 metros de altura.

### **2.1.9. Plano del sistema**

Para observar todos los planos del sistema y detalles constructivos, ver apéndice.

#### **2.1.10. Mantenimiento de la red de drenaje**

La red de drenaje sanitario alcanzará su vida útil y funcionará adecuadamente, siempre y cuando la comunidad le brinde la adecuada operación y mantenimiento.

La operación, se entiende como el conjunto de acciones externas que se ejecutan en forma permanente y sistemática en las instalaciones con el fin de mantener el adecuado funcionamiento del alcantarillado. Mientras que el mantenimiento, es el conjunto de acciones internas que se ejecutan en las instalaciones, ya sea para prevenir o reparar daños, con el fin también de mantener el adecuado funcionamiento del alcantarillado.

Generalmente, se consideran las actividades de operación y mantenimiento como de poca importancia y las realizan personal no calificado y de baja categoría, por lo que no se les da la debida atención.

Sin embargo, estas deben tener el apoyo de todos los involucrados en el proyecto; pues son estas acciones de las que depende la vida útil del alcantarillado y logran satisfacer la demanda que generó el servicio, motivando al usuario al pago de su contribución. La falta de mantenimiento puede provocar en un alcantarillado sanitario condiciones de servicio diferentes para las cuales fue diseñado y construido. Las normas básicas que deben aplicarse para el funcionamiento adecuado del alcantarillado sanitario son:

- Vigilancia de las descargas de desechos en las conexiones domiciliares de alcantarillado.
- Cumplir con el plan rutinario de mantenimiento preventivo.
- No permitir la descarga al sistema de substancias que puedan producir daño físico a la construcción o que puedan ser dañinas para las personas encargadas de la operación y mantenimiento.
- Emitir algún reglamento de uso y velar por su estricta aplicación

El control de cada uno de los componentes de la red de drenaje sanitario es el siguiente:

- Conexión domiciliar: las instalaciones del interior de la casa son privativas del usuario, pero deben corresponder con las normas mínimas de instalación y descargar solamente aguas de origen doméstico al sistema. En operación se debe vigilar a diario el tipo de aguas residuales que descarguen al sistema y estado físico del mismo. El mantenimiento preventivo consiste en limpieza de la conexión semestralmente.
- Pozos de registro o visita: durante la operación se deberá tener control de acumulación de lodos, natas o basura y revisión de tapaderas, lo cual se recomienda sea mensualmente. El mantenimiento, consistirá en la extracción de lodos, natas o basura. Eventualmente, se repararán daños, principalmente en la tapadera.
- Colector principal: en la operación, se deberá inspeccionar el estado de las tuberías por medio de linterna o espejos; para observar si hay taponamientos, material sedimentado y otro tipo de problemas como fallas o roturas de tubería. Los tubos se limpian por medio de un pistón que puede ser de madera con cuerda de los dos lados y se hace pasar a través del tubo a partir de los pozos. El mantenimiento consiste en reparación de tuberías cuya frecuencia será eventual. Si hay problemas especiales como fallas o roturas deberán substituirse los tubos dañados, si no es posible repararlos.

### **2.1.11. Especificaciones técnicas**

Las especificaciones técnicas para la construcción de la red de drenaje sanitario son las siguientes:

- Limpia, chapeo y desmonte: la línea para la instalación de la tubería deberá en todo caso ser inicialmente limpiada de troncos, árboles, vegetación viva o muerta, en un ancho mínimo de 2 metros; 1 metro a cada lado del eje de instalación de la tubería.
- Zanjeo: se deberá realizar la zanja hasta la profundidad de instalación indicada en los planos. El fondo de la zanja deberá ser realizado cuidadosamente para permitir un apoyo uniforme de la tubería. La zanja, deberá ser suficientemente ancha para dar libre espacio de trabajo para la colocación y arreglo de juntas satisfactoriamente y para permitir compactación eficiente del relleno y material de fundición abajo y a los lados del tubo. Los anchos en la excavación serán los indicados en la tabla para el ancho del zanjeo. Cuando se encuentra roca, ya sea en estratos o en forma suelta, deberá ser removida, de manera que se provea un colchón de tierra compacto.

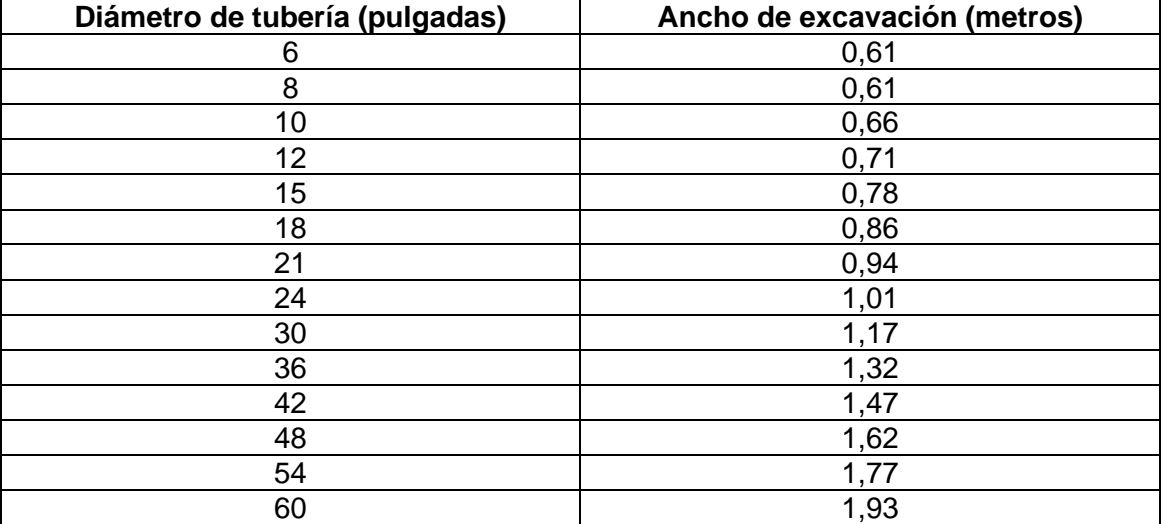

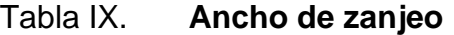

Fuente: elaboración propia.

- Colocación de tubería: deberá terminarse la excavación de una longitud no mayor de 100 m (cien metros), tanto del colector como de las conexiones domiciliares. La tubería se bajará cuidadosamente, tratando de poner el tubo en tal forma que el flujo recorra el tubo de campana a espiga o de hembra a macho, comenzando la colocación a partir de la descarga. Se recomienda que no menos de ¼ de circunferencia del tubo esté apoyada en el lecho firme de la zanja. Ninguna tubería de agua negras deberá pasar sobre otra de agua potable. La distancia mínima entre tuberías de agua negras y agua potable será de 0,20 metros cuando se cruzan y 0,40 metros cuando son paralelas y en todo caso la de agua potable sobre la de aguas negras.
- Relleno: el relleno se llevará a cabo cuando la tubería haya sido ensamblada adecuadamente. El relleno abajo y alrededor de la tubería, debe ser hecho de materiales aprobados, libre de fragmentos grandes de roca, en capas de 0,15 metros de material. La compactación debe ser de 95 % de su densidad máxima y como lo determina el método T 99-49, de la AASHO o su equivalente. No se permitirá que opere equipo pesado sobre una tubería, mientras el relleno no haya sido correctamente hecho y hasta que dicha tubería esté cubierta con por lo menos 0,50 metros de material.
- Rotura y reposición de pavimentos: las diferentes superficies de pavimento dañadas o destruidas durante el curso del trabajo serán reparadas y mantenidas. La calidad del trabajo utilizado en la restauración deberá producir un pavimento igual o mejor que el existente antes del inicio del trabajo.
- Pozos de visita: se localizan tal como se indica en los planos y en el replanteo en el campo. Los materiales usados serán de calidad y características anotadas en estas especificaciones.
- Prueba de tuberías: todas las pruebas y cualquier otra que no se contemple deberánapegarse a las normas ASTM.
- Especificaciones de materiales: los materiales y productos utilizados para la construcción del alcantarillado sanitario de aguas residuales deberá de ser de clase y calidad aceptables, de manera que llenen los requisitos mínimos para tener la adecuada resistencia estructural, establecida por las normas respectivas, razonable durabilidad y economía de mantenimiento.
	- o Concreto reforzado: el concreto por utilizarse deberá ajustarse a las últimas normas vigentes del Instituto Americano del Concreto (ACI).
	- o Cemento: el cemento por usarse para el concreto será Portland Tipo I, de uso general Normas ASTM C-150. La proporción se determinará por el diseño respectivo, pero en ningún caso será menor de 5 sacos por metro cúbico de concreto.
- Agregados: los agregados finos y gruesos se suministrarán y dosificarán por separado.
	- o Los agregados finos para concreto podrán ser: arena de río, artificial o de origen volcánico, exenta de material orgánico u otras materias nocivas, debiendo cumplir las normas ASTM C-33.
- o Los agregados gruesos para concreto podrán ser: piedra triturada, grava, material de origen volcánico u otros materiales inertes de características similares a los mencionados, libres de materias nocivas, debiendo cumplir las normas ASTM C-33. El tamaño máximo del agregado grueso será de 1", pero nunca será mayor de 2/3 del espacio libre mínimo entre barras de refuerzo, 1/5 de la menor dimensión entre formaletas o 1/3 del espesor de losas.
- o Agua: deberá estar libre de materias orgánicas u otras substancias nocivas al concreto. Norma AASHO T-26. Deberá ser incolora, insonora e inodora, para prevenir la presencia de agentes nocivos. En la medida de lo posible, se recomienda el uso de agua potable.
- Dosificaciones para concreto: las proporciones de cemento, agregados yagua, deberán dosificarse de manera que produzcan una mezcla de la trabajabilidad, durabilidad y resistencia requeridas. La máxima cantidad de agua a usarse será de 7 galones por saco de cemento. Para concreto reforzado en construcciones impermeables la máxima cantidad de agua a usarse será de 6 galones por saco de cemento.
- Acero de refuerzo: las barras de refuerzo para mampostería tendrán un punto de fluencia no menor de 33 000 lb/plg². Deberá llenar los requerimientos de la Norma ASTM A-165. El refuerzo para concreto en todas las unidades consistirá en varillas de acero de lingotes nuevos. Las varillas de acero de refuerzo serán de grado 60 y se regirán por las especificaciones ASTM A-615, A-185 y A-497. El recubrimiento tendrá los mínimos que se indican a continuación:
	- o Cimientos en contacto con la tierra: 7,5 centímetros
- o El recubrimiento del acero de refuerzo será de 5 centímetros en todas las estructuras expuestas al agua residual.
- Cimentación: ninguna cimentación podrá ser construida sobre tierra vegetal, rellenos sueltos, superficies fangosas o materiales de desecho. Las excavaciones no deberán exceder las cotas de cimentación indicadas en los planos.

## **2.1.12. Integración de costos**

A continuación, en la tabla X, se muestra el sistema de alcantarillado sanitario para la aldea Sintaná.

| Proyecto:            | Sistema de alcantarillado sanitario para la aldea Sintaná                     |                                                   |                |             |   |            |  |  |  |
|----------------------|-------------------------------------------------------------------------------|---------------------------------------------------|----------------|-------------|---|------------|--|--|--|
| Localización:        | EL QUETZAL, SAN MARCOS                                                        |                                                   |                |             |   |            |  |  |  |
| Fecha:               | MAYO 2.019                                                                    |                                                   |                |             |   |            |  |  |  |
| No.                  | Renglón                                                                       | <b>MONTO</b><br>Cantidad<br><b>Unidad</b><br>P.U. |                |             |   |            |  |  |  |
| Renglones de trabajo |                                                                               |                                                   |                |             |   |            |  |  |  |
| 1                    | <b>TRABAJOS PRELIMINARES</b>                                                  |                                                   |                |             |   |            |  |  |  |
| 1.1                  | Topografía                                                                    | 180.00                                            | <b>DIA</b>     | Q 1,246.11  | Q | 224,299.80 |  |  |  |
|                      |                                                                               |                                                   |                |             | Q | 224,299.80 |  |  |  |
| 2                    | <b>DRENAJES SANITARIOS</b>                                                    |                                                   |                |             |   |            |  |  |  |
| 2.1                  | Excavación de zanjas                                                          | ######                                            | M <sup>3</sup> | Q<br>29.82  | Q | 180,234.88 |  |  |  |
| 2.2                  | Relleno en zanjas con<br>material importado                                   | ######                                            | M <sup>3</sup> | Q<br>98.90  | Q | 537,984.81 |  |  |  |
| 2.3                  | Suministro y colocación de<br>tubería PVC de 4"                               | ######                                            | M <sup>3</sup> | 58.82<br>Q  | Q | 154,108.40 |  |  |  |
| 2.4                  | Suministro y colocación de<br>tubería Novafort de 6"                          | ######                                            | ML             | 98.17<br>O  | Q | 287,826.59 |  |  |  |
| 2.5                  | Suministro y colocación de<br>tubería Novafort de 10"                         | 77.75                                             | <b>ML</b>      | 182.01<br>Q | Q | 14,151.28  |  |  |  |
| 2.6                  | Suministro y colocación de<br>tubería Novafort de 12"                         | 348.16                                            | ML             | Q<br>44.37  | Q | 15,447.86  |  |  |  |
| 2.7                  | Suministro y colocación de<br>silletas de 4" a 6"                             | 240.00                                            | <b>UNIDAD</b>  | Q 1,039.58  | Q | 249,499.20 |  |  |  |
| 2.8                  | Candelas Domiciliares de 12"<br>DS (Tapadera de concreto +<br>marco metálico) | 262.00                                            | <b>UNIDAD</b>  | Q 1,188.40  | Q | 311,360.80 |  |  |  |
| 2.9                  | Pozos de Visita de 0.00 a<br>1.00 m. con tubo de 36",<br>tapadera de metal    | 17.00                                             | <b>UNIDAD</b>  | QX 4,357.34 | Q | 74,074.78  |  |  |  |

Tabla X. **Presupuesto de proyecto**

## Continuación de la tabla X.

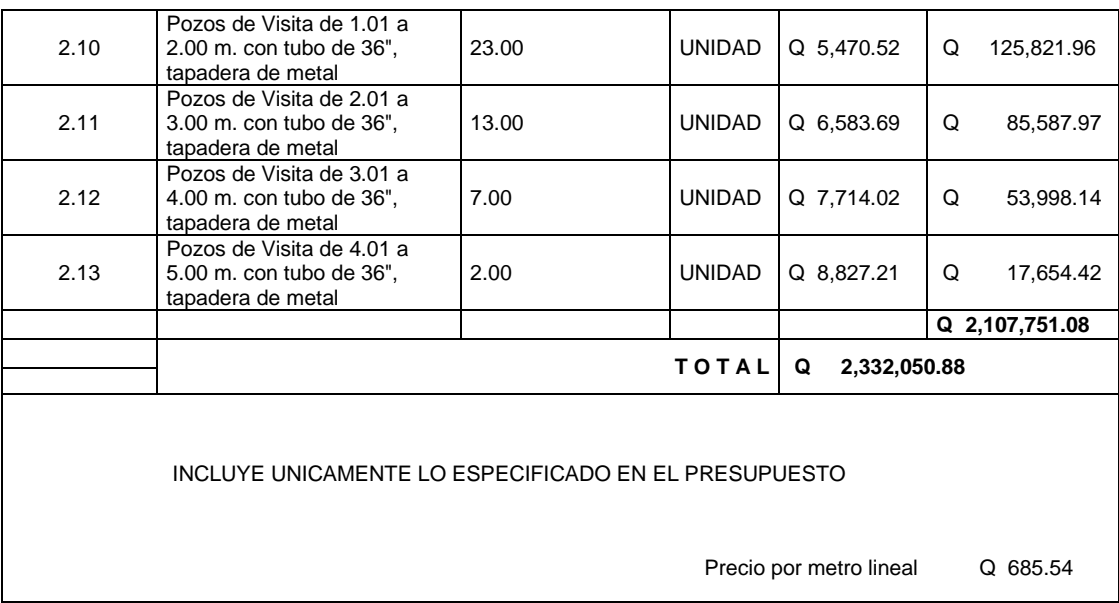

#### Fuente: elaboración propia.

Para apreciar la integración de los datos mostrados en la tabla, se puede revisar el presupuesto desglosado, que se adjunta en el apéndice de este documento.

## **2.1.13. Cronograma de ejecución**

A continuación, se presenta el cronograma de ejecución del proyecto.

## Tabla XI. **Cronograma ejecución de proyecto**

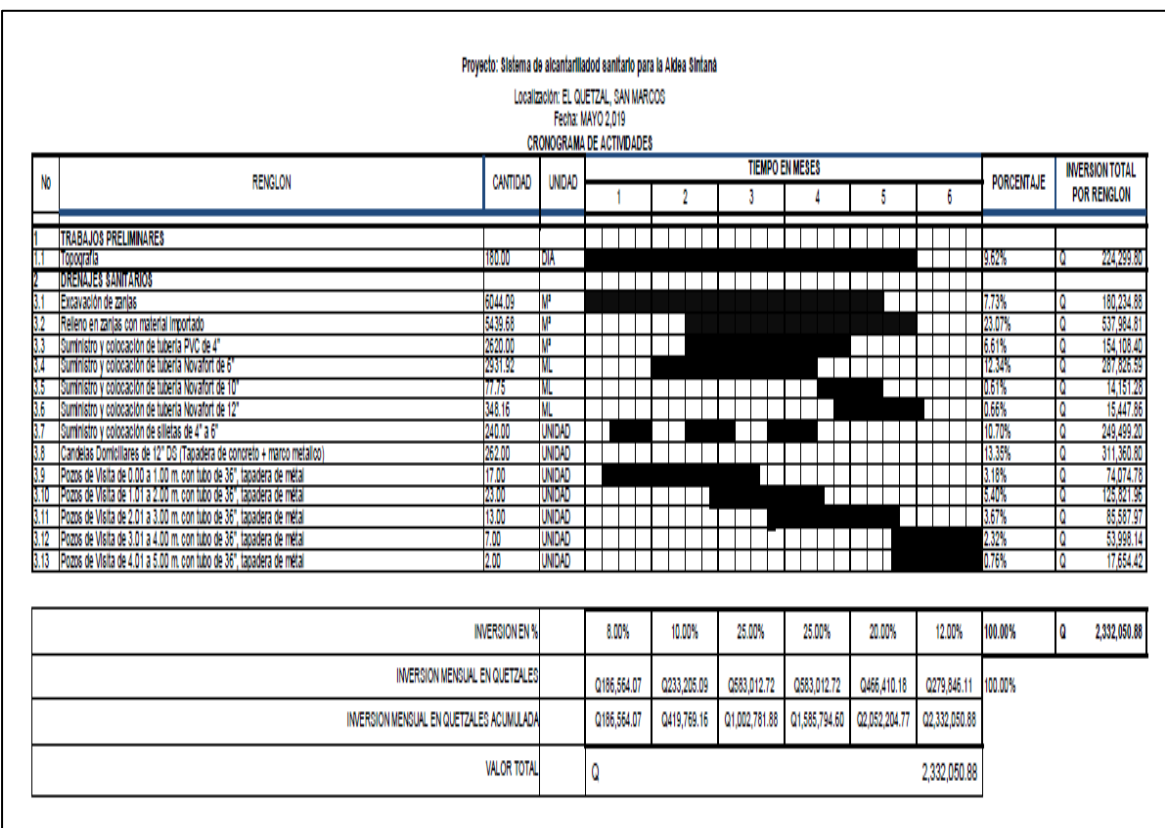

Fuente: elaboración propia.

## **2.1.14. Evaluación ambiental**

Un estudio de impacto ambiental debe proporcionar antecedentes fundados para la predicción, identificación e interpretación y describir la o las acciones que se ejecutarán para impedir o minimizar los efectos significativamente adversos. Los aspectos cubiertos por estudios de impacto ambiental son:

- Riesgo para la salud de la población, debido a la cantidad y calidad del os efluentes, emisiones o residuos.
- Efectos adversos significativos sobre la cantidad y calidad de los recursos naturales renovables, incluidos el suelo, agua y aire.
- Localización próxima de población, recursos y áreas protegidas susceptibles de ser afectados, así como el valor ambiental del territorio en que se pretende emplazar.
- Alteración significativa, en términos de magnitud o duración, del valor paisajístico o turístico de una zona.

En general, el terreno inmediatamente contiguo a la descarga de aguas residuales o a la acumulación de residuos sólidos corresponde al sector que recibe un mayor impacto en su ambiente, dado que por una parte se produce una disminución del valor del suelo y, por otro lado, se hace imposible su ocupación como área de desarrollo urbano.

No es posible ejecutar sobre este terreno proyectos inmobiliarios, turísticos o de otra naturaleza, quedando limitado incluso el desarrollo agrícola por el foco infeccioso que puede generar esa situación en su entorno. Adicionalmente, otro sector afectado por la descarga de aguas residuales, lo constituyen las viviendas existentes aguas abajo de la descarga, producto de la propagación de malos olores (particularmente en época de verano).

Las alternativas deberán considerar las medidas de mitigación que permitan eliminar o reducir el impacto que se genera al ambiente. Se debe contemplar aquellas consideraciones que permitan prevenir riesgos y sus consecuentes impactos tanto en el entorno como el sistema de tratamiento. Por ejemplo, se deben considerar los aspectos técnicos que permitan prevenir riesgos de inundación, riesgos de desperfectos de la planta, y otros.

Las alternativas de terrenos en que se pueda localizar el sistema de tratamiento deben mostrar condiciones adecuadas para la ejecución del proyecto y cumplir con los requerimientos legales establecidos, destacando al menos los siguientes alcances:

- No estar definido como patrimonio de la humanidad, santuario de la naturaleza, área protegida, sitio arqueológico y otros.
- Cumplir con los ordenamientos estipulados en los planes de desarrollo regional, intercomunales, reguladores comunales y otros.
- Compatibilidad de usos del suelo en cuanto a las condiciones adecuadas para la localización del sistema de tratamiento, deben considerarse todas aquellas que tengan incidencia directa en el entorno, entre las que cabe destacar las siguientes:
- Alejada de frentes con población cercana y en lo posible en algún extremo de la localidad.
- Vientos imperantes hacia zonas no pobladas.
- Topografía y niveles freáticos que no encarezcan el costo de construcción o entorpezcan una adecuada operación del sistema.
- Exenta de inundaciones por crecida del cuerpo receptor u otros.

• Ausencia de flora y fauna (especies) nativa o que se desee proteger que sea afectada directamente por el proyecto.

Las actividades relevantes para considerar para la determinación de los impactos ambientales de las alternativas de tratamiento por analizar, deben ser establecidas tanto para la etapa de habilitación y construcción como de operación de la planta de tratamiento.

## **2.1.14.1. En construcción**

Las alternativas que pueden ser defendibles en el momento de la construcción de un proyecto de esta índole son las que se ejecutan antes de comenzarlo, todas las medidas de mitigación en las que se toman decisiones en cuanto a sembrar en otros lugares de la región, realizar reforestación en muros y paredones y en concientización del correcto uso del suelo, y otros, son aspectos que se presentan entre las alternativas de conservación del medio ambiente en la fase de construcción.

## **2.1.14.2. En operación**

Dentro de la planificación de la obra, existe un proceso en el que se toma en cuenta la operación del proyecto, en dicha fase se evalúa el proyecto en funcionamiento y todos los cuidados que se tendrán en el tema ambiental. En estos se toman los aspectos tales como el uso del suelo, la racionalización del agua y el manejo adecuado de los lodos y desechos de la planta de tratamiento.

#### **2.1.1. Evaluación socioeconómica de los proyectos**

La evaluación social de proyectos consiste en comparar los beneficios con los costos que dichos proyectos implican para la sociedad; es decir, consiste en determinar el efecto que el proyecto tendrá sobre el bienestar de la comunidad. Es claro que el bienestar social de una comunidad dependerá de la cantidad relativa de bienes y servicios disponibles, de la cantidad relativa de bienes y servicios recibidos por cada uno de los miembros que la componen, de las libertades políticas, del respeto al derecho de la propiedad, a las instituciones y al ejercicio de otros derechos humanos.

Es de suma importancia en todo proyecto de ingeniería, ya que si un proyecto es eficiente pero no económico redundará en gastos de operación más altos, lo cual implica que a la larga el proyecto no será factible.

Existen dos conceptos fundamentales con los cuales hay que estar familiarizados para hacer una evaluación socioeconómica, el valor actual neto y la tasa interna de retorno.

#### **2.1.1.1. Valor presente neto (VPN)**

El valor actual neto VAN es el valor presente y es uno de los métodos básicos que toma en cuenta la importancia de los flujos de efectivo en función del tiempo. Consiste en encontrar la diferencia entre el valor actualizado de las corrientes de ingresos y el valor actualizado de las corrientes de egresos, incluyendo la inversión total.

78

Para el análisis del proyecto de alcantarillado sanitario para la aldea Sintaná, se asume una tasa de interés del 6 %, dado que el proyecto no es de carácter lucrativo, sino de carácter social; la tasa debe ser lo más baja posible.

El proyecto de alcantarillado sanitario para la aldea Sintaná, requiere la inversión inicial del costo total de proyecto siendo Q 2 332 050,88. Contará con el aporte comunitario, que será el pago de la instalación de acometida domiciliar que costará Q 150,00 por vivienda, en el primer año; este precio fue establecido por la municipalidad en mutuo acuerdo con los habitantes beneficiados de la aldea Sintaná que involucra la red de alcantarillado sanitario; si se toma en cuenta que hay 643 hogares, se obtiene el siguiente resultado.

262 \* Q 150,00 = Q 39 300,00 por acometida domiciliar

Además, el aporte comunitario por la acometida domiciliar se convierte a un valor presente por medio del factor de pago único valor presente, de la siguiente manera:

$$
P = F * \frac{1}{(1+i)^n}
$$
  
P = 39 300 \*  $\frac{1}{(1,06)^2}$   
P = 34,976.86

Entonces, el valor actual neto (VAN) queda de la siguiente manera:

VAN = 34,976.86- 2 332 050,88  $VAN = -2 297 074,02$ 

Como se puede observar, el valor actual neto de este proyecto es negativo, sin producir ninguna utilidad, cumpliendo su objetivo de carácter social, promoviendo desarrollo en la aldea Sintaná, teniendo como beneficiarios a los habitantes de dicho lugar, con el saneamiento adecuado y la reducción de enfermedades.

#### **2.1.1.2. Tasa interna de Retorno (TIR)**

La TIR es una herramienta de toma de decisiones de inversión utilizada para comparar la factibilidad de diferentes opciones de inversión. Generalmente, la opción de inversión con la TIR más alta es la preferida. Debido a que este proyecto es tipo social, no se espera que exista una tasa interna de retorno. El único ingreso que tendrá el proyecto será el cobro por servicio o un porcentaje que se deberá incluir en la tarifa de agua potable; y que servirá para el mantenimiento del sistema.

# **2.2. Diseño de la edificación de dos niveles para la escuela oficial urbana mixta María Albertina Gálvez García**

Se determinan los aspectos arquitectónicos y estructurales del edificio; como sus diferentes características y dimensiones que permitan entender el proyecto y su funcionalidad.

#### **2.2.1. Descripción del proyecto**

En el municipio de El Quetzal, se realizó un diagnóstico de las necesidades y las deficiencias en la infraestructura que se dan en la escuela oficial urbana mixta María Albertina Gálvez García.

Se determinó como prioridad la realización del diseño y planificación del edificio de la Escuela, el cual será de 290 metros cuadrados, poseerá espacios para desarrollar la actividad docente de manera efectiva y en espacios diseñados para este propósito, de acuerdo con lo siguiente: un módulo de 10,20 m x 29,40 m en dos plantas y altura de módulo de 6,60 m.

Para llevar a cabo el estudio del edificio propuesto se realizaron análisis previos (topografía, suelos, estadísticos), los cuales se utilizaron para determinar áreas, dimensiones, capacidad de carga del suelo y demás aspectos técnicos para caracterizar el terreno. Se procedió a realizar un predimensionamiento y análisis estructural del edificio, para conocer su comportamiento ante fuerzas sísmicas, cargas muertas y vivas, para que cumpla con códigos actuales.

El diseño de losas y cimientos se realizó basándose en el código de diseño de elementos de concreto ACI 318-2014.

#### **2.2.2. Investigación preliminar**

A continuación, se presenta la investigación preliminar del proyecto.

#### **2.2.2.1. Capacidad del edificio por diseñar**

Cabe mencionar que el diseño estructural será muros de mampostería reforzados para resistir cargas verticales y horizontales. Con este sistema se aprovechan las rigideces de los elementos diseñados tales como vigas y muros, siendo estas últimos más resistentes a las fuerzas laterales y cargas axiales.

81

#### **2.2.2.2. Terreno disponible**

Se realizó un levantamiento ubicando las características internas del terreno y colindancias. Con el levantamiento se determinó un área de 290 metros cuadrados.

#### **2.2.2.3. Distribución de ambientes**

En la distribución de ambientes se tomó en cuenta la funcionalidad, accesos a aulas, dimensiones de pasillos, áreas de ventilación e iluminación adecuados para el correcto desarrollo de las actividades de uso de la edificación.

#### **2.2.2.4. Altura del edificio**

La altura del edificio será de 7,30 metros, en ambientes fríos son muy usuales los ambientes bajos ya que determina el confort y frescura. En el caso de edificio escolar la altura deberá tener mayor altura por ser una zona calurosa por lo tanto la altura de cada nivel será de 3,20 metros.

#### **2.2.2.5. Diseño arquitectónico**

En el diseño arquitectónico se consideraron los criterios para el diseño de edificios escolares según la Subdirección de Planificación de Infraestructura educativa, DIPLAN. Al igual que se consideraron las dimensiones mínimas de ambientes escolares, ventilación e iluminación natural.

82

#### **2.2.3. Estudio de suelos**

La finalidad del ensayo triaxial es obtener parámetros del suelo y la relación esfuerzo – deformación a través de la determinación del esfuerzo cortante.

#### **2.2.3.1. Ensayo de compresión triaxial**

Es un ensayo complejo, pero la información que entrega es la más representativa del esfuerzo cortante que sufre una masa de suelo al aplicarle carga.

Realizando por lo menos tres pruebas, con presiones laterales diferentes, en un gráfico se dibujan los círculos de Mhor que representan los esfuerzos de falla de cada muestra y trazando una tangente o envolvente a estos. Se determinan los parámetros de ángulo de fricción interna (Φ) y la cohesión (c) del suelo que se obtuvieron del ensayo realizado que se puede observar en Anexos de este informe.

La capacidad de carga de suelo se determina mediante la teoría de Terzaghi con la siguiente ecuación para estimar la capacidad de carga última de cimentaciones:

$$
qu = (\frac{2}{3} * c * Nc) + (q * Nq) + (\frac{1}{2} * \gamma s * B * N\gamma)
$$

Donde:

c = cohesión del suelo

ɣs = peso específico del suelo  $q = \gamma * Df$ Df = profundidad hasta la base de la cimentación Nc, Nq, Nɣ = factores de capacidad de carga

Los factores de capacidad de carga corresponden al grado de cohesión y al ángulo de fricción interna (Φ = 15,29°) encontrada en el ensayo de suelo que se puede verificar en la sección de anexos y que según la teoría de Terzaghi son los siguientes:

 $Nc = 11,16$  $Nq = 4,05$  $N_X = 2,76$ 

Ángulo de fricción interna  $\Phi$  = 15,29 ° Coeficiente de cohesión = 2,85 Toneladas por metro cuadrado  $Base = 1,00$  metros Densidad del suelo  $(ys) = 1,37$  toneladas por metro cúbico Desplante =  $0,80$  metros Factor de seguridad  $= 4$ 

$$
qu = \left(\frac{2}{3} * 2.85 * 11.16\right) + (1.37 * 0.80 * 4.05) + \left(\frac{1}{2} * 1.37 * 0.80 * 2.76\right)
$$

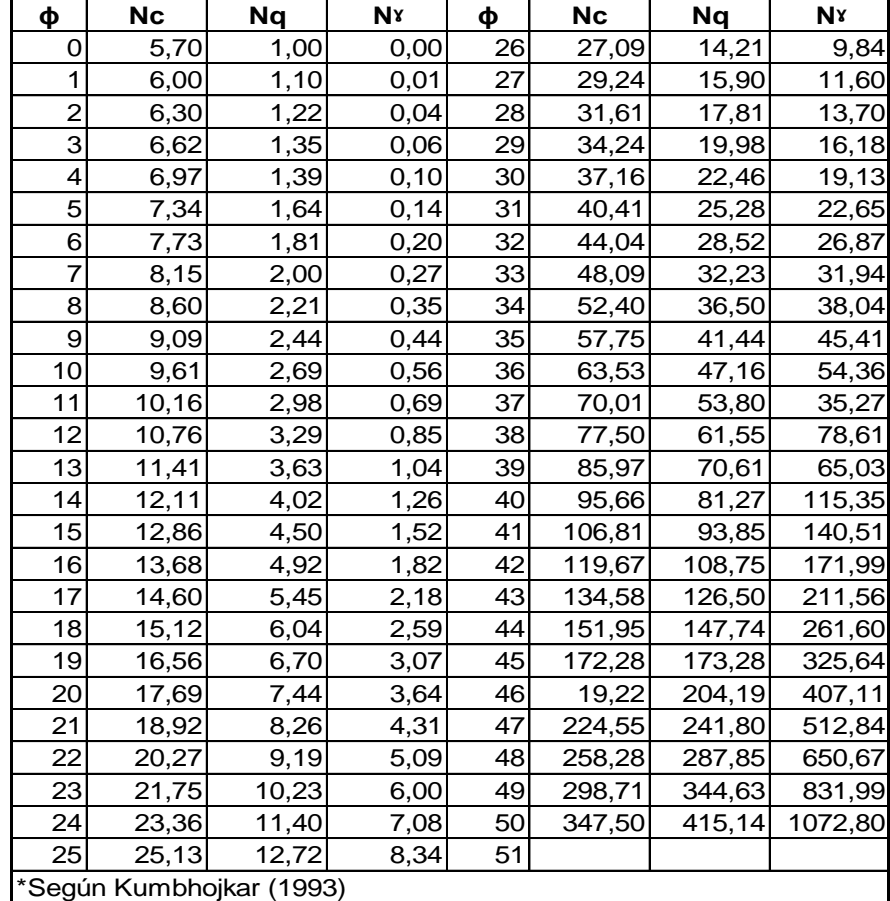

#### Tabla XII. **Factores de capacidad de carga modificados de Terzaghi**

Fuente: DAS, Braja M. *Principio de Ingeniería de Cimentaciones.* p. 160.

Según Braja M, Das en su libro *Principio de Ingeniería de Cimentaciones* en la cuarta edición, página 165. La magnitud del factor de seguridad debe depender de las incertidumbres y riesgos implicados en las condiciones encontradas. Según el autor el factor de seguridad puede ser por lo menos de 3 en todos los casos. El proyecto por estar ubicado en un lugar altamente sísmico se le aplicará un factor de 4, debido a que es un edificio para uso diverso.

$$
qadm = \frac{65,22}{4} \tan/m^2
$$

$$
qadm = 16,31 \tbinom{m^2}{m^2}
$$

#### **2.2.4. Análisis estructural**

En la selección del sistema constructivo intervienen muchos factores tales como la resistencia requerida, la calidad de los materiales, los materiales existentes en el lugar y, sobre todo, la economía de los costos para realizar la obra.

#### **2.2.4.1. Mampostería reforzada**

El sistema estructural por utilizar para este caso será de mampostería reforzada, losas planas de concreto reforzado y para la cimentación se utilizarán cimientos corridos y zapatas.

La mampostería reforzada es un método de construcción, en el que se levantan las primeras 4 o 5 filas de mampuestos antes de ser fundidos con concreto, previo se ha colocado el acero de refuerzo en todas las esquinas. Se debe verificar la verticalidad y la calidad del mortero de pega debe ser controlada.

# **2.2.4.1.1. Elementos del sistema de mampostería reforzada**

Los elementos son los mampuestos de resistencia comprobable pegados con morteros de cemento, el muro ensamblado se considera monolítico cuando el mortero ha alcanzado como mínimo la resistencia del mampuesto y se puede garantizar la transmisión de esfuerzos entre las piezas individuales. También los elementos de amarre tales como las columnas, vigas y soleras.

# **2.2.4.1.2. Descripción del método constructivo de mampostería reforzada**

La mampostería reforzada es la que se realiza a través de la conformación de un muro que luego se confina con vigas y columnas de concreto reforzado vaciadas en sitio. El comportamiento de un muro confinado depende de: la calidad de la albañilería, las dimensiones, la cuantía de refuerzo de los elementos de confinamiento, el trabajo conjunto que se logre entre los mampuestos y los elementos de confinamiento, la esbeltez y la existencia de armadura horizontal en todo el muro.

Además de tener especial cuidado de no interrumpir los lazos de confinamiento, es decir vigas y columnas del marco confinante, ya que, con ello, no se lograría el objeto de que trabajen como un solo elemento resistente a momentos flexionantes, la selección del sistema constructivo interviene muchos factores tales como la resistencia requerida, la calidad de los materiales.

#### **2.2.4.1.3. Beneficios estructurales**

Las paredes de mampostería reforzada disminuyen los refuerzos de acero y dimensiones robustas.

- Permite tramos largos sin refuerzos
- Resistencia a los incendios
- Economía en la construcción
- Las paredes son más altas y fuertes
- Sirven de barrera para sonidos
- Mejoran la sensación térmica

#### **2.2.4.2. Base teórica para el análisis de cargas**

Generalmente las estructuras que responden convenientemente al utilizarse longitudinalmente al eje miembro, esto provoca que las deformaciones por flexión, torsión y compresión sean absorbidas eficientemente.

Para todas las longitudes libres de los elementos, las condiciones de continuidad en los extremos, la forma de la sección, el material resistente, cantidad de cargas. Las cargas vivas y muertas son integradas de acuerdo con las especificadas en la norma estructural guatemalteca AGIES NSE 3-2018.

# **2.2.4.2.1. Códigos y especificaciones para cargas vivas y muertas**

La normativa AGIES NSE 2-2018, rige algunas cargas ideales para edificios educativos.

Según AGIES NSE 2-2018 de la Tabla 3.7.1-1 se usará para el diseño una carga de 200 kilogramos por metro cuadrado para aulas, 500 kilogramos por metro cuadrado para los pasillos. El diseño de losas y cimientos se realizarán según el código ACI- 318-2014, capítulos 8, 12 y 25. La integración de cargas muertas se realizará por elemento y se aplicarán criterios de seguridad.

## **2.2.4.2.2. Fuerzas laterales por sismo**

• Clasificación de las obras

La base teórica depende del impacto socioeconómico que implique la falla o cesión de funciones, para ello existen cuatro categorías según capítulo 3.1 de AGIES NSE 1-2018 que son:

- o Obras utilitarias: están aquellas que no se diseñan para albergar personas pero que en un momento determinado pueden utilizarse para ello en periodos de tiempo no prolongado, en caso de duda se pueden clasificar como obras ordinarias.
- o Obras ordinarias: están aquellas que no se hayan mencionado anteriormente como: viviendas comercios, edificios industriales y agrícolas que por su tamaño, función o volumen no se pueden clasificar en otra categoría.
- o Obras importantes: son las que albergan o pueden afectar a gran número de personas, donde sus ocupantes están restringidos a desplazarse, donde se presten servicios no esenciales después de un desastre, entre estas están: edificios educativos y guarderías, edificaciones del estado no esenciales, hospitales, sanatorios y centros de salud públicos y privados, prisiones, museos, edificios mayoreo de 5 niveles o de 3 000 metros cuadrados de área interior como teatros, cines templos, mercados, auditorios, restaurantes, o similares que alojen a más de 300 personas. Aquí no se incluyen estacionamientos.

o Obras esenciales: este tipo de obras no pueden fallar durante o después de un desastre natural por lo que deben de mantenerse en funcionamiento durante y después del mismo, entre estas están: hospitales con instalaciones de emergencia, quirófanos, instalaciones de defensa civil, bomberos, policía y comunicaciones asociadas con la atención de desastres, instalaciones de captación tratamiento de agua, puentes sobre carreteras de primer orden, y otros.

Las estructuras deberán resistir el conjunto de cargas permanentes y de cargas frecuentes a las que se vea sujeta, incluyendo cargas muertas, cargas vivas, cargas de viento y sismo.

• Índice de sismicidad del sitio

El índice de sismicidad (Io) es una medida relativa de la severidad esperada del sismo en una localidad. Incide sobre el nivel de protección sísmica que se hace necesario para diseñar la obra o edificación.

Para efecto de esas normas, el territorio de Guatemala se divide en macrozonas caracterizadas por su índice de sismicidad que varía de Io = 2 a Io = 4. La distribución geométrica del índice de sismicidad se especifica en la figura 5 que es un mapa de base de macro zonificación sísmica de la república.

90

## Figura 12. **Mapa de zonas sísmicas**

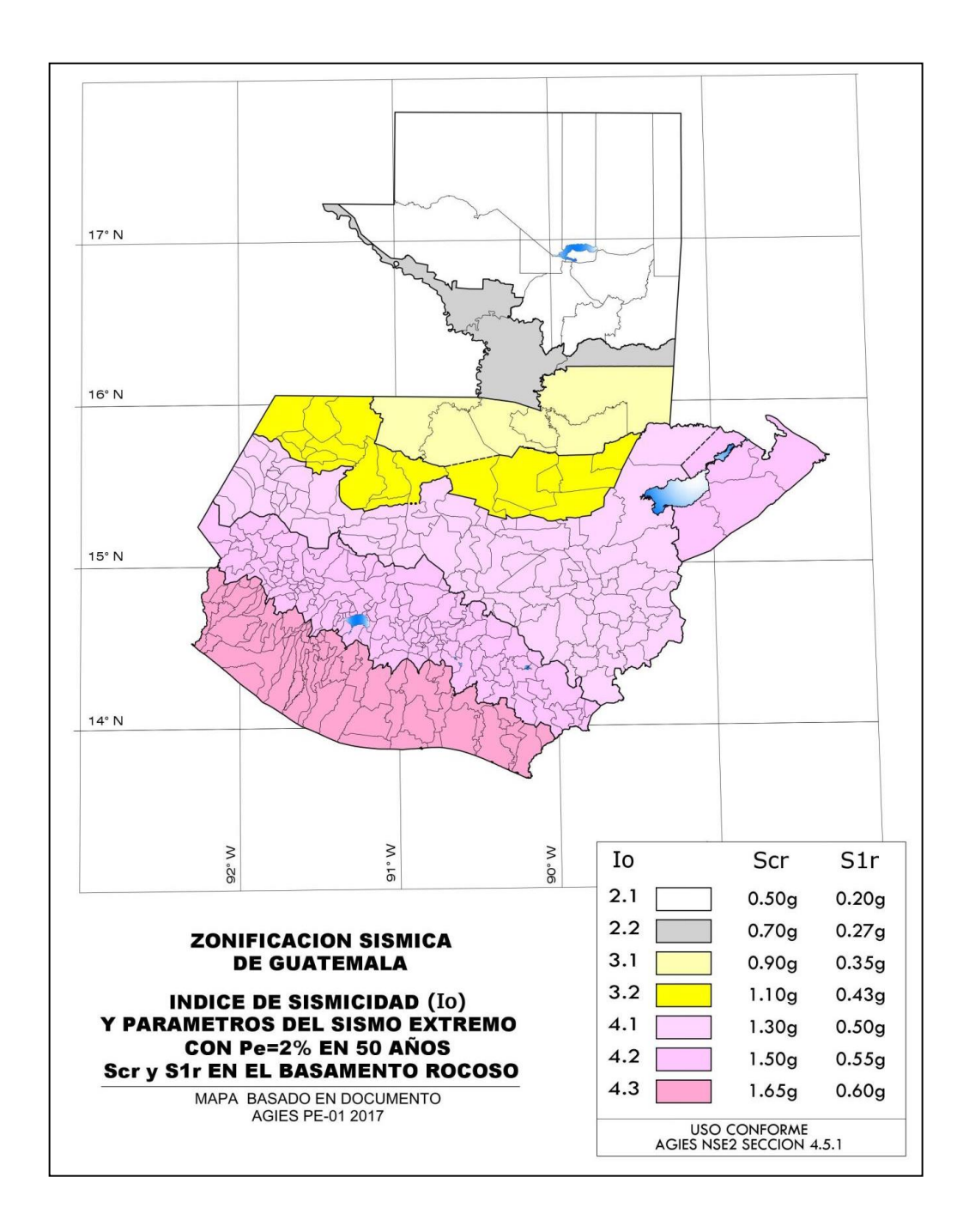

Fuente: AGIES, NSE 2-2018. p.6.

• Zonificación sísmica y caracterización de sitio en Guatemala

Tabla XIII. **Índice de sismicidad por Municipio**

| No.            | Municipio  | Departamento |     | Scr   |       |
|----------------|------------|--------------|-----|-------|-------|
| 6 <sup>1</sup> | El Quetzal | San Marcos   | 4,3 | 1,65q | 0,60q |

Fuente: elaboración propia.

• Nivel de protección requerido

En el nivel de protección se aplicará la sismicidad especificada para cada municipio correspondiente y aplicará el nivel de protección que corresponda al índice de sismicidad y la categoría de obra.

Perfil de suelo

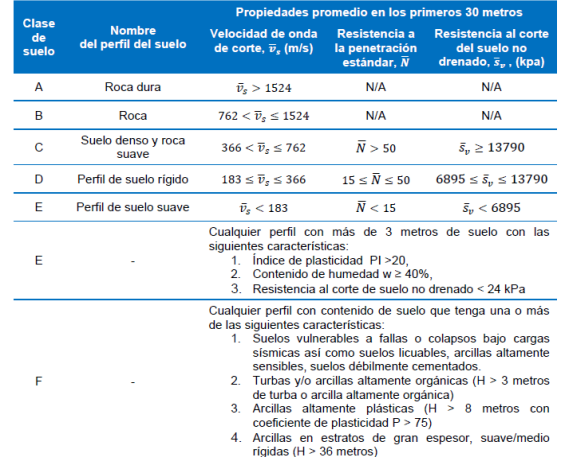

Tabla XIV. **Clasificación del tipo de suelo**

Fuente: AGIES, Anexo A NSE 2-2018. p. A-1.

Por recomendación del estudio de suelos se utilizará la clase D de sitio.

• Aceleración máxima efectiva del terreno

## Tabla XV. **Aceleraciones máximas efectivas para sismo básico y sismo**

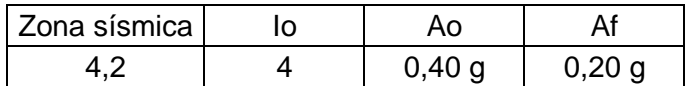

Fuente: elaboración propia.

El tipo de estructura es E2, estructura de muros, según nivel de protección sísmica Norma AGIES Capítulo 4.2.2 NSE 2-18.

o Ajuste por clase de sitio

La clase de sitio se establecerá conforme a la Sección 4.5.2 de AGIES NSE 2-2018.

$$
Scs = Scr * Fa
$$

$$
S1s = S1r * Fv
$$

Donde:

- Scs = es la ordenada espectral del sismo extremo en el sitio de interés para estructuras con período de vibración corto.
- S1s = es la ordenada espectral correspondiente a períodos de vibración de un segundo.
- Scr, S1r = parámetros especificados para la república de Guatemala en el listado de amenaza sísmica por municipios.

Fa = s el coeficiente de sitio para períodos de vibración cortos.

Fv = es el coeficiente de sitio para períodos largos.

| Tabla 4.5-1 |                                                      |     |     |     |                  |  |  |
|-------------|------------------------------------------------------|-----|-----|-----|------------------|--|--|
| Clase de    | Indice de sismicidad                                 |     |     |     |                  |  |  |
| sitio       | 2,1                                                  | 2,2 | 3,1 | 3,2 | 4.1,<br>4.2, 4.3 |  |  |
| AB          | 1,0                                                  | 1,0 | 1,0 | 1,0 | 1,0              |  |  |
|             | 1,3                                                  | 1,2 | 1,2 | 1,2 | 1,2              |  |  |
| D           | 1,4                                                  | 1,2 | 1,1 | 1,0 | 1,0              |  |  |
|             | 1,7                                                  | 1,3 | 1,1 | 1,0 | 0,9              |  |  |
|             | Se requiere evaluación específica - Ver sección 4.4. |     |     |     |                  |  |  |

Tabla XVI. **Coeficiente de sitio Fa**

Fuente: elaboración propia.

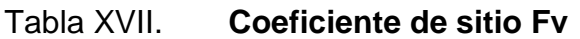

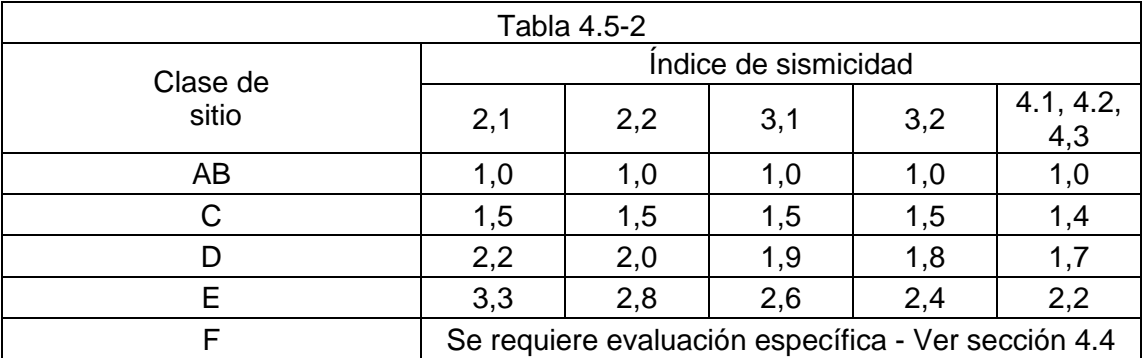

Fuente: elaboración propia.

o Construcción de espectros de diseño

Los siguientes factores determinan los niveles de diseño.

## Tabla XVIII. **Factor de escala**

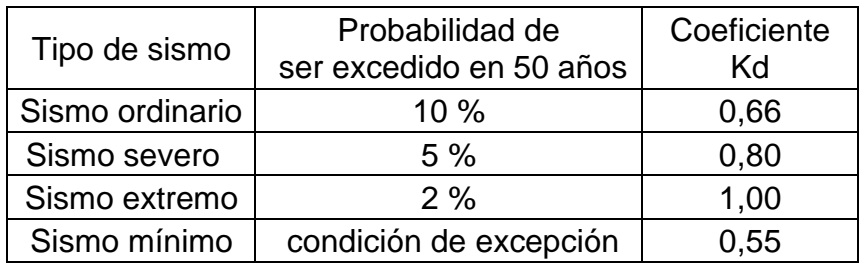

Fuente: elaboración propia.

Según recomendación del estudio de suelos el sismo por utilizar será el sismo severo con  $Kd = 0.80$ .

o Selección del período T para usar en el diseño estructural

Los períodos T que se utilizarán con el método estático equivalente en la ecuación 2.1.3-1 de la Sección 2.1.3 de AGIES NSE 3-2018, en cada dirección de análisis, según norma AGIES 2.1.9 NSE 3-2018, podrán ser:

- **•** Directamente los períodos empíricos  $Ta$  calculados con la sección 2.1.6.
- Para sistemas estructurales E1, E3 o E4 con muros de concreto reforzados o mampostería reforzada podrá recurrirse al período  $T_a$  obtenido con la sección 2.1.7.
- **•** Los períodos analíticos  $T_F$  calculados con la sección 2.1.8 limitados conforme a la ecuación 2.1.9-1.

$$
T = T_F \leq 1.4 * Ta
$$

De acuerdo con estas premisas el periodo fundamental de vibración de una edificación según Sección 2.1.6 inciso (a) de AGIES NSE 3-2018 se estimará empírica y genéricamente como:

o Coeficiente sísmico al límite de cedencia

$$
Cs = \frac{Sa(T)}{R}
$$

Donde:

Cs = sísmico al límite de cedencia.

Sa(T) = es la demanda sísmica de diseño para una estructura con período T obtenida del espectro de diseño sísmico establecido para el sitio, en la Sección 4.5.6. Norma AGIES NSE 2-2018; y calibrado según la probabilidad de ocurrencia requerida.

R = es el factor de reducción que se obtiene en la sección 1.5.2 en la tabla 1.6.14-1, Norma AGIES NSE 3-2018.

Según sistema estructural: E2, estructura de muros. Tabla 1.6.14-1, Sección 1.6.14, Norma AGIES NSE 3-18 y datos calculados anteriormente los valores son:

• Tipo de estructura

Según tipologías estructurales de AGIES NSE 3-2018, capítulo 1, inciso 1.6.3. Sistema E2- Estructura de muros (estructuras de cajón).

96

Descripción de la estructura

Es un sistema sostenido por muros estructurales interconectados con losas actuando como diafragmas. Los muros soportan el 100 % de las solicitaciones horizontales y la parte de las solicitaciones verticales que les correspondan por área tributaria. La carga vertical no soportada por los muros podrá ser sostenida por columnas de concreto o acero que no tendrán la función de resistir solicitaciones horizontales, pero deberán aceptar las acciones inducidas por las derivas laterales de la estructura. Las losas pueden tener vigas incorporadas o ser planas; las vigas no necesitan tener una función sismo-resistente.

- Configuración de la edificación
	- o Configuración horizontal
		- Para utilizar el método de análisis de la carga estática equivalente, el análisis modal espectral en dos dimensiones, o análisis dinámico paso a paso bidimensional, una estructura deberá satisfacer los siguientes requisitos de regularidad horizontal.
		- Los diafragmas de todos los pisos sobre el nivel del suelo no deberán contener variaciones abruptas en rigidez, ni esquinas salientes o entrantes que pudieran influenciar significativamente la distribución de las fuerzas laterales en la estructura.
- La distancia horizontal entre el centro de rigidez en cualquier nivel y el centro de masa de todos los niveles por arriba de dicho nivel no deberá exceder a 0, 3 veces a la máxima dimensión en planta de la estructura para ese nivel particular, medida perpendicularmente en la dirección de la aplicación de las fuerzas laterales, ni cambiar de signo en cada uno de los niveles de la estructura.
- o Configuración vertical

Para utilizar el método de análisis de la carga estática equivalente se deberá cumplir con los siguientes requisitos.

- Los desplazamientos laterales o derivas de cada piso serán razonablemente proporcionales a la altura de ese piso sobre el nivel del suelo.
- La rigidez de cualquiera de los entrepisos de la estructura deberá ser mayor o igual a la rigidez del correspondiente entrepiso inmediato superior.
- Los tabiques, sillares y otros elementos secundarios o no estructurales no deberán contribuir a la rigidez lateral del entrepiso.

#### **2.2.4.2.3. Corte basal (V)**

El corte basal según Sección 2.1.2 de AGIES NSE 2-2018, el total de las fuerzas sísmicas equivalentes que actúan sobre la edificación, en cada dirección de análisis, se representará por medio del cortante estático equivalente al límite de cedencia en la base sísmica de la estructura; en adelante simplemente se le llamará cortante basal estático a cedencia $(V_B)$ .

Si los cortantes mayorados de viento son menores que los cortantes sísmicos, el diseño por viento se podrá obviar. En los casos en que el cortante mayorado de viento fuera mayor que el de sismo, no necesariamente se podrá obviar el diseño por sismo ya que este último recurre a diseños y refuerzos que se aplican para desarrollar la capacidad poselástica de los elementos. Los efectos de viento y sismo no serán acumulativos.

- Cálculo de corte basal
	- o Corte basal al límite de cedencia

$$
V=C_S\ast W_S
$$

Donde:

- Cs = coeficiente sísmico de diseño definido en la sección 2.1.3 AGIES NSE 3-2018.
- Ws= peso de la edificación definida en la sección 1.11.3 inciso (f) según AGIES NSE 3-2018.

$$
C_S = \frac{S_a(T)}{R} \, Si \, T > T_A
$$

$$
C_S = \frac{S_a(T)}{1 + (R - Q)^{T/T_A}} \, Si \, T < T_A
$$

#### Donde:

 $R =$  factor de reducción.

- TA = uno de los períodos de vibración que definen al espectro sísmico de diseño.
- $T =$  periodo fundamental de la estructura.

Sa(T)=es la demanda sísmica de diseño para una estructura con periodo T.

# **2.2.4.2.4. Distribución de la fuerza de corte por piso**

Según Sección 2.2.1 de AGIES NSE 3-2018, el cortante basal de cedencia (VB) se distribuirá a lo alto del edificio de acuerdo con:

$$
F_x = C_{yx} V_B
$$

$$
C_{xy} = \frac{W_x h_x^k}{\sum_{i=1}^n (W_i h_i^k)}
$$

Donde:

 $F_x$  = es el cortante de cedencia en el nivel "x" de la edificación  $h_x$  = es la altura del nivel "x" sobre la base sísmica  $k = 1$ , para T ≤ 0,5 segundos  $k = 0.75 + 0.5 T_s$ , para 0,5 < T ≤ 2,5 segundos  $k = 2$ , para T > 2,5 segundos

Los términos  $W_x$ ,  $W_i$ ,  $h_x$  y  $h_i$  ha sido previamente definidos.

El peso estructural es aquel que está conformado por los elementos que son parte integral de las estructuras, es decir, aquellos que forman las losas, muros, zapatas y cimientos que no pueden ser removidos.

La integración debe incluir todos los elementos visibles y los ocultos dentro de la estructura. Y un porcentaje igual al 25 % de la carga viva total del edificio.

# **2.2.4.2.5. Distribución de la fuerza de piso por elemento**

La fuerza sísmica se distribuirá según Sección 2.3.1 de AGIES NSE 3-2018, la fuerza sísmica  $(V_x)$ , acumulada desde arriba hasta el nivel "x", se distribuirá a los diversos miembros verticales del sistema sismo-resistente que están en el piso debajo del nivel "x", tomando en cuenta las rigideces relativas de esos miembros verticales y las del diafragma en el nivel "x".

Según la s2.3.1 de AGIES NSE 3-2018 inciso (b), en el proceso de distribuir las fueras sísmicas se tomará en cuenta el momento de giro causado por la excentricidad del centro de masa del entrepiso respecto de su centro de rigidez cuando el diafragma tenga rigidez en cortante. En casos de diafragmas sin rigidez cortante, las fuerzas inerciales se aplicarán según la posición de las masas que las generan.

Si los elementos poseen diferente rigidez las fuerzas que actúan se calcularan de la siguiente manera según la sección 5.6.4 de AGIES NSE 7.4- 2018 inciso (a).

La rigidez viene dada por la expresión:

$$
R = \frac{1}{\Delta}
$$

Donde: ∆ es la deformación por deflexión más la deformación por corte.

La rigidez depende del grado de fijación superior e inferior de los muros, es decir, para muros de último piso o en voladizo la expresión es:

$$
R = \frac{1}{\Delta}
$$

Donde:  $\Delta = \frac{Ph^3}{2E}$  $\frac{Ph^3}{3EI} + \frac{1.2Ph}{AE_v}$  $AE_v$ 

Si es en un piso intermedio la rigidez se calculará así:

$$
R = \frac{1}{\Delta}
$$

Donde para ambas ecuaciones:

- P= fuerza de piso.
- h= altura del muro.
- E= módulo de elasticidad en compresión E= 750 \* f'm.
- Ev= módulo de elasticidad en corte (Ev = 0,4 E) según sección 5.6.3 de AGIES NSE 7.4-2018.
- ∆= deflexión por flexión + deflexión por corte.
- I= inercia en dirección de la deformación.
- A= área efectiva al corte.

La fuerza P' será la proporción de la fuerza de piso que resistirá un elemento i, calculándose con la expresión:

$$
P' = \frac{R_i P}{\sum R}
$$

donde:

P= fuerza de piso acumulada proveniente de la distribución vertical del corte basal V.

Ri= rigidez del elemento i.

 $\sum R$  = sde todas las rigideces de los elementos.

P'= porción de la fuerza de piso que es resistida por el elemento i.

Si todos los elementos que resisten las fuerzas laterales son del mismo tamaño y localizados simétricamente, cada uno de ellos resistirá la misma fuerza. Si algunos muros son de diferentes tamaños, o localizados asimétricamente, algunos elementos resistirán mayores fuerzas que otros. Esta condición sucede cuando no coincide el centro de rigidez con el centro de masa.

Creando momentos torsionantes debido a que la fuerza de sismo se asume en el centro de masa, y la resistencia de la estructura será de la misma magnitud en sentido contrario. Aplicada en el centro de rigidez: si ambas no coinciden, existirá una excentricidad que provocará el par torsionante, por lo que se incrementan considerablemente los esfuerzos en ciertos elementos.

Cálculo de centro de masa

El centro de masa se calcula por las siguientes expresiones para el eje X y Y:

103

$$
X_{cm} = \frac{\sum WX}{\sum W}
$$

$$
Y_{cm} = \frac{\sum WY}{\sum W}
$$

Donde:

 $W =$  peso de cada elemento  $X =$  distancia del centro del elemento al eje x de referencia Y = distancia del centro del elemento al eje y de referencia Xcm = distancia del centro de masa al eje x de referencia Ycm = distancia del centro de masa al eje y de referencia

o Cálculo de centro de rigidez

Se calcula por la expresión para el eje X y Y:

$$
\bar{X}_{cr} = \frac{\sum (R_y * X)}{\sum R_y}
$$

$$
\bar{Y}_{cr} = \frac{\sum (R_x * Y)}{\sum R_x}
$$

Donde:

 $R =$  rigidez de cada elemento

 $X =$  distancia del centro del elemento al eje x de referencia

Y = distancia del centro del elemento al eje y de referencia

 $\bar{X}_{cr}=\,$  distancia del centro de rigidez al eje x de referencia

 $\bar{X}_{cr}=\,$  distancia del centro de rigidez al eje y de referencia

• Excentricidad

La excentricidad será la distancia entre el punto de centro de masa y el centro de rigidez. Según la sección 2.3.2 de AGIES NSE 3-2018 requiere que se incluya 5 % de la distancia perpendicular a la acción del sismo debido a la torsión accidental, ocasionada por las variaciones de carga reales o localización de estas en la vida útil de la estructura, tanto de en la carga muerta como en la carga viva.

$$
e_x = e_x(calculada) + 0.05L_y
$$
  

$$
e_y = e_y(calculada) + 0.05L_x
$$

Donde:

$$
e_x
$$
,  $e_y$  = excentricidad para eje x y para eje y  
 $L_x$ ,  $L_y$  = longitud en eje x y eje x del edificio

• Efectos por torsión

La fuerza por efectos de torsión en el elemento i se calcula según la expresión:

$$
P'' = \frac{e P}{E_i}
$$

$$
E_i = \frac{\sum R d^2}{R_i d_i}
$$
#### Donde:

- P" = fuerza por efectos de torsión en el elemento i
- e = excentricidad perpendicular a la acción de la fuerza P
- P = fuerza del piso acumulada proveniente de la distribución vertical del corte basal
- $\sum Rd^2$  = sumatoria de los productos de las rigideces por el cuadrado de la distancia al centro de rigidez de cada elemento
- $R_i =$  rigidez de elemento i
- $d_i$  = distancia del elemento al centro de rigidez

Puede expresarse como:

$$
P'' = \frac{R_i d_i}{\sum R d^2} * P * e
$$

La fuerza de corte actuante en cada elemento será la suma vectorial de las fuerzas P' más la P", si en caso la magnitud de esta suma fuera menor a cualquiera de las magnitudes de los dos factores, se tomará la mayor magnitud de fuerza, multiplicada por un factor de 1,5 para el diseño del elemento.

• Momento de diseño

El momento se calculará en la base de cada nivel  $(M_{base})$ , tomando en cuenta los efectos que corresponden a las fuerzas de sismo de los niveles superiores por sus alturas correspondientes.

 $M_{base} = \sum P_i * H_i$  de los niveles superiores

Este momento se transmitirá a cada elemento proporcionalmente a sus rigideces (de la misma forma que se hizo con la fuerza de corte).

$$
M' = \frac{R}{\sum R} * M_{base}
$$

La torsión provocada por un sismo debe considerarse para cada elemento y se calcula de la siguiente forma.

$$
M = P'' H_{muro}
$$

El elemento actuante será la sumatoria vectorial de los momentos M' más M", pero si la magnitud de esta suma es menor a la magnitud de alguno de sus factores, se tomará el momento con mayor magnitud.

#### **2.2.4.2.6. Análisis de esfuerzos**

• Distribución de esfuerzos de compresión

Se considera para la mampostería reforzada, que los esfuerzos de compresión deberán ser resistidos únicamente por las unidades de mampostería. Los esfuerzos de compresión para un muro de un edificio se expresan según la siguiente ecuación:

$$
f_a = \frac{P}{A_v}
$$

Donde:

 $f_a =$  esfuerzo de compresión actuante

 $P = \text{carga en Kg/cm}^2$ 

An= área neta

El esfuerzo admisible en compresión (Fa), deberá ser siempre mayor al esfuerzo de compresión actuante, y está expresado por la ecuación:

$$
F_a = 0.20 \, f'm * \left[1 - \left[\frac{h'}{42 \, t}\right]^3\right]
$$

Donde:

- Fa = esfuerzo admisible en Kg/cm²
- f'm = resistencia a la compresión de la mampostería Kg/cm²
- h' = altura efectiva cm
- $t =$  espesor de muro
- Distribución de esfuerzos cortantes

El esfuerzo de corte se calcula por expresión: (despreciando la capacidad de tracción de la mampostería, AGIES).

$$
fv = \frac{v}{0,90b\ d}
$$

Donde:

- fv= esfuerzo de corte
- $V =$  f del diagrama de corte
- b = base o espesor del muro
- $L =$  longitud paralela a la fuerza aplicada

El esfuerzo permisible de corte para los muros viene dado en función del parámetro M/Vd. Siendo M el momento crítico de corte para el muro, que para un muro típico será:

$$
M=\frac{1}{2}Vh
$$

El factor d, corresponde a la distancia paralela a la fuerza aplicada.

El esfuerzo de corte admisible varía según la expresión:

$$
Fv = 0.45 * \sqrt{f'm} \text{ (kg/cm²)}
$$

Pero no podrá ser mayor a:

$$
Fvmax = 1.25 * \sqrt{f'm} \text{ (kg/cm²)}
$$

Para  $\frac{M}{V d} > 1$ 

$$
Fv = 0.80 \sqrt{f'm} \text{ (kg/cm²)}
$$

# **2.2.4.2.7. Fórmulas para el diseño del acero de refuerzo**

• Diseño de elementos por compresión

Los esfuerzos de compresión deberán resistirse fundamentalmente por la mampostería. En los muros de mampostería reforzada se deberá cumplir con la siguiente ecuación:

$$
f_a < F_a
$$

Donde Fa es el esfuerzo de compresión admisible en kg/cm².

Si el esfuerzo admisible es mayor que el esfuerzo actuante, entonces se considera adecuado, reforzándolo con acero mínimo:

$$
A_{smin} = 0.0007 * L * t
$$

Donde:

Amín= acero mínimo

 $L =$  longitud de muro

 $t =$  espesor de muro

• Diseño de elemento a flexión

El esfuerzo de flexión debe resistirse por la combinación de la resistencia óptima de los materiales. El acero para los esfuerzos de tensión y la mampostería para los esfuerzos de compresión.

Dado el momento aplicado M. la expresión por utilizar es la siguiente:

$$
M = As\, fs \left( d - \frac{2}{3} \frac{As\, Fs}{f'm(b)} \right)
$$

• Diseño de elemento por corte

Para las zonas sísmicas 3 y 4, deberá colocarse refuerzo por corte aun cuando la mampostería resista estos esfuerzos, con un diámetro de varilla no menor a 3/8" y cuya separación será d/2.

El esfuerzo aplicado fv se calcula así:

$$
fv = \frac{V}{0.9 b d}
$$

En un sometido a corte, si el esfuerzo aplicado fv es menor que el admisible Fv, se colocará el refuerzo mínimo por corte, consistente en:

Acero vertical

$$
As_{min} = 0,0007 \; bL
$$

Acero horizontal

$$
As_{min}=0,002\,bh
$$

• Diseño de elementos a flexocompresión

El diseño se basa en la siguiente expresión: Cuando la fuerza que provoca la flexión es por sismo o viento.

Para muros:

$$
\frac{fa}{Fa} + \frac{fb}{Fb} < 1.33
$$

#### Donde:

- fa = esfuerzo en compresión actuante.
- Fa = esfuerzo admisible en compresión, soportando únicamente carga axial.
- $fb =$  esfuerzo flexionante actuante ( $fb = MC/I$ ).

Fb = esfuerzo máximo flexionante permisible en compresión.

Si la expresión anterior no se cumple, deberá mejorarse la calidad de mampostería, es decir mayor f'm.

Si la expresión se cumple y la sección se encuentra únicamente con esfuerzos en compresión, deberá proveérsele el acero mínimo de refuerzo, pmin = 0,0007.

#### **2.2.4.2.8. Integración de carga**

• Cargas gravitacionales

Se debe integrar las cargas vivas y muertas que afectan a la estructura, de esta forma es posible encontrar el peso total de la estructura que, a su vez, es indispensable para determinar las fuerzas horizontales.

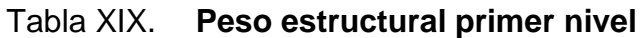

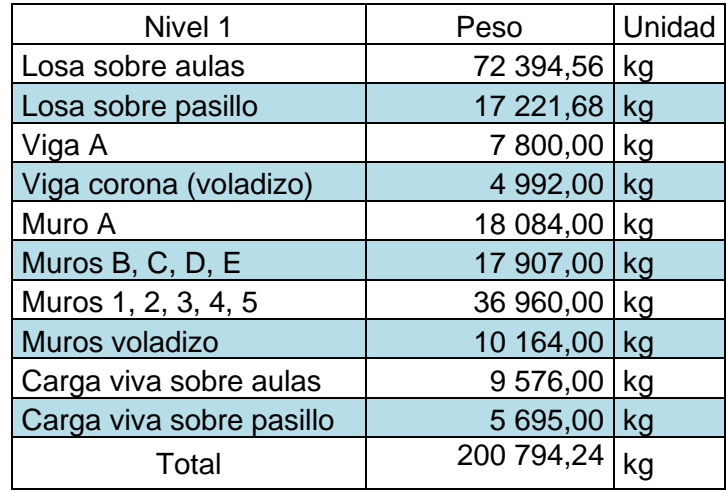

Fuente: elaboración propia.

## Tabla XX. **Peso estructural segundo nivel**

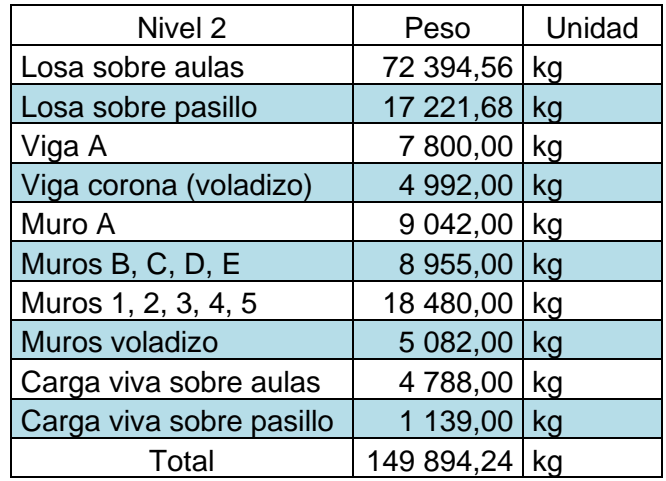

#### • Fuerzas laterales por sismo

El edificio debe resistir las fuerzas sísmicas laterales, en este caso los muros de mampostería serán los encargados de resistir dichas fuerzas. Para la determinar las condiciones de la estructura de sismo se utiliza la Norma de Asociación Guatemalteca de Ingeniería Estructural y Sísmica de Guatemala, AGIES.

# Tabla XXI. **Guía para establecer la estructura sismo resistente de una edificación**

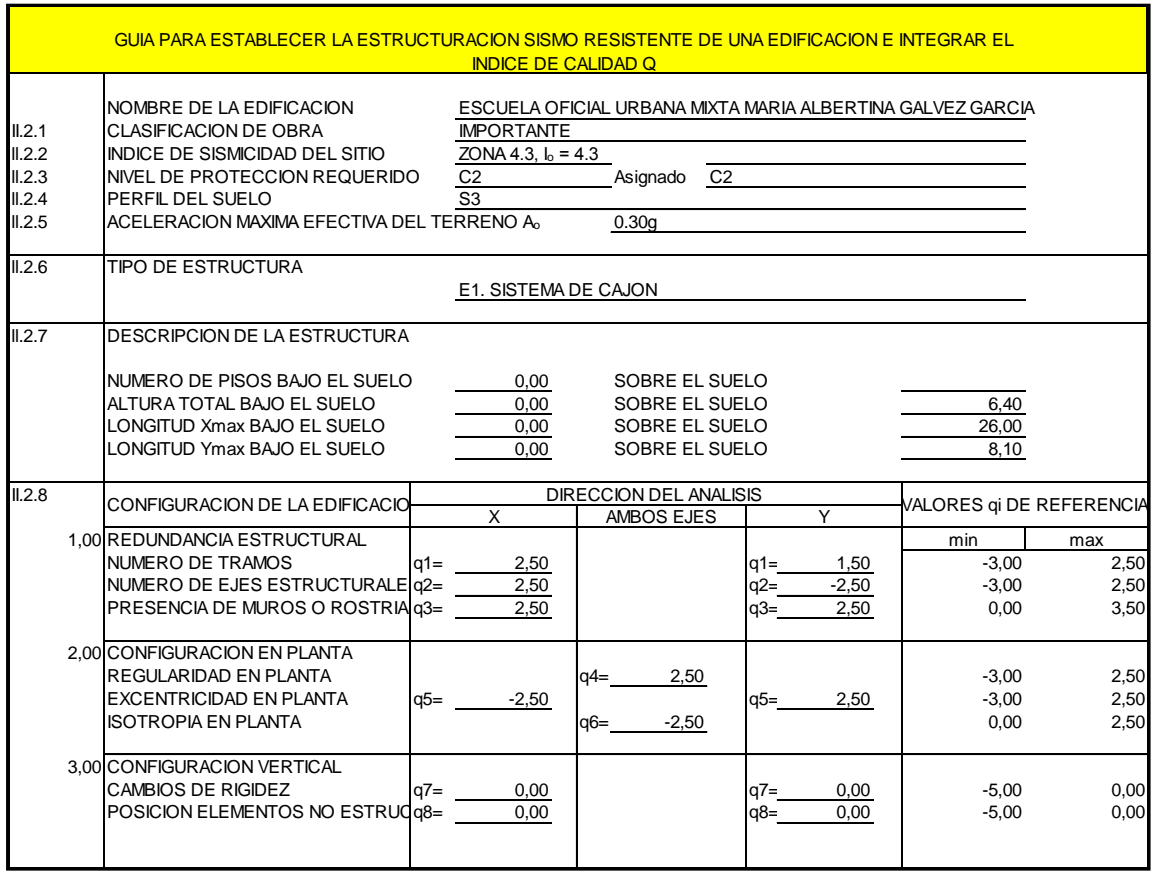

- Cálculo de corte basal
	- o Cálculo periodo fundamental

Con el peso total del edificio se puede calcular el corte basal por medio de método de la carga sísmica equivalente que proporciona la AGIES.

Según la fórmula empírica para periodo fundamental de vibración dada por la sección 2.1.6 de AGIES NSE 3-2018:

$$
T_a = K_T(h_n)^x
$$

Donde:

T = período fundamental de vibración de una edificación  $K_T = 0.049$ , x=0,75 para sistemas estructurales E2, E3, E4 o E5 hn = altura en metros del edificio

$$
T_a = 0.049 (7.30)^{0.75} = 0.22 s
$$

• Determinación de corte basal de diseño según la sección 2.1.2 de NSE 3-2018 de la AGIES.

Datos:

$$
S_{cr} = 1,50 \text{ g}
$$
  $S_{1r} = 0,60 \text{ g}$   
R = 4  $T_a = 0,22 \text{ s}$ 

W total = 350 688,48 Kg

El esfuerzo de corte basal total de diseño se calculó de la siguiente forma:

Período de transición según sección 4.5.4 de la norma NSE 2-2018, separa los períodos cortos de los largos.

(Ecuación 4-3) 
$$
T_s = \frac{S_{1s}}{S_{cs}}
$$

Donde:

 $S_{1s}$  = valor de  $S_{1r}$  ajustado a las condiciones de superficie  $S_{cs}$  = valor de  $S_{cr}$  ajustado a las condiciones de superficie

Ajustes por clase de sitio, indicados en sección 4.5.2 de NSE 2-2018.

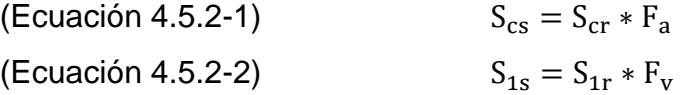

Donde:

 $S_{cs}$  = es la ordenada espectral del sismo extremo en el sitio de interés  $S_{cs}$  = ordenada espectral correspondiente a períodos de vibración de 1s  $F_a =$  coeficiente de sitio para períodos de vibración cortos  $F_v =$  coeficientes de sitio para períodos de vibración largos

$$
S_{cs} = S_{cr} * F_a
$$

$$
S_{cs} = 1,50g * 1,00 = 1,50g
$$

$$
S_{1s} = S_{1r} * F_v
$$
  

$$
S_{1s} = 0.60g * 1.70 = 1.02g
$$

$$
T_s = \frac{S_{1s}}{S_{cs}}
$$

$$
T_s = \frac{1,02g}{1,50g} = 0,68 s
$$

Los parámetros del espectro se calibran a la probabilidad estipulada, definido en la norma NSE 2-2018 de la AGIES sección 4.5.5.

(Ecuación 4-4) 
$$
S_{cd} = K_d * S_{cs}
$$
  
(Ecuación 4-5) 
$$
S_{1d} = K_d * S_{1s}
$$

Donde:

 $K_d =$  factor de escala de sismo severo, 0,80.

$$
S_{cd} = K_d * S_{cs}
$$

$$
S_{cd} = 0.80 * 1.50g = 1.20g
$$

$$
S_{1d} = K_d * S_{1s}
$$
  

$$
S_{1d} = 0.80 * 1.02 = 0.82g
$$

Las ordenadas espectrales  $Sa(T)$  según la sección 4.5.6 de NSE 2-2018 de la AGIES para cualquier período de vibración T, se definen con

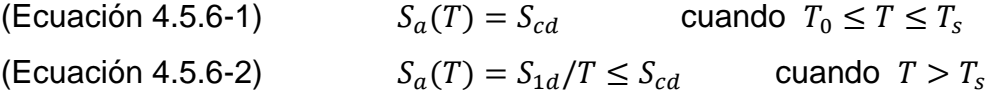

$$
T \le T_s
$$
  
0.22  $s \le 0.68 s$ 

Utilizar la ecuación 4.5.6-1de la norma NSE 2-2018 de la AGIES.

$$
S_a(T) = S_{cd}
$$
  

$$
S_a(T) = 1,20
$$

• Coeficiente sísmico al límite de cedencia Cs

El coeficiente se establecerá como se indica en la sección 2.1.3 de la norma NSE 3-2018 de la AGIES.

$$
C_s = \frac{S_a(T)}{R}
$$

Donde:

 $S_a(T) = \mathop{\sf es}\nolimits$  la demanda sísmica de diseño para una estructura  $R =$  factor de reducción según sección 1.5.2 de la norma NSE 3-2018

$$
C_s = \frac{1,20}{4} = 0,30
$$

Valores mínimos de Cs, establecidos en la sección 2.1.4 de la norma NSE 3-2018.

$$
C_s \ge 0.044 S_{cd} \ge 0.01
$$

$$
C_s \ge \frac{0.75 K_d S_{1r}}{R}
$$

$$
C_s \ge 0.044 S_{cd} \ge 0.01
$$
  

$$
C_s \ge 0.044 (1.20) \ge 0.01
$$
  

$$
0.30 \ge 0.5 \ge 0.01
$$

$$
C_s \ge \frac{0.75 K_d S_{1r}}{R}
$$

$$
C_s \ge \frac{0.75 (0.80)(0.60)}{4}
$$

$$
0.30 \geq 0.09
$$

 $\therefore$  el valor de  $Cs = 0,30$ 

Cortante basal estático a cedencia

$$
V_B = C_s * W_s
$$
  

$$
V_B = 0.30 * 350 688.48 \text{ Kg}
$$
  

$$
V_{\text{basal}} = 105 206.54 \text{ Kg}
$$

• Distribución de fuerza V por piso

Según sección 2.2 de AGIES NSE 3-2018.

$$
F_j = Cvj V
$$

$$
Cvj = \frac{Wj Hj^K}{\sum Wi Hi^k}
$$

$$
K = 1 \quad Si T < 0.50
$$

Debido a que T es menor a 0,50 segundos, se usará el valor de K = 1 para ambos ejes.

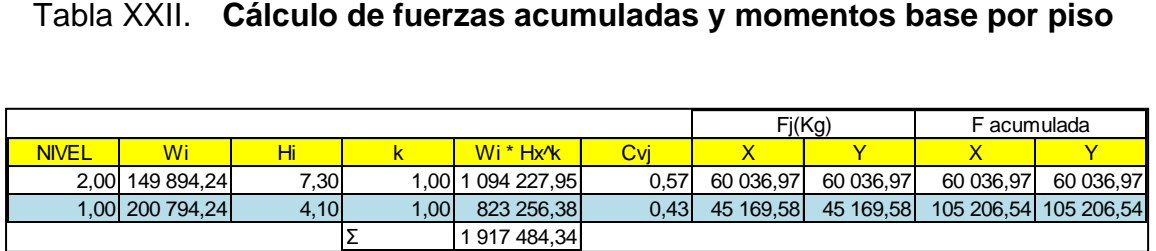

Fuente: elaboración propia.

## Figura 13. **Diagrama de fuerza acumulada y momento base en X**

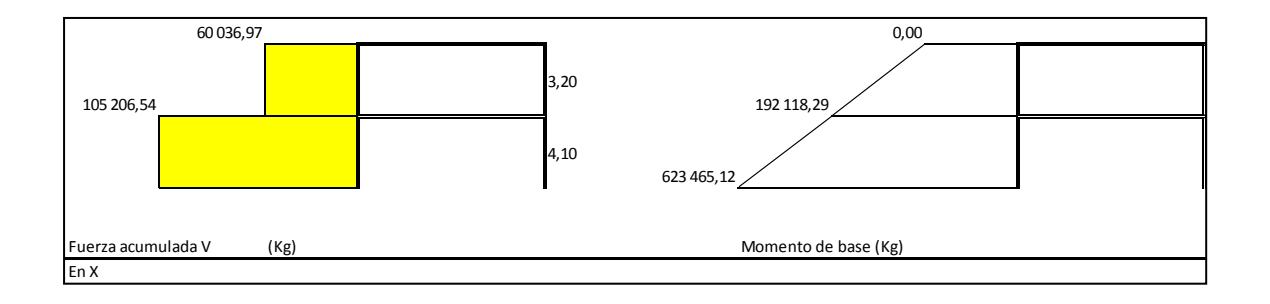

Fuente: elaboración propia.

## Figura 14. **Diagrama de fuerza acumulada y momento base en Y**

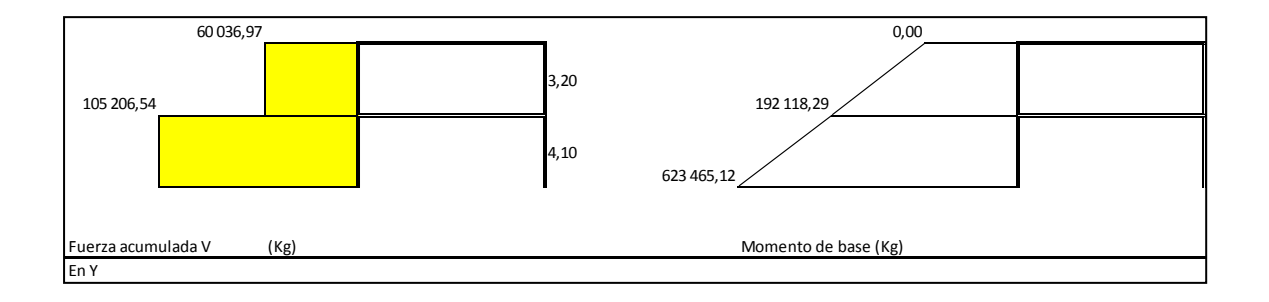

• Cálculo de centro de masa

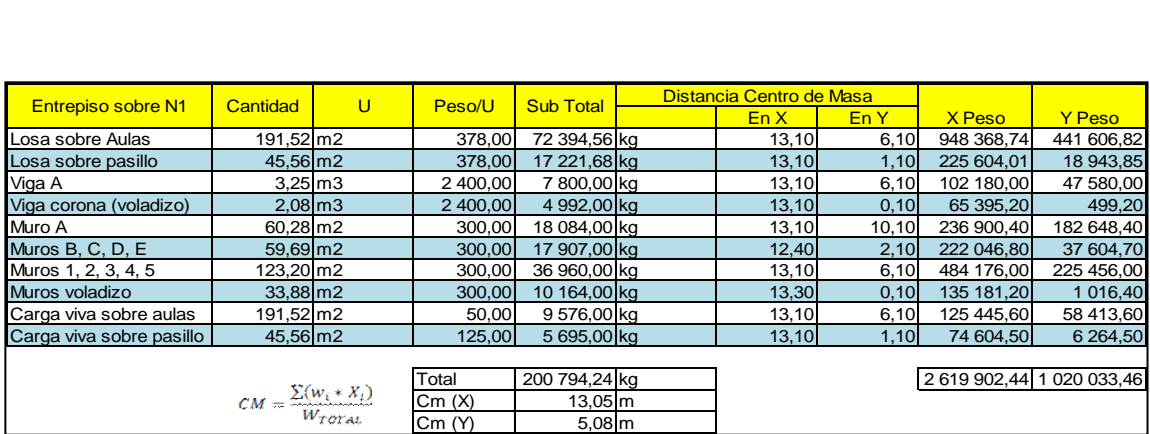

Tabla XXIII. **Centro de masa nivel 1**

Fuente: elaboración propia.

$$
X_{\rm cm} = \frac{\sum \rm Peso * dx}{\sum \rm Peso} = \frac{2619902,44}{200794,24} = 13,05 \text{ m} \rightarrow \text{ nivel 1 eje "X"}
$$

$$
Y_{\rm cm} = \frac{\sum \rm Peso * dy}{\sum \rm Peso} = \frac{1020033,46}{200794,24} = 5,08 \text{ m} \rightarrow \text{ nivel 1 eje "Y"}
$$

Tabla XXIV. **Centro de masa nivel 2**

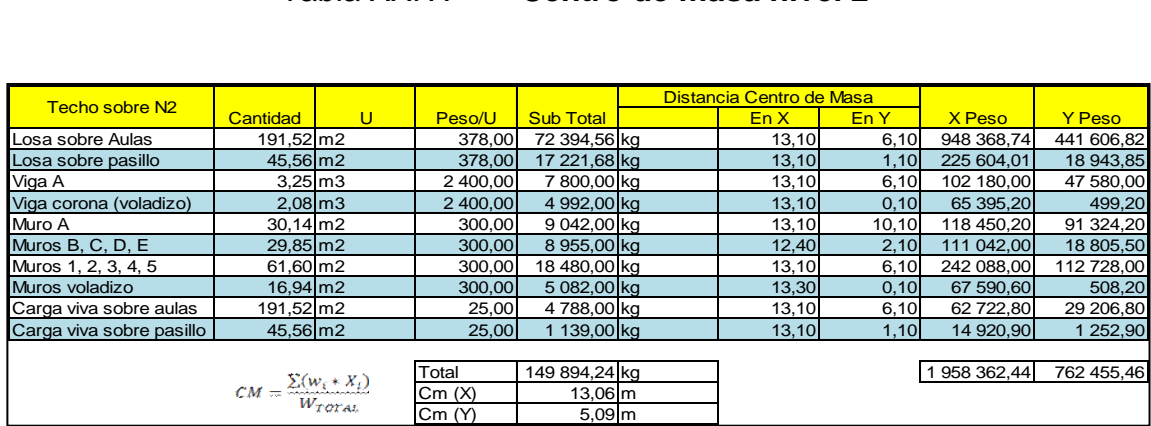

$$
X_{\rm cm} = \frac{\sum \rm Peso * dx}{\sum \rm Peso} = \frac{1958362,44}{149894,24} = 13,06 \text{ m} \rightarrow \text{ nivel 1 eje "X"}
$$

$$
Y_{\rm cm} = \frac{\sum \rm Peso * dy}{\sum \rm Peso} = \frac{762\,455,46}{149\,894,24} = 5,09\,\mathrm{m} \rightarrow \mathrm{nivel\,1\,eje\,{}''Y''}
$$

• Cálculo centro de rigidez

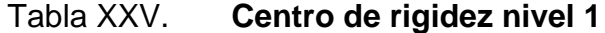

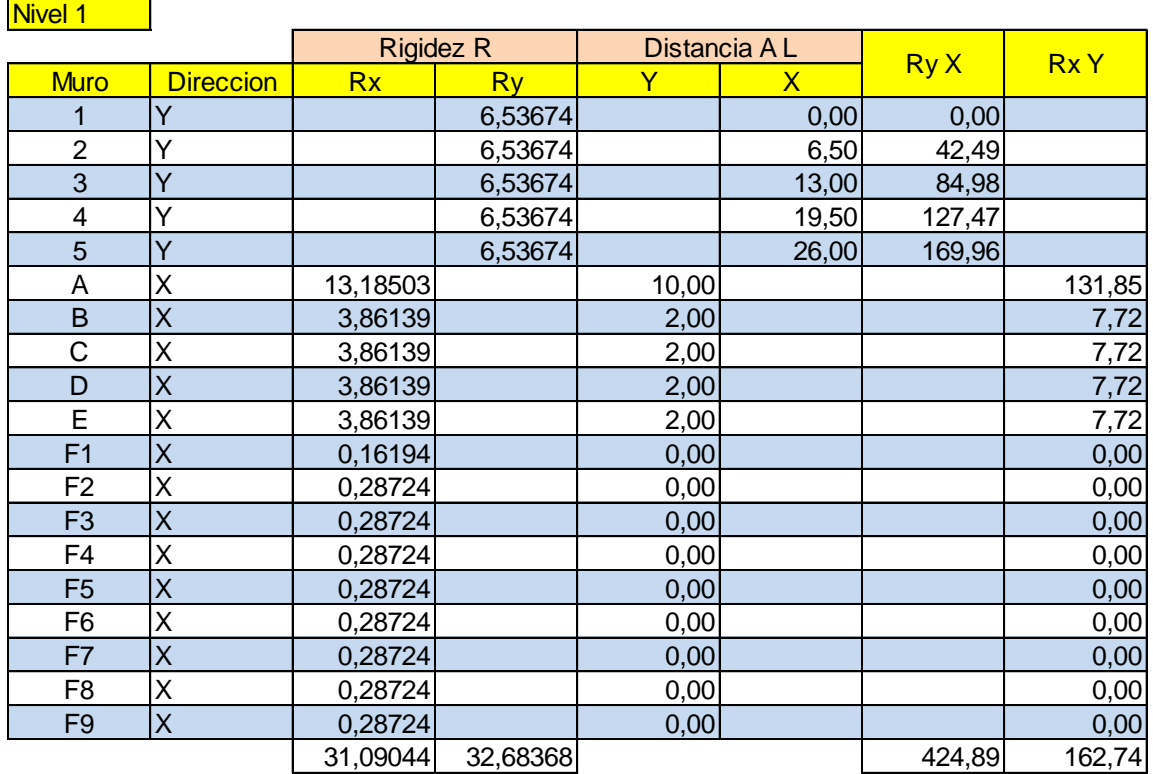

$$
\overline{X}_{cr} = \frac{\sum R_y * X}{R_y} = \frac{424,89}{32,68} = 13,00 \text{ m} \rightarrow \text{nivel 1 eje "X"}
$$

$$
\overline{Y}_{cr} = \frac{\sum R_x * Y}{R_x} = \frac{162.74}{31.09} = 5.23 \text{ m} \rightarrow \text{nivel 1 eje "X"}
$$

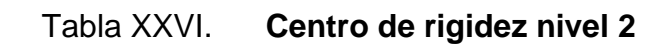

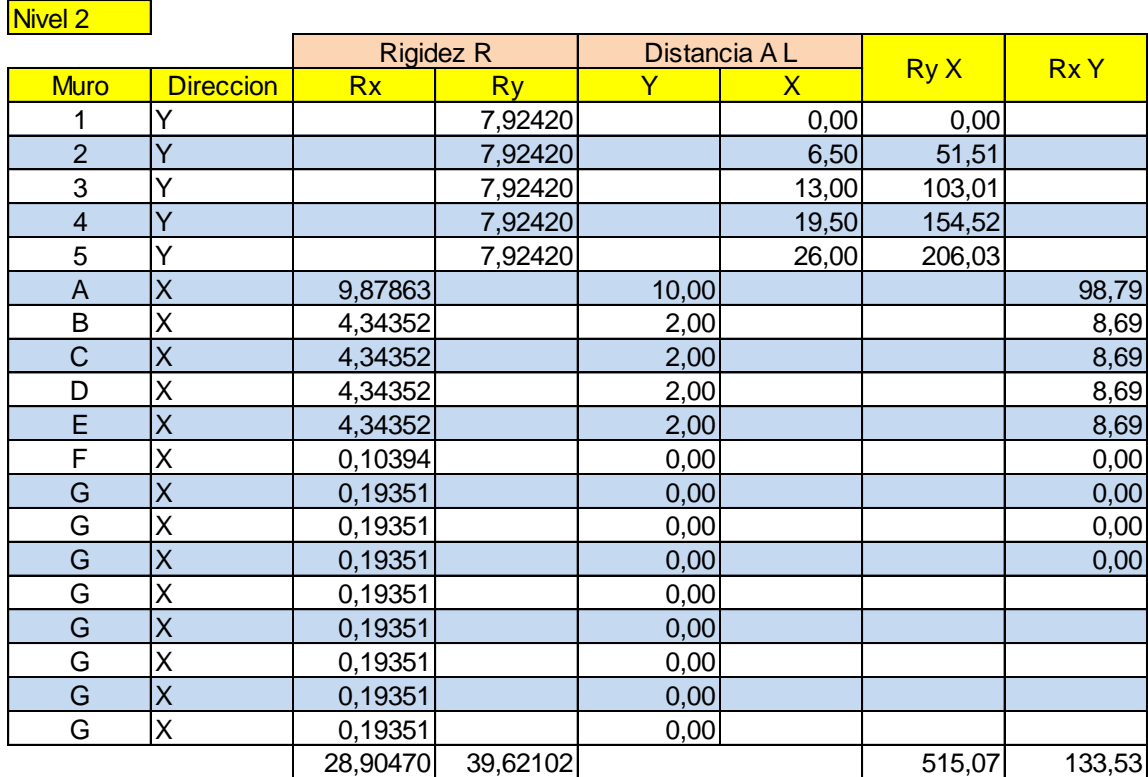

Fuente: elaboración propia.

$$
\overline{X}_{cr} = \frac{\sum R_y * X}{R_y} = \frac{515,07}{39,62} = 13,00 \ m
$$

$$
\overline{Y}_{cr} = \frac{\sum R_x * Y}{R_x} = \frac{133,53}{28,90} = 4,62 \ m
$$

o Cálculo de excentricidad

#### Tabla XXVII. **Excentricidad para eje x**

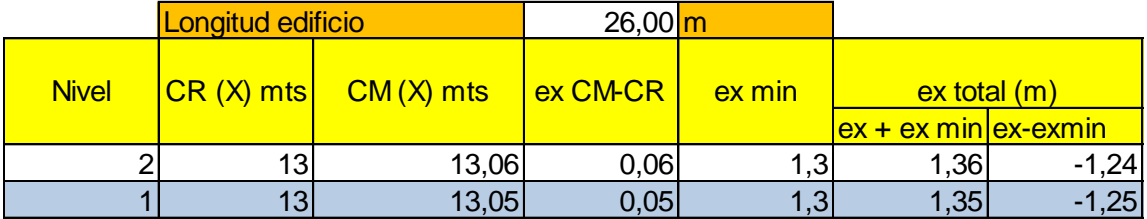

Fuente: elaboración propia.

A continuación, se muestra el cálculo de excentricidad en "X" del nivel 1:

 $e_{1, x,y} = |CM_{x,y} - CR_{x,y}| + 0.05 * b \rightarrow$  excentricidad de diseño 1  $e_{1,x} = |13,06 - 13,00| + 0,05*(26,00)$  $e_{1,x} = 1,36 \rightarrow$  excentricidad de diseño 1

 $e_{2, x, y} = |CM_{x, y} - CR_{x, y}|$  − 0,05 \* b → excentricidad de diseño 2  $e_{2,x} = |13,06 - 13,00| - 0,05*(26,00)$  $e_{2,x} = -1,24 \rightarrow$  excentricidad de diseño 2

De las excentricidades de diseño calculadas se utilizará la mayor en cada caso.

## Tabla XXVIII. **Excentricidad para eje y**

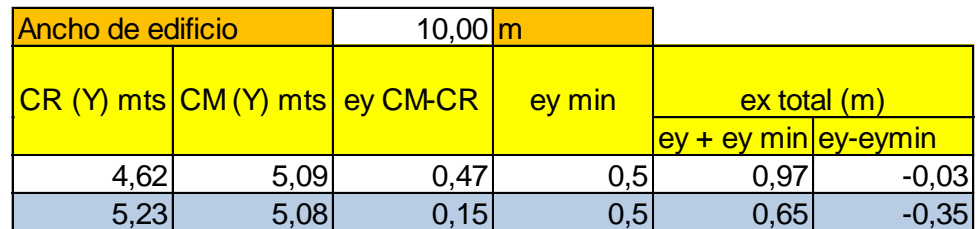

Fuente: elaboración propia.

$$
e_{1,y} = |CM_y - CR_y| + 0.05 * b = |5.09 - 4.62| + 0.05 * (10.00) = 0.97 m
$$
  
e<sub>1,y</sub> = 0.97 m → excentricidad de diseño 1

$$
e_{2,y} = |CM_y - CR_y| - 0.05 * b = |5.09 - 4.62| - 0.05 * (10.00) = -0.03 m
$$
  

$$
e_{2,y} = -0.03 m →
$$
excentricidad de diseño 2

De las excentricidades de diseño calculadas se utilizará la mayor en cada caso.

• Cálculo de momentos de diseño

# Tabla XXIX. **Momento de diseño primer nivel para "eje y" con excentricidad en "eje x" 1,35 m**

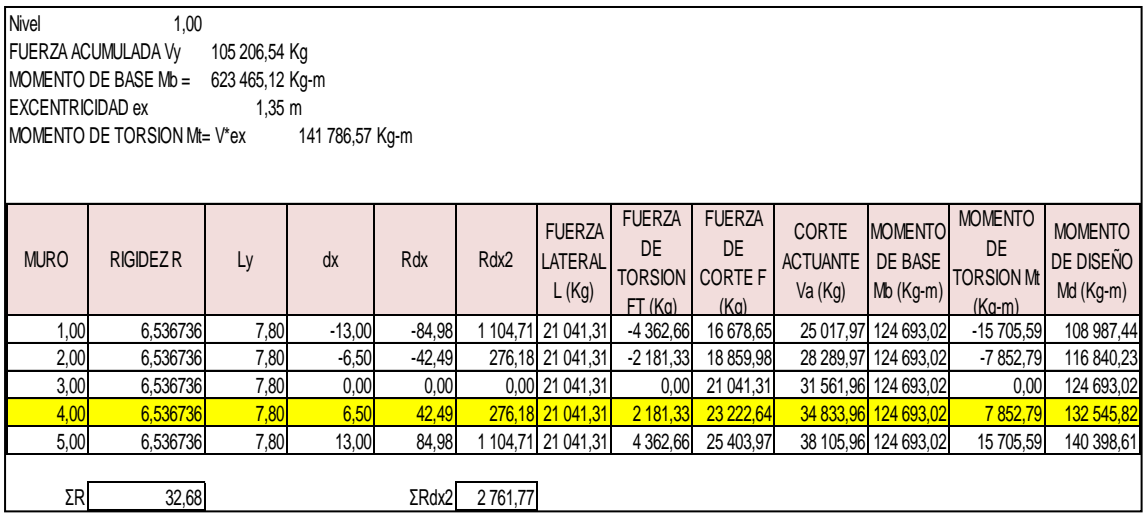

Fuente: elaboración propia.

# Tabla XXX. **Momento de diseño segundo nivel para "eje y" con excentricidad en "eje x" 1,36 m**

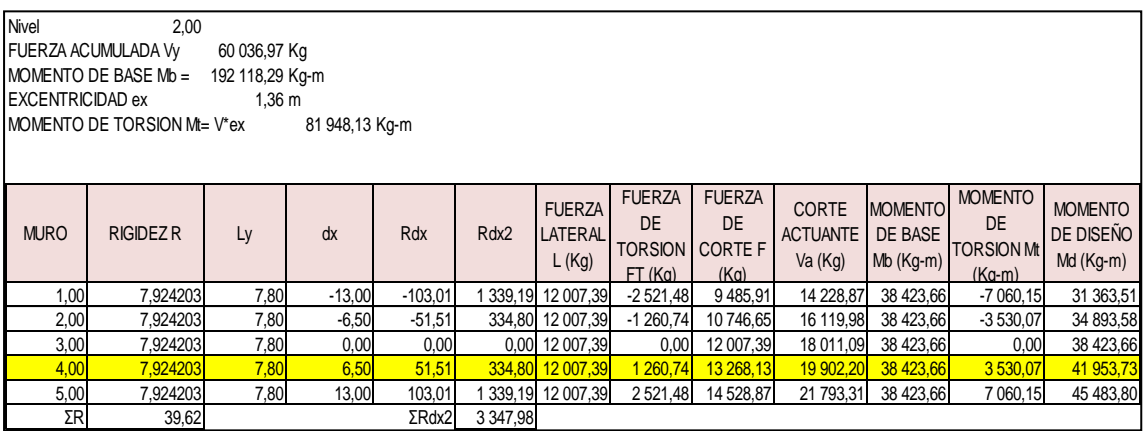

# Tabla XXXI. **Momento de diseño primer nivel para "eje x" con excentricidad en "eje y" 0,65 m**

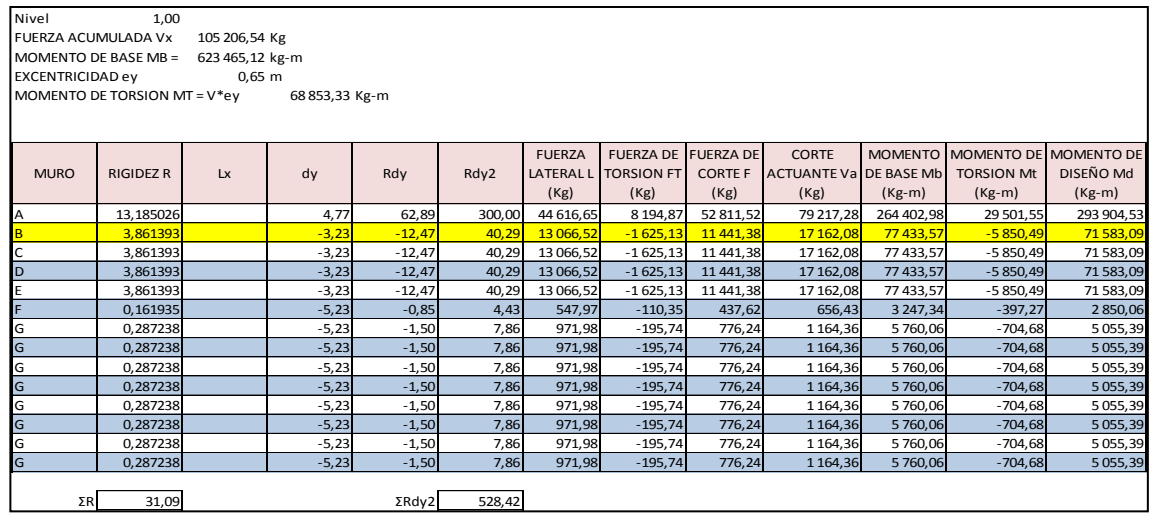

Fuente: elaboración propia.

# Tabla XXXII. **Momento de diseño primer nivel para "eje x" con excentricidad en "eje y" 0,97 m**

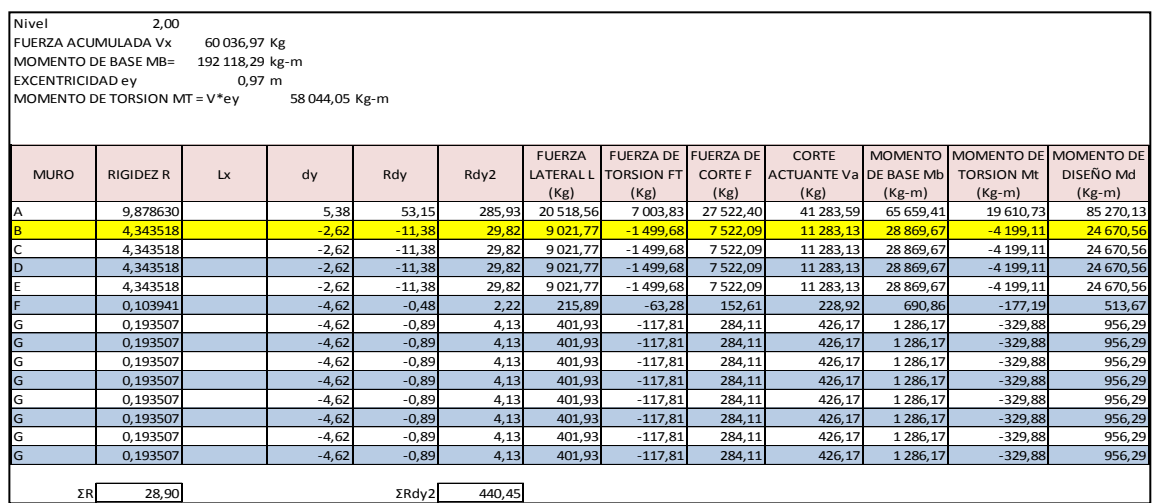

# **2.2.4.2.9. Distribución de esfuerzos por elemento**

Calcular el esfuerzo proveniente de las cargas gravitacionales, según las áreas tributarias y el peso propio de los muros, para combinarlo con los esfuerzos de flexión en los muros.

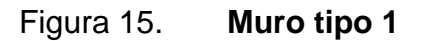

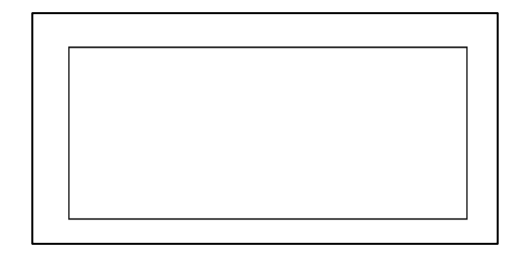

Fuente: elaboración propia.

$$
f_a = \frac{P}{A_v}
$$

Donde:

 $f_a =$  esfuerzo de compresión actuante

 $P = 50 874,00$  Kg/cm<sup>2</sup>

An = 19 ∗ 780 ∗ 0,5 = 7 410 (según sección 5.5.1 de AGIES NSE 7.4-2018)

$$
f_a = \frac{50\,874,00}{7\,410} = 6.87\,Kg/cm^2
$$

$$
f_b = \frac{Md}{S} = \frac{6 * Md}{t_e * L^2}
$$

Donde:

Md = 132 545,82 te = 19,00 cm L = 780 cm

$$
\frac{Md}{S} = \frac{6*132\,545,82*100}{19,00*780^2} = 6,88\,Kg/cm^2
$$

Flexocompresión

$$
F_{com} + \frac{Md}{S} = 6.87 + 6.88 = 13.75 \, Kg/cm2
$$

$$
F_{com} - \frac{Md}{S} = 6.87 - 6.88 = -0.01 \, Kg/cm2
$$

De igual forma que se calcularon los esfuerzos anteriores, se realizó para el resto de elementos. Obteniendo las siguientes tablas de resultados:

Tabla XXXIII. **Distribución de esfuerzos para muro tipo 1**

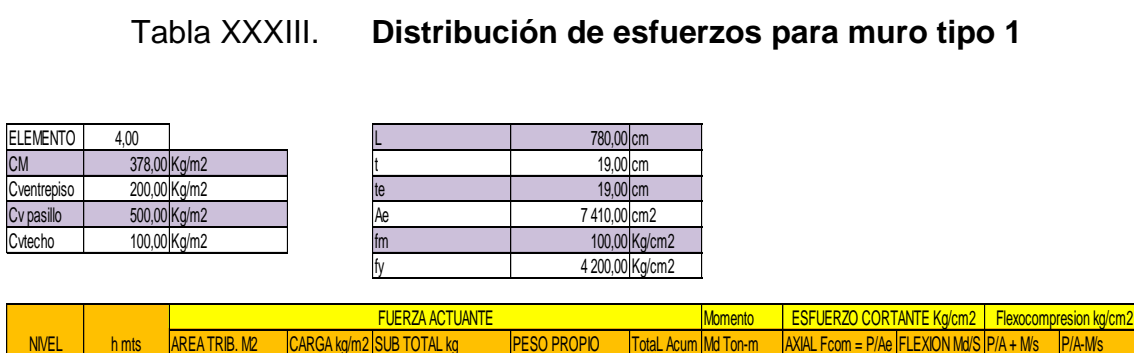

Fuente: elaboración propia.

2,00| 3,20| 32,00| 4/8,00| 15 296,00| / 488,00| 22 /84,00| 41,95| 3,07| 2,18| 5,25| 0,90| 1,00| 4,10| 32,00| 5/8,00| 18 496,00| 9 594,00| 50 874,00| 132,55| 6,87| 6,87| 6,88| 13,75| -0,01|

# **2.2.4.2.10. Diseño de acero para los elementos**

Esfuerzos admisibles de mampostería

$$
F_a = 0.20 \ f'm * \left[1 - \left[\frac{h'}{42 t}\right]^3\right]
$$

Donde:

Fa = esfuerzo admisible en Kg/cm²

 $f'm = 100$  Kg/cm<sup>2</sup>

 $h' = 320$  cm

 $t = 19$  cm

A todos los esfuerzos admisibles se les aplicara un factor de reducción de 0,50 debido a las incertezas de capacidad de los elementos y varios factores que influyen durante la ejecución en obra.

Esfuerzo axial

$$
F_a = 0.50 * 0.20 (100) * \left[ 1 - \left[ \frac{410}{42 (19)} \right]^3 \right] = 8.64 \text{ Kg/cm}^2
$$

Se debe cumplir:

$$
f_a < F_a
$$

Donde Fa es el esfuerzo de compresión admisible en kg/cm² y fa es esfuerzo de compresión actuante.

$$
f_a < F_a
$$
\n
$$
6.87 \, Kg/cm^2 < 8.64 \, Kg/cm^2
$$

Esfuerzo por flexión

$$
F_b = 0.5 * 0.33 * f'm
$$

Donde:

 $f'm = 100$  kg/cm<sup>2</sup>

$$
F_b = 0.5 * 0.33 * 100 = 16.50 \, Kg/cm^2
$$

Se debe cumplir:

 $f_b < F_{\rm b}$ 

Donde Fb es el esfuerzo de flexión admisible en kg/cm² y fb es esfuerzo de flexión actuante.

$$
f_b < F_b
$$
\n
$$
6.88 \, Kg/cm^2 < 16.50 \, Kg/cm^2
$$

Flexocompresión

$$
\frac{fa}{Fa} + \frac{fb}{Fb} < 1.33
$$

$$
\frac{6,87}{8,64} + \frac{6,88}{16,50} < 1,33
$$

## $1,\!21 < 1,\!33$

La expresión anterior cumple, por tanto, la calidad de mampostería cumple para las solicitaciones requeridas.

Para calcular el acero de refuerzo se debe cumplir la siguiente expresión:

 $f_a \le f_b$  calcular refuerzo requerido  $f_a > f_b$  utilizar refuerzo mínimo

 $f_a \leq f_b$  $6,87 ≤ 6,88$  ∴ calcular refuerzo requerido

$$
f_b = \left(1,33 - \frac{f_a}{F_a}\right) * F_b
$$

$$
f_b = \left(1,33 - \frac{6,87}{8,64}\right) * 16,50 = 8,83 \text{ Kg/cm}^2
$$

Esfuerzo admisible del acero

$$
f_s = 0.4 * F_y
$$
  

$$
f_s = 0.4 * 4 \ 200 = 1 \ 680 \ Kg/cm^2
$$

• Relación modular

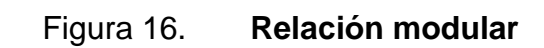

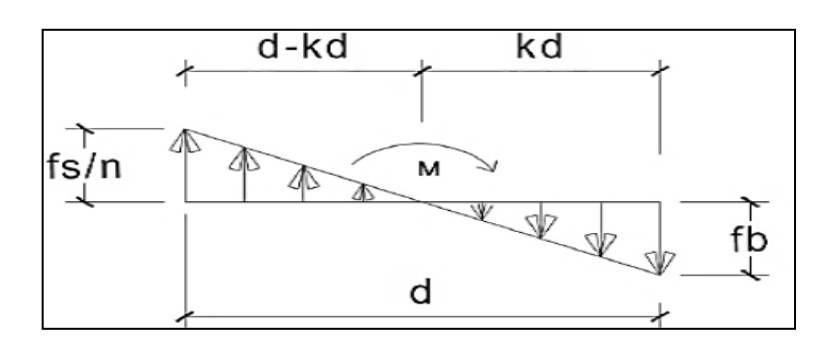

Fuente: elaboración propia, empleando AutoCAD 2010.

$$
n = \frac{E_s}{E_m} = \frac{2\ 000\ 000\ kg/cm^2}{800 * 100\ kg/cm^2} = 25
$$
  

$$
\frac{f_s}{n} = \frac{1\ 680}{25} = 67{,}20\ kg/cm^2
$$
  

$$
\frac{f_s}{n} = \frac{f_b}{d - d * k} = \frac{f_b}{d * k}
$$
  

$$
k = \frac{f_b}{\frac{f_s}{n} + f_b}
$$
  

$$
k = \frac{f_b}{\frac{f_s}{n} + f_b}
$$
  

$$
\frac{f_s}{n} = \frac{f_b}{d - d * k} = \frac{f_b}{d * k}
$$
  
67,20  
8,83

$$
\frac{37,28}{7,80-7,80*k} = \frac{3,88}{7,80*k}
$$

$$
\frac{67,20}{7,80 - 7,80 * k} = \frac{8,83}{7,80 * k}
$$

$$
k = 0,19
$$

$$
k = \frac{8,83}{67,20 + 8,83} = 0,12
$$

$$
j = 1 - \frac{k}{3} = 1 - \frac{0.12}{3} = 0.96
$$

Determinación de acero requerido

$$
A \, \text{area} = \frac{M}{f \, s \, * \, j \, * \, d} = \frac{132,55 \, * \, 1 \, 000 \, * \, 100}{1 \, 680 \, * \, 0.96 \, * \, 770} = 10,67 \, \text{cm}^2
$$

$$
As_{min} = 0.0007 * 19 * 770 = 10.24 \text{ cm}^2
$$

$$
A \text{ sreq} > A \text{ s}_{\text{min}}
$$
\n
$$
10,67 \text{ cm}^2 > 10,24 \text{ cm}^2 \therefore \text{utilizar acero requerido}
$$

Área de acero total en el muro 1 de primer nivel.

Para el diseño y armado de mochetas principales se utilizaron los criterios según la sección 5.4.2 de NSE 7.4-2018 de la AGIES.

El ancho mínimo será el espesor del levantado de mampostería y el refuerzo mínimo requerido será 0,0075 del área de la mocheta principal.

Datos:

Sección de mocheta  $20 \, \text{cm}$  x  $20 \, \text{cm}$ Cuantilla mínima =  $0,0075$ 

$$
A_{sm} = 0.0075 * 20 * 20 = 3.00 \text{ cm}^2
$$

Con 4 varilla No.4  $A_{sm} = 4 * 1.27 = 5.08$   $cm<sup>2</sup>$ 

El siguiente es el área de acero que se utilizara en mocheta principal con 4 varillas No. 4 de 1,27  $cm<sup>2</sup>$ .

El acero complementario debe ser mínimo 0,0007 de la sección de muro.

$$
As_{min} = 0.0007 * 19 * 740 = 9.84 \, \text{cm}^2
$$

El acero complementario por utilizar:

$$
As_{comp} = 1 * (6 * 1,27) + 8 * (0,71) = 13,30 \, \text{cm}^2
$$

$$
A_s = 2 * (4 * 1,27) + 1 * (6 * 1,27) + 8 * (0,71)
$$
  

$$
A_s = 23,46 \text{ cm}^2
$$

Se colocará acero requerido para resistir momento la configuración de acero vertical cumple con los requisitos mínimos y el acero requerido para resistir momento. La distribución y especificaciones técnicas de mochetas principales y acero complementario se muestra en el plano de cimentaciones Hoja No. 9.

El espaciamiento se obtiene dividiendo el área de As min entre el área de varilla. Si utilizamos varilla No. 4 el espaciamiento es:

No. *Refuerzos* = 
$$
\frac{A_{smin}}{A_b} = \frac{9,50}{1,27} = 7,48 \approx 8
$$

$$
S = \frac{L}{No. Refuerzos} = \frac{7,15}{8} = 0,89 \approx 0,80 \ m
$$

El espaciamiento será de 0,80 metros, y cumple con lo indicado en la sección 5.4.4 inciso (c) de NSE 7.4-2018 de la AGIES.

## Tabla XXXIV. **Esfuerzos admisibles de mampostería muro tipo 1**

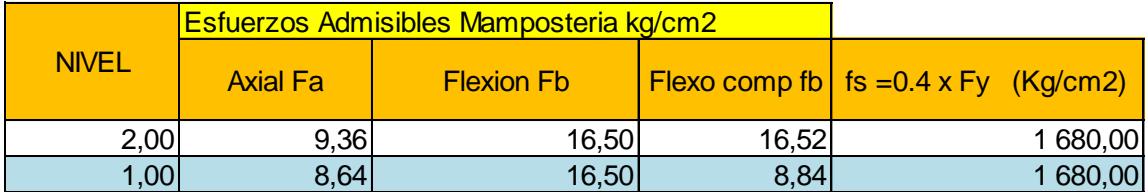

Fuente: elaboración propia.

## Tabla XXXV. **Resultados diseño de acero vertical muro tipo 1**

<u> Tanzania (</u>

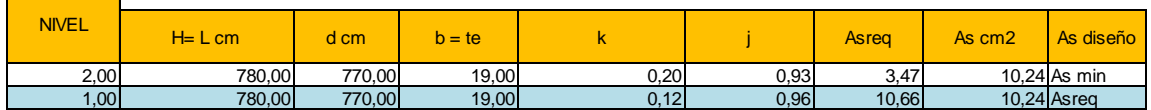

Para el diseño de acero resistente a esfuerzo cortante:

$$
fv = \frac{Va}{0,90bL}
$$

$$
fv = \frac{34\,830}{0.90 * 19 * 780} = 2.61\,Kg/cm^2
$$

$$
\frac{M}{Vd} = \frac{132\,550 * 100}{34\,830 * 780} = 0.49
$$

El esfuerzo de corte admisible será:

$$
Para \t M/_{Vd} < 1
$$

La capacidad cortante en muros será según la sección 5.9.1 NSE 7.1- 2018.

$$
Fv = 0.45 * \sqrt{f'm}
$$

$$
Fvmax = 1.25 * \sqrt{f'm}
$$

$$
Fv = 0.45 * \sqrt{100} = 4.50 kg/cm2
$$

$$
Fvmax = 1.25 * \sqrt{100} = 12.50 kg/cm2
$$

$$
Vs = 1.5 * Fv
$$

$$
Vs = 1.5 * 2.61 = 3.92 Kg/cm2
$$

Si Fv es mayor a Vs utilizar acero mínimo, caso contrario calcular acero requerido.

$$
Fv > Vs
$$

 $4,50 \ kg/cm^2 = 3,92 \ kg/cm^2$  : utilizar acero minimo.

Cálculo de acero mínimo por cortante según la sección 5.4.5 inciso (e)

$$
As_{min} = 0,002 * t * h
$$

$$
As_{min} = 0,002 * 19 * 320 = 12,16 \, cm^2
$$

Espaciamiento de soleras.

El acero mínimo para una sección de solera principal es 0,0075 de su sección transversal según la sección 5.4.3 inciso (c) de NSE 7.4-2018 de la AGIES.

$$
As = 0,0075 * Section de solera
$$
  

$$
As = 0,0075 * 20 * 20 = 3 cm2
$$

Armando solera con 4 No. 4 obtenemos 5,08 cm² esta configuración de armado cumple con área de acero requerida.

De igual forma se realizó el cálculo para el resto de elementos mostrando los resultados en los planos con sus detalles respectivos.

El acero complementario se distribuye de la siguiente forma:

No. Soleras = 
$$
\frac{Asmin}{4Av} = \frac{15,58}{4 \times 1,27} = 3,06 \approx 3
$$
  

$$
S = \frac{h}{No. soleras} = \frac{2,80}{3} = 0,93 \text{ m} \approx 1,00 \text{ m}
$$

## Tabla XXXVI. **Resultados diseño de acero vertical muro tipo 1**

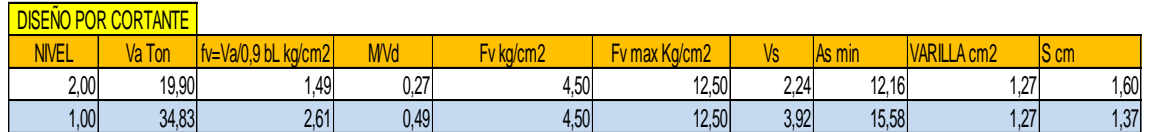

Fuente: elaboración propia.

Para el análisis estructural y diseño de los elementos se utilizó el muro más crítico y base a eso se determinaron detalles y especificaciones técnicas puntualizadas en los planos.

## **2.2.4.2.11. Detalles estructurales**

A continuación, se presentan los detalles estructurales en la figura 17.

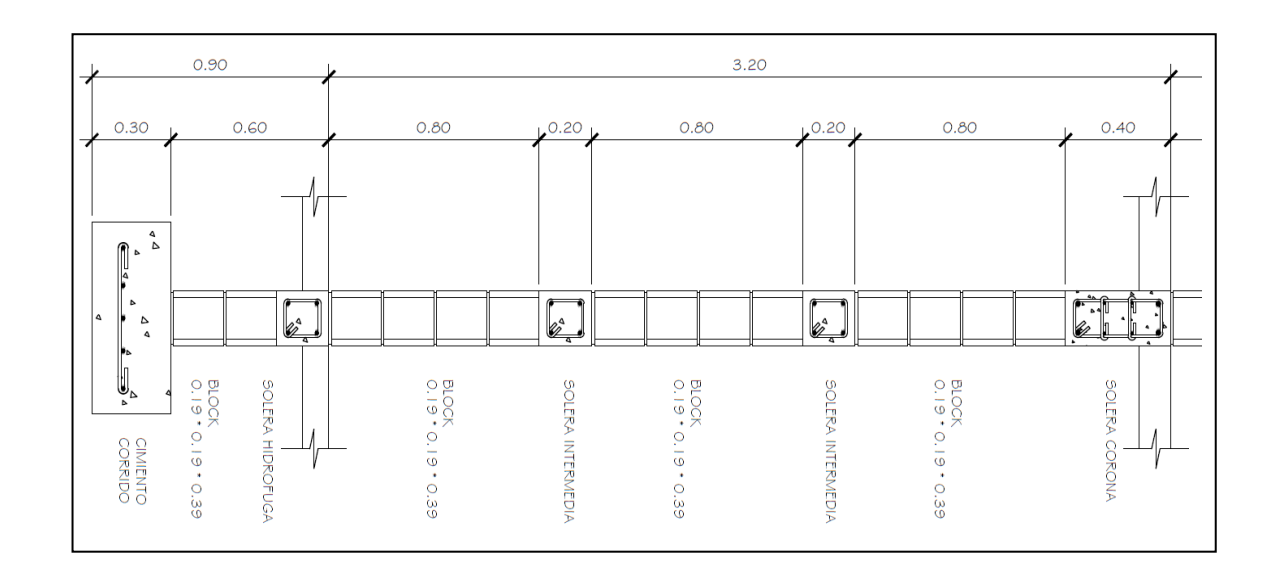

Figura 17. **Detalle típico de muro en primer nivel**

Fuente: elaboración propia, empleando AutoCAD 2010.

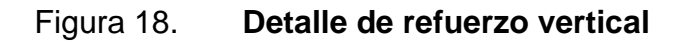

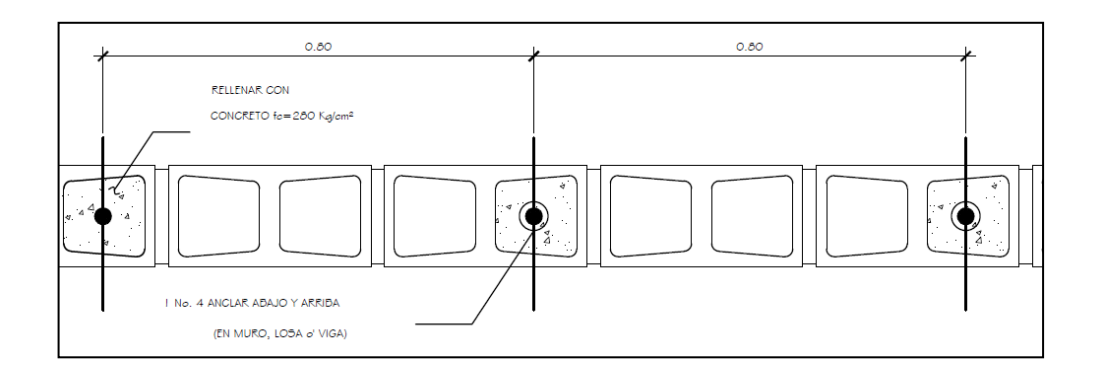

Fuente: elaboración propia, empleando AutoCAD 2010.

#### **2.2.4.2.12. Diseño de estructural**

#### • Losa

Para el predimensionamiento de elementos armados en dos direcciones (no pretensados) será de acuerdo por lo establecido en el A2003-Método 3 y capitulo 8 de ACI 318-14, el cual indica que se debe realizar la relación entre el lado a y b de la losa analizada, para luego determinar si la losa trabaja en dos direcciones o solamente trabaja en una dirección.

Figura 19. **Dimensionamiento de losas**

|      | 6,50 | 6,50  | 6,50  | 6,50  |
|------|------|-------|-------|-------|
|      |      |       |       |       |
| 4,00 | 1,00 | 2,00  | 3,00  | 4,00  |
| 4,00 | 5,00 | 6,00  | 7,00  | 8,00  |
| 2,00 | 9,00 | 10,00 | 11,00 | 12,00 |

Fuente: elaboración propia, empleando AutoCAD 2010.

La relación está dada por la siguiente ecuación:

$$
m=\frac{a}{b}
$$

Donde:

a = lado corto de la losa

b = lado largo de la losa

Para losa 1

$$
m = \frac{a}{b}
$$

$$
m = \frac{4,00}{6,50} = 0,61
$$

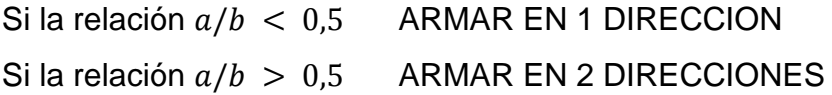

En el caso de la losa 1 armar en 2 direcciones.

En la siguiente tabla se muestran los resultados.

Tabla XXXVII. **Dirección de armado de losas**

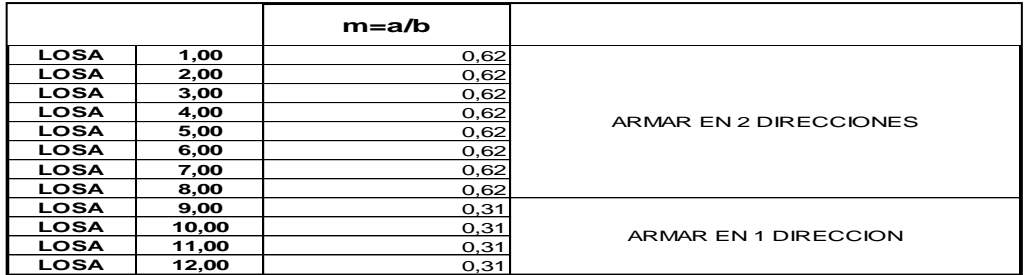
Para el cálculo de espesor de losa se hizo lo siguiente:

$$
t = \frac{perimetro}{180}
$$

$$
t = \frac{2 * 4 + 2 * 6{,}50}{180} = 0{,}11
$$

Según la sección 8.3.1.2 del ACI 318-14 el espesor mínimo debe de ser de 9 cm.

Para el cálculo de espesor de losa se utilizó las siguientes ecuaciones para su predimensionamiento:

 $t = perimetro/180$  para losas en dos direcciones  $t = L/24$  para losa en una dirección

$$
tlosa 1 = \frac{Perimetro}{180} = \frac{6,50 + 4,00 + 6,50 + 4,00}{180} = 0,12 m
$$

En la siguiente tabla se muestran los resultados del cálculo para cada losa.

Tabla XXXVIII. **Cálculo de esposar de losa**

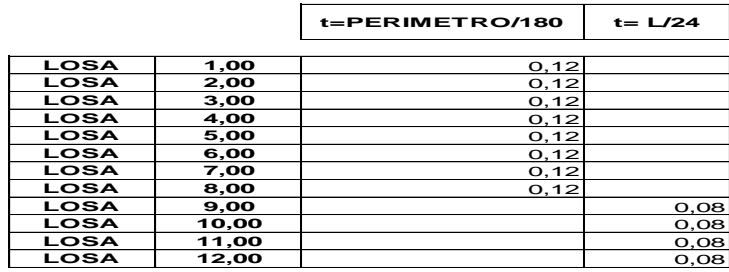

Fuente: elaboración propia.

Criterio: se tomará la losa con un espesor de 0,12 cm por ser la losa critica.

Posteriormente se realiza la integración de cargas, cálculo de momentos y distribución de acero de la manera que se muestra a continuación:

Para la integración de cargas se utilizó cargas mínimas vivas para edificios educativos indicadas en la sección 3.7.1de NSE 2-2018 de la AGIES.

Carga viva para aulas 200 kg/cm² Carga viva para pasillos 500 kg/cm²

Para carga la carga muerta se realizó la siguiente integración:

#### Pesos

$$
Lossa = 2\,400\,kg/cm^3 * 4,00\,m * 6,50\,m * 0,12\,m = 7\,488,00\,kg
$$
  
Acabados = 30\,kg/cm \* 4,00\,m \* 6,50\,m = 780,00\,kg  
Piso = 60\frac{kg}{cm} \* 4,00\,m \* 6,50\,m = 1\,560,00\,kg  
Total\,carga\,m uerta = P<sub>losa</sub> + P<sub>acabados</sub> + P<sub>piso</sub>  
Total\,carga muerta = 7\,488,00 + 780,00 + 1\,560,00 = 9\,828,00

Carga muerta distribuida:

$$
CM = \frac{Peso \; carga \; muerta}{Area}
$$

$$
CM = \frac{9828,00}{4,00*6,50} = 378,00 \ kg/cm^2
$$

Cargas de diseño:

 = 1,40 = 1,20

$$
CMu = 1,40 \, CM = 1,40 \times 378 = 529,20 \, kg/cm^2
$$
\n
$$
CVu = 1,70 \, CM = 1,40 \times 200 = 280,00 \, kg/cm^2
$$

Obteniendo las cargas se realizará el cálculo de momentos.

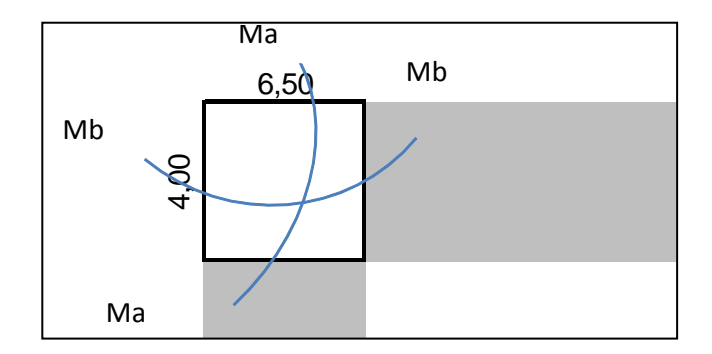

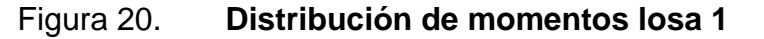

Fuente: elaboración propia, empleando AutoCAD 2010.

Para obtener los momentos en la losa debido a las cargas gravitacionales se realizó de la siguiente forma con el método de coeficientes de ACI, estos coeficientes también se obtienen de las tablas 12.3 a 12.5 de NILSON, Arthur H. Nilson. Diseño de estructuras de concreto. P. 378.

$$
Ma(-) = Ca, negWla2
$$
  

$$
Mb(-) = Cb, negWlb2
$$

#### Donde:

 $M =$  momento actuante

- Ca = coeficientes lado corto de losa de tablas de Arthur Nilson (anexos)
- Cb= coeficiente lado largo de losa de tablas de Arthur Nilson (anexos)
- W = carga ultima
- la= longitud lado corto
- lb= longitud lado largo

Para establecer los coeficientes es por medio de casos que involucra la continuidad de la losa en sus extremos en el caso de la losa en análisis es caso 4.

Momentos negativos

$$
Ma(-) = Ca, negWla2 = 0,085 * 869,20 * 4,00 = 1182,11 kg - m
$$
  

$$
Mb(-) = Cb, negWlb2 = 0,015 * 869,20 * 6,50 = 550,86 kg - m
$$

Momentos positivos debido a carga muerta

$$
Ma (+) = Ca, dlwla2 = 0,050 * 869,20 * 4,00 = 695,36 kg - m
$$
  

$$
Mb (+) = Ca, dlwlb2 = 0,009 * 869,20 * 6,50 = 330,51 kg - m
$$

Momentos positivos debido a carga viva

$$
Ma (+) = Ca, llwla2 = 0,062 * 869,20 * 4,00 = 862,25 kg - m
$$
  

$$
Mb (+) = Ca, llwlb2 = 0,011 * 869,20 * 6,50 = 403,96 kg - m
$$

Cálculo de cortante en losa

$$
Va = \frac{CaWA}{2}
$$

Donde:

Va = corte en sentido corto de la losa Vb=corte en sentido largo de la losa Ca=coeficiente lado corto de losa tablas de Arthur Nilson (anexos) Cb=coeficiente lado largo de losa tablas de Arthur Nilson (anexos) W= Cargar distribuida viva y muerta A= área tributaria Relación de carga W

$$
Va = \frac{caw}{2} = 0,850 * 869,20 * 6,50 = 2401,17 kg
$$
  

$$
Vb = \frac{cbwa}{2} = 0,150 * 869,20 * 4,00 = 260,76 kg
$$

En el cálculo de momentos de borde se considera como 1/3 del momento positivo.

Para todas las losas se obtuvieron los valores de momentos, pero las transferencias de momentos de losa a losa no son uniformes por lo tanto se necesita balancearlos.

El balanceo de momentos se realiza por dos métodos; método de las rigideces y método de balance por promedio. La diferencia es que rigideces se utilizan cuando existe una diferencia superior al 20 % entre cada losa.

Posteriormente para determinar los momentos de diseño se realiza un balance de momentos.

Los resultados obtenidos se muestran en el diagrama de la figura 21.

|      |        | 6,50     |               | 6,50     |                 | 6,50     |                 | 6,50     |        |
|------|--------|----------|---------------|----------|-----------------|----------|-----------------|----------|--------|
|      |        |          |               |          |                 |          |                 |          |        |
|      |        |          |               |          |                 |          |                 |          |        |
|      |        | 519,20   |               | 477,48   |                 | 477,48   |                 | 519,20   |        |
| 4,00 | 244,82 | 1 557,61 | 550,86 881,37 | 1 432,44 | 881,37 881,37   | 1 432,44 | 881,37 550,86   | 1557,61  | 244,82 |
|      |        | 734,47   |               | 734,47   |                 | 734,47   |                 | 734,47   |        |
|      |        | 1 182,11 |               | 1 029,13 |                 | 1 029,13 |                 | 1 182,11 |        |
|      |        | 1 154,30 |               | 1 070,85 |                 | 1 070,85 |                 | 1 154,30 |        |
|      |        |          |               |          |                 |          |                 |          |        |
| 4,00 | 171,38 | 1 223,83 | 293,79 514,13 | 1 182,11 | 514, 13 514, 13 | 1 182,11 | 514, 13 293, 79 | 1 223,83 | 171,38 |
|      |        | 514,13   |               | 587,58   |                 | 587,58   |                 | 514,13   |        |
|      |        | 1 154,30 |               | 1 070,85 |                 | 1 070,85 |                 | 1 154,30 |        |
|      |        | 483,68   |               | 483,68   |                 | 483,68   |                 | 483,68   |        |
| 2,00 |        | 345,49   |               | 345,49   |                 | 345,49   |                 | 345,49   |        |
|      |        | 201,53   |               | 201,53   |                 | 201,53   |                 | 201,53   |        |

Figura 21. **Momentos sin balanceo**

Fuente: elaboración propia.

Posterior al balanceo de momentos se obtuvieron los momentos de diseño de las losas.

Cuando dos losas tienen un lado en común, poseen momentos diferentes, se debe balancear estos momentos antes de proceder a calcular los refuerzos, de acuerdo con lo siguiente:

Si  $0.8 * M$ mayor  $\leq M$ menor; entonces Mbal = (Mmayor + Mmenor)/2  $\sin 0.8 * M$  mayor > Mmenor; entonces Mbal = proporcional a su rigidez

Balances por rigideces

$$
K1=1/L1
$$
  
\n
$$
K2=1/L2
$$
  
\n
$$
D1=K/(K1+K2)
$$
  
\n
$$
D2=K2/(K1+K2)
$$

 $Mbal1 = Mmayor - (D1 * (Mmayor - Mmenor))$ 

 $Mbal2 = Mmenor + (D2 * (Mmayor - Mmenor))$ 

Balance de momentos entre losas 1 y 2

M1 = 550,86 kg-m M2 = 881,37 kg-m

$$
0.8 * M_2 \le M_1
$$
  

$$
0.8 * 881.37 kg - m \le 550.86 kg - m
$$
  

$$
0.8 * 881.37 kg - m \le 550.86 kg - m
$$
  

$$
705.09 kg - m \le 550.86 kg - m
$$

Como el 0,80 momento 1 es mayor a momento 2 se balanceo por rigideces.

$$
K_1 = 1/L_1
$$
  

$$
K_2 = 1/L_2
$$

Donde:

L1 = longitud de losa 1 L2 = longitud de losa 2

$$
K_1 = \frac{1}{6,50} = 0.15
$$
  

$$
K_1 = \frac{1}{6,50} = 0.15
$$

$$
K_2 = \frac{1}{6,50} = 0.15
$$
  

$$
D1 = K_1/(K_1 + K_2)
$$

$$
D_1 = \frac{0.15}{0.15 + 0.15} = 0.50
$$

$$
D_2 = K_1 / (K_1 + K_2)
$$

$$
D_2 = \frac{0.15}{0.15 + 0.15} = 0.50
$$

Momentos balanceados

$$
MB1 = M2 - ((M2 - M1) * D_1)
$$
  

$$
MB2 = M1 + ((M2 - M1) * D_2)
$$

$$
MB1 = 881,37 - ((881,37 - 550,86) * 0,50)
$$
  

$$
MB1 = 716,12 kg - m
$$

$$
MB2 = 550,86 + ((881,37 - 550,86) * 0,50)
$$
  

$$
MB2 = 716,12 kg - m
$$

A continuación, se presentan todos los momentos actuantes con su respectivo balance, para el entrepiso de la estructura:

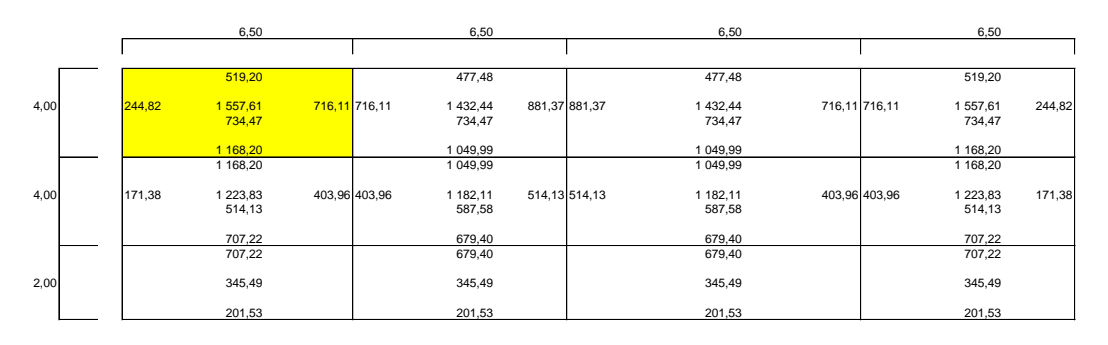

#### Figura 22. **Losa con momentos balanceados**

Fuente: elaboración propia.

#### • Diseño de acero

El diseño de armado de losa se considera como el diseño de viga, pero con un ancho unitario de 1 metro, el recubrimiento será de 2,5 centímetros, el espesor de 12 centímetros, según el predimensionamiento. Para realizar el armado es necesario conocer la cuantía de acero para resistir los momentos actuantes en las losas, y debido a que ya se tienen los momentos balanceados de las losas se utiliza el momento máximo que afecta la losa para cuantificar el acero necesario de la siguiente manera:

o Cálculo de peralte efectivo

d = t - recubrimiento - diámetro de varilla/2  $d = 12 - 2.5 - 0.95/2 = 9.02$  cm

#### Cálculo de acero mínimo

El código ACI 318-14 en la sección 9.6.1.2 refuerzo mínimo en elementos a flexión establece que no debe ser menor a lo siguiente:

$$
As_{min} = \frac{0.80\sqrt{f'c}}{fy} * b * d
$$

Pero no menor a:

$$
As_{min} = \frac{14}{fy} * b * d
$$

Chequeo:

$$
As_{min} = \frac{0.80\sqrt{210}}{2.810} * 100 * 9.02 = 3.72 \text{ cm}^2
$$

$$
As_{min} = \frac{14.1}{2.810} * 100 * 9.02 = 4.52 \text{ cm}^2
$$

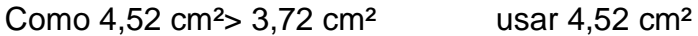

Cálculo del espaciamiento de refuerzo considerando el refuerzo con varilla de acero Número 3:

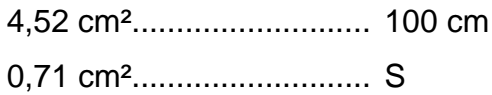

 $S = 15,70 \text{ cm}$ 

Smáx =  $3$  (t) =  $3$  (12) =  $36$  cm, utilizar espaciamiento de 15 cm.

Momento último debido al acero mínimo:

$$
Mu = \phi \left[ As * fy \left( d - \frac{As * fy}{1.7 * f'c * b} \right) \right]
$$

$$
Mu = 0,90 \left[ 4,52 \times 2 \times 810 \left( 9,02 - \frac{4,52 \times 2 \times 810}{1,7 \times 210 \times 100} \right) \right] \times 0,01
$$
  

$$
Mu = 990,41 \, Kg - m
$$

El momento máximo que afecta a la losa de entrepiso con un momento de 1 557,61 Kilogramos metro, es mayor que el momento de acero mínimo, por lo tanto, se procede a calcular el área de acero requerida para dicho momento:

$$
As_{req} = 0.85 * \left(\frac{f'c}{f y}\right) * \left[b * d - \sqrt{(b * d)^2 - \frac{M_u * b}{0.003825 * f'c}}\right]
$$
  

$$
As_{req} = 0.85 * \left(\frac{210}{2810}\right) * \left[100 * 9.02 - \sqrt{(100 * 9.02)^2 - \frac{1.557.61 * 100}{0.003825 * 210}}\right]
$$

$$
As_{req} = 7{,}29 \, \text{cm}^2
$$

Cálculo del espaciamiento de refuerzo considerando el refuerzo con varilla de acero número 4:

> 7,29 cm².......................100 cm 0,71 cm².......................S

$$
S = 9.73 \cong 10 \text{ cm}
$$

El procedimiento descrito anterior fue para el lado corto de la losa y para el lado largo se utilizó el mismo procedimiento determinando el armado para ambos sentidos de la losa.

#### Tabla XXXIX. **Armado de losa de entrepiso**

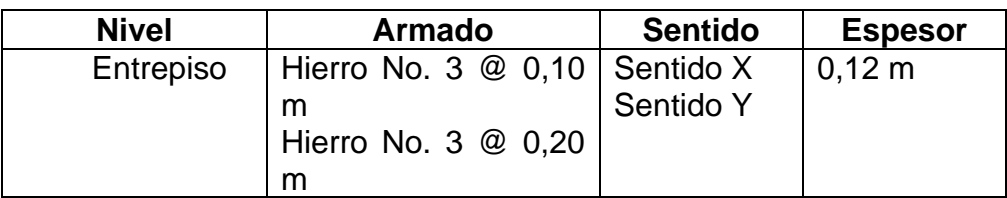

Fuente: elaboración propia.

#### • Acero mínimo por temperatura

Según ACI 318-14 sección 24.4.3.2 para las losas estructurales y zapatas de espesor uniforme la cuantilla mínima debe ser de 0,002:

$$
A\,sinin = \rho_{min} * bw * d
$$

Donde:

 $ρ_{min} = 0,002$  $b_w = 100$  cm  $t =$  espesor de la losa d = peralte efectivo  $d = t - rec$  min – øvar/2 = 11,025 cm

 $Asmin = (0,002) * 100 * 11,025 = 2,205 cm2$ 

Separación para el Asmín usando barra No. 3.

2,205 cm<sup>2</sup>→ 100 cm 0,713 cm<sup>2</sup> $\rightarrow$  S

Aplicando simple regla de tres:

$$
S = \frac{0.713 \times 100}{2.205} = 32.335
$$
 cm

La misma sección 8.7.2 del ACI 318-14, establece que el espaciamiento máximo es el menor entre 3t y 45 cm.

$$
Smax = 3 * 12 = 36 cm
$$

Utilizando una separación de 0,30 m, de ancho tributario de 1 m y área de acero de barra No. 3, para facilitar en el proceso constructivo se utilizará, para las losas, un espaciamiento máximo de 30 cm.

Módulo de gradas

Los sistemas de losa maciza son los sistemas de gradas más comúnmente empleados, ya que su análisis como su diseño no constituyen un procedimiento que represente mayor dificultad, este tipo de sistemas se compone de placas o losas de concreto armado las cuales se apoyan en sus extremos en diversos elementos estructurales que se les transmite las cargas colectadas por el sistema de diafragmas compuestos por las losas que integran el sistema de escaleras.

Peldaño o escalón, es la parte de la escalera que se apoya el pie en ascenso o descenso. Se denomina huella (H) a la proyección horizontal y contrahuella (CH) a la diferencia de altura entre dos huellas consecutivas.

Se considera una relación adecuada si se toman los siguientes criterios.

154

 $CH < 20 cm$  $H > CH$  $61 cm \leq 2 CH + H \leq 64 cm$  $45 cm \leq CH + H \leq 48 cm$ 

Basado en varios cálculos se sabe que el ancho estándar de una huella es de 0,30 m y la altura estándar de una contrahuella suele ser de 0,18 m -0,20 m.

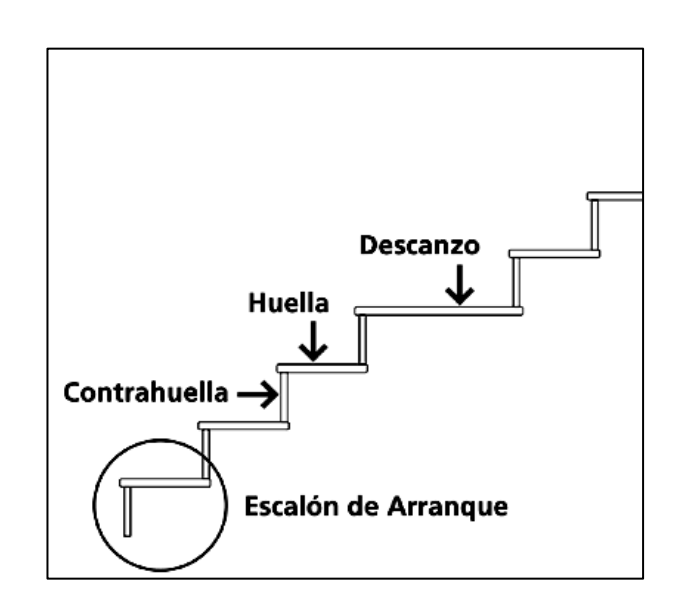

Figura 23. **Escalón**

Fuente: elaboración propia, empleando AutoCAD 2010.

Diseño de gradas

## Figura 24. **Configuración de gradas en planta**

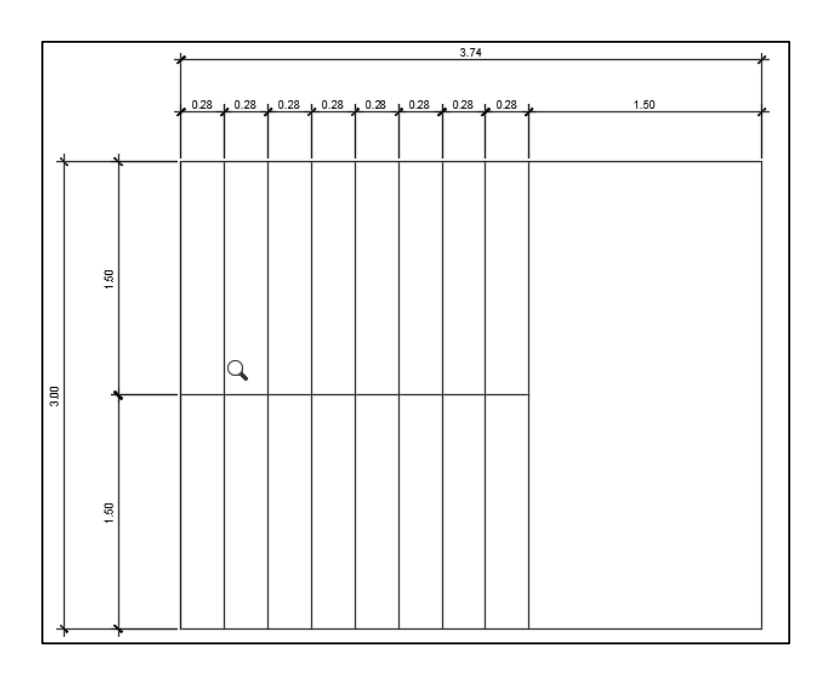

Fuente: elaboración propia, empleando AutoCAD 2010.

#### • Análisis estructural de las gradas

Según el código ACI 318-14 sección 7.3.1.1 se refiere a las alturas o espesores mínimos aplicados a los elementos en una dirección que no soporten o estén ligados a particiones u otro tipo de elementos susceptibles de dañarse debido a deflexiones grandes.

A menos que el cálculo de las deflexiones indique que se puede utilizar un espesor menor sin causar efectos adversos, deben calcularse con las siguientes expresiones:

#### Tabla XL. **Parámetros para diseño de módulo de gradas**

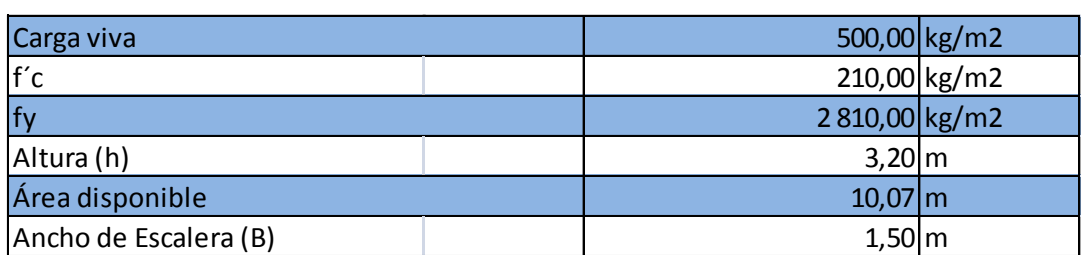

Fuente: elaboración propia.

Criterio: se usarán 18 contrahuellas de 0,18 m de altura y las huellas tendrán un ancho 0,28 m.

Realizando chequeo de dimensiones de gradas:

 $CH < 20 cm$  $18 cm < 20 cm$  cumple  $H > CH$  $28 cm > 18 cm$  cumple  $61 cm \leq 2 CH + H \leq 64 cm$  $61 cm \leq 2 (18 cm) + 28 cm \leq 64 cm$ 61  $cm \leq 64$   $cm \leq 64$   $cm$  cumple  $45 \, \text{cm} \leq \text{CH} + \text{H} \leq 48 \, \text{cm}$  $45 cm \leq 18 cm + 28 cm \leq 48 cm$  $45 cm \leq 46 cm \leq 48 cm$  cumple

Para losas macizas en una dirección con elementos simplemente apoyados:

- o Primer tramo
	- Integración de cargas

## Tabla XLI. **Integración de cargas**

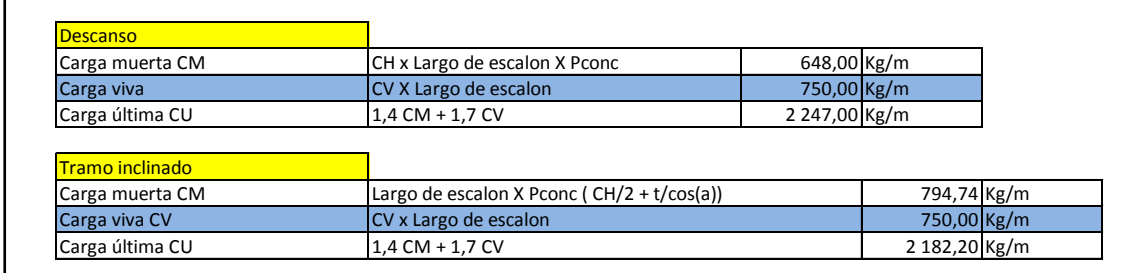

Fuente: elaboración propia.

o Cálculo de momentos

Se considera como una losa unidireccional sobre 2 apoyos

$$
M(-) = \frac{W * L^2}{9} = \frac{2 \cdot 182,20 * 2,80^2}{9} = 1 \cdot 900,94 \cdot kg - m
$$

$$
M(+) = \frac{W * L^2}{10} = \frac{2 \cdot 182,20 * 2,80^2}{10} = 1 \cdot 710,84 \text{ ton} - m
$$

### Figura 25. **Diagrama de distribución de momentos**

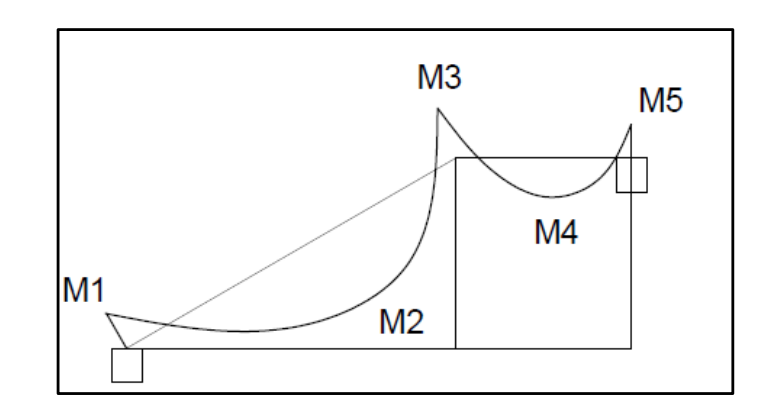

Fuente: elaboración propia, empleando AutoCAD 2010.

#### Tabla XLII. **Resultado de distribución de momentos**

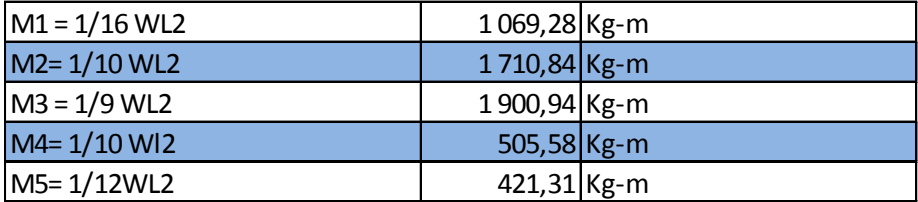

Fuente: elaboración propia.

Cálculo del área de acero para una franja unitaria de un metro según el código ACI 318-14 en la sección 9.6.1.2 refuerzo mínimo en elementos a flexión, utilizando barras No. 3.

 $Asmin = \rho_{min} * bw * d$ 

 $Asmin = (14,1/4217) * 100 * 7,21 = 2,41 \, cm^2$ 

El área de acero requerida se calcula con la misma ecuación para el refuerzo de una losa:

As = 
$$
\frac{0.85f'c}{fy} \left[ b*d - \sqrt{(b*d)^2 - \frac{Mu*b}{0.003825*f'c}} \right]
$$

As = 
$$
\frac{0.85 * 280}{4 \cdot 218.00} \left[ 100 * 7.21 - \sqrt{(100 * 7.21)^2 - \frac{1900.94 * 100}{0.003825 * 280}} \right]
$$

As  $M(-) = 8,63$  cm<sup>2</sup>; si cumple. As  $M(+) = 7,68$  cm<sup>2</sup>; si cumple

o Cálculo del refuerzo longitudinal

As  $M(-) = 8,63$  cm<sup>2</sup>; el área se cubre con barras No. 4 grado 60 a cada 0,15 m.

As  $M(+) = 7,68$  cm<sup>2</sup>; el área su cubre con barras No. 4 grado 60 a cada 0,30 m.

El detalle del armado de las gradas se presenta en el plano correspondiente al área de estructuras.

El cálculo del tramo que corresponde al descanso y el segundo tramo inclinado se calcularon de igual forma que el tramo 1.

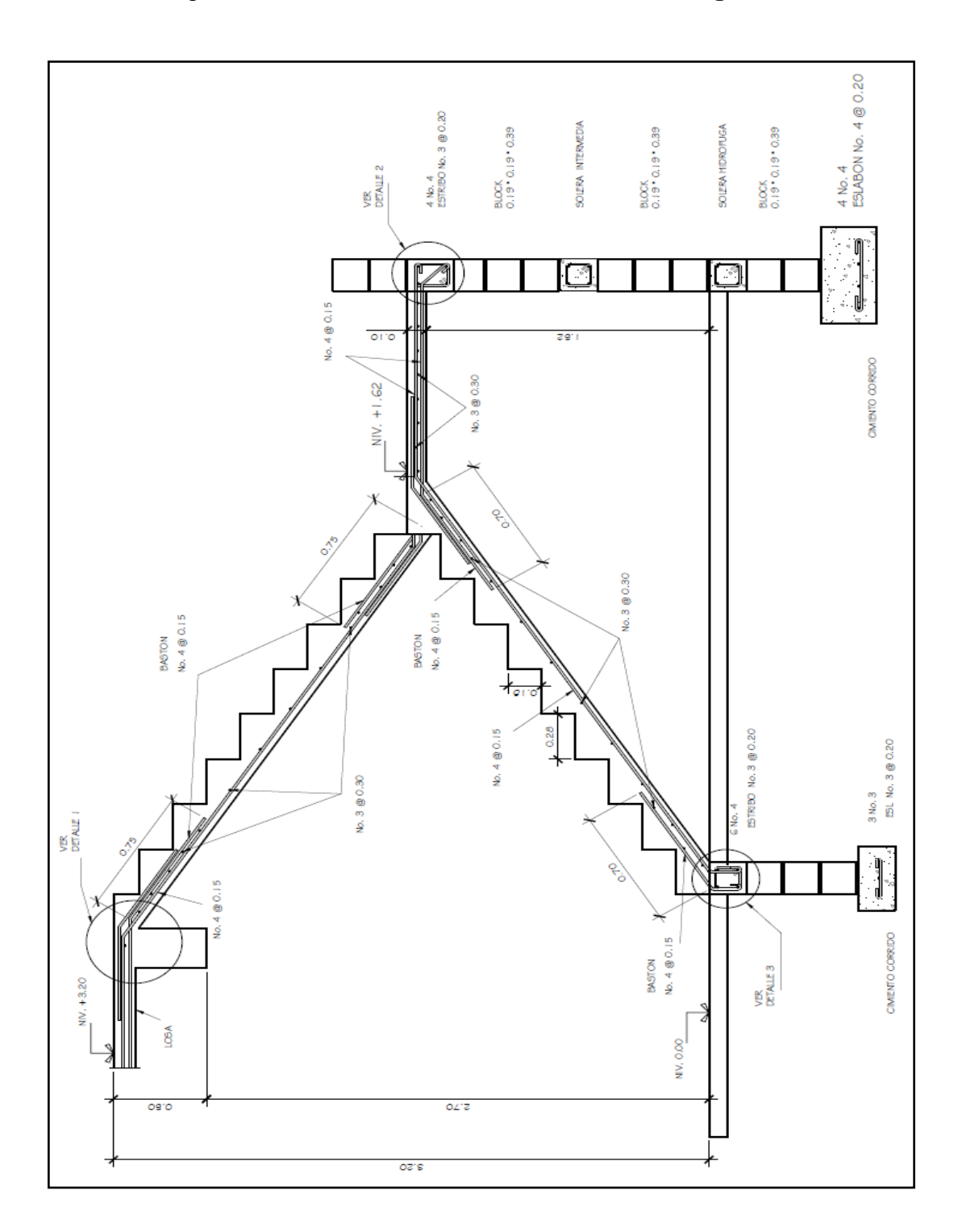

Figura 26. **Sección armada de módulo de gradas**

Fuente: elaboración propia, empleando AutoCAD 2010.

#### **2.2.4.3. Diseño de cimiento corrido**

Para este tipo de estructura se optó por una cimentación corrida, debido a los muros de mampostería, que a su vez provocan una carga distribuida. El cimiento corrido servirá para soportar el peso total de la estructura. Para el diseño se utilizó el criterio en la sección 13.2.6.1 del ACI 318-14. El cimiento corrido tendrá las siguientes características:

Datos:

 $y$ concreto = 2,4 ton/m3  $f'c = 210$  kg/cm<sup>2</sup>  $fy = 2810 \text{ kg/cm}^2$  $t = 0,30$  m  $Fcu = 1,50$  $y$ suelo = 1,37 ton/m<sup>3</sup> qadm =  $16,31$  ton/m<sup>2</sup>

Después de tener todos los datos importantes para diseñar un cimiento corrido, es necesario determinar la carga que soportará el cimiento corrido, por cada unidad lineal (Wu):

$$
Wu = \frac{Weight}{L_{total}} = \frac{323,59 \text{ ton}}{75 \text{ m}} = 4,31 \text{ ton/m}
$$

Donde:

Wu = peso que soporta cimiento Wedificio=peso del edificio

Ltotal= longitud total de muros

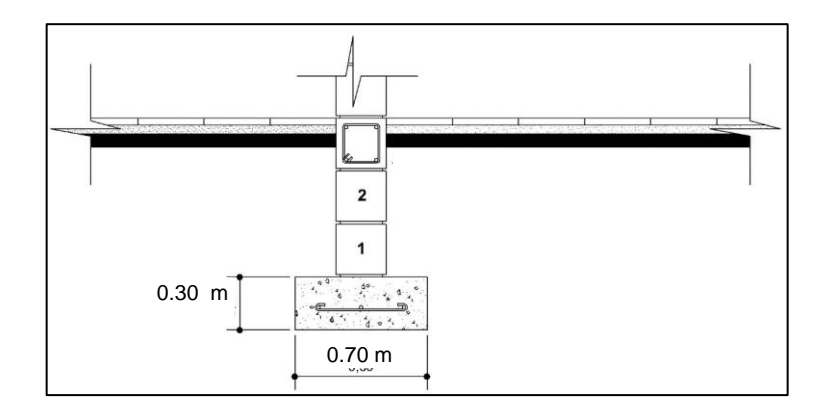

Figura 27. **Cimiento corrido del edificio**

Fuente: elaboración propia, empleando AutoCAD 2010.

• Carga de trabajo (Wt):

$$
Wt = \frac{Wu}{Fcu} = \frac{4,31 \text{ ton}}{1,50 \text{ m}} = 2,87 \text{ ton/m}
$$

• Presión actuante (qact):

Es la presión total vertical que actúa en la base de la cimentación. Se define como el cociente entre la carga total y el área de la cimentación; incluye todas las componentes verticales (sobrecarga, peso de la estructura, peso del cimiento, peso de la tierra).

 $Ptotal = Wt + Ws = Wt + Wc$ imiento

 $Ptotal = (2.87 ton/m * 1 m) + (1.37 ton/m<sup>3</sup> * 0.60 m * 0.70 m * 1 m) +$  $(2,4 \tan/m^3 * 0.7 \, m * 0.30 \, m * 1 \, m)$ 

 $Ptotal = 3,95$  Ton

$$
q_{act} = \frac{Ptotal}{\acute{a}rea} = \frac{3,95 \text{ ton}}{0,7m * 1 \text{ m}} = 5,64 \text{ ton/m}^2
$$

 $q$  actuante  $\lt q$  admisible

$$
5,64 \tan/m^2
$$
 < 16,31  $\tan/m^2$ 

Debido a que la carga actuante está por debajo de la carga admisible, es viable la construcción del cimiento con las medidas propuestas. Por lo tanto, se procede a seguir con los cálculos respectivos.

# **2.2.4.3.1. Diseño del espesor del cimiento**

Es necesario calcular la presión de diseño última para saber el espesor del cimiento. La presión de diseño última es la presión actuante incrementada por un factor de seguridad llamado factor de carga última, el cual se encuentra en el rango de 1 a 1,5.

 $q_{dis\,u} = F_{cu} * q_{dis} = 1.50 * 5.64 \tan/m^2$  $q$  dis  $u = 8,46$  ton/m<sup>2</sup>

Peralte del cimiento (d)

$$
d = t - rec - \frac{\emptyset}{2} = 30 - 7.5 - \frac{1.27}{2} \approx 21.86 \text{ cms}^{\circ}
$$

Chequeo a corte:

$$
x = \frac{0,70 - 0,30}{2} - 0,22 = 0,02 \, m
$$

$$
V_{act} = q_{dis\,u} * x = 8.46 * 0.02 \,m = 0.17 \,ton
$$

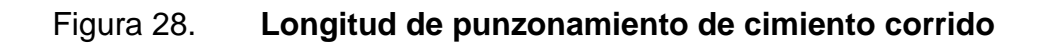

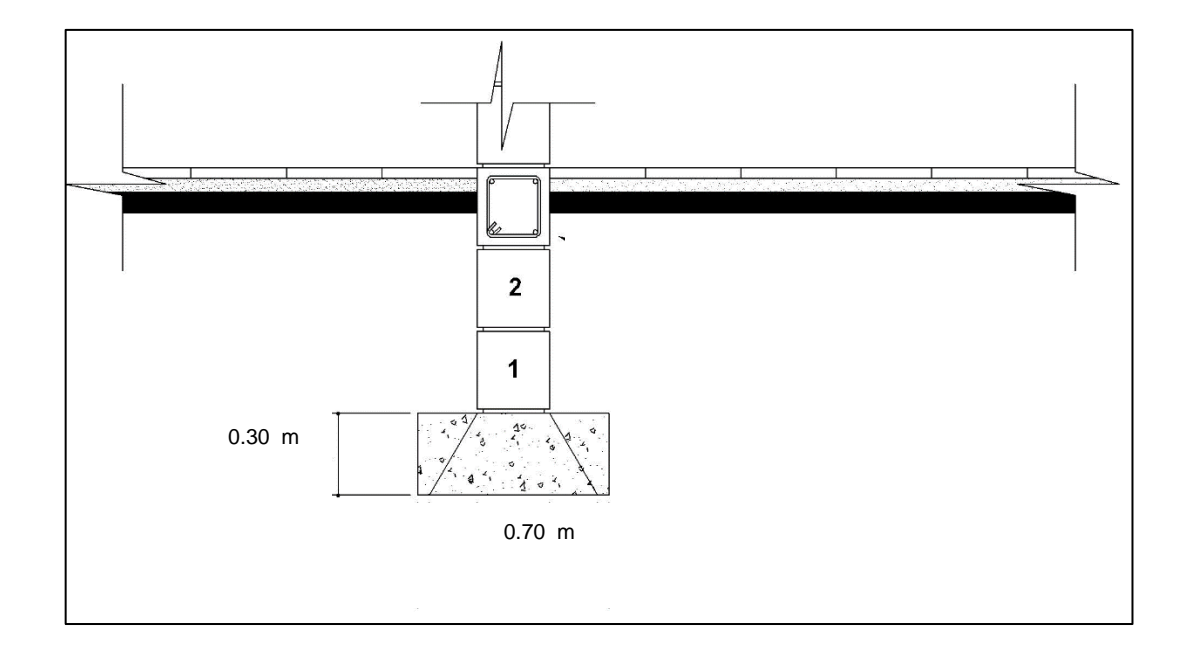

Fuente: elaboración propia, con programa AutoCAD 2010.

$$
Vr = 0.53 * 0.85 * \sqrt{f'c} * b * d
$$

#### Donde:

Vr = resistencia a corte del concreto  $f'c$  = resistencia del concreto b = base, ancho unitario de 1 metro d = peralte efectivo de la cimentación

> $V_r = 0.53 * 0.85 * \sqrt{210} * 100 \, \text{cm} * 22 \, \text{cm}$  $V_r = 14\,362,40\,kg = 14,92\,T$ on

$$
V_{act} < V_r
$$
\n
$$
0.17 \text{ Ton} < 14.92 \text{ Ton}
$$

El corte actuante es mucho menor al corte resistente, por lo tanto, se dice que el cimiento es capaz de soportar las cargas que se le aplican.

• Diseño por flexión:

El momento último en el miembro soportado se debe calcular en el punto medio entre el eje y la cara del muro de albañilería según la sección 13.2.7.1 de ACI 318-14.

$$
L = \frac{Ac - t_p}{2} - P_m = 0.20 \, m
$$

Donde:

Ac = ancho de la cimentación

 $tp =$  espesor de muro

Pm = punto medio entre el eje del muro y la cara del muro

$$
L = \frac{0.70 - 0.20}{2} - 0.05 = 0.20 \, m
$$
\n
$$
M = \frac{wL^2}{2} = \frac{8.46 \times (0.20)^2}{2} = 0.1692 \, ton - m
$$
\n
$$
M = 169.2 \, kg - m
$$

## **2.2.4.3.2. Área de acero requerido**

El área de acero requerido se calcula con el momento máximo, este es el que dio como resultado el diseño por flexión, el resultado servirá para saber el armado de hierro que tendrá el cimiento corrido.

Datos:

$$
M = 169, 2 \text{ kg} - \text{m}
$$

As 
$$
req = 0.85 * (\frac{f'c}{f y}) * [b * d - \sqrt{((b * d)^2 - \frac{Mu * b}{0.003825 * f' c}}]
$$

$$
As \, req \, = 0.85 * \left(\frac{280}{4\,200}\right) * \left[100 \, * \, 22 \, - \, \sqrt{((100 \, * \, 22)^2 - \frac{169,2 \, * \, 100}{0,003825 \, * \, 280}}\right]
$$

$$
As \, req \, = \, 0.20 \, cm^2
$$

El código ACI 318-14 en la sección 9.6.1.2 refuerzo mínimo en elementos a flexión establece que no debe ser menor a lo siguiente:

$$
As_{min} = \frac{0.80\sqrt{f'c}}{fy} * b * d
$$

Pero no menor a:

$$
As_{min} = \frac{14}{fy} * b * d
$$

Donde:

f´c = resistencia del concreto f´y= resistencia a tensión del acero b = franja unitaria de 1 metro b = peralte efectivo de la cimentación

$$
As_{min} = \frac{0.80\sqrt{210}}{4200} * 100 * 22 = 6,07 \, \text{cm}^2
$$

As 
$$
m/n = \frac{14}{4 \cdot 200} * 100 * 22 = 7{,}33 \text{ cm}^2
$$

Según la sección 13.3.2.2 de ACI 318-14 el refuerzo debe distribuirse a lo largo del ancho total de la zapata.

Para encontrar el espaciamiento entre estribos, se propone utilizar varilla número 4:

> 7,33 cm² ……………. 100 cm 1,27 cm² ……………. S

 $S = 17,33$  cm S = 20 centímetros

Utilizar estribo # 4 @ 0,20 m

Según ACI 318-14 sección 24.4.3.2 para las losas estructurales y zapatas de espesor uniforme el acero por temperatura debe ser 0,002 de la sección en estudio:

$$
As \, temperature \, = \, 0.002 \, * \, b \, * \, t
$$

Donde:

b = base, ancho de cimentación

t = peralte de cimentación

As temperatura =  $0,002 * 70$  cm  $* 30$  cm = 4,2 cm<sup>2</sup>

Utilizar varilla 4 No. 4 corridas.

## **2.2.4.3.3. Diseño de instalaciones**

Las instalaciones eléctricas se dividen en iluminación y fuerza. Estas instalaciones son importantes para apoyo visual y proveer energía eléctrica a herramientas o equipo eléctrico para realizar trabajos necesarios, según las actividades industriales o domésticas.

Iluminación

El diseño de los circuitos de iluminación y fuerza se realizó de la siguiente forma:

Lámpara de 42 W Interruptores de 15 amperios

$$
P = I * V
$$

Donde:

P = potencia (vatios) I = intensidad (amperios)  $V =$  voltaje (voltios)

$$
P = (15 A * 0.75) * 110 V
$$

$$
P = 1 237.5 W
$$

$$
No. Lamparas = \frac{1 237.5 W}{42 W} = 29.46 \approx 29
$$

Se colocarán 29 lámparas por circuito.

Fuerza

Toma de corriente: 180 W (uso general) Interruptores de 15 amperios

$$
P = I * V
$$

Donde:

P = potencia (vatios)  $I =$  intensidad (amperios)  $V =$  voltaje (voltios)

$$
P = (15 A * 0.75) * 110 V
$$

$$
P = 1 237.5 W
$$

No. *Lamparas* = 
$$
\frac{1\,237.5\,W}{180\,W} = 6.87 \approx 6
$$

El cable por utilizar en los circuitos de iluminación será calibre #12 y en el caso de los circuitos de fuerza debido a que su trabajo es transferencia de energía a aparatos eléctricos o herramientas se utilizará calibre #10 por seguridad.

La distribución de luminarias y localización se detallan en los planos de iluminación y fuerza.

• Instalaciones de aguas pluviales

Para determinar el caudal de diseño se debe conocer la intensidad de lluvia de la zona y el área del techo cubierta por cada tubo donde bajarán las aguas de lluvia.

El proyecto se encuentra ubicado entre las isolíneas de 240 y 200 mm/h (ver figura 41). Se utilizará para la estimación del cálculo del caudal medio de 220 mm/h, para una intensidad de 5 minutos y periodo de retorno de 10 años. Con lo que procedemos a calcular:

$$
Qdis = \frac{C*I*A}{360}
$$

El valor de C puede estimarse:

- $\circ$  Para superficies impermeables de techos = 0,75 a 0,95
- $\circ$  Para pavimentos de asfalto = 0,85 a 0,90
- $\circ$  Para jardines, parques o prados = 0,05 a 0,25

Donde:

Qdis = caudal de diseño (pluvial)

- I= intensidad de lluvia
- C= coeficiente de escorrentía = 0,90 para techos
- A= área de techo, 6,50 m x 10 m=  $65$  m<sup>2</sup>= 0,00650 hectáreas

$$
Qdis = \frac{0.90 * 220 * 0.00650}{360}
$$

$$
Qdis = 0.00357 l/s
$$

# Figura 29. **Mapa intensidad de lluvia de 5 minutos de duración y periodo de retorno de 10 años**

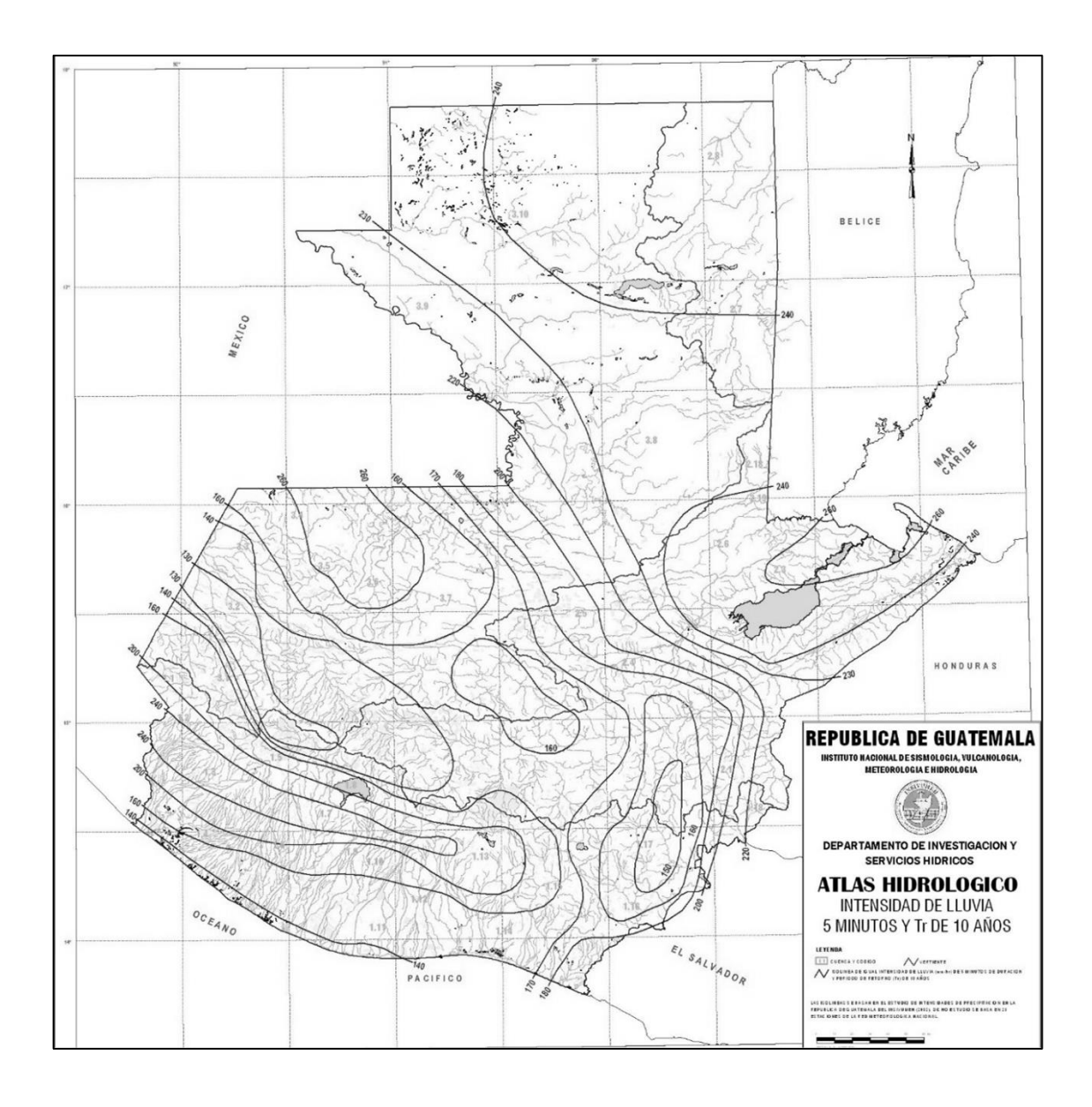

Fuente: Insivumeh. *Atlas Hidrológico de Guatemala.* https://insivumeh.gob.gt/institucional/quees-meteorologia/. Consulta: 8 de agosto de 2019.

Se propone una tubería de PVC de 3" de diámetro para cada bajada de agua pluvial con una pendiente de 1 %, por lo que procedemos a realizar si la propuesta es aceptable para transportar dicho caudal, de la siguiente forma:

$$
V = \frac{0.03429 * 3^{2/3} * 0.01^{1/2}}{0.01019} = 0.70 l/s
$$

$$
A = \frac{(\pi * 3 * 0.0254)^2}{4} = 0.00546 \ m^2
$$

$$
Q = 0.00546 * 0.70 * 1000 = 3.82 l/s
$$

El caudal de diseño es mucho menor que el caudal teórico para ese diámetro de tubería, por lo tanto, es adecuada.

#### **2.2.4.3.4. Elaboración de planos**

Los planos constructivos son todas las representaciones visuales de una edificación. Los planos se realizaron con software AutoCAD 2016 y todas las especificaciones están indicadas en dichos planos.

## **2.2.4.3.5. Elaboración de presupuesto**

El presupuesto se realizó con los precios actuales del mercado de los materiales y mano de obra.

La cuantificación y planificación son vitales para un presupuesto apegado a la realidad y se debe realizar con criterio para evitar cuantificaciones erróneas e incompletas.

# Tabla XLIII. **Presupuesto de proyecto**

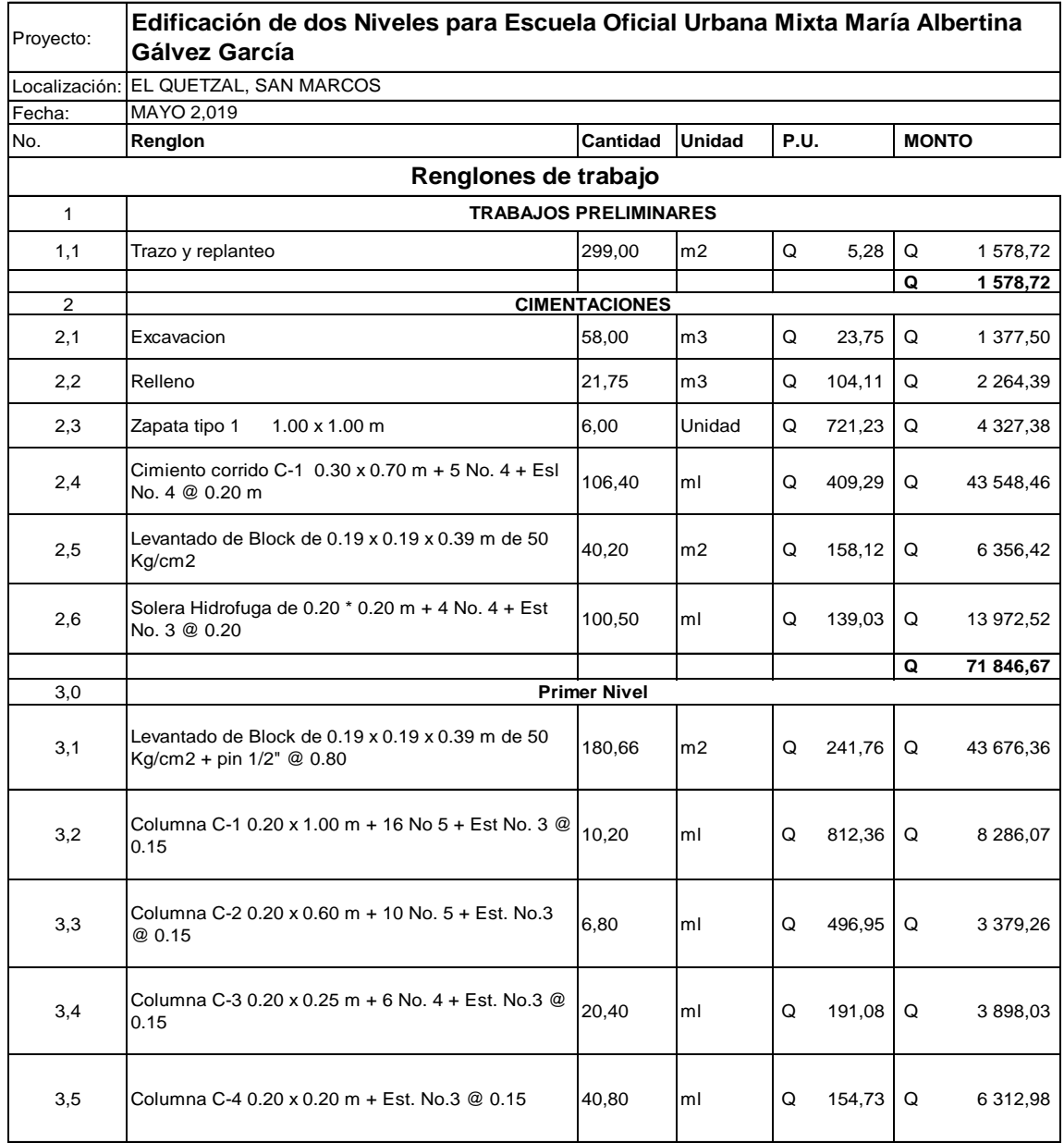

## Continuación de la tabla XLIII.

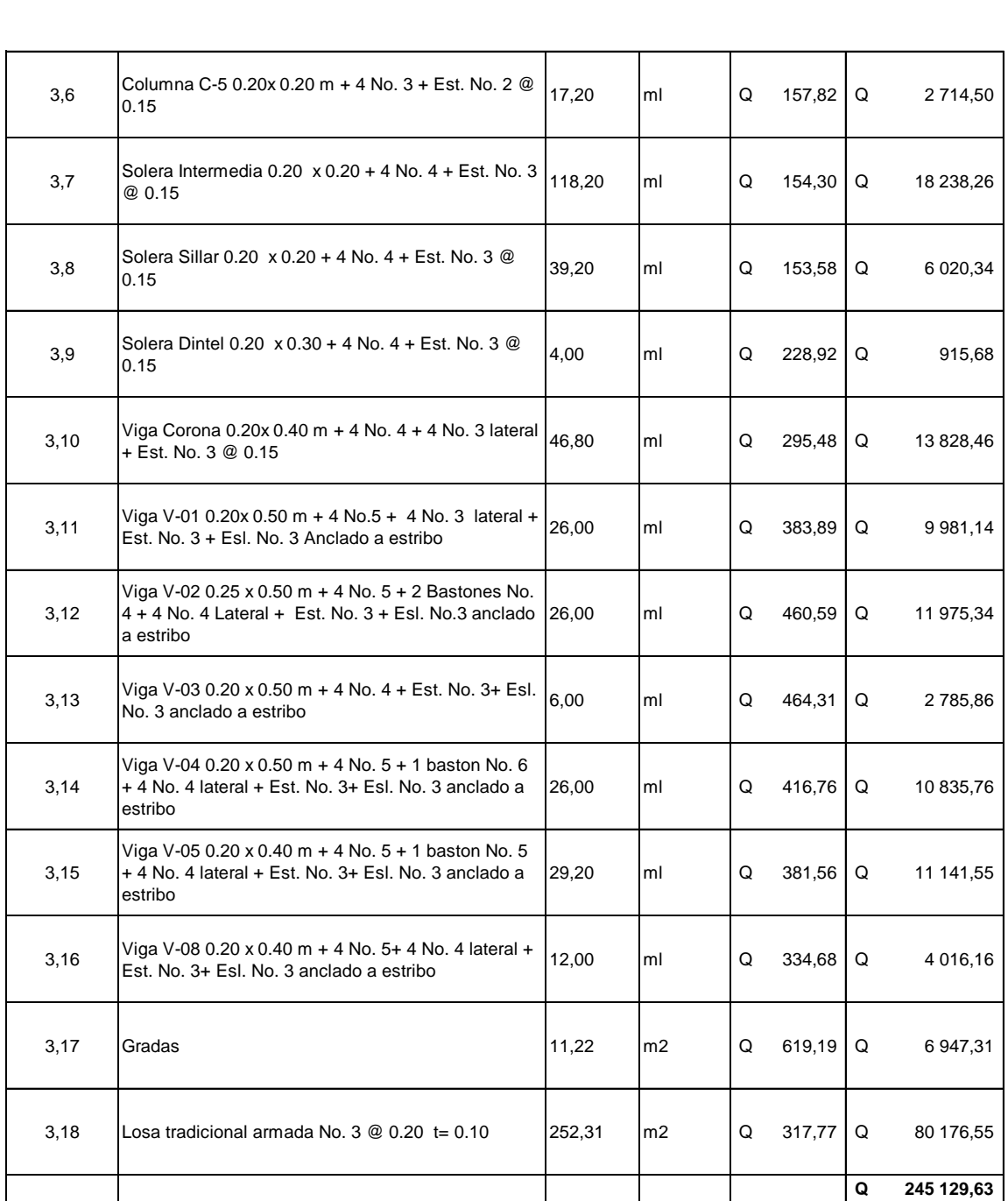

## Continuación de la tabla XLIII.

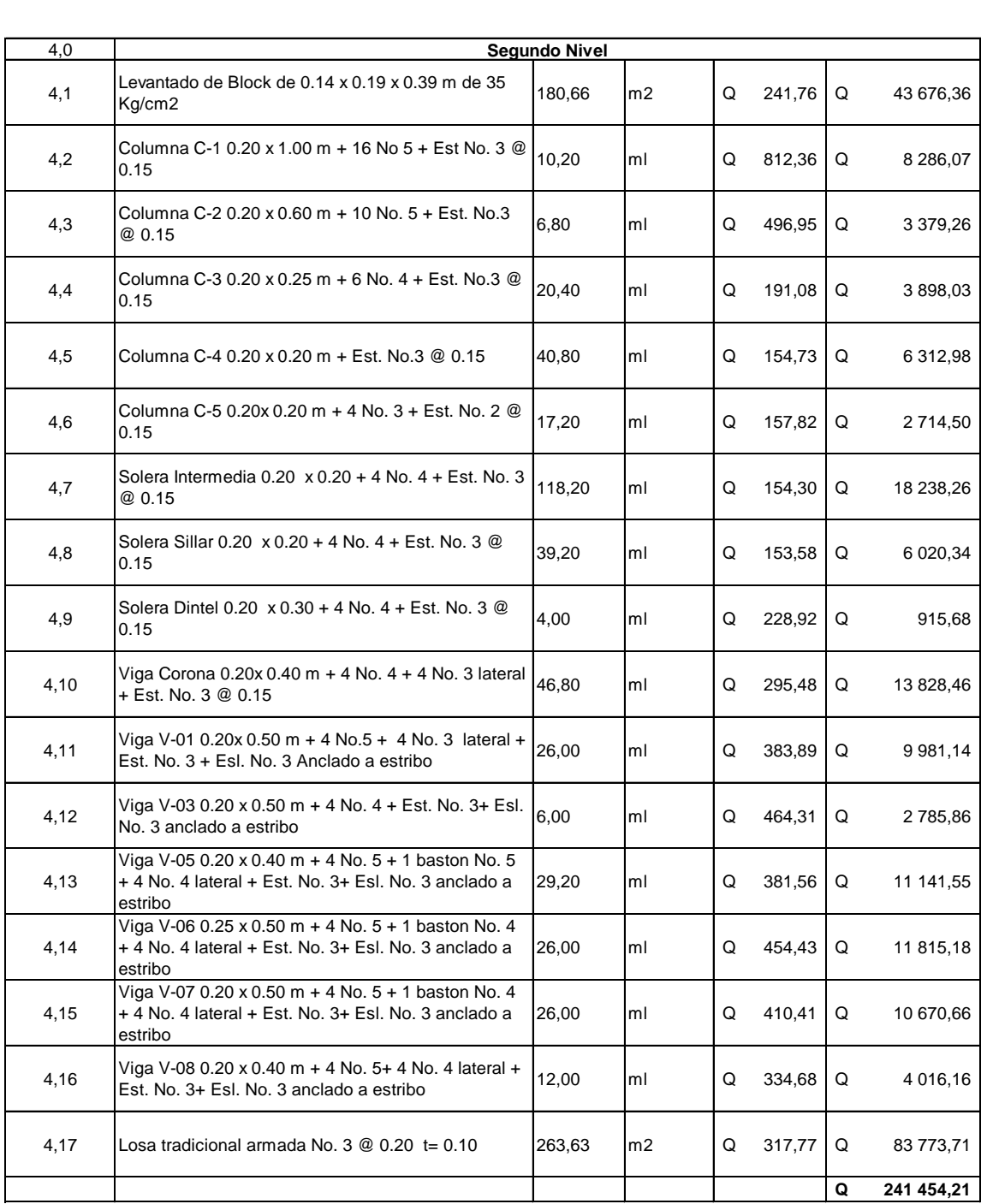
#### Continuación de la tabla XLIII.

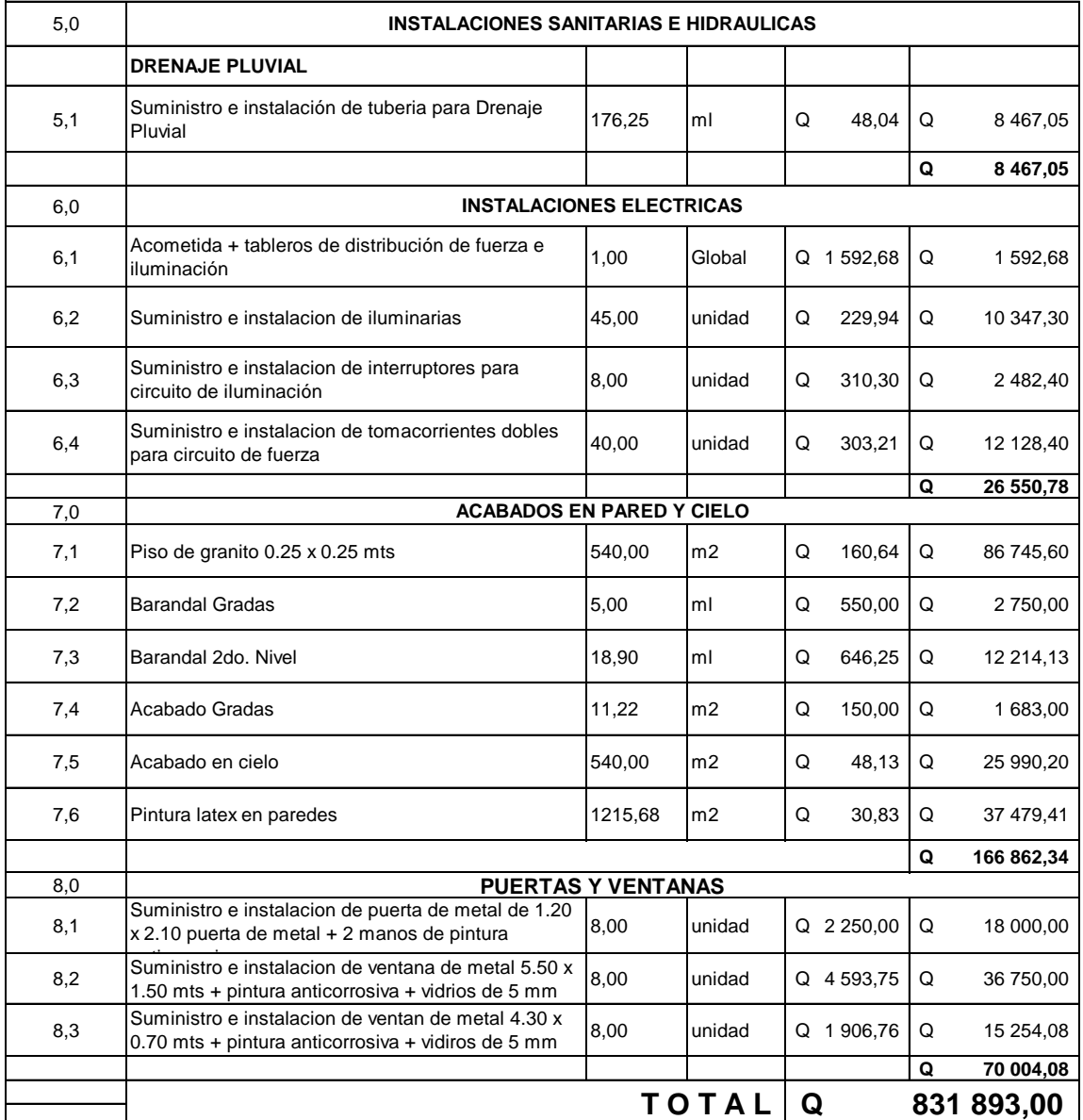

Fuente: elaboración propia.

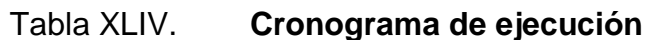

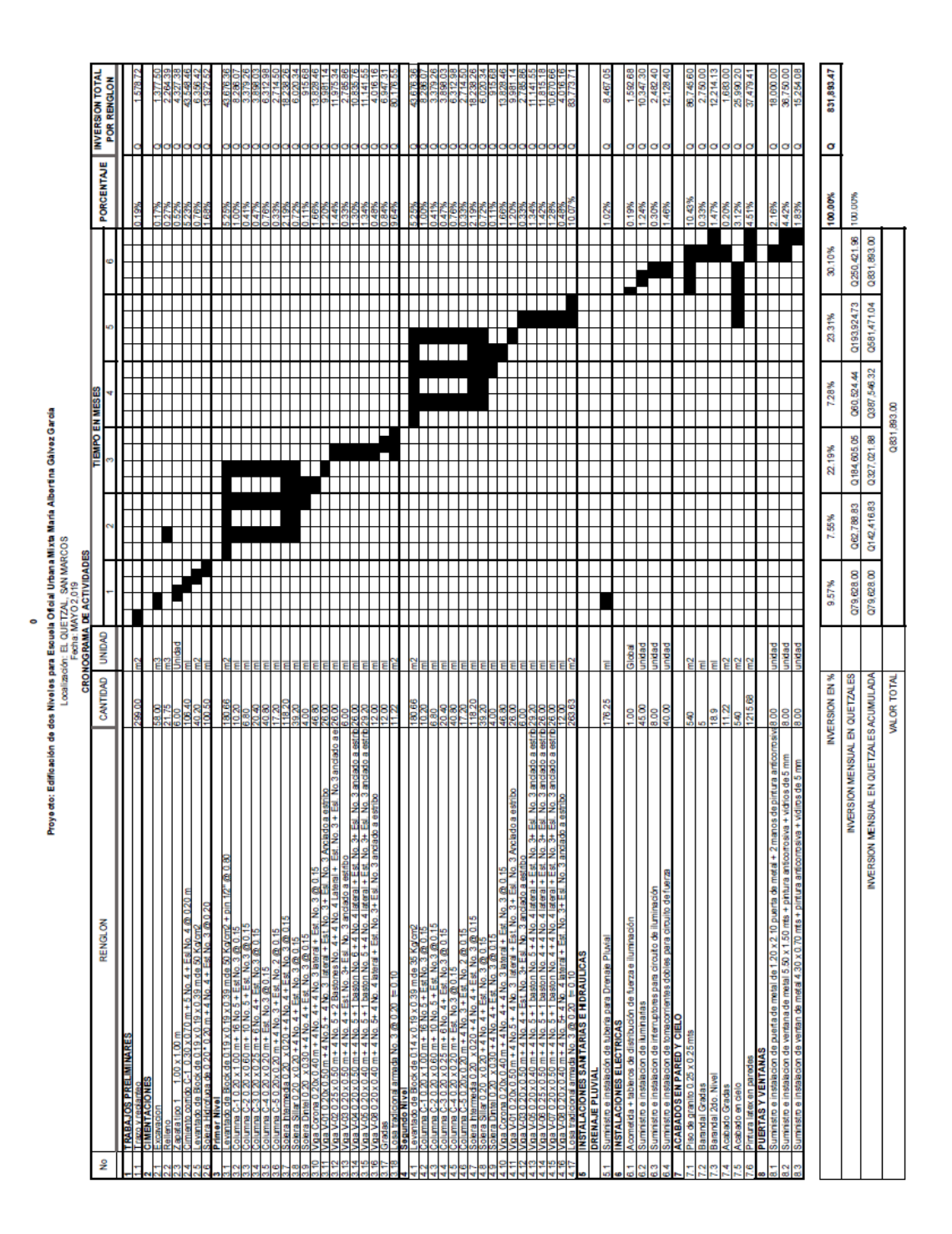

Fuente: elaboración propia.

#### **2.2.4.3.6. Evaluación ambiental**

Se realizó la evaluación inicial ambiental, el instrumento técnico-legal es de carácter predictivo que sirve para identificar, comprender, conocer y gestionar los impactos ambientales que el proyecto podría generar.

• Plan de contingencia

Es el plan que describe las medidas que se deben aplicar como respuesta a situaciones de emergencia derivadas del desarrollo de un proyecto o actividad.

o Plan de contingencia en construcción

Para reducir los impactos negativos que el proyecto generará sobre el medio ambiente cercano se deberá tomar en cuenta las siguientes consideraciones:

- Proteger y cerrar el área de construcción del proyecto, con el objetivo de minimizar los efectos negativos a las áreas cercanas.
- Disponer los desechos sólidos y cualquier desperdicio generado, en un lugar adecuado dentro de la construcción, para posteriormente ser trasladado a un vertedero o relleno sanitario municipal.
- Evitar el derrame de líquidos o sustancias nocivas para la salud.

180

- Proteger áreas verdes cercanas al proyecto.
- Señalizar adecuadamente el área cercana y de influencia del proyecto, desde el inicio de su construcción hasta su finalización.
- El personal que participará en la construcción deberá ser capacitado sobre el tema de higiene, seguridad y medio ambiente.
- o Plan de contingencia en operación

El proyecto no representa ningún riesgo ambiental, ni ocasiona impactos ambientales significativos; por lo que no es necesario un plan de contingencia para la etapa de operación.

Únicamente se debe capacitar al personal que realizara las actividades de mantenimiento preventivo y correctivo de las instalaciones; para que esta actividad no represente ningún factor de riesgo en la salud e integridad física del personal, usuarios finales de la edificación y el medio ambiente en general.

### Tabla XLV. **Análisis inicial impacto ambiental**

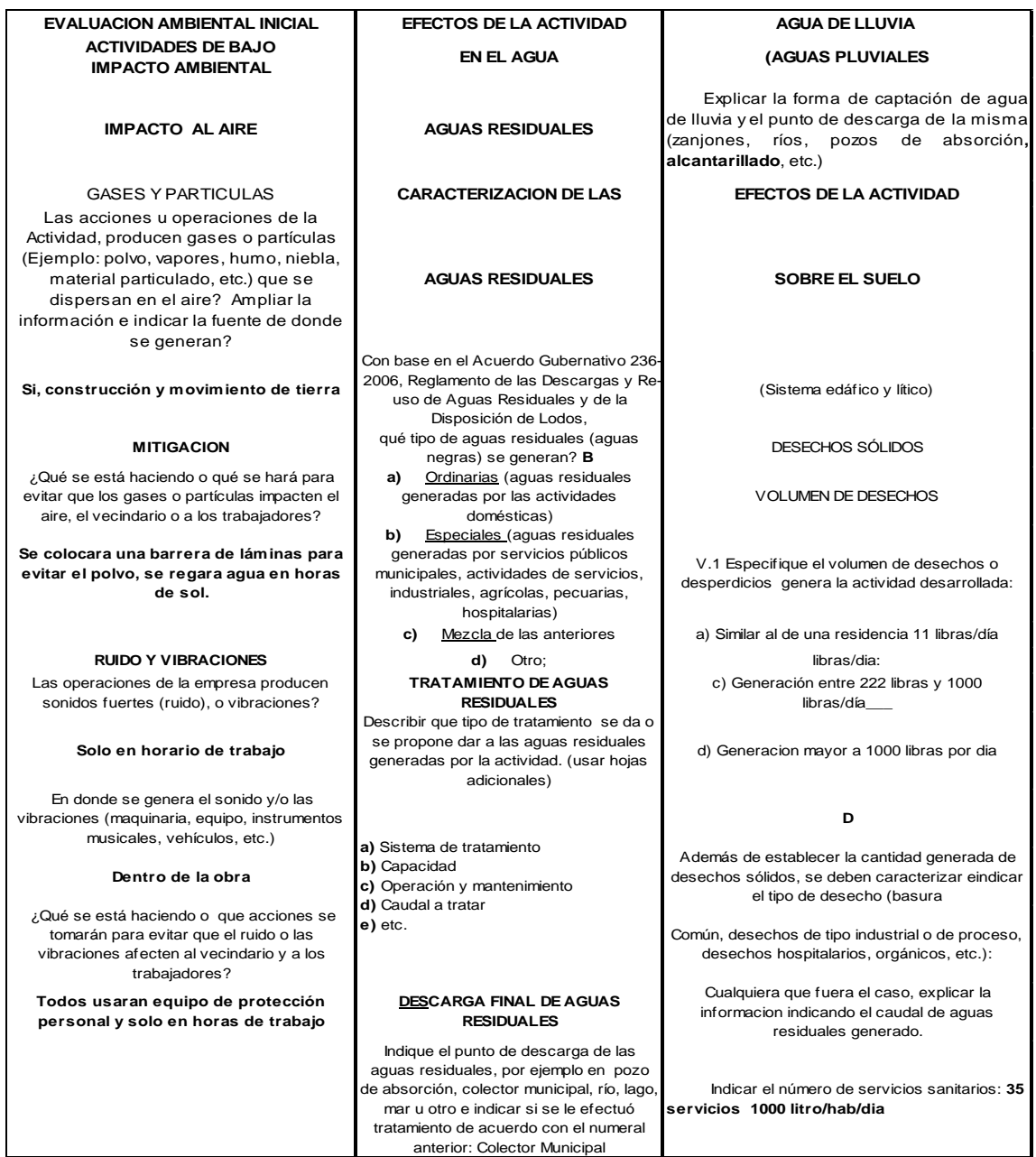

Fuente: elaboración propia.

#### **CONCLUSIONES**

- 1. Se planificaron los proyectos especificando presupuestos, cronogramas y planos, con el fin de ayudar a la municipalidad para tomar decisiones sobre su ejecución.
- 2. La realización del drenaje sanitario beneficiará la aldea Sintaná de diferentes maneras, eliminará focos de contaminación en el lugar y en los ríos aledaños, reducirá la proliferación de enfermedades y mejorará el ornato del lugar.
- 3. El diseño estructural en mampostería reforzada para la escuela se realizó según normas nacionales tales como AGIES, el diseño también considera los requisitos del reglamento para concreto estructural del Instituto Americano del Concreto (ACI) de su comité ACI 318.
- 4. Para determinar la capacidad de soporte del suelo para la escuela, fue necesario aplicar un factor de seguridad, debido a que en el lugar se presenta una alta sismicidad. Para este proyecto se aplicó un factor de seguridad igual a 4.
- 5. La escuela se encuentra en un lugar de alta sismicidad, por lo tanto, requirió un análisis sísmico para que la estructura pueda resistir dicho fenómeno, manteniendo así su periodo de vida útil y evitando un colapso parcial o total de la escuela.

6. El Ejercicio Profesional Supervisado, permite aplicar los conocimientos adquiridos durante la formación académica, en la solución de problemas reales que se presentan frecuentemente en áreas urbanas y rurales, dando lugar a que se adquiera experiencia, madurez y criterio.

#### **RECOMENDACIONES**

- 1. Es importante contar con una planta de tratamiento para las aguas residuales de la aldea, con el fin de proteger la salud pública y el medio ambiente, para evitar enfermedades causadas por bacterias y virus en las personas que entran en contacto con esas aguas.
- 2. Se deberá respetar las dimensiones de los elementos presentados en los planos constructivos adjuntados al informe, clase de mampostería, espesores de recubrimiento, resistencia del concreto, así como el acero de refuerzo.
- 3. Se deberán utilizar los materiales de construcción con las calidades establecidas en las especificaciones y los planos, y que el ejecutor sea calificado para realizar un trabajo de óptima calidad.
- 4. El presupuesto fue elaborado en base a precios de 2019, la municipalidad deberá actualizar los precios debido al alza de los materiales de construcción.
- 5. Después de haber finalizado la construcción de dichos proyectos, es necesario brindar el mantenimiento de limpieza, supervisión y cuidado correspondiente, con el objeto de mantener el tiempo de vida útil y su buen funcionamiento.

#### **BIBLIOGRAFÍA**

- 1. Asociación Guatemalteca de Ingeniería Estructural y Sísmica. *Normas de seguridad estructural de edificios y obras de infraestructura para la República de Guatemala.* Guatemala: AGIES, 2010. 110 p.
- 2. Comité ACI 318. *Requisitos de Reglamento para Concreto Estructural (ACI 318S-0) y Comentario*. Estados Unidos: se 2011.
- 3. DAS, Braja M. *Principios de ingeniería de cimentaciones*. 4a ed. México: Thomson Learning, 2001. 156 p.
- 4. NILSON, Arthur H. *Diseño de estructuras de concreto*. 12a ed. México: McGraw-Hill 1991. 499 p.
- 5. ORTIZ MENDOZA, Jorge Luis. *Diseño de un edificio de mampostería reforzada*. Trabajo de graduación de Ing. Civil. Facultad de Ingeniería, Universidad de San Carlos de Guatemala, 1998. 158 p.
- 6. RODRÍGUEZ SOSA, Luis Carlos. *Guía para las instalaciones sanitarias en edificios.* Trabajo de graduación de Ing. Civil. Facultad de Ingeniería, Universidad de San Carlos de Guatemala, 2007. 117 p.
- 7. SICAL RAXCACO, Axel Roel. *Detallado de diseño sísmico de hormigón armado con base al ACI 2005.* Trabajo de graduación de Ing. Civil. Facultad de Ingeniería, Universidad de San Carlos de Guatemala, 2008. 51 p.

## **APÉNDICES**

Apéndice 1. **Planos**

- Planos drenaje
- Planos edificio

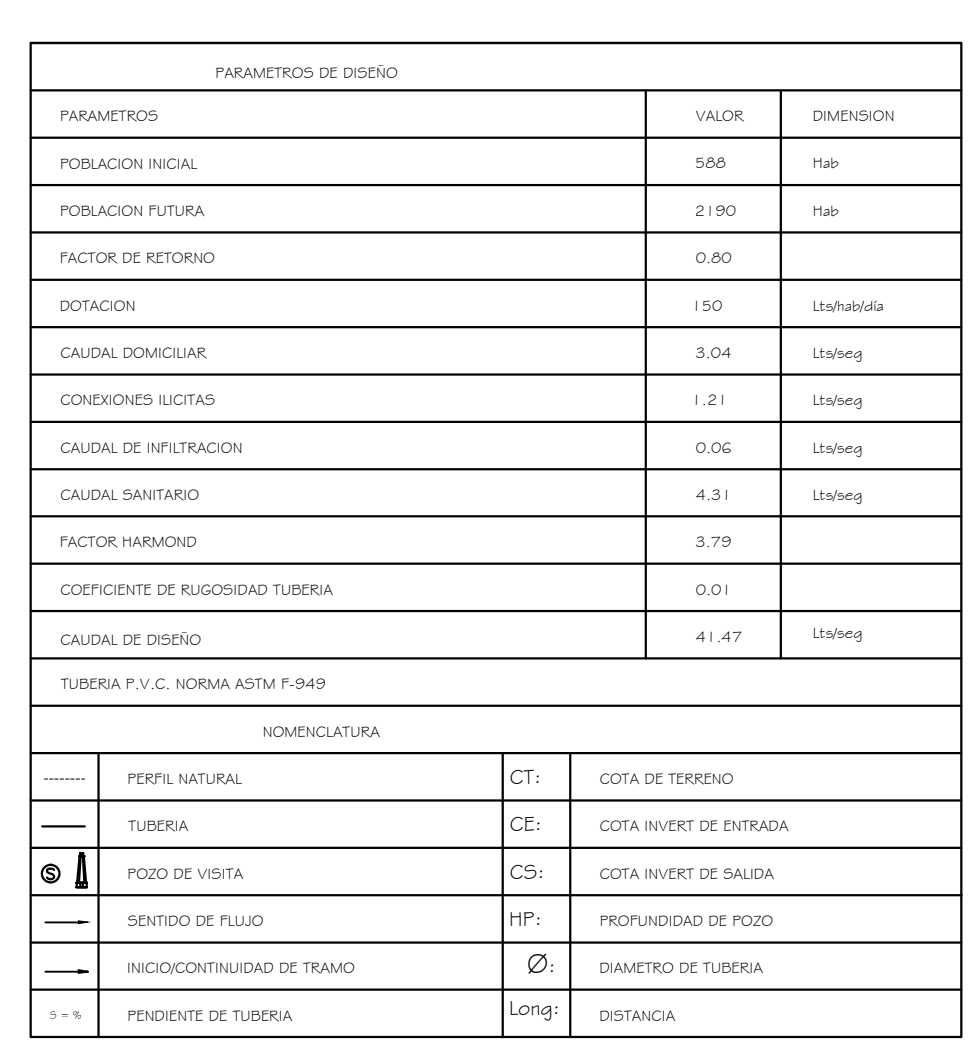

10.00 Mts. 10.17 Mts. Cota: 976.91 PV-29

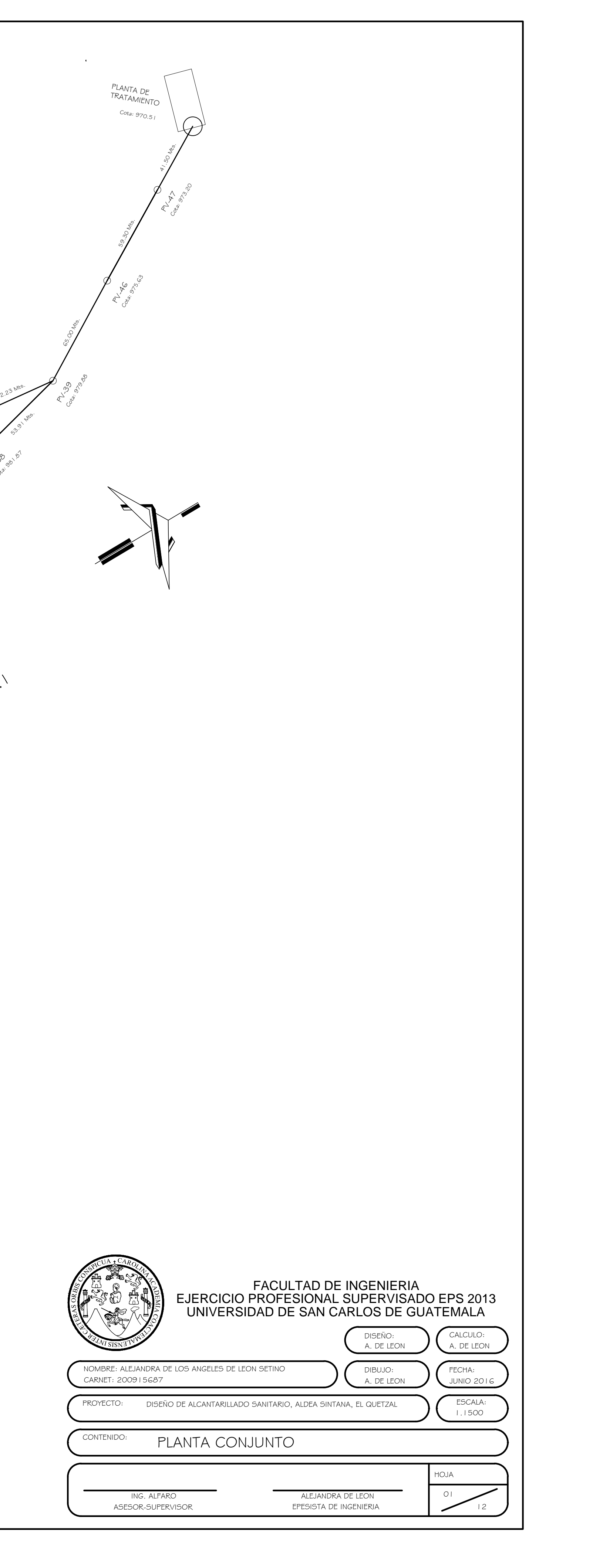

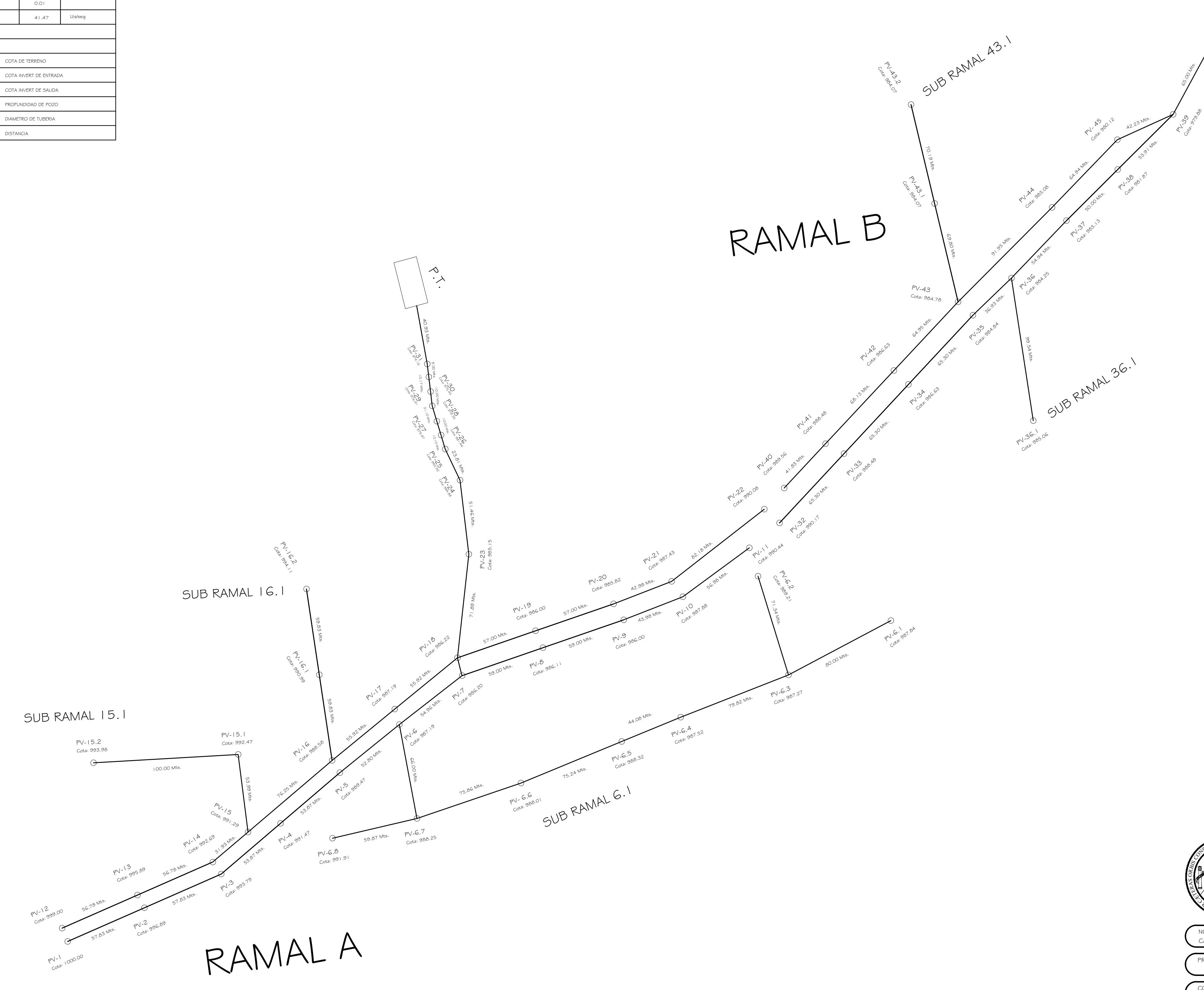

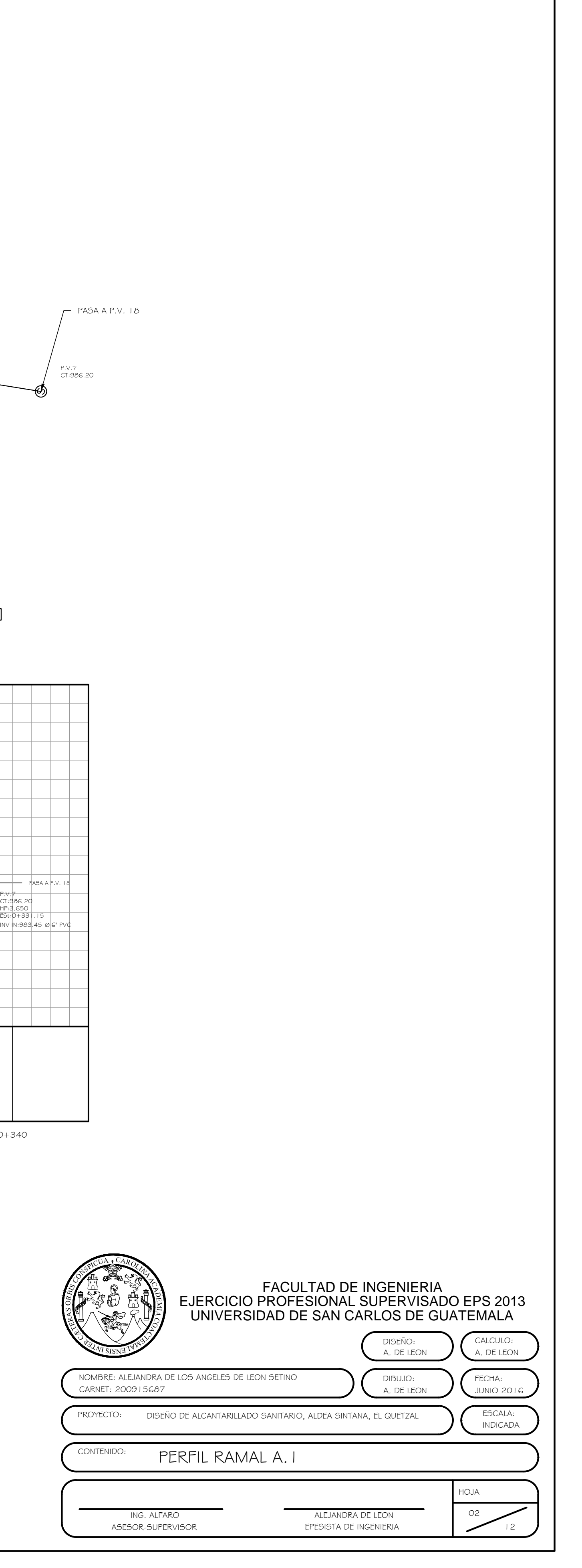

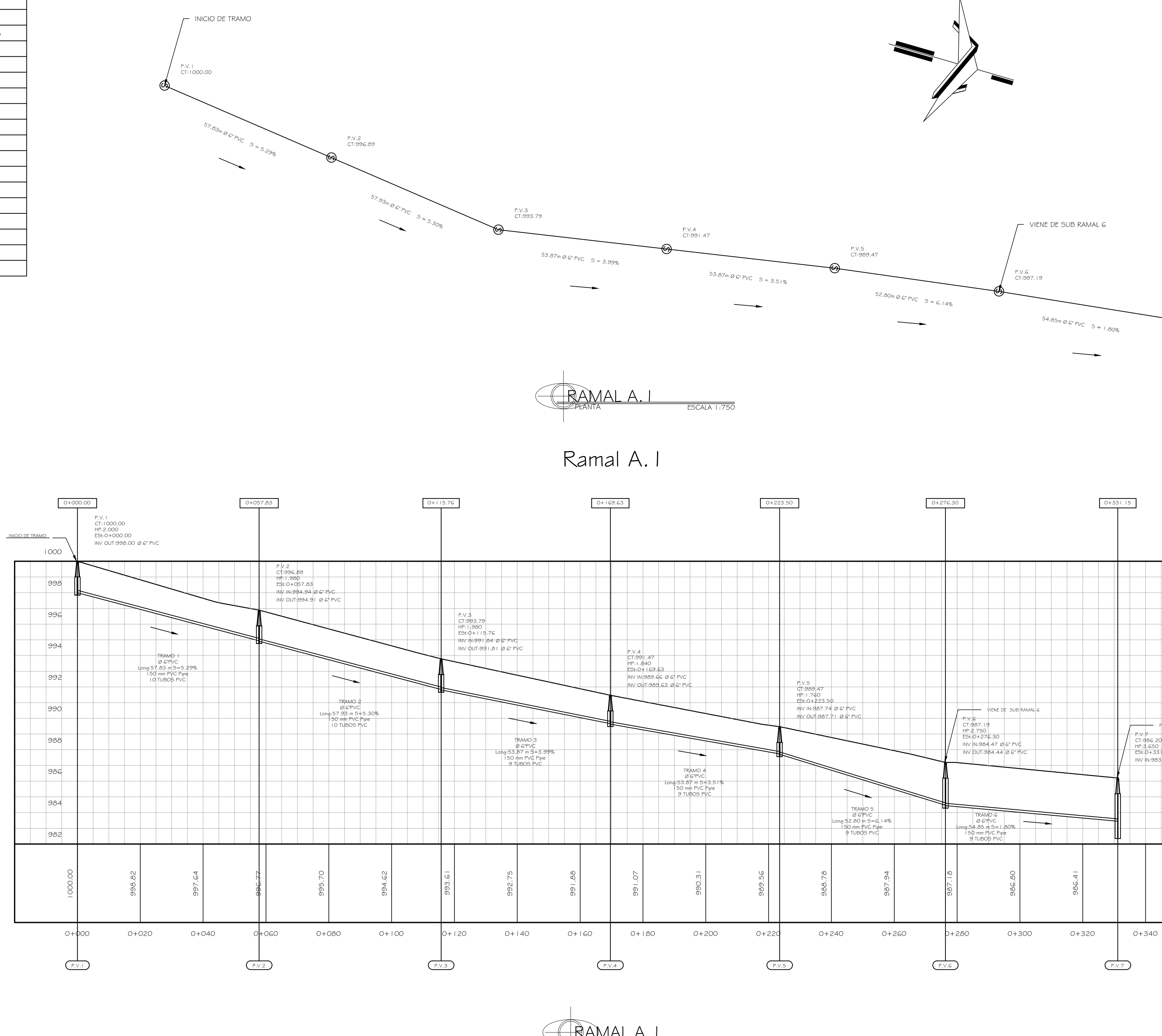

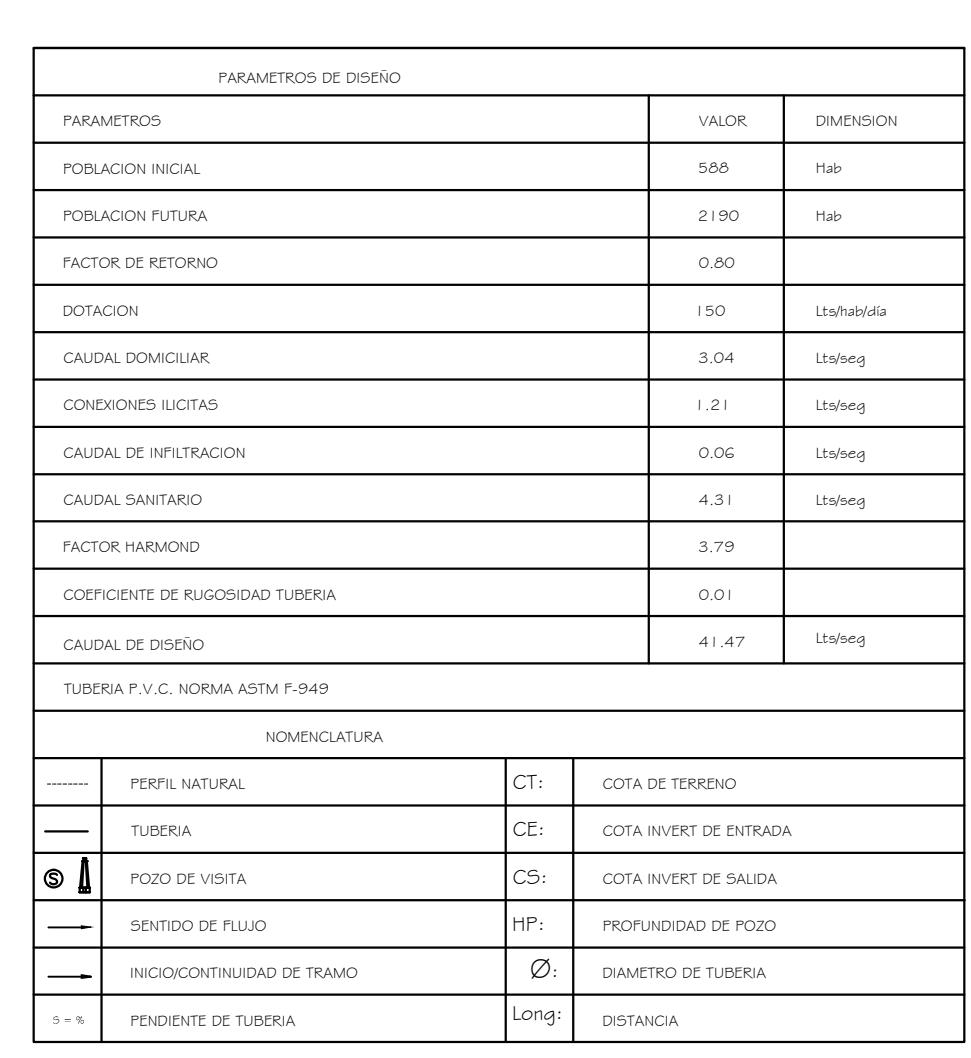

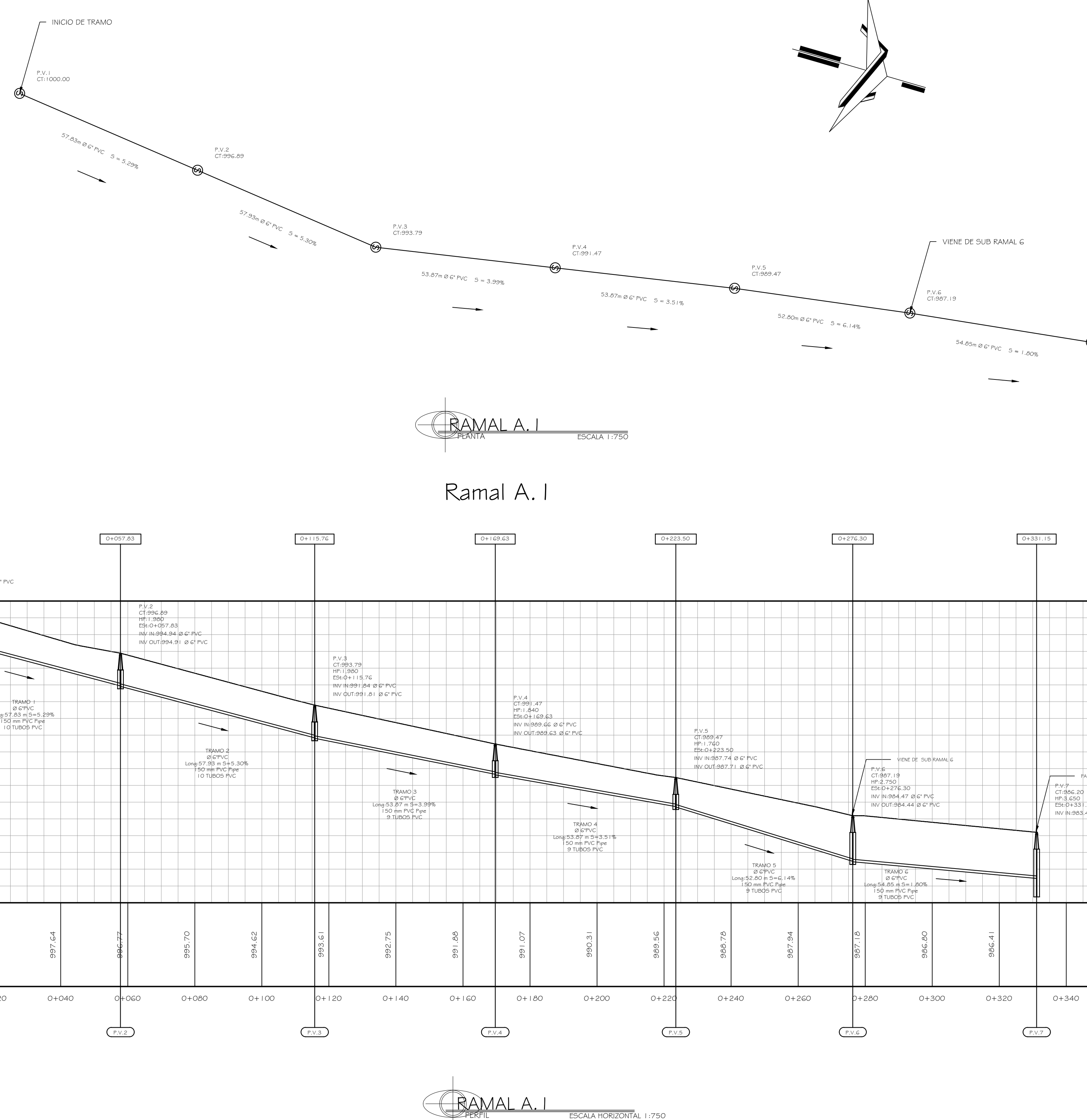

ESCALA HORIZONTAL 1:750 ESCALA VERTICAL 1:150

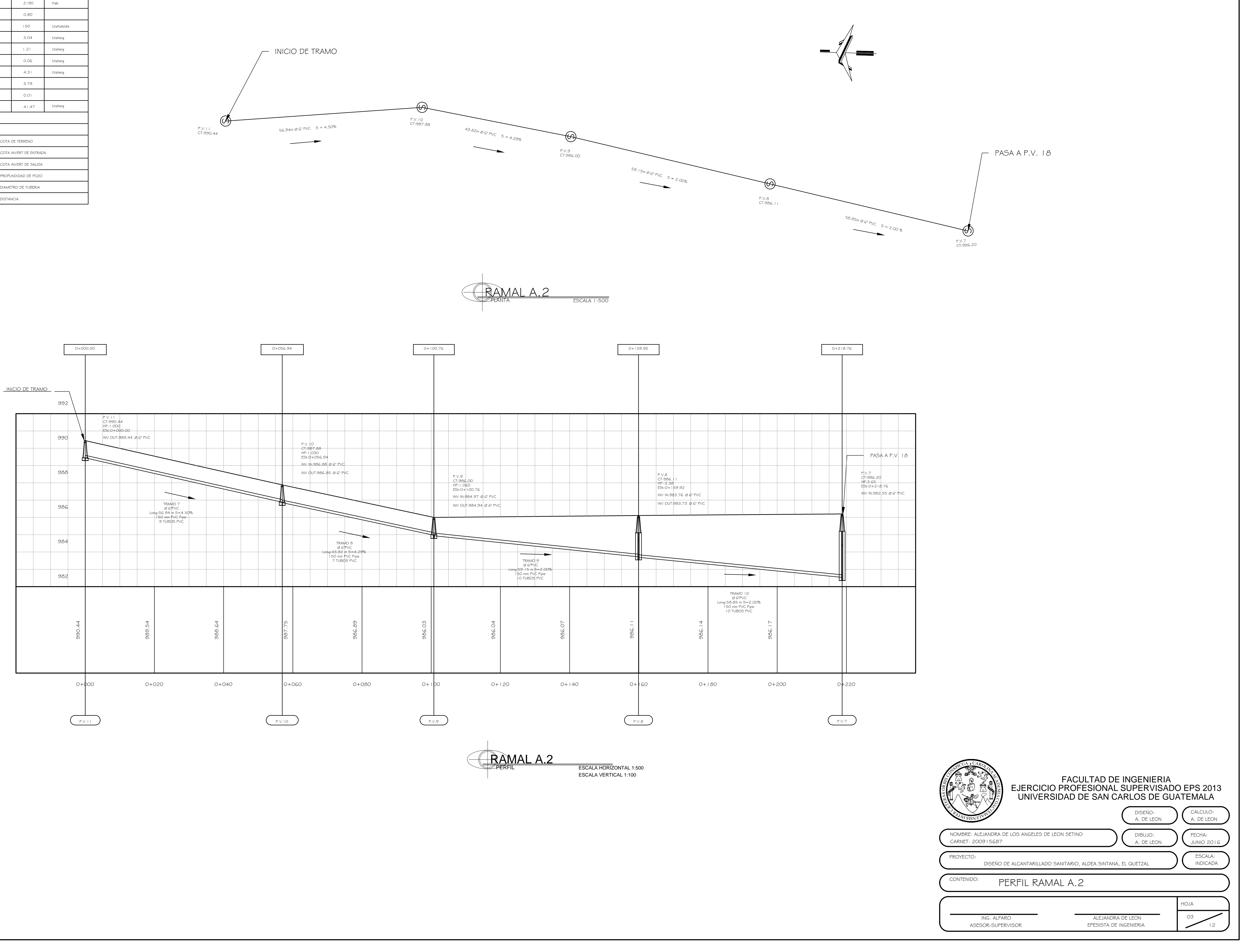

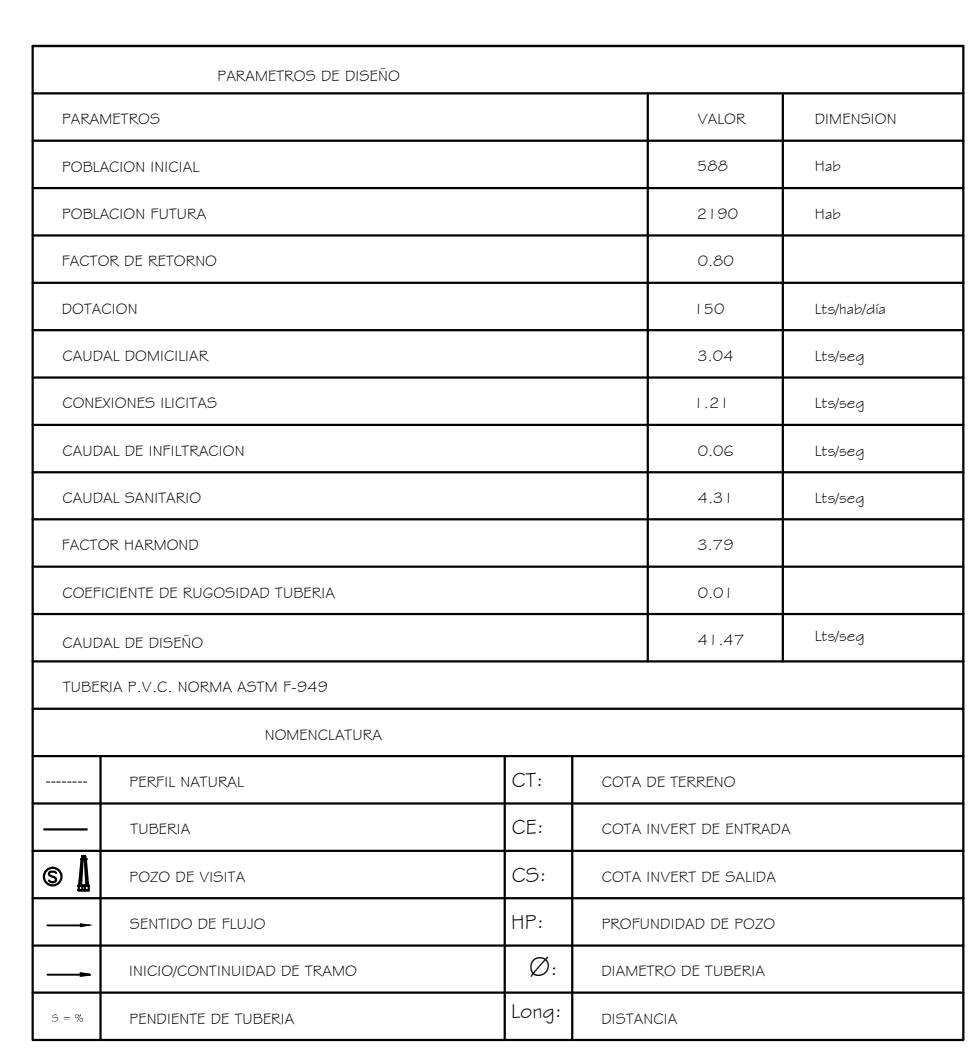

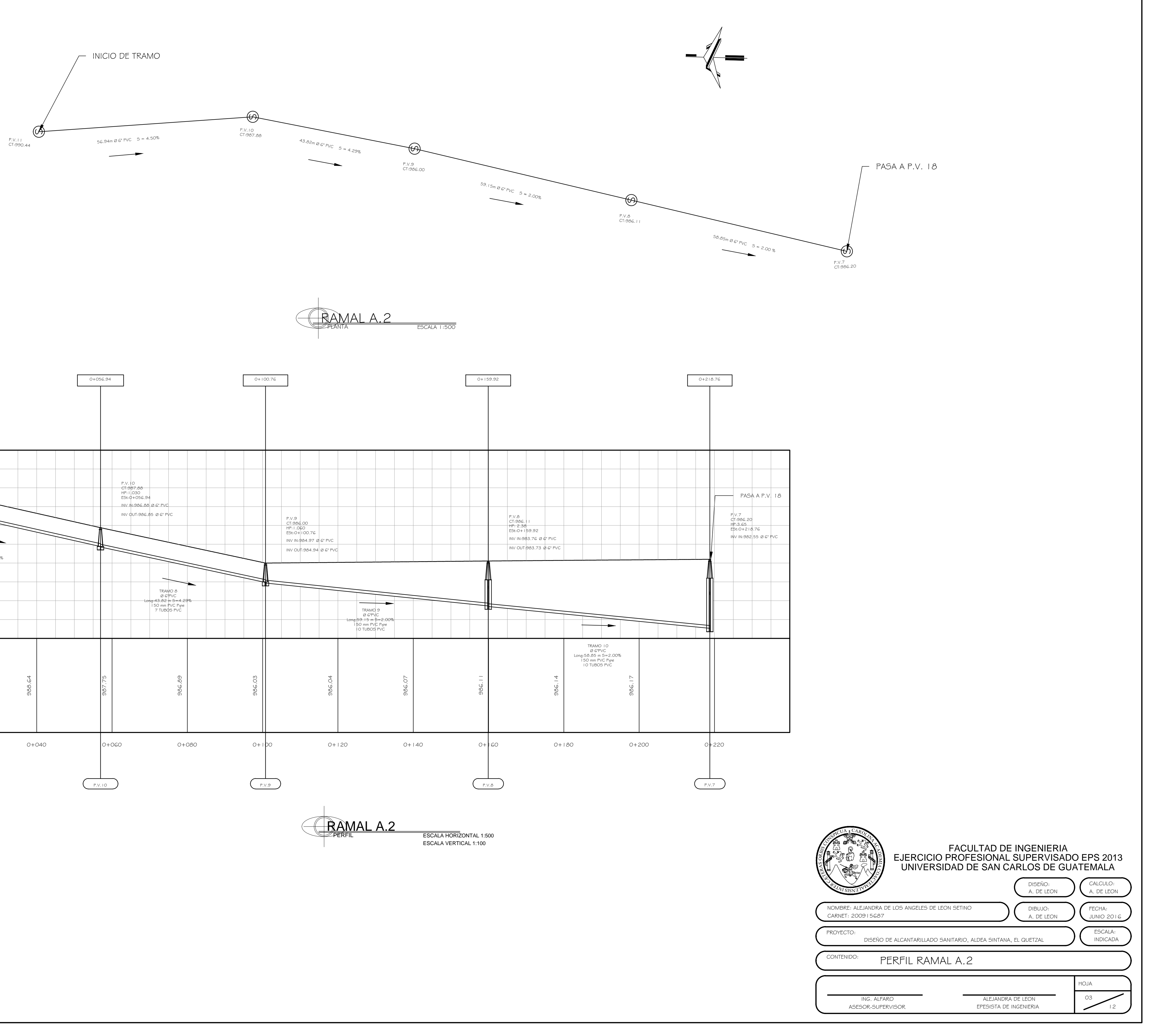

![](_page_232_Figure_2.jpeg)

![](_page_232_Picture_669.jpeg)

![](_page_232_Figure_1.jpeg)

![](_page_232_Picture_670.jpeg)

![](_page_232_Figure_3.jpeg)

![](_page_232_Figure_4.jpeg)

![](_page_233_Picture_506.jpeg)

![](_page_233_Figure_1.jpeg)

![](_page_233_Figure_2.jpeg)

![](_page_233_Picture_3.jpeg)

![](_page_234_Figure_3.jpeg)

![](_page_234_Picture_583.jpeg)

 $\Gamma$  INICIO DEL TRAMO P.V.G. I<br>CT:987.84

> 80.00m Ø 6" PVC  $5 = 0.71\%$  $\overbrace{\hspace{2.5cm}}^{ }$

![](_page_234_Figure_4.jpeg)

![](_page_234_Figure_5.jpeg)

![](_page_235_Picture_843.jpeg)

![](_page_235_Figure_1.jpeg)

![](_page_235_Figure_2.jpeg)

![](_page_235_Figure_3.jpeg)

![](_page_236_Figure_2.jpeg)

![](_page_236_Picture_893.jpeg)

![](_page_236_Picture_894.jpeg)

![](_page_236_Figure_1.jpeg)

![](_page_237_Figure_2.jpeg)

![](_page_237_Picture_705.jpeg)

![](_page_237_Figure_1.jpeg)

![](_page_238_Figure_2.jpeg)

![](_page_238_Picture_800.jpeg)

![](_page_238_Figure_1.jpeg)

![](_page_239_Picture_539.jpeg)

![](_page_239_Figure_1.jpeg)

![](_page_239_Figure_3.jpeg)

![](_page_239_Picture_540.jpeg)

![](_page_239_Picture_2.jpeg)

![](_page_240_Figure_0.jpeg)

![](_page_241_Figure_0.jpeg)

ESCALA 1:50 <u>SECCIÓN A-A Escala </u>

![](_page_241_Figure_3.jpeg)

![](_page_241_Figure_2.jpeg)

- 1.1. ACOTACIONES EN METROS EXCEPTO DONDE SE INDIQUE OTRA UNIDAD. 1.2. ELEVACIONES Y NIVELES EN METROS. 1.3. LAS ACOTACIONES Y ESPACIAMIENTOS DE VARILLAS SON DE CENTRO A CENTRO. 1.4. NO TOMAR MEDIDAS A ESCALA DE LOS PLANOS NO SON CONFIABLES. 1.5. CUANDO NO SE INDIQUE SEPARACIÓN DE VARILLAS SE ENTENDERA QUE VAN UNIFORMEMENTE DISTRIBUIDAS. I .6. RECUBRIMIENTO MINIMO ES DE 3 CM O EL MAYOR DIAMETRO DEL REFUERZO LONGITUDINAL.<br>I .7. TODAS LAS ACOTACIONES Y NIVELES DEBERAN VERIFICARSE CON LOS PLANOS ARQUITECTONICOS Y EN LA OBRA. 1.8. ESPECIFICACIONES DE MATERIALES :
- A. CONCRETO NORMAL DE PESO VOLUMETRICO 2,400 KG/M³ CON TAMAÑO MAXIMO DE AGREGADO Ø 3/4". B. CONCRETO f´c = 280 Kg/cm² EN ZAPATAS, COLUMNAS, VIGAS Y DONDE EL PLANO CORRESPONDIENTE LO INDIQUE.<br>C. CONCRETO f´c = 210 Kg/cm² DE LOSA. D. ACERO DE REFUERZO  $f_y = 4,200$  Kg/cm<sup>2</sup>.
- 1.9. VER EN PLANOS ARQUITECTONICOS LAS DISTANCIAS A EJES DE COLUMNAS Y MUROS. 1.10. EL CURADO DE CONCRETO SE HARA MANTENIENDO AL CONCRETO EN CONDICIONES DE HUMEDAD CUANDO MENOS DURANTE LOS PRIMEROS 7 DIAS DESPUES DE LA COLOCACION O UTILIZAR OTRO METODO DE CURADO<br>ACELERADO DE PROCESO ACEPTADO POR EL ACI 318-14, SECCION 5.11.

## 1. NOTAS GENERALES:

#### 2.4 LOS ESTRIBOS VERTICALES SE EMPEZARAN A CONTAR A PARTIR DEL PANO DE APOYO<br>2.5 PARA GARANTIZAR UN BUEN COLADO DEBERA DEJARSE ESPACIO SUFICIENTE ENTRE LAS VAARILLAS PARA LO CUAL<br>SE PERMITIRA COLOCAR REFUERZO LONGITUDINAL 2.6 TODO EL REFUERZO SE DOBLARA DE ACUERDO A LA TABLA DE GANCHOS, ANCLAJES Y TRASLAPES.

3.1 VER DETALLE DE ARMADO DE LOSAS EN PLANO 07. 3.2 LA FORMALETA SERA RETIRADA 14 DIAS DESPUES DE LA FUNDICION, A MENOS QUE SE ESTABLEZCA POR MEDIO DE<br>PROBETAS QUE EL CONCRETO A ALCANZADO LA RESISTENCIA MAXIMA.<br>3.3 LAS CIMBRAS Y ENCOFRADOS DEBEN RETIRARSE DE TAL MANERA SEGURIDAD O FUNCIONAMIENTO DE LA ESTRUCTURA.

## 2. NOTAS DE ARMADO Y ANCLAJES:

2, I NO SE DEBE TRASLAPAR O SOLDAR MAS DE 50% DEL ACERO DE REFUERZO EN UNA MISMA SECCION.<br>2,2 EXCEPTO DONDE SE INDIQUE EXPRESAMENTE OTRA LONGITUD LAS VARILLAS TERMINALES EN ESCUADRA.<br>2,3 LOS ESTRIBOS SE AJUSTARAN A LAS SIG

6.1. TODAS LAS ZAPATAS YLOSAS DEBERAN DESPLANTARSE SOBRE TERRENO SANO LIBRE DE MATERIA ORGANICA O RELLENO. 6.2. VALOR SOPORTE DEL SUELO VS = 15 T/m². G.3. LOS RELLENOS NO ESTRUCTURALES DE EXCAVACIONES QUE ALOJAN CIMENTACIONES, SERAN CON MATERIALES<br>SELECCIONADOS PRODUCTO DE EXCAVACION QUE NO SEA PREDOMINANTEMENTE ARCILLOSO, LIBRE DE MATERIA<br>ORGANICA, LIMPIO Y QUE CUMPLA

![](_page_242_Picture_1971.jpeg)

#### VARILLAS A NCLAJES A TRACCION<br>DIAM. NOMINAL d  $\begin{array}{|l|l|l|}\n\hline\n\end{array}$  PC = 250 y 280 kg/cm2  $\begin{array}{|l|l|}\n\hline\n\end{array}$  PC = 310 y 3<br>No  $\begin{array}{|l|l|}\n\hline\n\end{array}$  No  $\begin{array}{|l|l|}\n\hline\n\end{array}$  Ldl  $\begin{array}{|l|l|}\n\hline\n\end{array}$  Ldl  $\begin{$ PULG. MM (Barras Sup.) Ld2 <u>TRASLAPES Ldh</u> Ldh<br>(Barras Pup.) (Barras Inf.) (Barras Sup.) (Barras Inf.) (Gancho 90°) (Ba # 3 | 3/8" | 10 | 520 | 370 | 670 | 480 | 150 | 460 # 4 | 1/2" | 13 | 690 | 490 | 890 | 640 | 200 | 620 | 440 | 800 | 570 | 180 | # 5 5/8" 16 860 610 1,120 800 250 VARILLAS TABLA DE VIGAS Y COLUMNAS  $fc = 250 \times 280 \text{ kg} / \text{cm}^2$ Ld1 Ld I Ld2  $\frac{I}{(Baras\ Sup})$ (Barras Inf.) T R A S L A P E S T R A S L A P E S (Barras Sup.) (Barras Inf.) (Barras Sup.) (Barras Inf.) Ldh (Gancho 90°) 4600 330 600 M A R C O S EN ZONA DE RIESGO SISMICO  $f' c = 310 \sqrt{350}$  kg / cm2 Ld1 Ld I Ld2 <mark>I</mark><br>(Barras Sup.) (Barras Inf.) (Barras Inf.) (Bar

2.7 EL REFUERZO QUE TERMINE EN SUS EXTREMOS EN ESCUADRA SE ANCLARA EN ELELEMENTO NORMAL A ELLA (NERVADURA, VIGA, COLUMNA O MURO). 2.8 LAS VARILLAS DEBERAN COLOCARSE EN LA POSICION INDICADA EN LOS PLANOS.<br>2.9 LOS GANCHOS Y DOBLECES DE VARILLAS DE REFUERZO, DEBERAN HACERSE EN FRIO Y CUMPLIR<br>CON LAS ESPECIFICACIONES DEL ACI 3 I 8-1 I , SECCION 7. 2.10 PARA ANCLAJES Y TRASLAPES SE PRESENTAN LAS TABLAS DE GANCHO, ANCLAJES Y TRASLAPES.

## 3. NOTAS DE LOSAS

4. NOTAS DE COLUMNAS 4. NOTAS DE COLUMNAS

4.1 EL RECUBRIMIENTO SERA EL INDICADO EN PLANOS, EN CASO DE NO INDICARSE SE UTILIZARA COMO RECUBRIMIENTO MINIMO 3 CM O EL MAYOR DIAMETRO DE REFUERZO LONGITUDINAL.<br>4.2 EL ANCLAJE DE LAS COLUMNAS SE HARA COMO SE INDICIA EN LA TABLA DE ANCLAJES TRASLAPES. 4.3 LAS VARILLAS DE LAS COLUMNAS QUE NO SE CONTINUEN ALSIGUIENTE NIVEL, SE PROLONGARAN DEL PAÑO DE LAS LOSA LA LONGITUD DE ANCLAJE.

![](_page_242_Picture_17.jpeg)

LA PINTURA EN PUERTAS SE APLICARÁ UNIFORMEMENTE 2 CAPAS DE PINTURA ANTICORROSIVA DE DIFERENTE COLOR (NARANJA Y GRIS) Y DOS CAPAS DE PINTURA DE ACEITE COLOR AZUL GOBIERNO O CODIGO AZUL PANTONE 293 EL COLOR DE PINTURA EN ZOCALO EXTERIOR ( 80 CM A PARTIR DEL NIVEL DE PISO), ZOCALO INTERIOR (60 CM A PARTIR<br>DEL NIVEL DE PISO), MARCOS DE VENTANA, SILLARES DE VENTANA: COLOR, AZUL GOBIERNO O CODIGO AZUL PANTONE

![](_page_242_Picture_7.jpeg)

#### 5. NOTAS DE CIMENTACION

6.4. RECUBRIMIENTO DE 7.5 CM.

#### 6. RECUBRIMIENTOS MINIMOS

![](_page_242_Figure_0.jpeg)

EL RECUBRIMIENTO MINIMO PARA EL REFUERZO SEGUN ACI 318-14, CAPITULO 7.7.1 ES EL SIGUIENTE:

![](_page_242_Picture_1972.jpeg)

LOS SEPARADORES Y AMARRES DE CIMBRA SERAN DEBIDAMENTE RETIRADOS, RESANANDO Y SELLANDO EL CONCRETO DE ACUERDO AL RECUBRIMIENTO MINIMO INDICADO.

![](_page_242_Picture_1973.jpeg)

NOTA:

## NO SE RECOMIENDA TRASLAPAR.

#### 6. ACABADOS

293.

PAREDES EXTERIORES E INTERIORES: COLOR, CELESTE GOBIERNO O CODIGO CELESTE PANTONE 292.

LOS PISOS DE GRANITO SECOLOCARÁN SOBRE UNA BASE PREVIAMENTE PREPARADA DE LA SIGUIENTE MANERA: SE COLOCARÁ UNA CAPA DE MATERIAL SELECTO DE 0.10 METROS DE ESPESOR DEBIDAMENTE COMPACTADA: SOBRE ESTE MATERIAL COMPACTADO SE COLOCARÁ UNA CAPA DE MORTERO EN PROPORCIÓN SABIETA (PROPORCIÓN 1:3) NO MENOR DE 1.5 CMS. Y SE PROCEDERÁ A LA COLOCACIÓN DEL PISO. CUANDO SECOLOQUE SOBRE LOSAS, SE COLOCARÁ UNA CAPA DE MORTERO EN PROPORCIÓN DE SABIETA (PROPORCIÓN 1:3) DE NO MENOR DE 2.5 CMS DE ESPESOR, EL CUAL DEBERA FRAGUAR EN UN PERIODO DE TIEMPO NO MENOR DE 7 DIAS. EN SEGUIDA SE CONTINÚA CON EL PROCEDIMIETNO

LOS PISOS DE GRANITO DE25 CMS X 25 CMS. CON BASE DE CEMENTO BLANCO, DEBIENDO ESTOS ESTAR LIBRES DE IMPERFECCIONES.

01 HOJA CONTENIDO: PLANTA AMUEBLADA PROYECTO: DISEÑO DE LA EDIFICACIÓN DE DOS NIVELES PARA LA ESCUELA OFICIAL URBANA MIXTA MARIA ALBERTINA GÁLVEZ GARCÍA ESCALA: INDICADA FECHA: AGOSTO 2020 CALCULO: A. DE LEON DIBUJO: A. DE LEON DISEÑO: A. DE LEON FACULTAD DE INGENIERIA EJERCICIO PROFESIONAL SUPERVISADO EPS 2013 UNIVERSIDAD DE SAN CARLOS DE GUATEMALA SPICUA & CAROLL  $\sqrt{4}$ S THE CONFIDENCE OF CONFIDENCE OF CONFIDENCE OF CONFIDENCE OF CONFIDENCE OF CONFIDENCE OF CONFIDENCE OF CONFIDENCIA AN MEDICAL  $\mathcal{U}$  $Q_{\mathcal{L},\Lambda}$  $C_{ARO}$  $\mathscr{C}_{21}$ On ARET  $\sim$  $\mathbb{Z}/\widehat{\texttt{F}}$ r $\mathbb{Z}$ ING. LUIS ALFARO  $\overline{11}$ NOMBRE: ALEJANDRA DE LOS ANGELES DE LEON SETINO CARNET: 200915687

COL. 5383

![](_page_243_Figure_2.jpeg)

<u>FILANTA ACOTADA I</u> PLANTA BAJA

![](_page_243_Figure_0.jpeg)

PLANTA ACOTADA PLANTA BAJA

![](_page_243_Picture_853.jpeg)

ESCALA 1:75

![](_page_244_Picture_298.jpeg)

 $\frac{1}{25}$ CALA  $1:50$ **ELEVACION FRONTAL** AULAS

![](_page_244_Figure_2.jpeg)

![](_page_244_Figure_3.jpeg)

![](_page_244_Figure_4.jpeg)

![](_page_244_Picture_5.jpeg)

![](_page_245_Figure_0.jpeg)

![](_page_245_Figure_1.jpeg)

![](_page_245_Picture_399.jpeg)

![](_page_246_Picture_731.jpeg)

![](_page_246_Picture_732.jpeg)

# *NCABADOS*

CEMENTO Y CAL + PINTURA (INDICADO EN ESPECIFICACIONES) CIONES).

![](_page_246_Figure_0.jpeg)

![](_page_246_Picture_733.jpeg)

![](_page_246_Picture_734.jpeg)

![](_page_247_Figure_1.jpeg)

![](_page_247_Figure_2.jpeg)

![](_page_247_Figure_0.jpeg)

![](_page_248_Figure_0.jpeg)

![](_page_249_Figure_0.jpeg)

ESTRIBO No. 3 @ 0.15 GANCHO ESTANDAR DOBLADO A<br>NO MENOS DE 135° Y CON UNA<br>LONGITUD MÍNIMA DE 6 VECES<br>EL DIAMETRO DE LA BARRA<br>UTILIZADA SEGÚN ACI 318-11<br>CAP. 7.1.3

![](_page_250_Figure_3.jpeg)

ESTRIBO No. 3 @ 0.15 4 No. 4 GANCHO ESTANDAR DOBLADO A<br>LONGITUD MÍNIMA DE 6 VECES<br>LONGITUD MÍNIMA DE 6 VECES<br>EL DIAMETRO DE LA BARRA<br>UTILIZADA SEGÚN ACI 318-11<br>CAP.7.1.3

ESTRIBO No. 2 @ 0.15 GANCHO ESTANDAR DOBLADO A<br>NO MENOS DE 135º Y CON UNA<br>LONGITUD MÍNIMA DE 6 VECES<br>EL DIAMETRO DE LA BARRA

![](_page_250_Figure_9.jpeg)

<u>(QOLUMNA C-2</u> ESCALA 1:05

![](_page_250_Figure_6.jpeg)

4 No. 3

![](_page_250_Figure_0.jpeg)

UTILIZADA SEGÚN ACI 318-11 CAP. 7.1.3

![](_page_250_Picture_1087.jpeg)

NOTA:

1. ACERO EN COLUMNAS G-60, fy=4,200 Kg/cm<sup>2</sup>

![](_page_250_Figure_2.jpeg)

2. HORMIGON EN COLUMNAS f'c=280 Kg/cm² 3. ACERO EN ZAPATAS G-60, fy=4,200 Kg/cm²

4. HORMIGON EN ZAPATAS f'c=280 Kg/cm²

5. ACERO EN CIMIENTO CORRIDO G-60, fy=4,200

Kg/cm² 4. HORMIGON EN CIMIENTO CORRIDO f'c=280 Kg/cm²

![](_page_250_Picture_1088.jpeg)

![](_page_250_Picture_19.jpeg)

![](_page_250_Figure_5.jpeg)

![](_page_250_Figure_11.jpeg)

![](_page_251_Figure_0.jpeg)

<u>PILÀNTA DE FUERZA<br>ZPEANTA BAJA</u>

![](_page_251_Figure_2.jpeg)

![](_page_251_Picture_1507.jpeg)

![](_page_251_Figure_7.jpeg)

<u>PILÀNTA DE ILUMINACION<br>ZPEANTA BAJA</u> ESCALA 1:100

![](_page_251_Picture_1508.jpeg)

![](_page_251_Figure_9.jpeg)

![](_page_251_Figure_11.jpeg)

![](_page_251_Figure_12.jpeg)
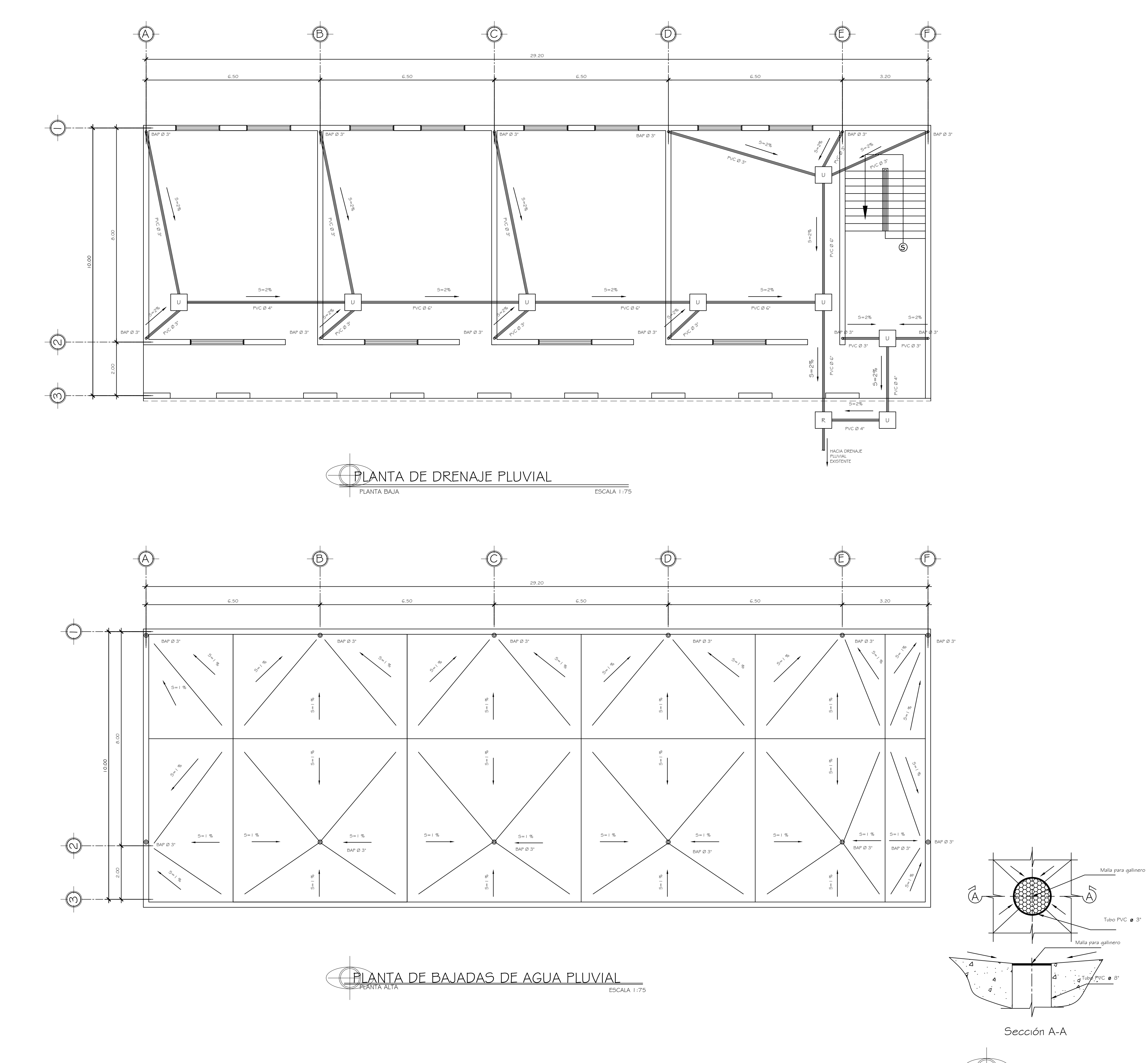

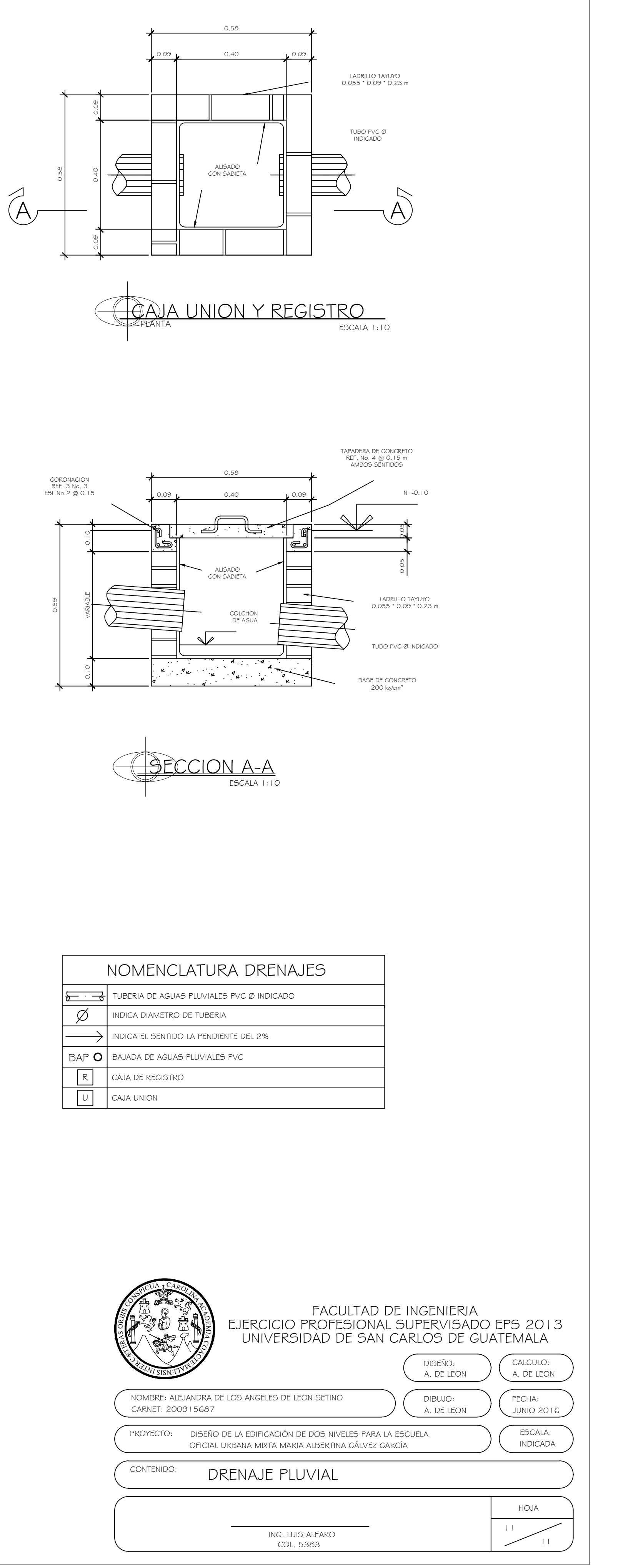

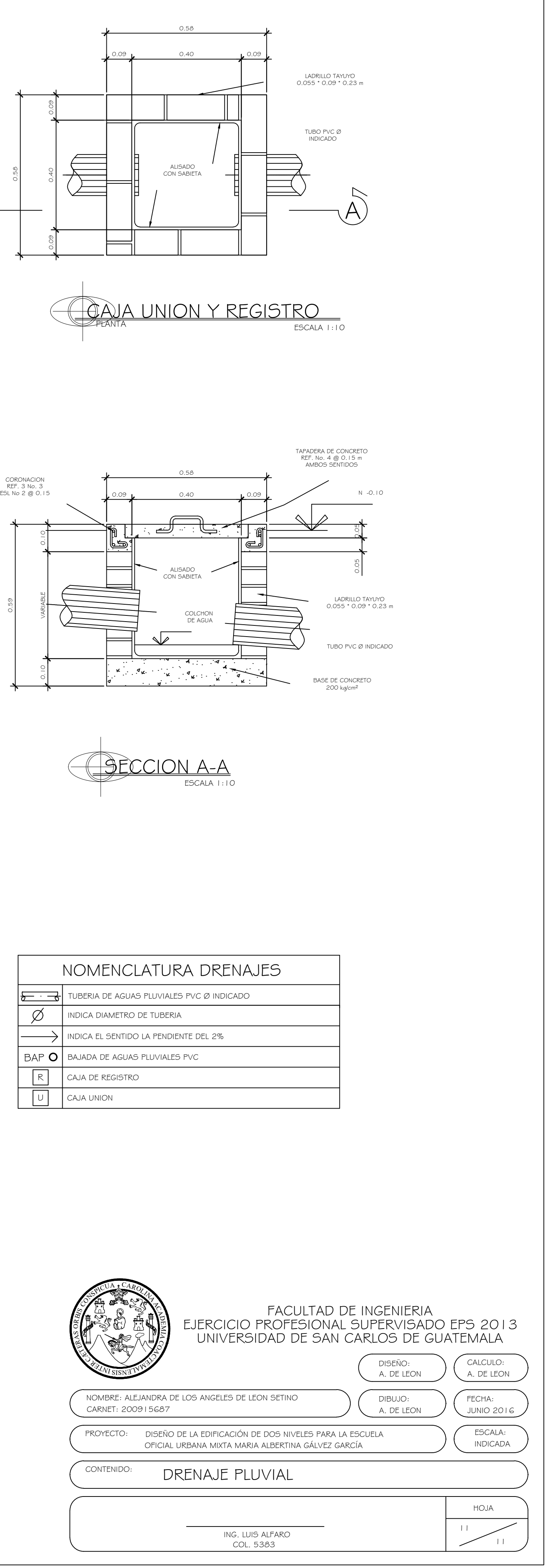

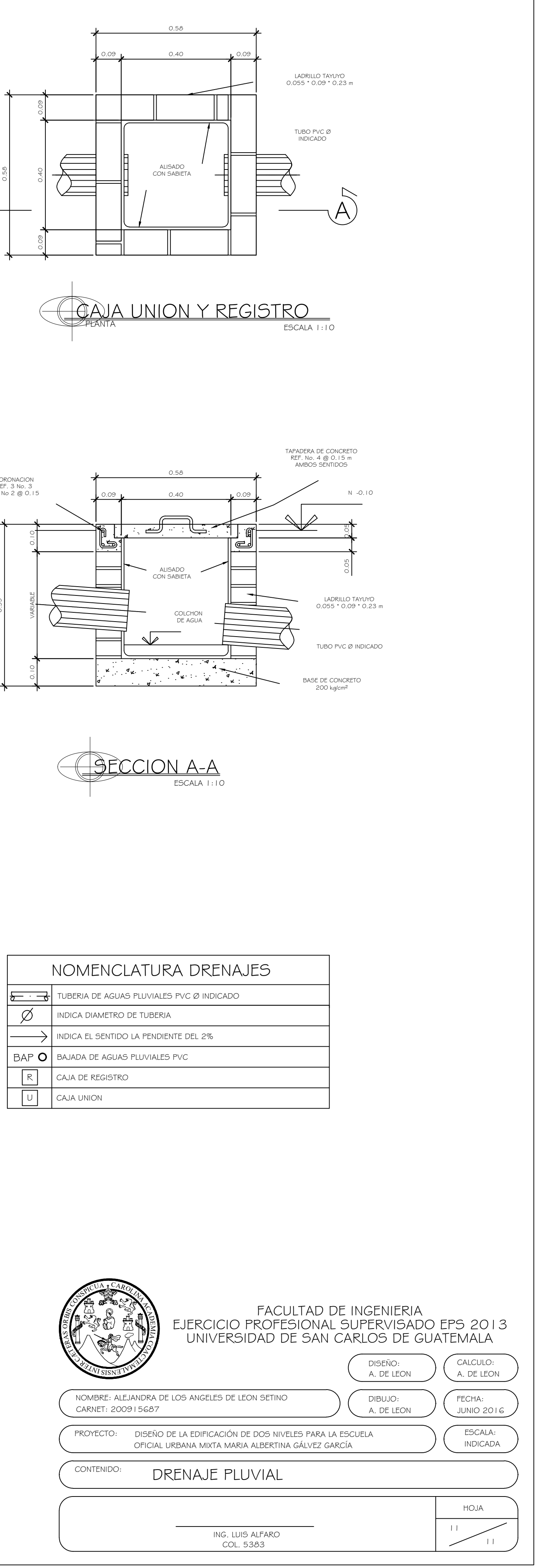

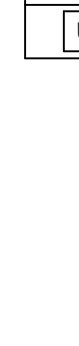

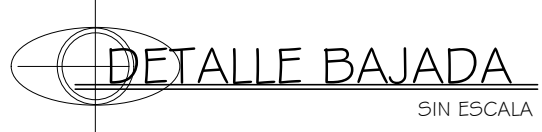

## **ANEXOS**

## Anexo 1. **Estudio de suelos**

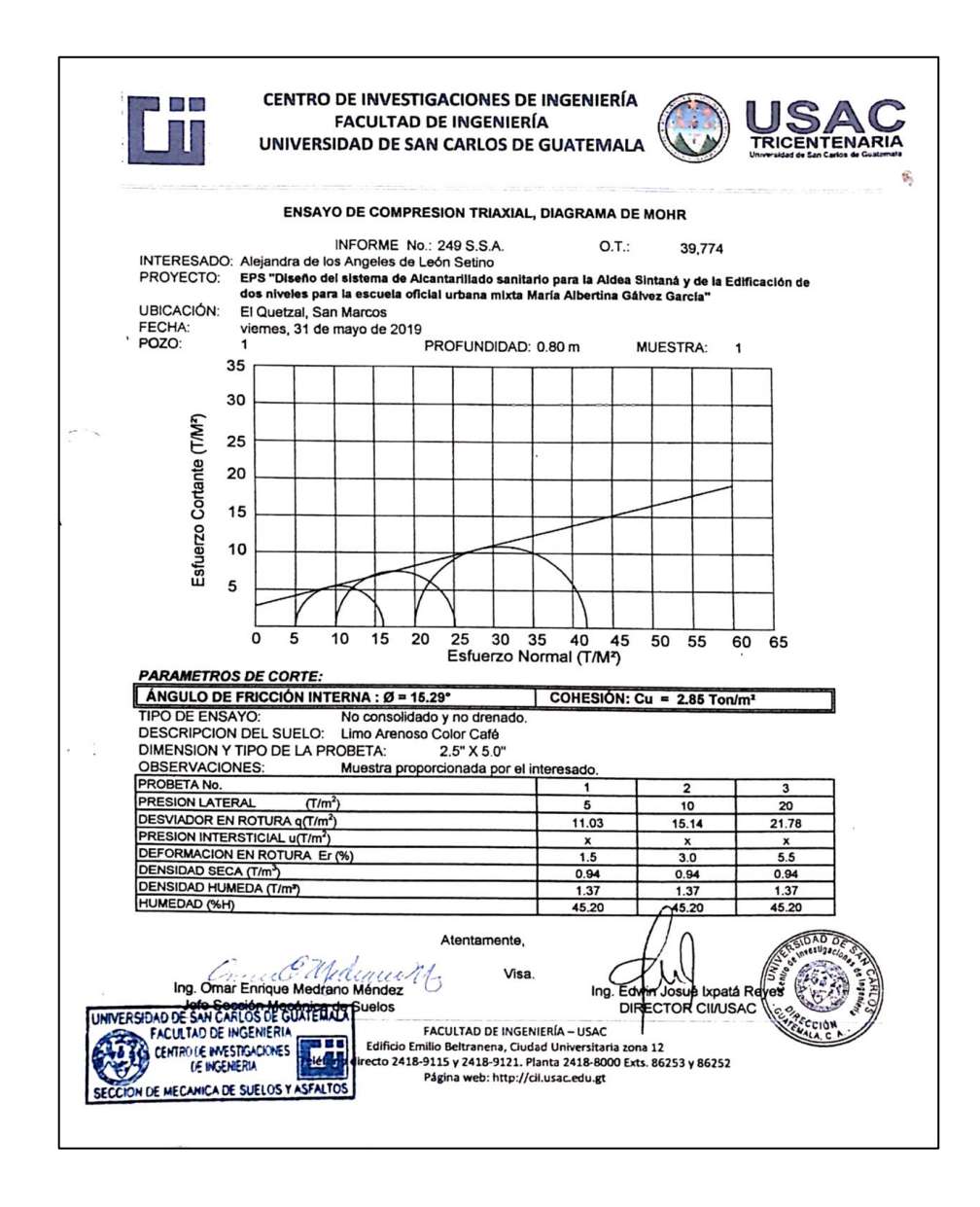

Fuente: Centro de Investigacion de Ingenieria, Facultad de Ingenieria, Universidad San Carlos de Guatemala.